# UNIVERSIDAD NACIONAL DE CAJAMARCA FACULTAD DE CIENCIAS AGRARIAS

# ESCUELA ACADÉMICO PROFESIONAL DE INGENIERÍA AMBIENTAL

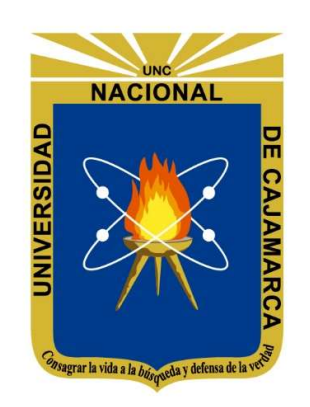

# DIVERSIDAD DE LA AVIFAUNA DEL MATORRAL MONTANO HÚMEDO DE LAS FLORES EN EL DISTRITO DE JOSÉ GÁLVEZ, CELENDÍN 2019 - 2020

# T E S I S

PARA OPTAR EL TÍTULO PROFESIONAL DE

# INGENIERO AMBIENTAL

PRESENTADO POR EL BACHILLER:

# JAVIER ARTEMIO TAVERA ORIHUELA

ASESOR:

**PhD. MANUEL ROBERTO RONCAL RABANAL**

CAJAMARCA – PERÚ

-2024-

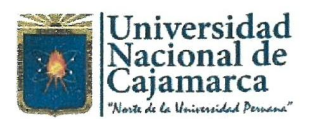

# **CONSTANCIA DE INFORME DE ORIGINALIDAD**

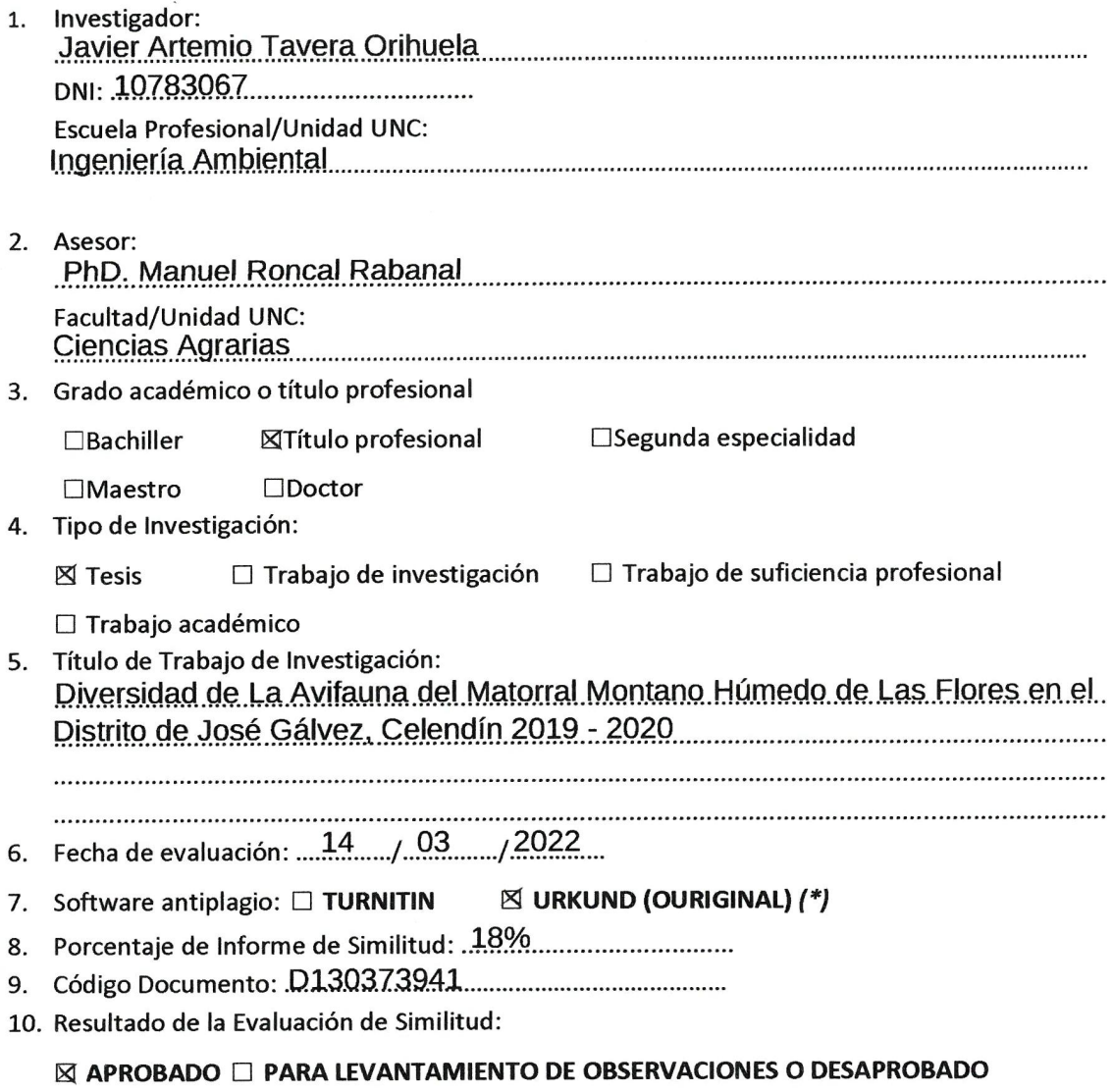

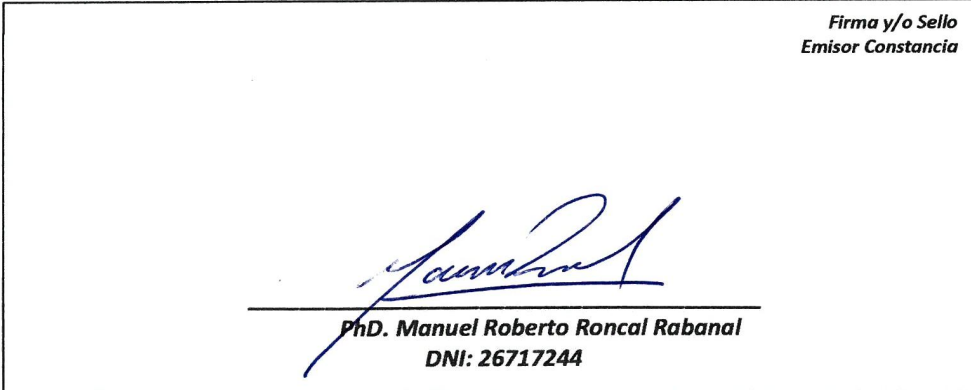

\* En caso se realizó la evaluación hasta setiembre de 2023

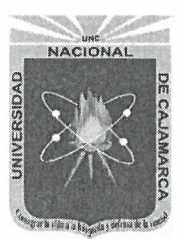

UNIVERSIDAD NACIONAL DE CAJAMARCA "NORTE DE LA UNIVERSIDAD PERUANA" Fundada por Lev N° 14015, del 13 de febrero de 1962 **FACULTAD DE CIENCIAS AGRARIAS** Secretaría Académica

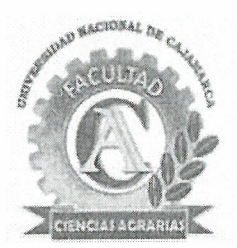

# **ACTA DE SUSTENTACIÓN DE TESIS**

En la ciudad de Cajamarca, a los tres días del mes de agosto del año dos mil veintitrés, se reunieron en el ambiente 2C - 202 de la Facultad de Ciencias Agrarias, los miembros del Jurado, designados según Resolución de Consejo de Facultad N° 127-2022-FCA-UNC de fecha 26 de abril del 2022, con la finalidad de evaluar la sustentación de la TESIS titulada: "DIVERSIDAD DE LA AVIFAUNA DEL MATORRAL MONTANO HÚMEDO DE LAS FLORES EN EL DISTRITO DE JOSÉ GÁLVEZ, CELENDÍN", realizada por el Bachiller JAVIER ARTEMIO TAVERA ORIHUELA para optar el Título Profesional de **INGENIERO AMBIENTAL.** 

A las quince horas y quince minutos, de acuerdo a lo establecido en el Reglamento Interno para la Obtención de Título Profesional de la Facultad de Ciencias Agrarias de la Universidad Nacional de Cajamarca, el Presidente del Jurado dio por iniciado el Acto de Sustentación, luego de concluida la exposición, los miembros del Jurado procedieron a la formulación de preguntas y posterior deliberación. Acto seguido, el Presidente del Jurado anunció la aprobación por unanimidad, con el calificativo de diecisiete (17); por tanto, el Bachiller queda expedito para proceder con los trámites que conlleven a la obtención del Título Profesional de **INGENIERO AMBIENTAL**.

A las dieciséis horas y cuarenta y cinco minutos del mismo día, el Presidente del Jurado dio por concluido el Acto de Sustentación.

Juan Edmundo Chávez Rabanal

**PRESIDENTE** 

Dr. Marcial Hidelso Mendo Velásquez **SECRETARIO** 

Dra. Consuelo Belania Plasencia Alvarado **VOCAL** 

Ing. M. Sc. Manuel Roberto Roncal Rabanal **ASESOR** 

# COPYRIGHT © 2024 by

# JAVIER ARTEMIO TAVERA ORIHUELA

Todos los derechos reservados

## DEDICATORIA

A mi familia, en especial, a mis padres, quienes hicieron posible lograr esta meta. A todos aquellos interesados en las ciencias naturales y ambientales, a los futuros investigadores que deseen aportar conocimiento para el futuro de la conservación.

#### AGRADECIMIENTO

A mis padres y a mi tío Oscar Quevedo, quienes siempre me apoyaron.

A todos los docentes de La Escuela Académico Profesional de Ingeniería Ambiental de la Facultad de Ciencias Agrarias de la Universidad Nacional de Cajamarca quienes me formaron profesionalmente y a mis compañeros.

A mi asesor el Ing. M. Sc. Manuel Roberto Roncal Rabanal, quien me instruyó en importantes cursos a lo largo de mi carrera, en temas sobre avifauna durante mis práctica pre-profesionales y en la ejecución de esta tesis, además, por alcanzarme conocimientos relevantes sobre conservación de la biodiversidad y facilitarme equipos necesarios para las salidas al campo.

Al Ingeniero M. Sc. Fernando Raúl Angulo Pratolongo, quien me brindó importante información durante el taller "Monitoreo, identificación, taxonomía y ecología de aves de Celendín" para complementar este trabajo.

A los integrantes del proyecto "Diversidad y distribución de la avifauna en la provincia de Celendín, Cajamarca" y a los socios del Club de observadores de aves de Cajamarca, quienes lograron resolver algunas dudas.

A mis amigos y compañeros Cinthia Chávez Chávez, Johansen Guevara Cohayla, Víctor Jondec Lingán, Mariela Pereyra Villar y Jhonatan Vera Chávez, quienes me apoyaron en las salidas al campo, tomas fotográficas e identificación de especies.

A los pobladores de los caseríos de José Gálvez, en especial, en Las Flores, a Don Tomás Salazar Rodriguez (agente municipal); en Quillimbash, a Don José Griserio Alcántara Esparza (teniente alcalde) y a Don Alipio Abanto Sanchez (jefe de ronda); y en Alpacocha, a Don Julio Cruz Llanos (teniente alcalde), Porfirio Tello (agente municipal) y Manuel Acosta Cachay (jefe de ronda); quienes me facilitaron el acceso a las diferentes zonas dentro y fuera del área de estudio para las evaluaciones.

Un verdadero conservacionista es un hombre que sabe que el mundo no es dado por sus padres, sino pedido prestado de sus hijos.

-John James Audubon

# ÍNDICE

Página

Ítem

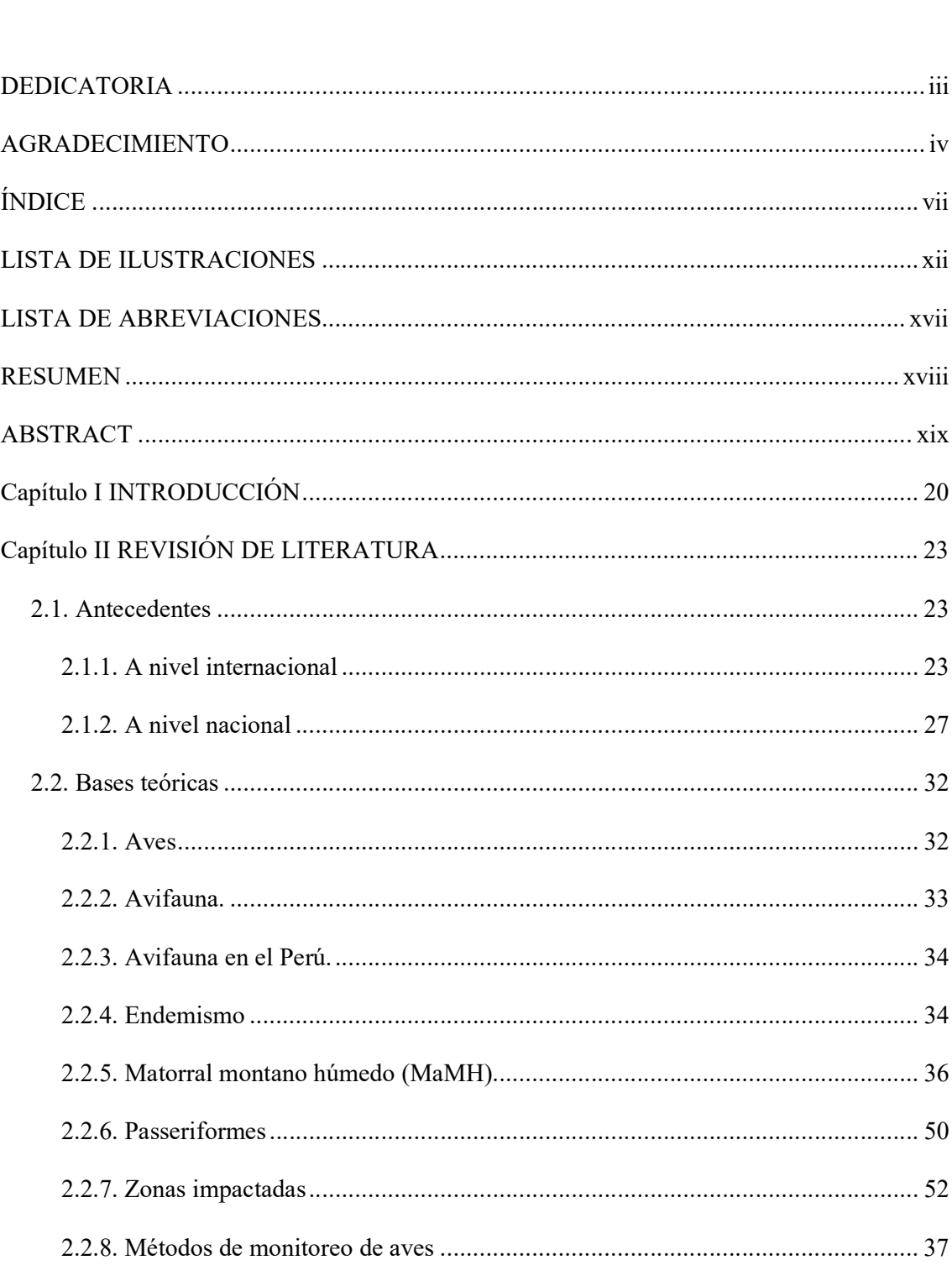

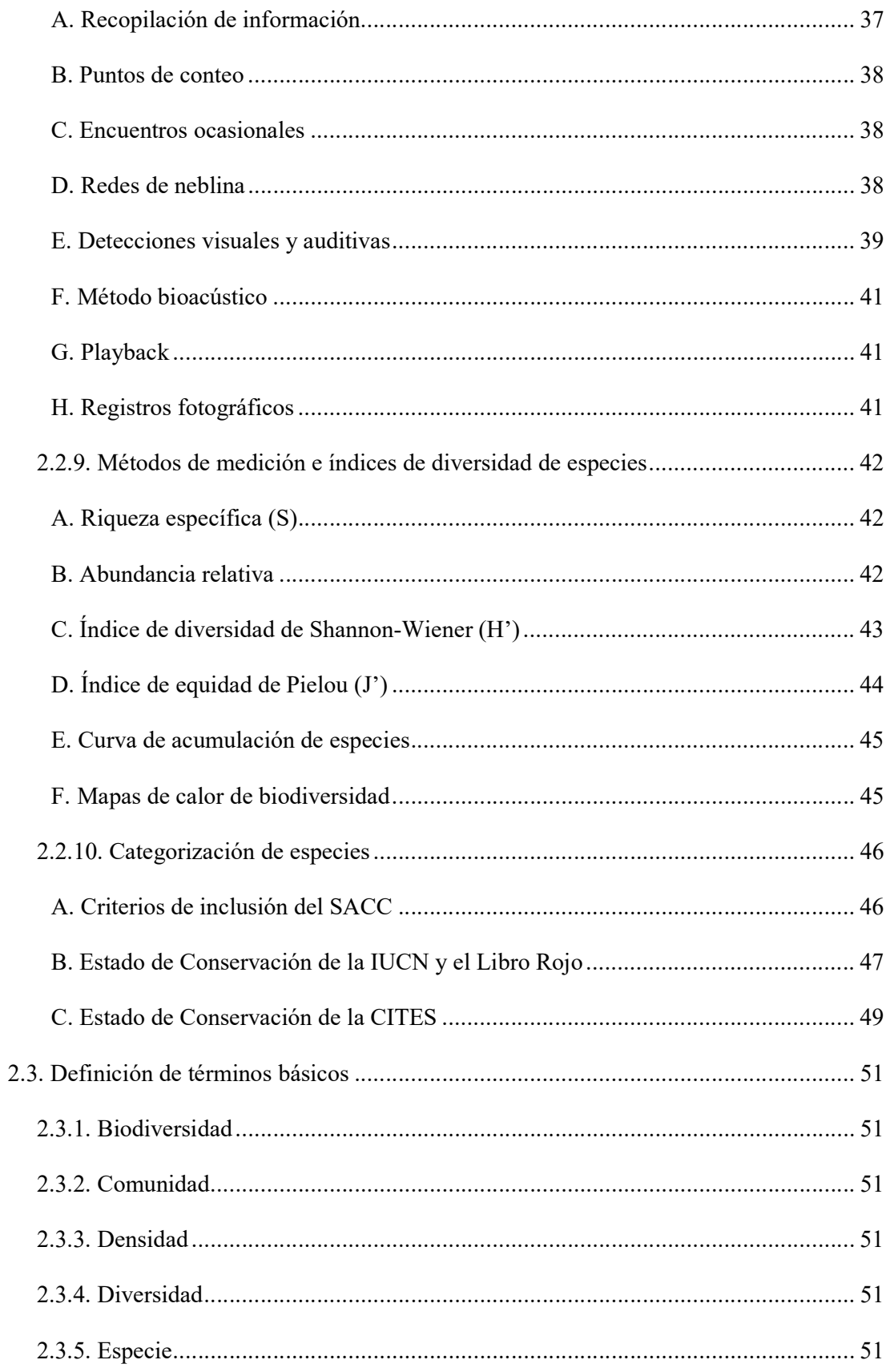

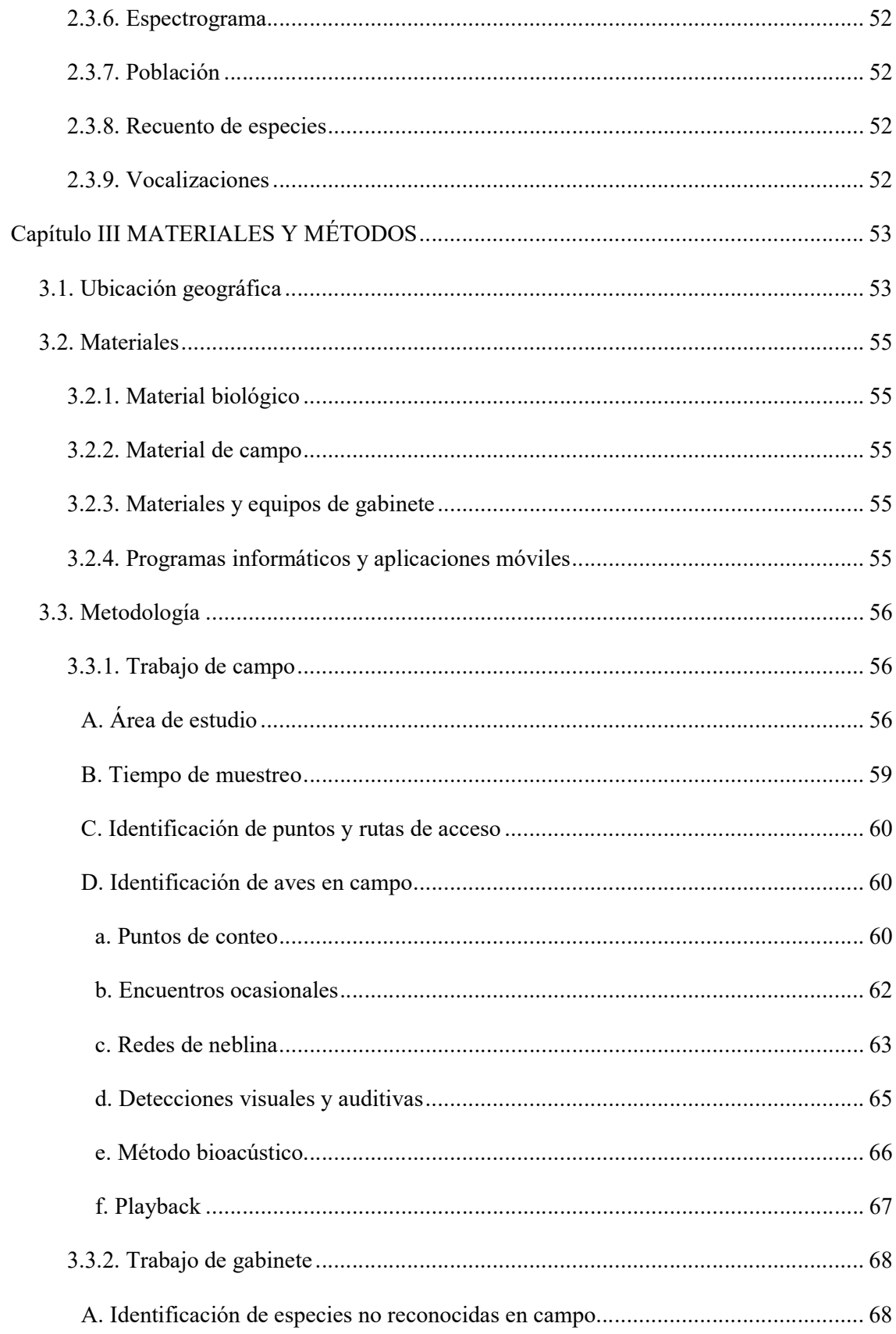

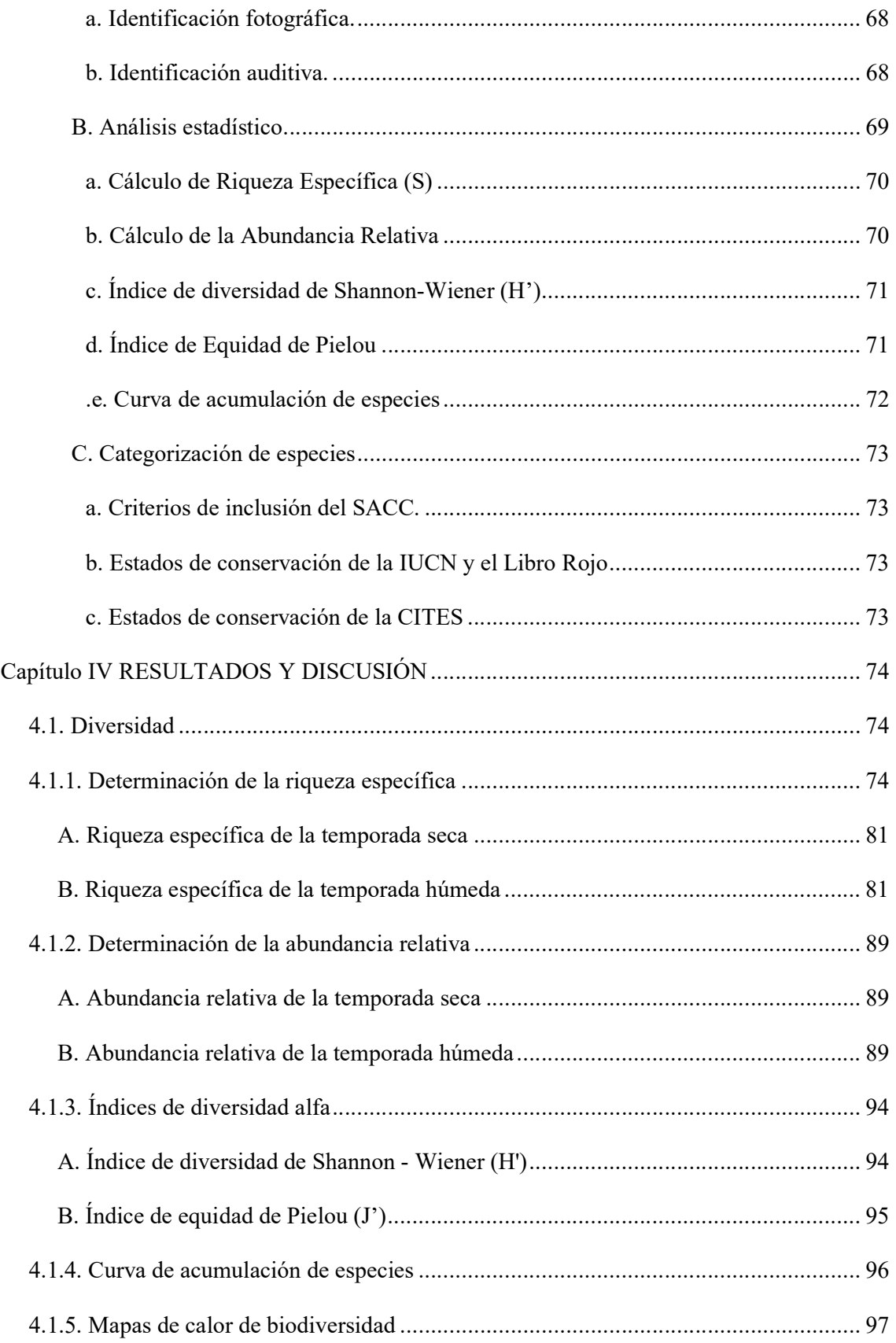

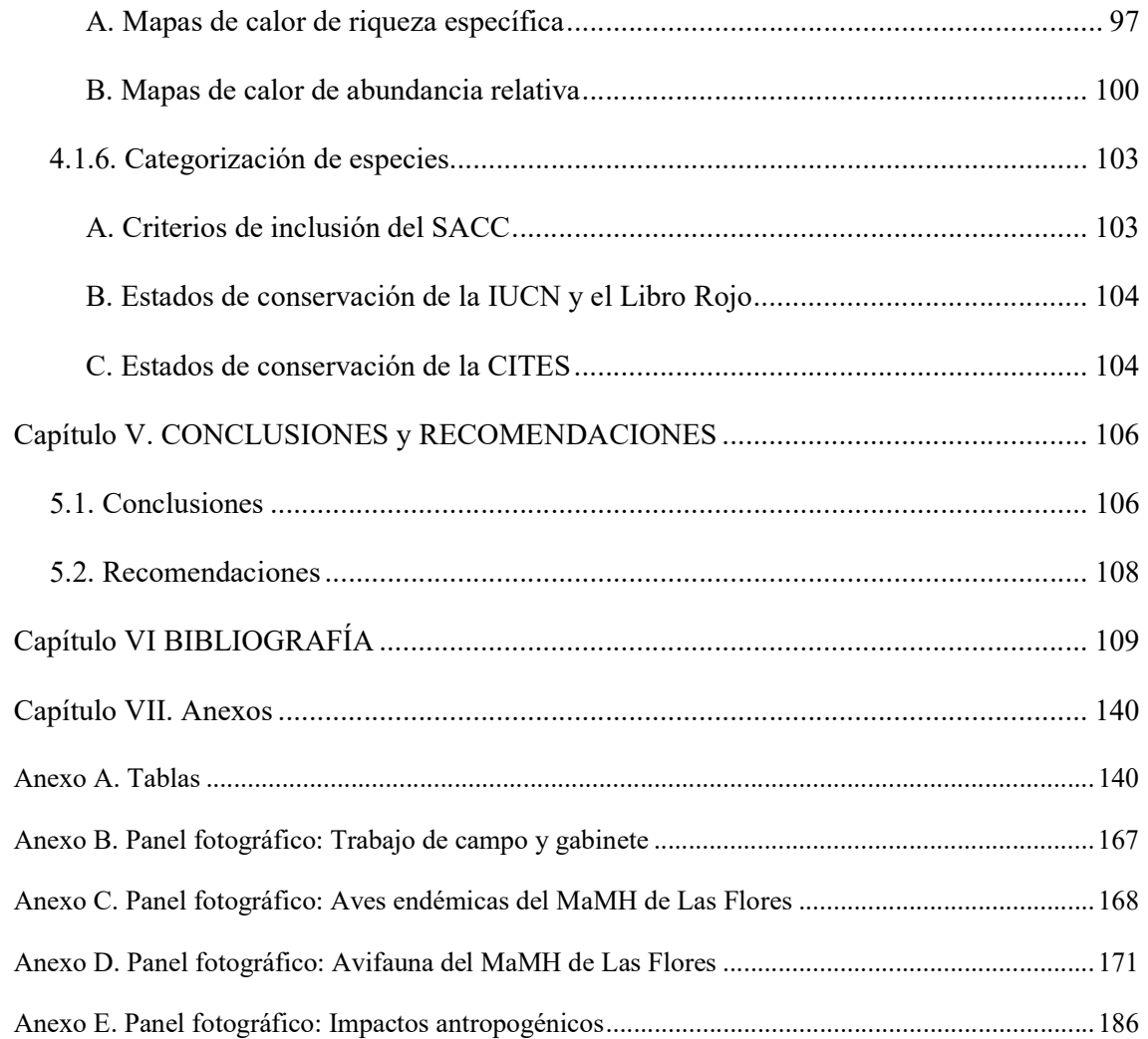

## LISTA DE TABLAS Y FIGURAS

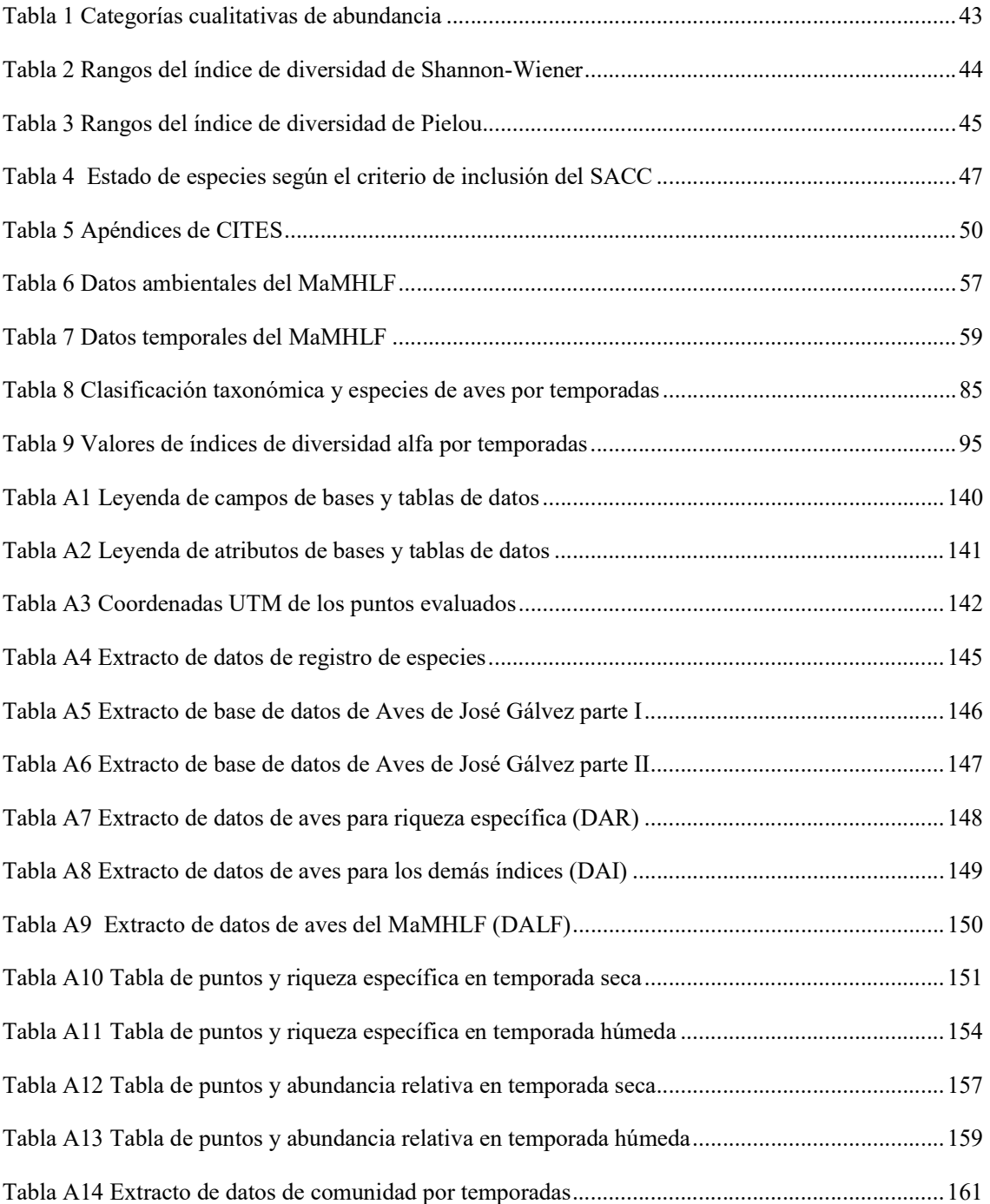

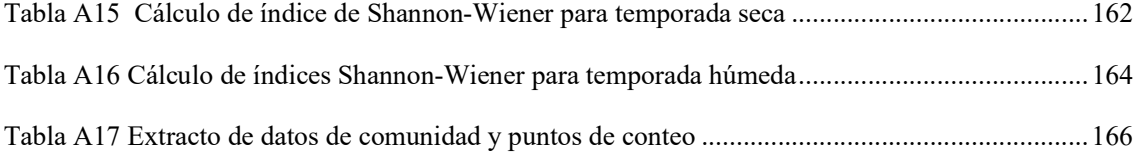

#### Figuras Página

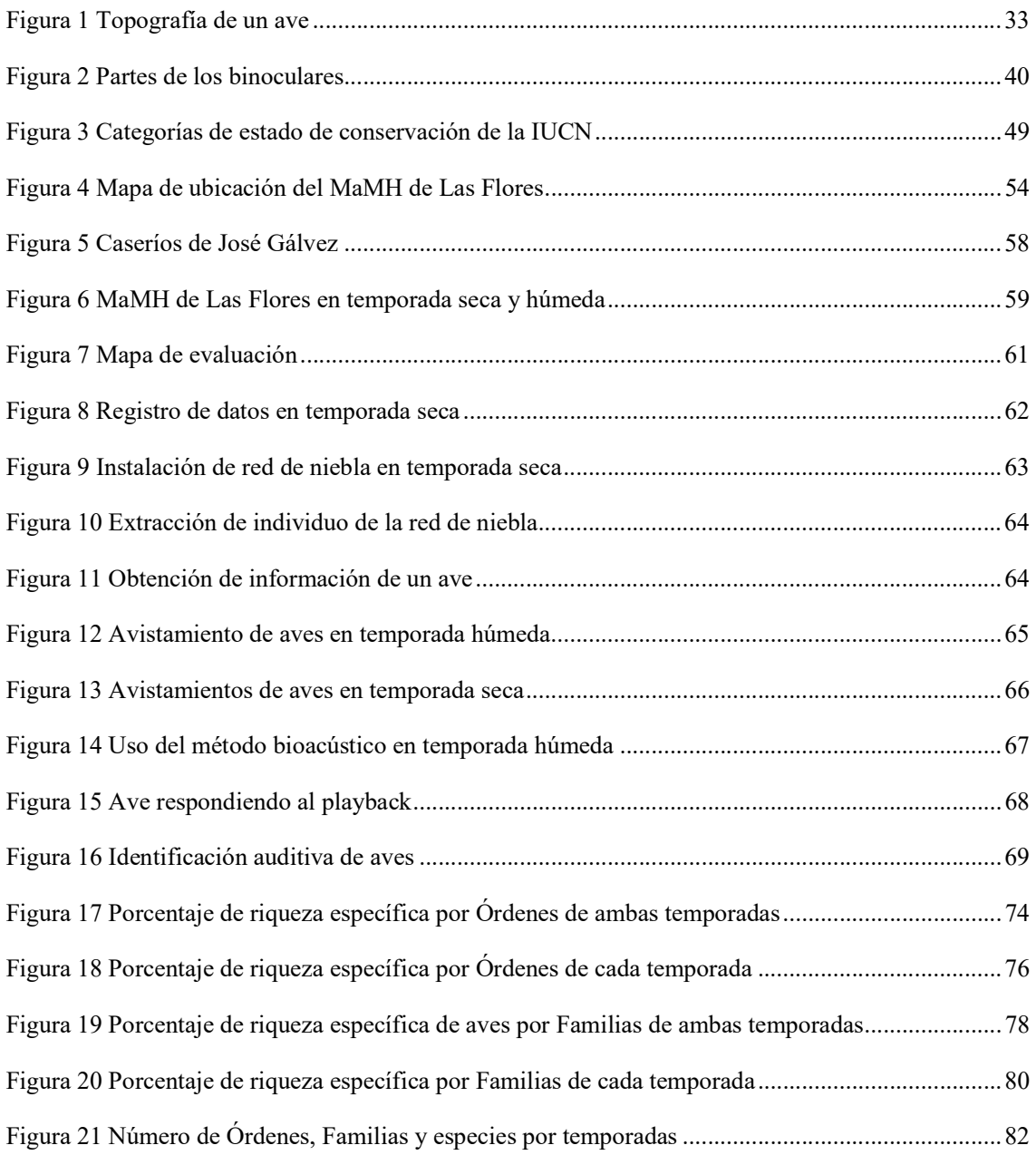

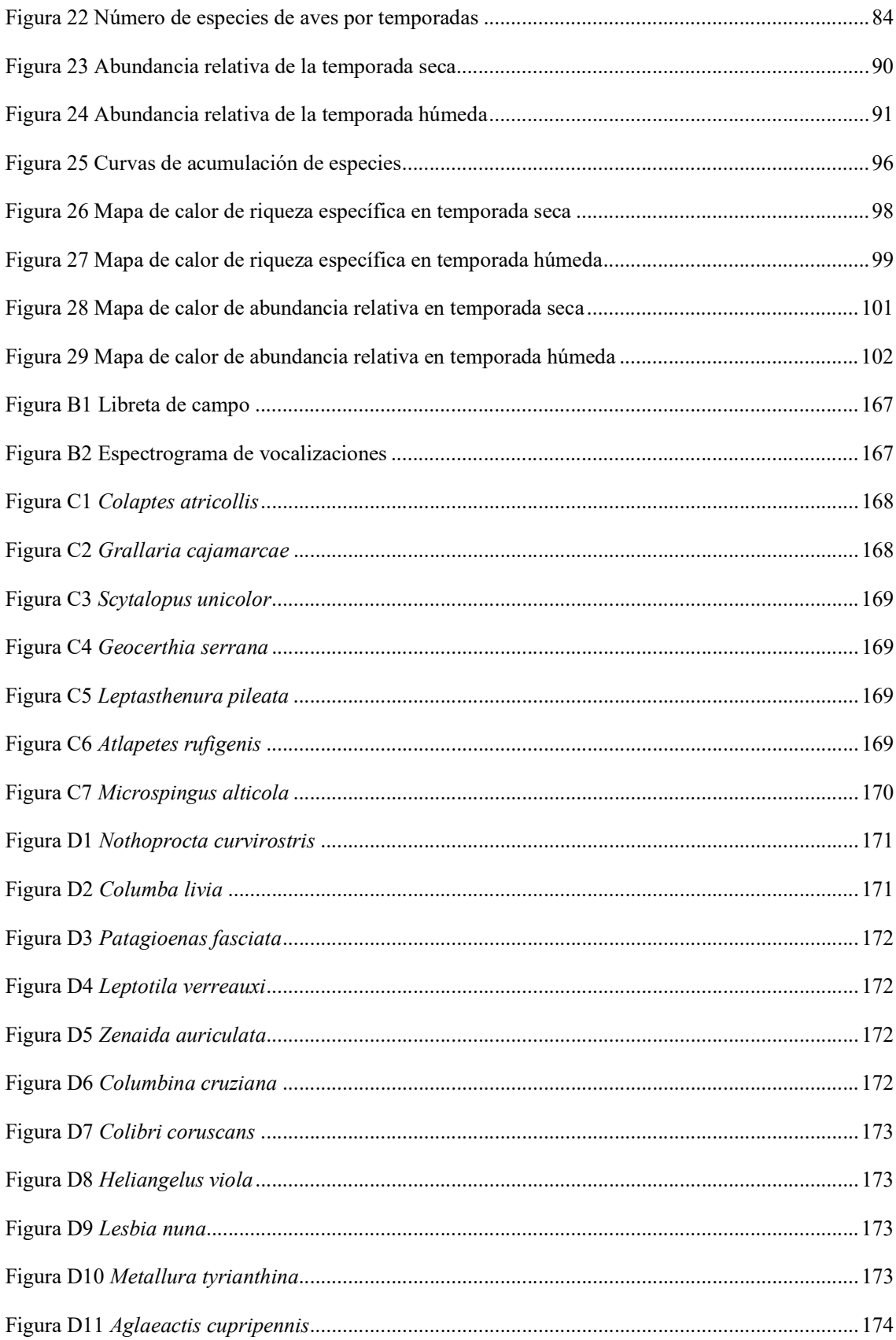

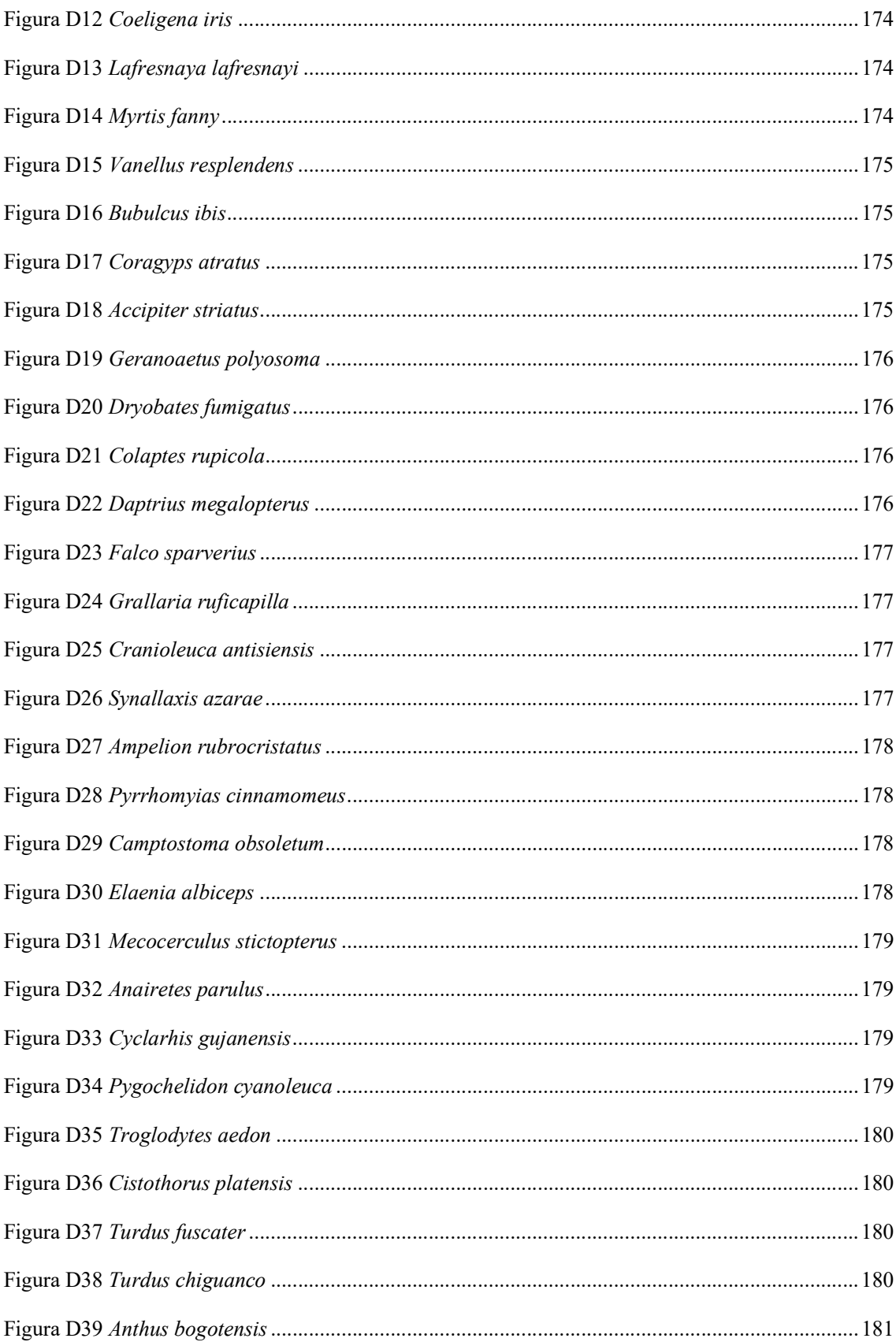

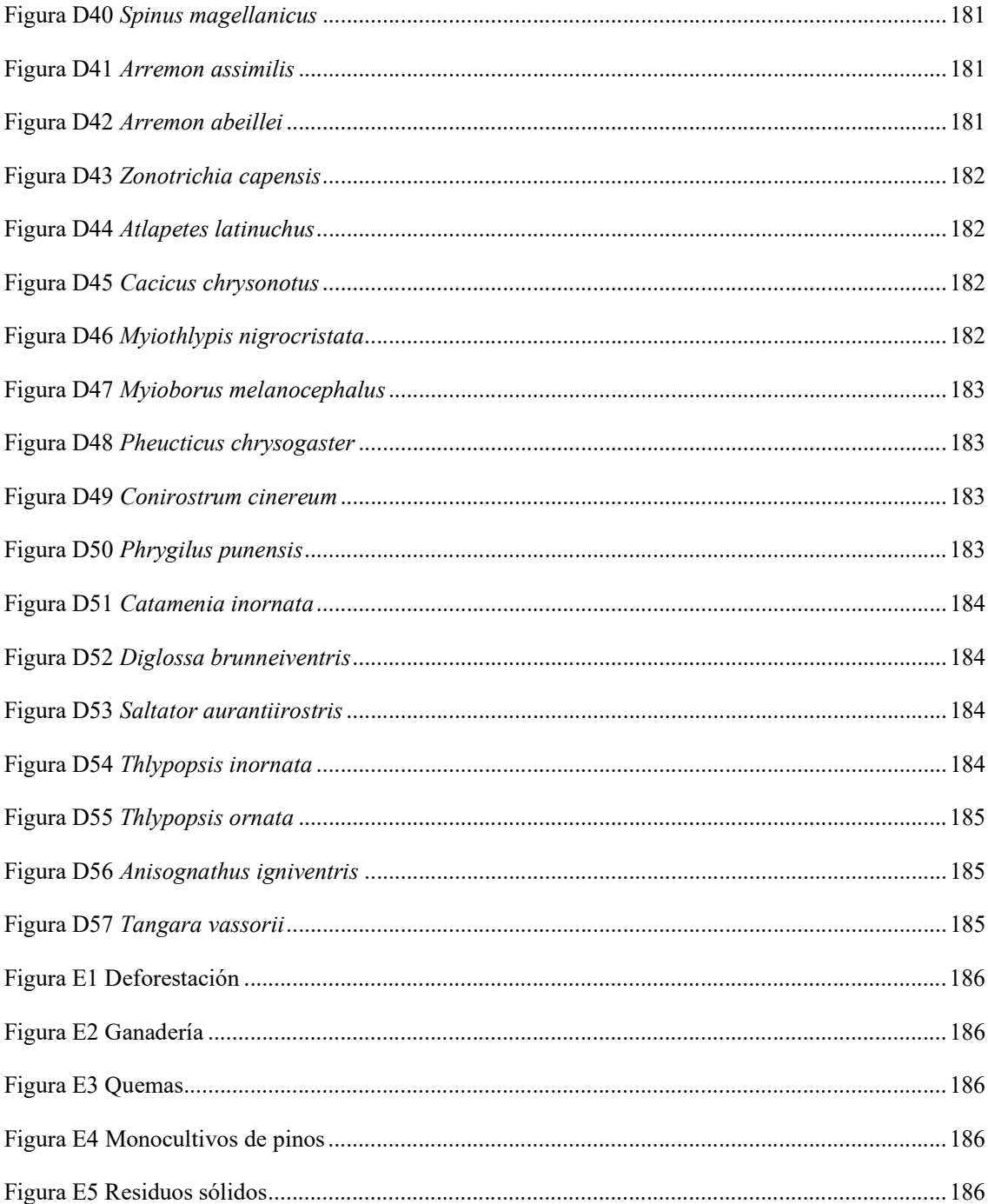

## LISTA DE ABREVIACIONES

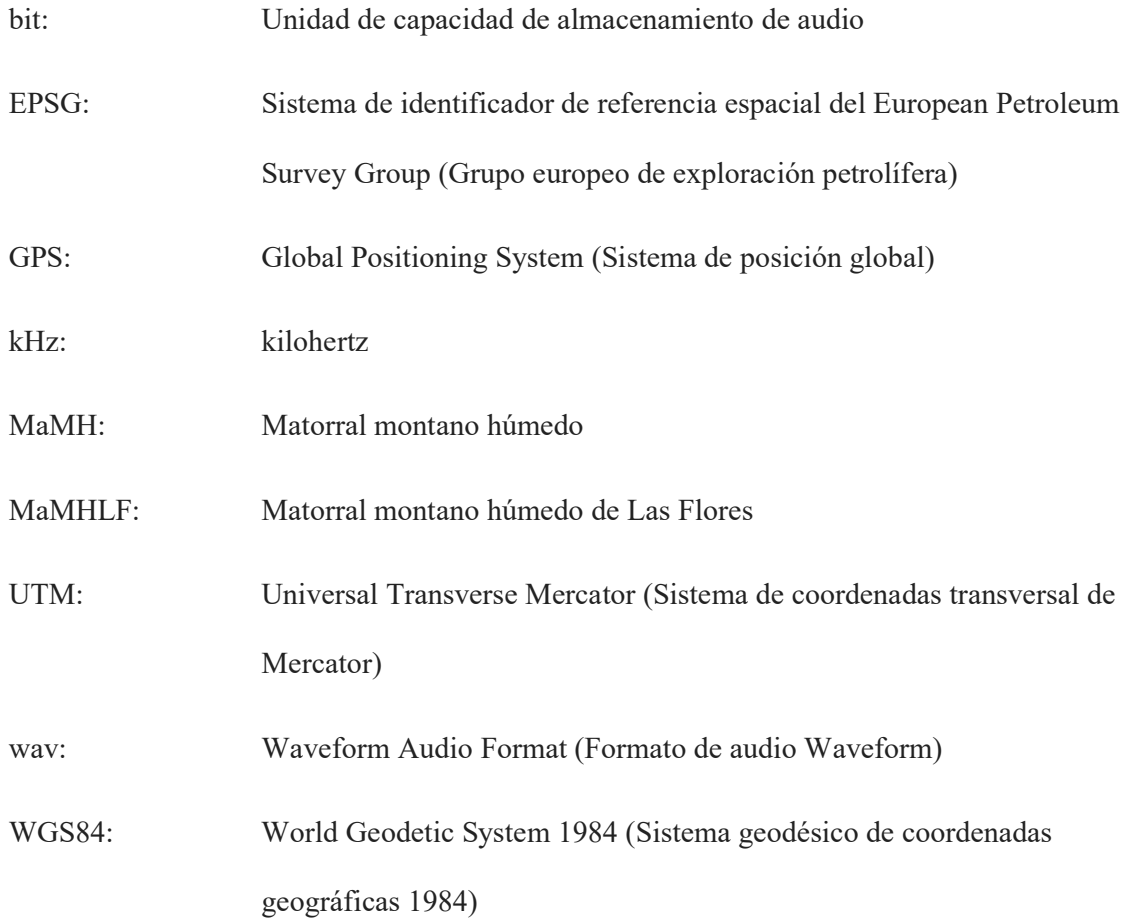

#### RESUMEN

El presente estudio evaluó la avifauna a través de los índices de riqueza específica, abundancia relativa como diversidad alfa en el matorral montano húmedo de Las Flores en el distrito de José Gálvez - Celendín, en un rango altitudinal de 2641 a 3 283 m s.n.m. entre los años 2019 y 2020, durante las temporadas seca, de mayo a octubre, y húmeda, de noviembre a marzo. Se muestrearon 61 puntos de conteo de 10 minutos cada uno, desde las 06:00 h. hasta las 10:00 h. y desde las 16:00 h. hasta las 18:30 h para cada temporada, haciendo 122 monitoreos además de 71 encuentros ocasionales, a través de la observación directa, uso de binoculares, grabadora, cámara fotográfica, tres redes de niebla y el método bioacústico. Se identificaron 89 especies de aves de 11 Órdenes y 27 Familias, donde destacaron el Orden Passeriformes como sus Familias Thraupidae y Tyrannidae, y el Orden Apodiformes, como su Familia Trochilidae; la temporada húmeda presentó mayor riqueza específica con 78 especies, mientras que la seca 72. La temporada húmeda fue mayor en abundancia relativa que la seca. El índice de Shannon-Wiener  $(H')$  indicó una diversidad alta  $(H' = 3.51)$  para ambas temporadas; el índice de equidad de Pielou (J') indicó diversidad alta, donde la temporada seca presentó mayor uniformidad (J'=0,83) en comparación con la húmeda (J'=0,82). Adicionalmente, se generaron curvas de acumulación de especies como mapas de calor. Se registraron 25 especies de relevancia para la conservación, 7 endémicas según el Comité sudamericano de clasificación de la Sociedad Americana de Ornitología, tres clasificadas por la lista roja de la Unión Internacional para la Conservación de la Naturaleza al igual que el Libro Rojo como amenazadas y 18 están incluidas en el Convenio sobre el Comercio Internacional de Especies Amenazadas de Flora y Fauna.

Palabras clave: Aves, avifauna, diversidad, temporadas, matorral, montano, húmedo

#### ABSTRACT

The present study evaluated the avifauna through the indices of specific richness, relative abundance, and alpha diversity in the humid montane shrubland of Las Flores in the district of José Gálvez - Celendín, in an altitudinal range of 2641 to 3 283 m a.s.l. between 2019 and 2020, during the dry season, from May to October and humid season, from November to March. We realized sampling 61 counting points of 10 minutes from 06:00 a.m. to 10:00 a.m. and from 4:00 p.m. until 6:30 a.m. for each season, making 122 monitoring points in addition to 71 occasional encounters, through direct observation, use of binoculars, recorder, camera, three mist nets and the bioacoustic method. 89 species of birds from 11 Orders and 27 Families were identified, where the Order Passeriformes stood out as its Families Thraupidae and Tyrannidae, and the Order Apodiformes, as its Family Trochilidae; the humid season presented the highest richness with 78 species, while dry had 72. The humid season was higher in relative abundance than the dry season. The Shannon-Wiener index (H') indicated a high diversity ( $H' = 3.51$ ) for both seasons; Pielou's equity index (J') indicated high diversity, where the dry season presented greater uniformity  $(J=0.83)$  compared to the wet season  $(J=0.82)$ . Additionally, we generated species accumulation curves and heat maps as well. Twenty-five species of relevance for conservation were registered, seven endemic according to the South American Classification Committee, three classified by the International Union for Conservation of Nature as well as the Red Book as threatened, and 18 included in the Convention on International Trade in Endangered Species of Wild Fauna and Flora.

Keyboards: birds, diversity, seasons, shrubland, montane, humid

#### Capítulo I

### INTRODUCCIÓN

Los bosques tropicales y matorrales a nivel global brindan servicios ambientales como la regulación climática, mitigación de sequías o inundaciones, captura como almacenamiento de carbono, purificación del aire, protección del agua como también regulación de su flujo en cuencas hidrográficas, ríos y arroyos, protección de las costas contra la erosión, ciclaje de nutrientes, regeneración de suelos, biodegradación de desechos, conservación del paisaje, información para el aprendizaje de interés común, conservación de la biodiversidad, además del mantenimiento de la diversidad genética (Gonda, 2020; Alcalde, 2018), en donde la avifauna destaca y se relaciona con estos servicios.

Hasta el momento se han descrito 10 906 especies de aves según la última base de datos científica de Birds of The World (The Cornell Lab of Ornithology [TCLO], 2023), de modo que el actual estado taxonómico de esa diversidad es el resultado de una evaluación basada en criterios cuantitativos para la delimitación de especies además de sus diferencias en morfología, vocalizaciones, ecología y relaciones geográficas (BirdLife International [BI], 2018).

Sudamérica alberga cerca de 3 466 especies de aves (American Ornithological Society [AOS], 2023a) y el Perú, que es un país megadiverso por tener una riqueza natural con variedad de ecosistemas de una alta diversidad biológica (Angulo et al., 2022), es también rico en avifauna.

Celendín es una provincia ubicada al suroeste del departamento de Cajamarca al norte del Perú que presenta 10 ecosistemas (MINAM, 2019, como se citó en Roncal et al., 2022) que sirven de hábitats para especies migrantes como endémicas, en donde se han realizado pocos estudios sobre flora y fauna.

El matorral montano húmedo de Las Flores (MaMHLF) del distrito de José Gálvez, es un espacio de potencial biológico importante que se ha visto amenazado por la deforestación, problema donde cada año se destruyen más de diez millones de hectáreas de bosque a nivel global (Naciones Unidas [UN], 2023), especialmente en este caso, para el uso de combustible doméstico, expansión como intensificación agropecuaria, además de siembra de monocultivos de pinos y eucaliptos, quedando estas zonas impactadas con pequeños relictos de cobertura vegetal, de manera que sumando esto a la invasión del hábitat, introducción premeditada como casual de especies exóticas invasoras, caza, captura como tráfico ilegal de la vida silvestre, comercio como viajes globalizados, en su conjunto, representan actividades humanas en los cambios de uso de tierra que junto al cambio climático, lo cual intensifica estos impactos, influyen en la pérdida de biodiversidad, ya que vulneran las barreras ecológicas e impulsan la propagación de enfermedades zoonóticas en los andes tropicales que son el centro de diversidad biológica más importante del mundo y representan una zona prioritaria para la conservación, sobre todo al encontrarse bajo esta doble amenaza (Daszak et al., 2020; Enriquez y Chang Reissig, 2020; Gonda, 2020, BI, 2018).

Para comprender la crisis de la biodiversidad a través de las aves se debe conocer sus funciones, equilibran la cadena trófica como controladores biológicos eficientes, contribuyen con la polinización dispersando semillas, las cuales cerca del 5% se usa como alimento o medicina, contribuyen con la resiliencia de ecosistemas degradados, previenen la propagación de enfermedades a través de aves carroñeras limpiadoras de desechos, transforman paisajes manteniendo el balance de la cadena trófica, preservan los ecosistemas marinos, sirven de fuente de investigación para la ciencia, así también de inspiración para el diseño industrial como tecnológico, son indicadoras de la calidad de los servicios ecosistémicos debido a que son sensibles a las modificaciones de sus hábitats, por lo tanto, su rápida respuesta a manera de barómetro de alerta temprana mide el cambio ambiental, además del cambio climático (BI, 2018; BI, 2019) y sirven como recurso ecoturístico debido a la progresiva demanda de observación de aves (Roncal et al., 2022).

En tal sentido la presente investigación tuvo como objetivo determinar la diversidad de la avifauna a través de sus índices: riqueza específica, abundancia relativa, índice de diversidad de Shannon-Wiener e índice de equidad de Pielou (Imboma et al., 2020), además de la categorización de especies. Se describió antecendentes, conceptos relevantes, metodología utilizada tanto en campo como en gabinete, destacando los puntos de conteo; de esta forma se generó un inventario de aves, una base de datos cualitativos que ayudaron a reflejar parámetros como sensibilidad a la disturbación, de modo que se reconocieron hábitats en áreas importantes en donde hubo presencia y abundancia de las especies clave para futuros monitoreos (Stotz et al., 1996; Franke et al., 2014, como se citó en MINAN, 2015).

Así pues, se demostró que a pesar de las actividades humanas este ecosistema aún persiste, sobrevive, logra conservar especies nativas de flora y fauna, además de albergar una gran diversidad de aves, incluso endémicas.

Este estudio contribuirá en gran medida a gestionar futuros planes, además de acciones de conservación de la biodiversidad en los relictos de matorral montano húmedo, como en otros ecosistemas en beneficio de la ciencia, la comunidad local y del medio ambiente.

#### Capítulo II

### REVISIÓN BIBLIOGRÁFICA

#### 2.1. Antecedentes

#### 2.1.1. A nivel internacional

Un estudio realizado en tres parches de bosques de Fujian, China, por Imboma et al. (2020), cuyo fin fue el censo de la avifauna, además de plantaciones de té durante el 2018 y 2019, determinó que en el índice de riqueza específica hubo 247 especies de aves asociadas con los bosques, de las cuales 82 fueron mayormente residentes, no obstante, un rango de 32 y 47 visitaron regularmente las plantaciones de té. Por otro lado, la abundancia relativa fue de 4924 individuos, en Anxi, 1 395 individuos de 53 especies, de los cuales 524 individuos de 42 especies se encontraron en el bosque, así como 871 individuos de 39 especies en plantaciones de té. En Beifeng fueron 1 774 individuos de 51 especies, entre ellos 968 individuos de 47 especies se encontraron en el bosque, como 806 individuos de 32 especies en plantaciones de té. En Wuyishan fueron 1 755 individuos de 51 especies, entre ellos 921 individuos de 41 especies se encontraron en el bosque, como también 834 individuos de 47 especies en plantaciones de té. El índice de Shannon-Wiener tanto en los bosques como en plantaciones de té, para Anxi indicó valores de 2,82 y 2,68 respectivamente, 2,78 y 2,69 para Beifeng, así como 2,78 y 2,81 para Wuyishan. De igual comparación, el índice de Pielou indicó valores de 0,91 y 0,85 para Anxi, 0,85 y 0,89 para Beifeng, así como 0,86 y 0,87 para Wuyishan. Los análisis de las curvas de acumulación de especies indicaron que los datos de los monitoreos fueron suficientes para el análsis. Los perfiles de diversidad de Rényi indicaron mayor diversidad en fragmentos de bosque que las plantaciones de té cercanas en Anxi y Beifeng, mientras que en Wuyishan las plantaciones de té indicaron mayor diversidad que el bosque. Los autores concluyeron que la avifauna en las plantaciones de té fueron un subconjunto altamente asociado a las comunidades forestales además de que las plantaciones de té pueden proporcionar recursos para estas aves, sin embargo, los esfuerzos para conservar esta diversidad dependen de los fragmentos de bosques naturales de manera que podría mejorarse a través de la gestión progresiva del paisaje y el potencial biocontrol de las aves.

En México, Suárez-García et al. (2017), quienes monitorearon un bosque mesófilo de montaña, cuyo fin fue comparar la eficiencia tanto independiente como simultánea de los puntos de conteo además del método bioacústico para determinar la riqueza específica, dominancia, estructura, composición y estimación de la ocupación de especies de aves en temporada de reproducción realizado en 10 puntos de muestreo, registraron 32 especies con el método de puntos de conteo, 37 especies con el método bioacústico y 38 especies con ambos métodos; así, encontraron que la eficiencia de muestreo para cada uno como la combinación de ambos fue de 94 %, 84 % y 95 % respectivamente. Además de que el método bioacústico detectó 6 especies exclusivas y los puntos de conteo, una. De esta forma, concluyeron que ningún método demostró superioridad significativa, sin embargo, recomiendan el uso combinado de ambos métodos especialmente para detección de especies raras.

Caycedo-Rosales y González (2018), en su estudio realizado en Colombia, cuyo objetivo fue tanto caracaterización como monitoreo de avifauna, además de paisajes sonoros de tres macrohábitats asociados a humedales: Zapal, Ciénaga y vegetación riparia de La Mojana, donde utilizaron grabaciones manuales como automáticas, determinaron que la Ciénaga albergó la mayor riqueza con 14 especies de aves en agrosistemas, así como 12 especies en macrohábitat, en segundo lugar estuvieron los Bosques Riparios y Zapal con 9 especies cada uno, con 38, 19, 24 y 308 individuos respectivamente; en cuanto al índice de Shannon-Wiener, La Ciénaga presentó el valor más alto en el macrohábitat (H'=2,37) seguido por agrosistemas (H=2,25), luego le siguió Los Bosques Riparios (H'=2,02) y finalmente Zapal (H'=1,59); en cuanto al índice de Pielou, el macrohábitat de La Ciénaga presentó el valor más alto (J'=0,96), le siguió Los Bosques Riparios (J'=0,89), luego los agroecosistemas de la Ciénaga (J'=0,88) y finalmente Zapal (J'=0,77). Los autores concluyeron entonces que La Ciénaga fue el macrohábitat con mayor riqueza debido a que en su mayoría fueron especies migratorias, además de que cada macrohábitat tiene una forma acústica paricular que podría utilizarse para estudiar la heterogeneidad en el paisaje, aparte que ello permite reflejar diferencias en la estructura sonora de las comunidades de aves que las habitan; los autores indicaron que ambos métodos se complementan, especialmente en medidas de restauración.

Zuluaga-Carrero y Renjifo (2021), en su estudio realizado también en Colombia cuyo propósito fue estudiar los cambios que ocurren en la avifauna en una gradiente altitudinal de un enclave de bosque seco en las temporadas húmedas, utilizaron 72 unidades muestrales simultáneas tanto para aves como plantas en nueve sitios pertenecientes a tres diferentes fisionomías de vegetación: bosques riparios, de ladera y matorrales, de esta forma establecieron dos variables dependientes: abundancia y riqueza, además de cuatro variables independientes: riqueza de árboles, área basal, franja de altitud y sitio. Encontraron que la franja alta representó al zonobioma húmedo, lugar donde hubo mayor riqueza de avifauna, pero menor riqueza florística, en tanto que la zona baja representó un zonobioma alternohídrico tropical con menor diversidad de avifauna, pero alta diversidad florística. Del total de especies analizadas tan solo un 11 % contaron con registros únicos para un lugar, por lo que la mayoría de las especies analizadas compartieron fisionomías de vegetación. Un 67% de las aves de bosque compartieron tanto bosques de ladera como riparios, mientras que un 33 % solo se ubicaron en los matorrales. Los autores concluyeron que los matorrales obtuvieron mayor riqueza y abundancia de especies de aves en compración con otras fisionomías vegetales, los bosques de ladera obtuvieron mayor riqueza, pero bajo recambio durante la temporada húmeda, lo cual se debió a la heterogeneidad florística. Registraron 30 especies en matorrales, 23 en el bosque ripario, como 22 en los bosques de ladera. Por otro lado, la abundancia media observada mostró variaciones entre los sitios, siendo mayor en el matorral de la franja media con 11 individuos y menor en El Bosque Ripario de la franja baja con 5 individuos. Así mismo, los autores recomiendan que la baja riqueza de aves, además de plantas de los bosques riparios deben considerarse para el establecimiento de áreas protegidas.

En el estudio realizado por Coronel Arcentales (2021) en tres estaciones de un bosque ripario de la subcuenca alta del río Tomebamba, Cuenca, Ecuador, cuyo objetivo fue determinar tanto abundancia como riqueza de aves aplicando los métodos de puntos de conteo con radio definido de 25 metros, búsqueda intensiva, además de trayectos en franja, utilizando cámaras trampa, grabaciones y análisis de datos en EstimateS, encontró una riqueza de 67 especies de aves distribuidas en 7 Órdenes y 20 Familias, siendo Thraupidae, Tyrannidae y Trochilidae las Familias más representativas; así mismo, encontró a las aves endémicas de Ecuador: Colicardo murino, Schizoeaca griseomurina y Heliangelus viola (también presente en el noroeste de Perú). A través de los puntos de conteo, la estación uno indicó una riqueza específica de 29 especies, la estación dos, 38 y la estación tres, 34. Encontró una abundancia relativa de 3 066 individuos, de los cuales, 876 fueron registrados en la estación uno con la combinación de los métodos; las aves más abundantes fueron Orochelidon murina, Myioborus melanoceohalus, Zonotrichia capensis con 493, 458 y 389 individuos respectivamente, en tanto que los menos abundantes fueron Uromyias agilis, Arremon abeillei y Buthraupis eximia. El índice de Shannon-Wiener mediante los puntos de conteo presentó un valor de 2,45 para la estación uno, 2,91 para la estación dos, así como 2,67 para la estación tres; mediante la combinación de todos los métodos, así como también en toda el área de estudio, el índice de Shannon-Wiener presentó un valor de 3,06 y el índice de Pielou, un valor de 0,73. El autor concluyó que la mayor diversidad fue en la estación uno, donde existe mejor integración de vegetación de bosque nativo, el índice de Shannon-Wiener indicó una normal diversidad, promediando la equidad de especies raras a pesar de que las tres zonas se encontraron intervenidas, finalmente el índice de Pielou indicó diversidad aceptable con tendencia de uniformidad en el bosque ripario.

### 2.1.2. A nivel nacional

En Ucayali, la Compañía Española de Petróleo [CEPSA] (2015) realizó un estudio de impacto ambiental para el proyecto Programa de Perforación de cinco Pozos Exploratorios y cuatro Pozos confirmatorios en el Lote 114 para la compañía Walsh, cuyo objetivo fue evaluar tanto cualitativa como cuantitativamente a la avifauna durante las temporadas seca y húmeda en diversos tipos de bosques de la región utilizando los métodos de observación directa, encuentros ocasionales, además de tres redes de niebla; así, lograron registrar 444 especies de aves distribuidas en 20 Órdenes y 59 Familias, siendo el Orden Passeriformes de mayor riqueza específica; en un análisis más detallado, para ambas temporadas los dos principales Órdenes fueron Passeriformes y Piciformes, siendo Psittaciformes tercer Orden más importante para la temporada seca, al igual que en la temporada húmeda junto con Apodiformes; en cuanto a Familias, las mayores en riqueza fueron Tyranidae con 56 especies, Thamnophilidae con 48 y Furnaridae con 39, del total, 402 especies (90,5 %) pertenecientes a 20 Órdenes y 56 Familias fueron registradas en la temporada seca, mientras que 382 (86,0 %) pertenecientes a 19 Órdenes y 51 Familias fueron registradas en la temporada húmeda, en tanto que un total de 342 (77,02%) pertenecientes a 17 Órdenes y 46 Familias fueron registradas en las dos temporadas.

En cuanto a la abundancia relativa de especies de la temporada seca, en el Bosque Denso de Terrazas Onduladas y Disectadas (UV01) registraron 686 individuos, en el Bosque Denso de Terrazas Altas (UV02), 657, en el Bosque de terrazas de ríos de agua blanca (UV03), 560, en tanto el Complejo de bosques y arbustales sucesionales de origen antrópico (UV04), 929; del total de especies registradas, cinco pertenecieron a la Familia Psittacidae (Brotogeris cyanoptera, Brotogeris versicolurus, Amazona farinosa, Aratinga weddellii y Brotogeris sanctithomae), destacaron también Atticora fasciata (Hirundinidae), además de Tyrannus tyrannus (Tyrannidae); en la temporada húmeda registraron en UV01, 549 individuos, en UV02, 628, en UV03, 677 y en UV04, 697; del total de especies registradas de la Familia Thraupidae destacaron Tangara chilensis y Ramphocelus nigrogularis, de la Familia Psittacidae, las cinco mencionadas anteriormente. En cuanto al índice de Shannon-Wiener, este indicó en general diversidad alta, la temporada seca presentó, en UV01, un valor de 6,96, en UV02, 6,71, en UV03, 6,78 y en UV04, 4,68; mientras que, en la temporada húmeda, en UV01, 6,95, en UV02, 6,82, en UV03, 7,05 y en UV04, 6,92. Los autores concluyeron que la temporada seca fue la que presentó mayor riqueza específica en comparación con la temporada húmeda, que fue muy similar entre los bosques con diferencia de 13 especies; cinco Familias más abundantes coincidieron en ambas temporadas, pero su porcentaje de especies entre temporadas fue variable debido a la oferta de alimento; en la temporada seca, el UV04 a pesar de registrar menor riqueza presentó mayor abundancia, mientras que, en la temporada húmeda, la acumulación de la abundancia relativa entre los bosques fue significativamente variable; a pesar de la variedad de cobertura vegetal en ambas temporadas, las especies de aves generalistas podrían ser más dominantes como abundantes, por lo tanto, también estar presentes en más de un tipo de cobertura.

En Piura, Meca Salazar (2016) realizó un estudio mayormente durante la temporada húmeda entre los años 2014 y 2015, cuyo objetivo fue determinar tanto la diversidad alfa como beta de aves en el Bosque de Aypate del distrito y provincia de Ayabaca, el cual fue dividido en 3 zonas: Z.T. (Zona de Tránsito), Z.A. (Zona Arqueológica) y Z.M. (Zona de Cerro Mirador Aypate), donde utilizó el método de puntos de conteo con 33 puntos cada 150m de rango variable; de esta forma encontró una riqueza específica de 57 especies de aves distribuidas en 11 Órdenes y 27 Familias, destacando las Familias Trochilidae con 10 especies, Thraupidae y Tyrannidae con 7 especies cada una. El índice de Shannon-Wiener alcanzó un valor de 3,74 y el índice de equidad de Pielou un valor de 0,93; registró tres especies endémicas en la Región de Endemismo Tumbesino y tres en la Región de Endemismo de los Andes Centrales, así como también dos especies en categorías de vulnerabilidad según la IUCN como Andigena hypoglauca, categorizada como Casi amenazada (NT) y Penelope barbata como Vulnerable (VU), además de 13 especies incluidas dentro del Apéndice II de CITES. El autor recomendó continuar, además de realizar nuevos estudios sobre diversidad de especies de aves en el bosque de Aypate y en otros bosques nublados considerando la temporada húmeda, a manera de comprobar la variación de especies entre temporadas con el fin de encontrar cambios en las poblaciones, así como poder compararlas; recomendó también comprometer a las autoridades y educar a las comunidades para la conservación de estos ecosistemas.

En un área cercana del mismo distrito, Saldaña Ugaz (2015) realizó un estudio en tres bosques de neblina: Bosque nublado de Cuyas - Los Molinos (BNCM), Bosque nublado de Aypate (BNA) y Bosque nublado de Ramos (BNR) durante la temporada seca de julio a octubre del 2015, cuyo objetivo fue estudiar la ecología, diversidad, además de densidad poblacional de las aves; para ello utilizó el método del transecto, observaciones directas, al igual que grabaciones en mayores horas de actividad diurna como nocturna; registró 133 especies distribuidas en 13 Órdenes y 32 Familias donde el BNCM fue el más diverso con 96 especies, seguido por BNA con 85 especies, por último el BNR con 74 especies; las Familias más representativas fueron Thraupidae con 22 especies, Tyrannidae con 17 especies y Trochilidae con 12 especies para los tres tipos de bosques. En cuanto a la abundancia relativa, logró registrar 2263 individuos, de los cuales 836 se encontraron en BNCM, 754 en BNA y 682 en BNR; la mayor densidad poblacional lo alcanzó Colibri coruscans (4,14 ind/ha) para el Bosque nublado de Cuyas - Los Molinos, Patagioenas fasciata (6,56 ind/ha) para el Bosque nublado de Aypate, así como Tangara viridicollis (7,65 ind/ha) para el Bosque nublado de Ramos, en tanto Heliangelus viola (entre 3,80 - 5,53 ind/ha) como la especie de rango restringido de mayor densidad poblacional en todos los bosques; también registró dos especies fuera de su rango normal, como Ciccaba albitarsis y Megascops koepckeae, aparte de un registro reproductivo de Asio stygius. En cuanto al índice de diversidad de Shannon-Wiener, estos indicaron diversidad alta para los tres bosques: BNCM, BNA y BNR, con valores de 5,76, 5,66 y 5,46 respectivamente; el autor concluyó que los bosques nublados de la provincia de Ayabaca albergan una alta riqueza de aves tal como el BNCM que fue el más diverso, además de mayor similitud junto con el BNA; el mayor número de aves con importancia ecológica se encontró en el BNR cuyas especies dominantes fueron en su mayoría insectívoras y frugívoras.

En Cajamarca y Amazonas, Guevara (2017) realizó un estudio cuyo objetivo fue evaluar la diversidad de aves en cuatro lugares del corredor ecoturístico Santa Rosa (Celendín)- Balsas (Chachapoyas) en el periodo de un año, para ello utilizó los métodos de trayectos de línea sin estimar distancias, búsqueda intensiva, además de capturas con red de niebla; registró 126 especies de aves distribuidas en 14 Órdenes y 34 Familias donde la mayor riqueza en cuanto a Órdenes fue representada por Passeriformes, en cuanto a Familias por Thraupidae con 21 especies, Tyrannidae con 17 especies, Trochilidae con 14 especies, Emberizidae con 9 especies y Columbidae con 7 especies; la mayor diversidad en cuanto a lugares fue en Santa Rosa con 6 896 individuos de 72 especies, seguido por Limón con 8 323 individuos de 70 especies; en cuanto al tiempo, el més de abril (temporada húmeda) reportó valores altos con 2523 individuos de 121 especies, en tanto que junio (temporada seca) fue el más bajo con 1509 individuos de 85 especies. En cuanto a la abundancia relativa, las especies más representativas fueron Pygochelidon cyanoleuca (5,24 %), Zenaida auriculata (5,12 %) y Columbina cruziana (4,23 %), en tanto que las especies menos frecuentes fueron Microspingus alticola y Leptasthenura pileata (0,04 %); del total de especies registradas, 6 fueron consideradas como protegidas por el Estado peruano, 5 protegidas por la IUCN, 23 incluidas en la CITES y 8 fueron endémicas; el autor concluyó que Santa Rosa y Limón fueron los lugares más diversos.

Chávez (2020) evaluó y determinó tanto la diversidad alfa como beta, además de la distribución de la avifauna en cuatro estratos de dos gradientes altitudinales de 850 a 3427 m s.n.m. en Utco y de 845 a 3 663 m s.n.m. en Balsas; aplicó los métodos de puntos de conteo sin estimación de distancia, "Playback", grabaciones de cantos, además de encuentros ocasionales; registró 167 especies de aves distribuidas en 15 Órdenes y 34 Familias de las cuales 10 fueron endémicas, donde el Orden Passeriformes fue el de mayor riqueza, destacando las Familias Thraupidae, Tyrannidae y Trochilidae. Respecto a la abundancia relativa, en el matorral andino de Utco (E3-U) con rango altitudinal de 2 660 a 3 220 m s.n.m., encontró que las aves más abundantes fueron Psilopsiagon aurifrons (10,8 %) y Troglodytes aedon (13 %), en tanto que en el bosque altimontano de Yunga de Balsas (E3-B) con rango altitudinal de 2 960 a 3 350 m s.n.m., econtró como más abundantes a Patagioenas fasciata (11,3 %) y Turdus fuscater (10,8 %). En cuanto al índice de Shannon-Wiener, el E3-U indicó una diversidad media (H'=3,19), así como también el E3-B (H'=3,37), en tanto que el matorral andino seco de Utco (E2-U) con rango altitudinal de 1 800 a 2 500 m s.n.m., fue el más diverso (H'=3,63). También registró 42 especies de relevancia para la conservación, cuatro clasificadas por la IUCN como amenazadas y 36 incluidas en el CITES; los estratos más diversos que presentaron la mayor riqueza fueron: E2-U con 77 especies y E3-B con 88 especies.

Ambos autores recomendaron continuar con los estudios de avifauna para elaborar futuros planes de conservación.

### 2.2. Bases teóricas

#### 2.2.1. Aves

Un ave es un animal vertebrado de la clase Dinosauria con respiración pulmonar, sangre temperada, ovíparo, pico córneo, cuerpo cubierto de plumas, con dos patas y dos alas que muchas usan para el traslado aéreo (Encyclopedia of Life, 2022; Real Academia Española [RAE], 2023a); son el resultado de una evolución progresiva, a parte de lenta, de aproximadamente 150 millones de años desde los dinosaurios terópodos sobrevivientes hasta las incontables especies que se conocen actualmente y no se encuentran en ningún otro vertebrado (Chinsamy-Turan, 2022; Claramunt y Cracraft, 2016).

Las aves varían en tamaño, siendo el más pequeño, el ave voladora colibrí abeja (Mellisuga helenae), y el más grande, la corredora avestruz (Struthio camelus) (Encyclopedia of Life, 2022). Las que vuelan tienen un rango de tamaño restringido, debido a las limitaciones mecánicas del vuelo, que es causada por la relación directamente proporcional de tamaño y energía, ya que cuanto más grande es el ave, más energía muscular necesita para mantenerse en el aire. Sin embargo, las aves no voladoras, corredoras, no tienen ese límite.

Algunas que se extinguieron, llegaron a alcanzar grandes dinensiones, como las Familias Phorusrhacidae (Kelenken guillermoi), aves del terror (Bojorge, 2020), y Dromornithidae (Dromornis Stirtoni), superando los 3 metros de altura (Chinsamy et al., 2023) y gran volumen como el género Vorombe, el ave elefante de Madagascar que llegó a pesar 650 kg (Hansford y Turvey, 2018, 2020).

Recientemente, se evalúa bajo un criterio biológico la relación reproductiva de transformación específica entre las aves, así como también, filogenéticamente su edad evolucionaria al igual que el parentesco como una de las formas para determinar especies y subespecies (Koblik et al., 2020).

En la Figura 1, se muestra la topografía de un ave.

## Figura 1

Topografía de un ave

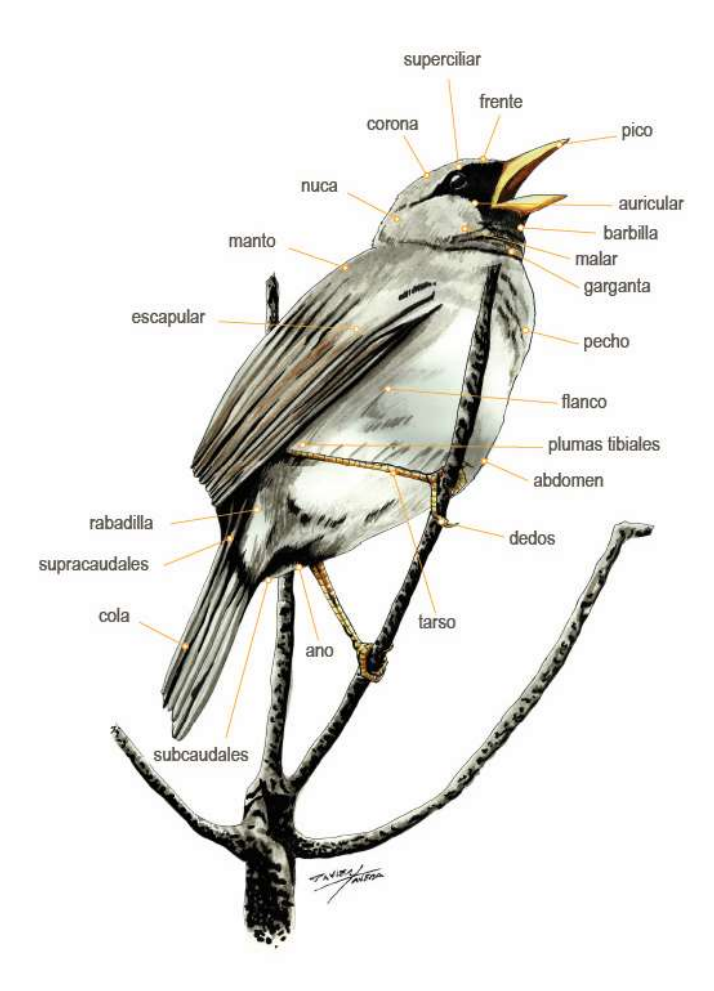

### 2.2.2. Avifauna

Se conoce como avifauna al conjunto de especies de aves que se encuentran dentro de un país o región (RAE, 2023b). Cada especie es única en su apariencia, hábitos, así también dónde se encuentre; algunas se presentan en grandes números, mientras que otras en grupo de pocos individuos; algunas son relativamente sedentarias, así como restringidas a pequeñas áreas, mientras que otras realizan migraciones anuales extraordinarias cubriendo literalmente la mitad del mundo (BI, 2018).

#### 2.2.3. Avifauna en el Perú

El Perú es considerado uno de los países megadiversos del mundo, albergando a 1 892 especies de aves (Plenge, 2023; Instituto Nacional de Estadística e Informática [INEI] y Servicio Nacional Forestal y de Fauna Silvestre [SERFOR], 2021).

Históricamente las aves terminaron especiándose en aproximadamente 2 millones de años por influencia del clima, la temperatura, la altura y su hábitat, pero las barreras ecológicas no fueron las únicas que contribuyeron con esta diferenciación, por ejemplo, en los bosques nublados del río Marañón existe la mayor diversidad de aves en el mundo, muchas coexisten en pequeñas áreas dentro de amplios rangos altitudinales como en los extremos del río en donde el aislamiento generó una diferenciación fenotípica debido al tiempo de divergencia genética dentro y entre géneros; aunque existen especies idénticas o monotípicas en ambos extremos que permanecieron así por una reciente colonización o por una homogenización por efectos del flujo genético (Winger, 2016). Es así que en el noreste del país se han logrado registrar dentro de 7 departamentos, 1 200 especies de aves, cerca del 34,62 % de las que existen (TCLO, 2021), y según el Laboratorio de Ornitología de Cornell (2023), Cajamarca cuenta con 699 especies de aves de las cuales 247 se encuentran en la provincia de Celendín (Roncal-Rabanal, et al., 2022).

#### 2.2.4. Endemismo.

La palabra "endémico" proviene del griego "endēmios = nativo", aplicado por Candolle (1820, como se citó en Noguera-Urbano, 2017) en botánica para taxonomía nativa de distribución específica (Anderson, 1994; Hobohm y Tucker, 2014, como se citó en Noguera-Urbano, 2017).

Conocer los atributos biológicos, la evolución y biogeografía que representa a una especie es clave para entender su importancia; adquiere un valor ecológico e histórico al definir
zonas geográficas donde hay taxones integrados en el espacio y en el tiempo (Nelson y Platnick, 1981; Stattersfield et al., 1998; Morrone, 2009, como se citó en Elkin, 2017).

El endemismo es la relación de una especie restingida a un lugar, que, en ecología y conservación, se trata de un área con límites geopolíticos dentro un marco temporal determinado, mientras que, en biogeografía evolutiva, de un área extensa de límites naturales, donde se puede identificar patrones perdurables. Por lo tanto, una especie es endémica dentro de los límites geográficos con la que se relaciona su distribución, esto permite comparar y valorizar áreas importantes (Noguera-Urbano, 2017); ya que, al entender la congruencia espacial como la relación entre la biodiversidad y los servicios ecosistémicos, logra permitir esfuerzos y planes de conservación comunes (Vihervaara et al., 2010, de Groot et al., 2010, como se citó en Rodríguez-Echeverry et al., 2017).

Existen criterios de endemismo que describen diferentes unidades geográficas, según Noguera-Urbano (2017):

En las áreas endémicas, dos o más especies que pueden tener o no congruencia espacial, tienen presencia de distribución restringida; en las áreas de endemismo los taxones endémicos son aquellos que habitan áreas de cualquier tamaño, pero que tienen alta congruencia espacial con al menos otro taxón y en los centros de endemismo los taxones endémicos son identificados con base en el criterio de distribución restringida, así como el endemismo es relativizado en el espacio geográfico de acuerdo al tamaño de área de distribución de cada especie endémica.

 Esto significa que el concepto de endemismo requiere de una generalización, en tanto que el segundo criterio resulta el más adecuado para definirlo (Noguera-Urbano, 2017).

Hasta el momento existen 117 especies de aves endémicas que se encuentran solo dentro de los límites políticos del Perú (Begazo, 2022a; Plenge, 2023).

### 2.2.5. Hábitat

Es el lugar nativo, un área con una combinación de recursos y condiciones ambientales los cuales promueven la ocupación de un organismo que vive, logra adaptarse, gracias al diseño de su fenotipo como su comportamiento; sobrevivir, al encontrar alimento, refugio como evitar depredadores; trasladarse, al buscar flujos favorables en un medio vasto como dinámico y reproducirse (Linneo, 1754, Morrison et al., 2006, Odum, 1959, como se citó en Diehl, 2017).

 Los principales componentes cruciales de un hábitat son: el agua, como algún tipo de suministro que resulte esencial para todas las formas de vida; la disponibilidad de alimento, como disposición necesaria y adecuada; el refugio, como protección contra los depredadores además del clima, sirve de hogar donde el organismo puede comer, dormir, cazar como reproducirse, y la cantidad de espacio, donde un organismo logre prosperar, este último puede variar ampliamente de una especie a otra (National Geographic Society [NGS], 2023).

Los espacios aéreos son considerados también como hábitats, (Diehl, 2013, como se citó en Diehl, 2017) que podrían describir la historia natural de numerosas especies de aves que los ocupan, ya que estos comparten muchos paralelos ecológicos con sus homólogos terrestres y acuáticos (Diehl, 2017).

#### 2.2.6. Matorral montano húmedo (MaMH)

Es uno de los tres tipos de matorrales que comprende el matorral andino, que junto al matorral de puna seca y el matorral andino propiamente dicho, abarcan una superficie aproximada de 7.96 % del territorio nacional (Ministerio del Ambiente [MINAM], 2019b, pp 80).

El Ministerio del Ambiente lo define de la siguiente manera:

Ecosistema con bioclima húmedo-pluvial, constituido por arbolillos y arbustos esclerófilos de hasta 1,5 a 2 metros de alto, que forma bolsones o islas en un contexto de bosques montanos húmedos de mayor altura; ocupa las cumbres y laderas disectadas de montañas aisladas y expuestas (2 700 - 3 000 m s. n. m.).

Presenta condiciones de extrema exposición, así como suelos de arenisca ácida, cubiertos de una capa de raíces y humus y presencia de afloramientos rocosos. Vegetación muy densa con troncos, ramas retorcidas y abundantes epífitas (MINAM, 2019a, pp 53).

De las especies vegetales, destacan: Ilex suprema, Clusia spp., Weinmannia spp., Bejaria sp., Demosthenesia spectabilis, Disterigma empetrifolium, Gaultheria spp., Pernettya prostrata, Siphonandra elliptica, Baccharis genistelloides, Diplostephium goodspeedii, Eupatorium sp., Hypochaeris taraxacoides, Onoseris albicans, Oritrophium spp. y Pentacalia spp (Schulenberg y Awbrey, 1997, Vásquez et al., 2005, como se citó en MINAM, 2019a).

### 2.2.7. Métodos de monitoreo de aves

A. Recopilación de información. Barnett y Dutton (1995) y Bautista et al. (2011) (como se citó en MINAM, 2015), recomiendan que previo al muestreo de campo, se debe realizar un inventario de aves que potencialmente podrían encontrarse en el área a evaluar que incluya especies endémicas o amenazadas y complementarlo con revisión de artículos e informes científicos de evaluaciones ambientales realizados en el área de interés o sus alrededores. También se deben tomar datos de campo como factores climáticos, ya que se debe considerar una contribución significativa de la temperatura a la fenología de las aves (de Araujo et al., 2017) y topográficos, delimitando las zonas más características del lugar (Pulido Capurro et al. 2021).

B. Puntos de conteo. Los puntos de conteo es un método que permite estudiar los cambios anuales en las poblaciones de aves en puntos fijos, diferentes composiciones específicas según el tipo de hábitat como patrones de abundancia de cada especie; recomendado como primera opción en los estudios de avifauna en donde resulta importante especificar las características de tiempo de duración de cada evento, distancia mínima entre puntos, horario de evaluación y coordenadas geográficas de los puntos (Ralph et al. 1995, Ralph et al. 1996, como se citó en MINAM 2015).

Debido a su fácil aplicación en zonas de vegetación densa, especialmente en los trópicos donde existe una riqueza alta de especies, ha contribuido en el avance del conocimiento ecológico de la avifauna (Bibby et al., 2000; Carrara et al., 2015; Cavarzere, da Costa y Silveira, 2012; Martínez-Morales, 2005; Lynch, 1995; Rappole, Winkler y Powell, 1998, como se citó en Suárez-García et al. 2017).

C. Encuentros ocasionales. También conocido como conteos directos, este método consiste en la observación directa, de modo que se aplica en especies fácilmente detectables con distribución agregada como en hábitats abiertos en los que hay buena visibilidad cuando el número de aves es moderado y el riesgo de confusión es bajo; en el inventario el observador identifica primero la especie, número, así como distribución de grupos, luego se cuenta el número de individuos dentro de cada grupo; este método cuenta todas las especies en una comunidad, asumiendo que los individuos presentes pertenecen a una población (Ralph et al. 1996 y MINAM 2015).

D. Redes de niebla. Es un método útil para obtener información de la biología de las especies, se puede considerar como complementaria para el inventario, también para obtener información adicional de las aves como la muda, peso, condición del plumaje, parásitos externos, sexo, entre otros. Se colocan entre 8 y 10 redes con distancias considerables o concentradas según la condición del terreno y distribuidas de forma uniforme (Karr, 1981; Ralph et al., 1996, como se citó en MINAM, 2015).

Luego de que las aves caen en las redes de niebla, estas son desenredadas con sumo cuidado para su posterior análisis, identificación y liberación.

E. Detecciones visuales y auditivas. Es recomendable realizar las detecciones con ropa oscura o con colores de acuerdo al entorno (Ruiz-Gutiérrez et al., 2019), por ejemplo, verde en vegetación densa y beich o marrón en vegetación dispersa. También se debe establecer una distancia prudente entre el observador y el ave. De esta forma, se evita asustarla y se realiza la actividad de forma eficiente.

Las detecciones visuales o avistamientos se realizan a través de los binoculares, en especial los de medida 8 x 42 cm, que son la herramienta esencial para identificar especies a distancias lejanas. Nos permiten observar las características distintivas de las especies como colores, marcas y patrones del plumaje. Consiste en detectar un ave, mirarla fijamente y sin apartar la vista, colocar los binoculares frente a los ojos, seguir el movimiento del ave en el campo visual mientras se gira el regulador de enfoque de dioptrías hasta obtener una imagen clara (Ruiz-Gutiérrez et al., 2019). También, permite identificar su comportamiento, movimiento, traslado, velocidad, dinámica y tipo de vuelo.

La Figura 2 muestra las partes de los binoculares.

Partes de los binoculares

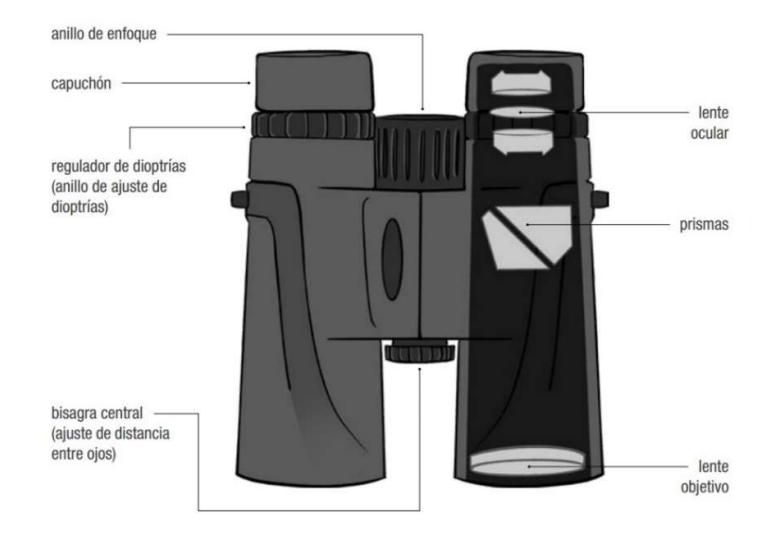

Nota. Adaptado de "Manual ilustrado para el monitoreo de aves silvestres" (p. 12), por Ruiz-Gutiérrez et al., 2019, Programa de América Latina para las Aves Silvestres. Comisión Nacional para el Conocimiento y Uso de la Biodiversidad / Iniciativa para la Conservación de las Aves de Norte América. Laboratorio de Ornitología de Cornell [PROALAS, CONABIO-NABCI, CLO].

Las detecciones auditivas sirven para identificar especies de aves a través de cantos, llamados conocidos como vocalizaciones, además de otros sonidos como aleteos, tamboreos, palmeteos (Ruiz-Gutiérrez et al., 2019; Wroza, 2017). Esto resulta muy útil para identificar especies que son difíciles de detectar porque son tímidas, tienen colores obscuros, plumajes camuflados, son nocturnas o porque dos especies son muy similares. La práctica constante y la observación cuidadosa de qué ave emite qué sonidos son la clave para desarrollar la habilidad de identificación de especies por canto (Ruiz-Gutiérrez et al., 2019).

F. Método bioacústico. El método bioacústico se ha utilizado como una técnica adicional de categorización, además de muestreo, que estima de forma confiable, eficiente, igual que objetiva, la riqueza, abundancia, composición y estructura de diferentes niveles biológicos, desde poblaciones hasta comunidades, hábitats como paisajes (Farina, 2014, como se citó en Caycedo-Rosales y González, 2018) que busca resolver algunos sesgos de los puntos de conteo.

Consiste en realizar grabaciones auditivas en los sitios de interés con la finalidad de detectar a las aves a través de sus cantos, llamados u otros sonidos (Brandes, 2008; Celis-Murillo, Deppe y All, 2009; Haselmayer y Quinn, 2000; La Nudds, 2016; Brandes, 2008 y Celis-Murillo, Deppe y Ward, 2012, como se citó en Suárez-García et al., 2017).

G. Playback. El playback es un método para atraer a las aves para su fácil avistamiento, consiste en reproducir cantos pregrabados en cada punto de observación en donde se estime la presencia de una especie. Para Freeman y Montgomery (2017), también sirve como experimentos de reproducción y análisis de rasgos acústicos para diferencias taxonómicas de especies.

H. Registros fotográficos. El MINAM (2015), recomienda realizar un registro fotográfico de las especies de aves observadas en campo ya que servirán luego para identificarlas e incluso para contabilizar tano colonias como bandadas. Se puede comparar el registro con un libro de aves, guías de campo, además de la aplicación Merlin Bird ID 2.0.1 (The Cornell Lab of Ornithology [TCLO], 2021)., que describen las formas como características de cada ave y de los grupos de aves en donde se pueden apreciar diferencias entre especies similares, además de mapas de distribución (Begazo, 2022b; Ruiz-Gutiérrez et al., 2019). Merlin simplifica el esfuerzo de búsqueda y maximiza la posibilidad de hacer una identificación correcta a partir de fotografías (Ruiz-Gutiérrez et al., 2019).

#### 2.2.8. Métodos de medición e índices de diversidad de especies

A. Riqueza específica (S). Es el índice de diversidad más intuitivo natural y directo (Cultib, 2019; Zeleny, 2021), es una forma simple de cuantificar la biodiversidad resultando ser el número de especies diferentes que viven en un lugar determinado y que crece a medida que se amplía la escala geográfica (Baselga y Gómez, 2019); también hace referencia a la identidad de los diferentes elementos de su composición, que, a nivel de comunidad, está representada por el nombre científico (Cultib, 2019), siendo sensible a esta, ya que está definida por la incidencia de todas las especies en el esfuerzo de muestreo que las pondera por igual independientemente de sus abundancias relativas, contando tanto especies raras como comunes (Zeleny, 2021). Por tal motivo, en ecología de comunidades y en la mayoría de estudios sobre biodiversidad de varios grupos de vertebrados es la medida más común y tal vez la única medida considerada para análisis comparativos (MacArthur, 1965, como se citó en Cultib, 2019).

B. Abundancia relativa. La abundancia de especies es el número de individuos por especie, en tanto que la abundancia relativa se refiere a la uniformidad de la distribución de individuos entre especies en una comunidad. Dos comunidades pueden ser igualmente ricas en especies, pero diferir en abundancia relativa (Britannica Group, 2022). Una forma de medirla es realizando un recuento del número de total de individuos por especie y dividiéndolo entre el total de individuos de todas las especies; en tanto que, según su cualidad, puede categorizarce como se muestra en la Tabla 1 (Pettingill, 1969, como se citó en Guevara, 2017), cuyo resultado es la relación porcentual del total de observaciones de una especie y el total de observaciones de la especie más abundante (Garmiño, 2010, como se citó en Guevara, 2017).

### Tabla 1

Categorías cualitativas de abundancia

| Símbolo   | Categoría          | Valor $(\% )$  |
|-----------|--------------------|----------------|
| A         | Abundante          | $90\% - 100\%$ |
| B         | Común              | $65\% - 90\%$  |
| <b>MC</b> | Medianamente común | $31\% - 565\%$ |
| <b>NC</b> | No común           | $10\% - 31\%$  |
|           | Rara               | $< 10\%$       |

Nota. Adaptado de "Diversidad de aves del corredor ecoturístico Santa Rosa" (p. 38), por E, Guevara, 2017, Universidad Nacional de Cajamarca.

Para evaluar tanto las condiciones como tendencias de la biodiversidad, ya sea a nivel global o subglobal, es necesario medir la abundancia de individuos, de biomasa o de cobertura en todas las entidades de interés tanto organismos de plantas como animales, en el tiempo y espacio, en áreas donde se encuentran los tipos de hábitats que sean más o menos adecuados como accesibles para estos, utilizando taxonomía, rasgos funcionales, igual que interacciones entre las especies que afectan su dinámica y función (Supriatna, 2018; Lawton, 1999, como se citó en Basile et al., 2021).

C. Índice de diversidad de Shannon-Wiener (H'). El índice de diversidad de Shannon-Wiener o entropía de Shannon (H') sirve para medir la biodiversidad, de modo que tiene menos peso en las especies dominantes; es de naturaleza reflexiva, puede comprender, además de predecir el estado del medio ambiente (Supriatna, 2018), según Zeleny (2021), deriva de la teoría de la información y representa la incertidumbre, que será mayor si aumenta el número de especies en la comunidad de muestreo, así, se puede predecir qué especie será un

individuo muestreado al azar (Zeleny, 2021, Magurran, 2004), razón por la que aumenta con la riqueza y la equidad, además de que incrementa el valor de los datos ecológicos reales. Los valores de H' suelen estar entre 1,5 y 3,5, donde su valor absoluto (H') depende de la base del logaritmo utilizado que suele ser logaritmo de e, Log(e) y su valor máximo (H'max) para una comunidad de riqueza dada ocurre en una situación en la que es perfectamente homogénea. La Tabla 2 muestra los rangos de valores de este índice.

#### Tabla 2

Rangos del índice de diversidad de Shannon-Wiener

| Rangos       | Significado      |
|--------------|------------------|
| $0 - 1,35$   | Diversidad baja  |
| $1,36 - 3,5$ | Diversidad media |
| $>$ 3,5      | Diversidad alta  |

Nota. Adaptado de "Guía de métodos para medir la biodiversidad" (p. 38), por Mendoza, 2013, Universidad Nacional de Loja.

D. Índice de equidad de Pielou (J'). La equidad es una medida simplificada que describe el patrón de abundancias relativas, específicamente la distribución de individuos entre especies en una comunidad (Zeleny, 2021; Kef, 2017). El índice de equidad de Pielou, como medida de heterogeneidad, se obtiene como una relación del índice de diversidad de Shannon-Wiener calculado a partir de la comunidad (Zeleny, 2021), también tiene en cuenta el grado de uniformidad en la abundancia de especies, midiendo la relación entre la diversidad observada y la diversidad máxima (Pielou, como se citó en Magurran 2004). El valor es uno, J'=1, en caso de que todas las especies tengan las mismas abundancias relativas en la muetra (Zeleny, 2021; Sohier, 2022), en tanto que, si una especie domina fuertemente, el valor es cercano a cero, J'=0 (Sohier, 2022). La Tabla 3 muestra los rangos de valores de este índice.

#### Tabla 3

| Rangos        | Significado      | Descripción                           |
|---------------|------------------|---------------------------------------|
| $0 - 0.33$    | Diversidad baja  | Heterogéneo en abundancia             |
| $0.34 - 0.66$ | Diversidad media | Ligeramente heterogéneo en abundancia |
| > 0,67        | Diversidad alta  | Homogéneo en abundancia               |

Rangos del índice de diversidad de Pielou

Nota. Adaptado de "Guía de métodos para medir la biodiversidad" (p. 38), por Mendoza,

2013, Universidad Nacional de Loja).

E. Curva de acumulación de especies. Las curvas de acumulación de especies se utilizan para comparar las propiedades de diversidad de los conjuntos de datos de la comunidad utilizando diferentes funciones de acumulación. El método clásico es "random" (aleatorio), que encuentra la curva de acumulación de riqueza de especies promedio y su desviación estándar a partir de la interpolación lineal de permutaciones aleatorias de los datos o submuestreos individuales sin reemplazo. (Gotelli y Colwell, 2001, como se citó en R Development Core Team [RDCT], 2022).

F. Mapas de calor de biodiversidad. Los mapas de calor se importaron a la cartografía a partir de técnicas de visualización de datos y como representación gráfica de la densidad de fenómenos espaciales, mediante diagramas, gráficos, puntos o coropletas (Bertin, 2010, como se citó en Słomska-Przech et al., 2021). Según MacEachren y DiBiase (1991, como se citó en Penn State College of Earth and Mineral Science [PSCEMS], 2019), se pueden clasificar en discretos, donde los fenómenos tienen límites bien definidos, además de que ocurren en lugares específicos como de forma dispersa, y contínuos, donde los fenómenos tienen límites poco definidos o irrelevantes; también se pueden clasificar como suaves, que son fenómenos que varían gradualmente a lo largo del espacio geográfico, y abruptos, que son fenómenos que varían repentinamente en los límites geográficos. Los mapas de calor son uno

de los métodos adoptados que junto a los datos influyen sensiblemente en el modelado de rango de especies, recortando o filtrando estos datos y cómo se ajustan para reflejar las condiciones ambientales locales; la confiabilidad de los mapas de diversidad de especies es crucial no solo para distribuir los esfuerzos de conservación adecuados, además de apropiados, sino también para comprender más claramente las especies y los patrones básicos de biodiversidad, ya que su fin es gestionar de manera eficiente los datos disponibles e informar las decisiones de investigación bajo estas bases (Hughes, et al., 2021).

#### 2.2.9. Categorización de especies

A. Criterios de inclusión del SACC. El Comité Sudamericano de Clasificación, SACC, por sus siglas en inglés, es el comité oficial de la Sociedad Americana de Ornitología (AOS, 2023b), cuya misión es crear una clasificación estándar, con nombres en inglés, para las especies de aves de Sudamérica. Los criterios de inclusión, que se muestran en la Tabla 4, se relacionan con el estado de distribución de una especie, y son los mismos que la lista SACC adaptada por Plenge (2023) para Perú, quien considera solo aquellas especies documentadas por evidencia tangible y verificable de forma independiente, que puede consistir en un espécimen, fotografía, video, o grabación de audio, siempre que esté archivada en una colección institucional y sea verificable. Los registros en línea estables, iniciativas a largo plazo como registros de Macaulay Library de eBird, iNaturalist, Wikiaves, Xeno-Canto y fuentes similares, que precisen detalles sobre fechas como coordenadas geográficas y cuya validez pueda evaluarse públicamente serán considerado archivados. Por lo tanto, no se considera evidencia aceptable a los registros independientes no verificados, registros documentados solo en sitios web y observaciones, publicadas o no (AOS, 2023b).

# Tabla 4

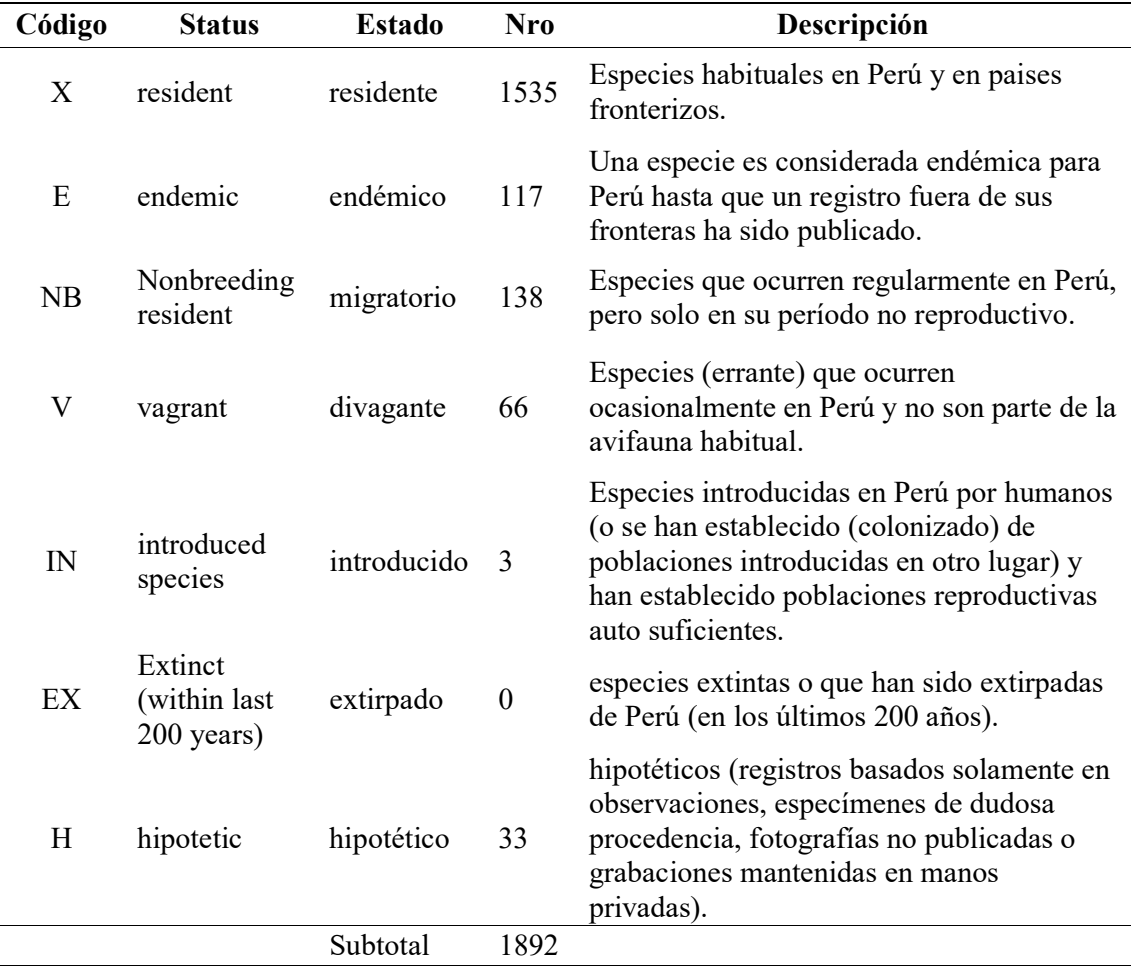

Estado de especies según el criterio de inclusión del SACC

Nota. Adaptado de Lista de las aves del Perú por Plenge, 2023, Unión de Ornitólogos del Perú [UNOP] (https://sites.google.com/site/boletinunop/checklist).

B. Estado de Conservación de la IUCN y el Libro Rojo. La Lista Roja de Especies Amenazadas de la Unión Internacional para la Conservación de La Naturaleza, IUCN, por sus siglas en inglés, tiene como fin guíar además de proporcionar la fuente de información más completa del mundo sobre el estado de conservación global de especies como subespecies de animales, hongos y plantas, así como sus vínculos con los medios de vida, como el estado de su población y de sus tendencias.

Para ello, utiliza un conjunto de criterios para evaluar el riesgo de extinción de los diferentes taxones, clasificándolos, como se muestra en la Figura 3, según el grado de amenaza en todas las regiones del mundo. Funciona como un indicador vital de la salud y de tasas de pérdida de la biodiversidad. Se usa ampliamente para la toma de decisiones sociales, a través de donaciones, así también ayudando al sector privado a minimizar su huella ambiental. También informa, lo mismo que alerta sobre especies que deben priorizarse, sus hábitats y acciones para sus planes de conservación (Unión Internacional para la Conservación de la Naturaleza [IUCN], 2021).

Así mismo, siguiendo los criterios preparados por la IUCN (2012), adaptado para Perú, como describe el Sistema Nacional de Información Ambiental [SINIA] (2018), "los libros rojos son documentos que presentan una lista de las especies amenazadas de una región o país o a nivel global; así como un resumen de la información sobre las amenazas y el estado de conservación de dichas especies". Estos están basados en el listado de categorización de especies amenazadas del Ministerio de Agricultura y Riego (Decreto Supremo Nº 004-2014- MINAGRI, 2014, Artículo 13), que es el órgano normativo como promotor del uso sostenible, además de la conservación de los recursos forestales como de fauna silvestre.

Esta responsabilidad está a cargo de la Dirección General Forestal y de Fauna Silvestre, conformado por un grupo de especialistas nacionales presidido por el SERFOR (Decreto Supremo Nº 004-2014-MINAGRI, 2014, Artículo 12).

 $\bigoplus$ Extinto (EX) Extinto en Estado Silvestre (EW Amenazado Datos adecuados Riesgo de En Peligro (EN) extinción **Vulnerable (VU)** Evaluado Casi Amenazado (NT) De Preocupación Menor (LC)  $\ominus$ Datos Insuficientes (DD) No Evaluado (NE)

Categorías de estado de conservación de la IUCN

Nota. Adaptado de Categorías y criterios de la Lista roja de la IUCN Versión 3.1 Segunda edición (p.5), por IUCN, 2012

#### (https://portals.iucn.org/library/sites/library/files/documents/RL-2001-001-2nd-Es.pdf).

C. Estado de Conservación de la CITES. La Convención sobre el Comercio Internacional de Especies Amenazadas de Fauna y Flora Silvestres, CITES, por sus siglas en inglés, es un acuerdo internacional concertado entre los gobiernos, que tiene como finalidad velar por el comercio internacional de especímenes de animales y plantas silvestres, en tanto que no constituye una amenaza para su supervivencia (Convención sobre el Comercio Internacional de Especies Amenazadas de Fauna y Flora Silvestres [CITES], 2015b).

El Ministerio del Ambiente representa la Autoridad Científica de la CITES en el Perú, por lo tanto, reconoce que el aprovechamiento de nuestra diversidad biológica de manera legal y sostenible es un factor clave para el desarrollo. Esta responsabilidad requiere del trabajo conjunto de todas las autoridades, empresas, además de la sociedad en general. La finalidad es contribuir en la implementación de la convención como promover que el comercio

internacional de las especies peruanas incluidas en el Listado de las Especies de Fauna Silvestre y sus Apéndices, el que se muestra en la Tabla 5, se regule utilizando la mejor evidencia científica y técnica disponible (MINAM, 2018).

# Tabla 5

Apéndices de CITES

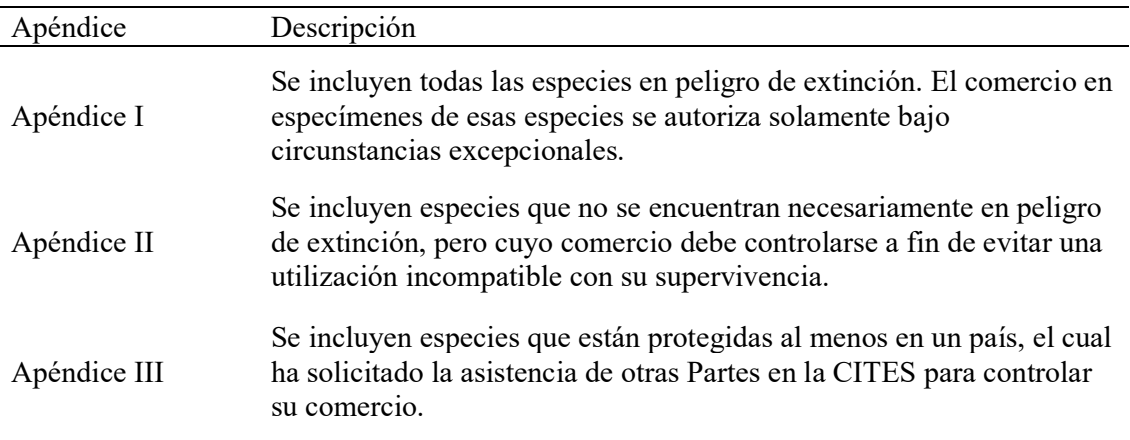

Nota. Adaptado de ¿Cómo funciona la CITES?, por CITES, 2015a

(https://cites.org/esp/disc/how.php).

## 2.2.10. Passeriformes

Los passeriformes (pájaros), comprenden más de 6000 especies, lo que representa más del 60 % de las aves existentes (Oliveros et al., 2019). Durante las últimas dos décadas, nuevos datos han esclarecido su hiperdiversidad y las relaciones entre una serie de linajes principales de ese Orden, lo que resultó en la expansión del número de Familias reconocidas.

#### 2.3. Definición de términos básicos

#### 2.3.1. Biodiversidad.

La biodiversidad está compuesta por diversidad de especies que incluye diversidad genética y expresa la riqueza o el número de especies diferentes presentes en un determinado ecosistema, región o país (Ministerio de Desarrollo Agrario y Riego [MIDAGRI], 2020; Randler y Heil, 2021).

## 2.3.2. Comunidad.

Conjunto de organismos que interactúan e influyen en la abundancia, distribución, adaptación, además de coexistencia a través del flujo de energía, resiliencia como resistencia dentro de un área y tiempo determinados (Biology Online, 2022a).

## 2.3.3. Densidad.

Es el número de individuos por unidad espacial, superficie o volumen; puede ser bruta, que considera al espacio total, y específica, que considera el espacio que puede ser colonizado por una población dada (De La Orden, 2020).

#### 2.3.4. Diversidad.

Variedad, diferencia y abundancia de varias cosas distintas (RAE, 2023c).

#### 2.3.5. Especie.

Grupo de organismos o individuos que pueden reproducirse entre sí en la naturaleza y producir descendencia fértil aisladamente de otros grupos (Nature America, 2022).

## 2.3.6. Espectrograma.

Es una visualización bidimensional o tridimensional de un sonido, que indica tiempo, frecuencia y sonoridad (Wroza, 2017), que usualmente sirve para análisis de sonidos desconocidos.

#### 2.3.7. Población.

Es un grupo de organismos, un subconjunto definido del total de individuos de una especie que interactúan, viven en un área geográfica específica y determinada al mismo tiempo (Biology Online, 2022b).

#### 2.3.8. Recuento de especies.

Los recuentos de especies se basan en la cantidad de nombres científicos binomiales para ingresarlos a una base de datos (Global Biodiversity Information Facility [GBIF], 2018).

#### 2.3.9. Vocalizaciones.

 Los cantos de aves son vocalizaciones relativamente estructuradas utilizadas con fines de reproducción y los llamados tienden a ser sonidos más cortos y menos construidos que se utilizan para comunicar una ansiedad o la ubicación de un individuo (Wroza, 2017).

## 2.3.10. Zonas impactadas

Son áreas que presentan disminución o pérdida persistente de la biodiversidad, además de las funciones y servicios de los ecosistemas que no pueden recuperarse por completo sin ayuda (Intergovernmental Science-Policy Platform on Biodiversity and Ecosystem Services [IPBES], 2019, como se citó en Daszak et al., 2020).

#### Capítulo III

# MATERIALES Y MÉTODOS

#### 3.1. Ubicación geográfica

El presente trabajo se ejecutó en el matorral montano húmedo del caserío de Las Flores, representado en el mapa de la Figura 4. El área de estudio se encuentra ubicado en el distrito de José Gálvez de la provincia de Celendín, departamento de Cajamarca; según sistema de referencia de coordenadas geográficas WGS84 UTM zona 17S (EPSG: 32717) a 810 684 m. Este y 9 234 965 m. Norte. Tiene un área aproximada de 572,95 ha y perímetro de 17,24 km, posee un rango altitudinal de 2 641,19 a 3 283,00 m s.n.m. Limita al norte con los distritos de Celendín y José Gálvez, al sur como al este con el distrito de José Gálvez, finalmente, al oeste con el distrito de Huasmín. Tiene un área aproximada de 572,95 ha y perímetro de 17,24 km, posee un rango altitudinal de 2 641,19 a 3 283,00 m s.n.m.

Su acceso se puede realizar a través de distintos puntos cercanos a la carretera afirmada, a través de senderos, a una distancia de 13,2 km desde el lado suroeste de la ciudad de Celendín y a 14,7 km desde el lado noroeste del pueblo de José Gálvez.

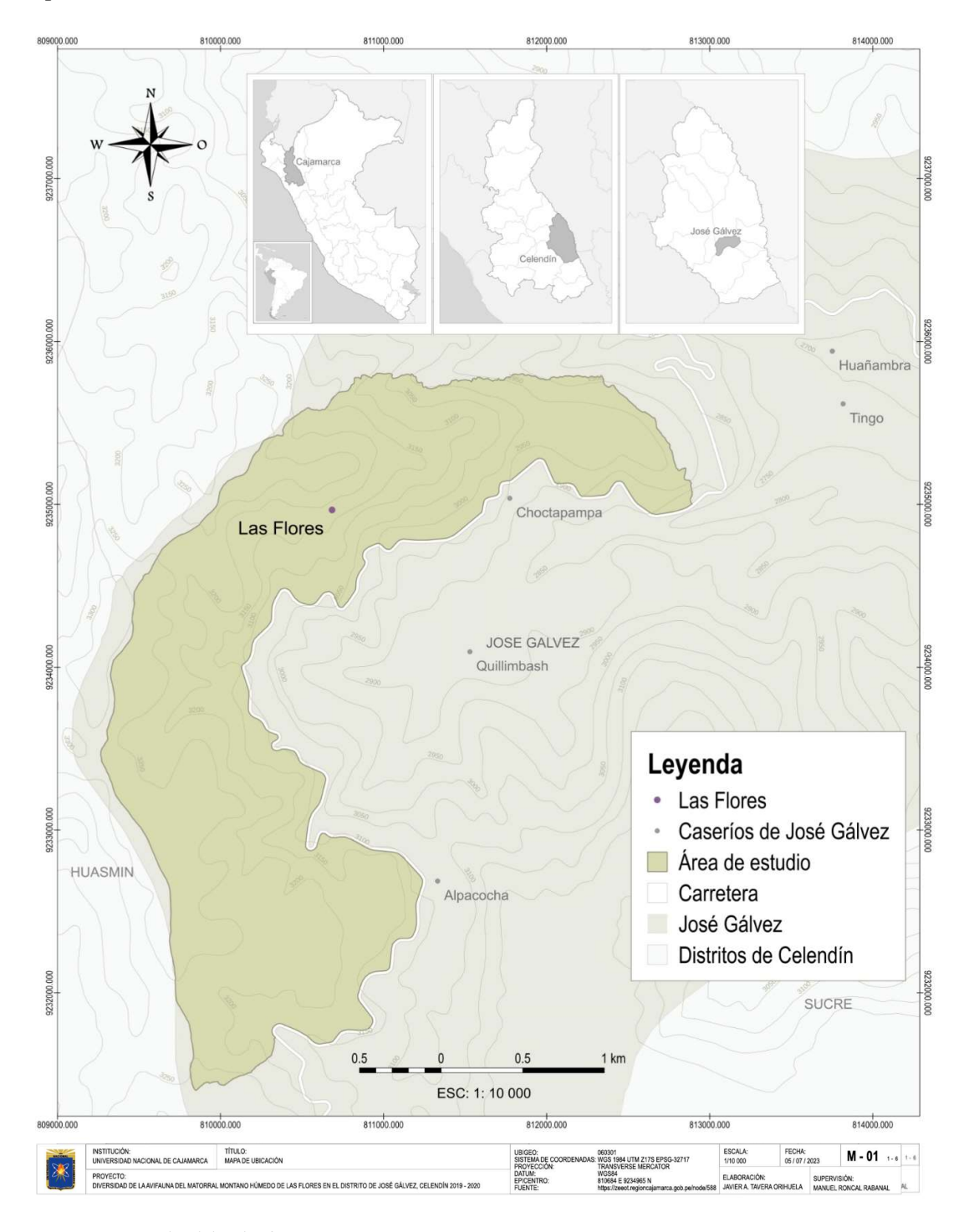

Mapa de ubicación del MaMH de Las Flores

Nota. Mapa reducido de formato A1.

# 3.2. Materiales

### 3.2.1. Material biológico

• Aves silvestres

### 3.2.2. Material de campo

- Cámara fotográfica Nikon P1000 Red de niebla
- Binocular Clear Zeiss 8 x 42
- $\bullet$  Monocular Archeer 40x60
- Grabadora TASCAM Dr-40x
- GPS Garmin etrex 10
- Celular Oukitel 10000
- Celular básico Gol
- Brújula

#### 3.2.3. Materiales y equipos de gabinete

- Lapicero
- Portaminas
- Minas
- Borrador
- Marcador indeleble
- Internet
- 
- Libro de Aves de Perú
- Bidón de agua de acero
- Sleeping
- Carpa
- Libreta de campo
- Portaminas
- Lapicero
- Hojas Bond A4
- Fólderes manila A4
- Calculadora Científica Casio
- Memoria Kingstom 16GB
- Disco duro externo DW 2TB
- Laptop Dell Vostro

#### 3.2.4. Programas informáticos y aplicaciones móviles

- Microsoft Office 2016 (Microsoft Corporation [Microsoft], 2016)
- QGIS 3.20.2 (QGIS Development Team [QGIS DT], 2021)
- Google Earth Pro 7.3.4.8248 (Google LLC, 2021)
- R Studio 1.4.1717 (Delaware Public Benefit Corporation [DPBC], 2021)
- Ocenaudio 3.11.14 (The Ocenaudio Development Team [TODT], 2021)
- $\bullet$  eBird (TCLO, 2022c)
- Merlin Bird ID 2.0.1 (TCLO, 2021)
- Map Marker 2.21.0  $406$  (Theandroidseb, 2021)
- Google Drive (Google LLC, 2023)
- Ventusky 20.0 (Inmeteo et al., 2019)

#### 3.3. Metodología

#### 3.3.1. Trabajo de campo

A. Área de estudio. El matorral montano húmedo de Las Flores se presenta en depósitos calizos nodular arcilloso, margas y lutitas, propio de la formación Celendín (Díaz et al., 2015). Predomina la vegetación arbustiva, árboles medianos (Alnus sp., Clusia sp., Oreopanax sp., Dodonaea sp., Oreocallis grandiflora) además de epífitas y bromelias (Roncal-Rabanal, et al., 2022), adaptadas a la constante humedad de la zona que generalmente permanece nublado.

El clima es templado de diciembre a mayo y templado frío de junio a noviembre, con tiempo fresco al mediodía, pero frío en las noches. Las temperaturas mínimas como máximas suelen mostrar un comportamiento habitual que oscila entre 12 °C y 19,7 °C, con un promedio de 15 °C. La temporada seca (TS) se presenta entre los meses de mayo y noviembre, mientras que la temporada húmeda (TH) o el periodo de lluvias, se presenta entre los meses de octubre y abril. El mes de marzo el más extenso con deficiencias de humedad en otoño e invierno, pudiendo variar cada año (Climate Data, 2022; Castro et al., 2021; Servicio Nacional de Meteorología e Hidrología del Perú [SENAMHI], 2020, SENAMHI, 2018); por ejemplo, durante el estudio, las precipitaciones ocurrieron entre los meses de noviembre y abril.

En la Tabla 6, se presenta los datos ambientales del MaMH de Las Flores tanto de la temporada seca como húmeda donde se indican la ubicación, tipo de ecosistema, geomorfología y dinámica.

# Tabla 6

Datos ambientales del MaMHLF

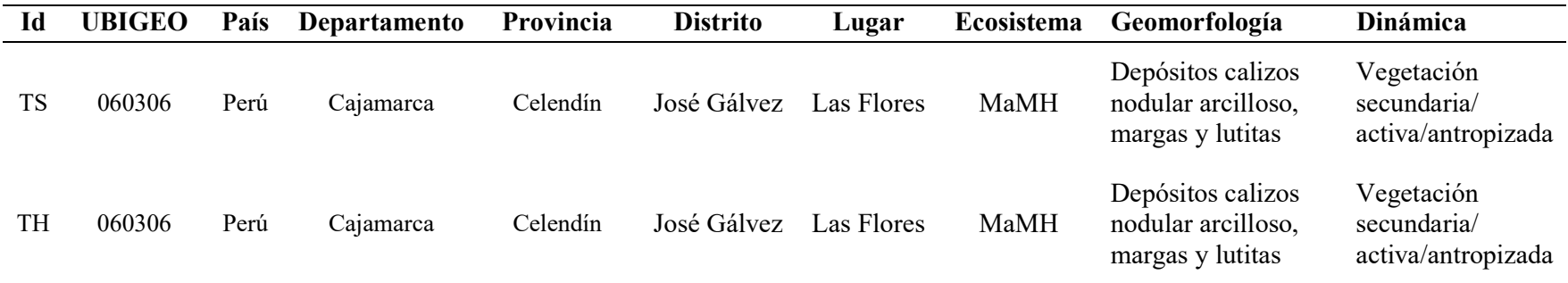

Nota. Id: Identificador de temporada, UBIGEO: Código de ubicación geográfica, TS: Temporada seca, TH: Temporada húmeda, MaMH:

Matorral montano húmedo.

Las distancias entre las viviendas rurales son extensas, pero existe mayor densidad de población en las comunidades vecinas de Quillimbash, Huañambra y Alpacocha en la zona baja de la carretera hacia Cajamarca, como se ve en la Figura 5.

La mayor parte de áreas actualmente intervenidas son zonas agropecuarias y en menor parte monocultivos de coníferas, el resto es vegetación secundaria.

# Figura 5

Caseríos de José Gálvez

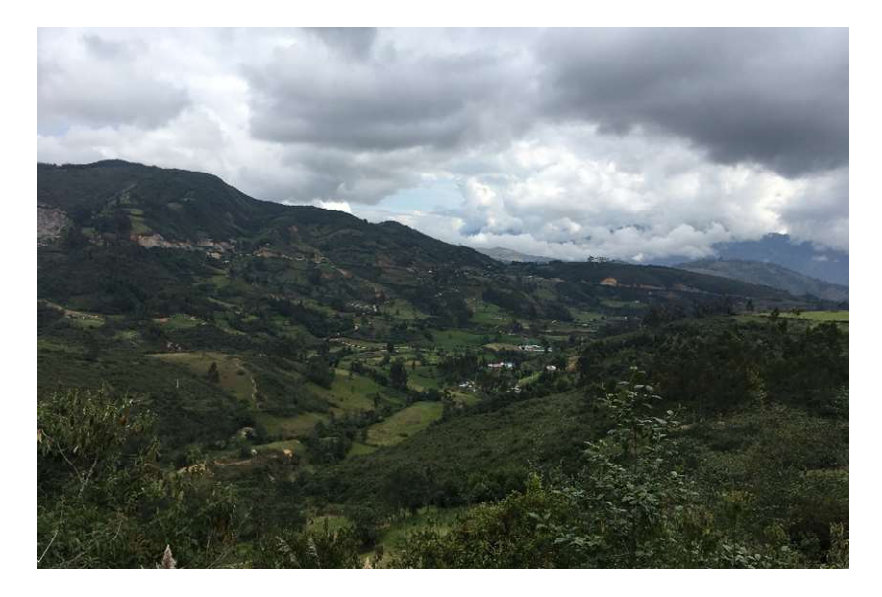

Se delimitó el área a estudiar en base a los puntos de mayor rango altitudinal que rodean el matorral junto con el caserío, dentro del límite del distrito de José Gálvez; se enfocó el estudio tanto en zonas impactadas como no impactadas del matorral considerando el clima, para ello se hicieron coordinaciones con las autoridades locales.

B. Tiempo de muestreo. El trabajo de investigación se desarrolló con salidas de campo, como se indica en la Tabla 7, representadas en la Figura 6. Esto se realizó tanto durante la temporada seca (a) como húmeda (b) de los años 2019 y 2020, con un total de 21 visitas al área de estudio, además de cuatro visitas hacia otros caseríos limitantes.

Se utilizó la aplicación Ventusky 20.0 (Inmeteo et al., 2019) para pronosticar el tiempo (de Araujo et al., 2017), especialmente durante la temporada húmeda en donde se identificó los días propicios para cada salida. Esto fue considerado ya que las aves responden a la estacionalidad de los bosques tropicales con una variedad de estrategias diferentes, incluidos la migración intratropical como de altura, cambios en la dieta y adaptaciones fisiológicas (Luzuriaga-Aveiga y Cisneros, 2022).

## Tabla 7

Datos temporales del MaMHLF

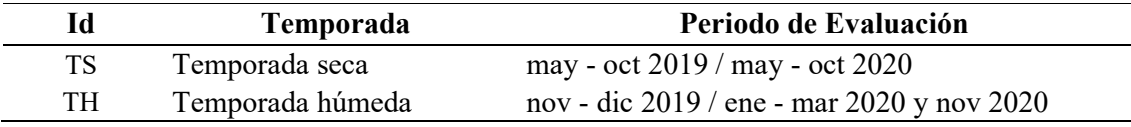

## Figura 6

MaMH de Las Flores en temporadas seca y húmeda

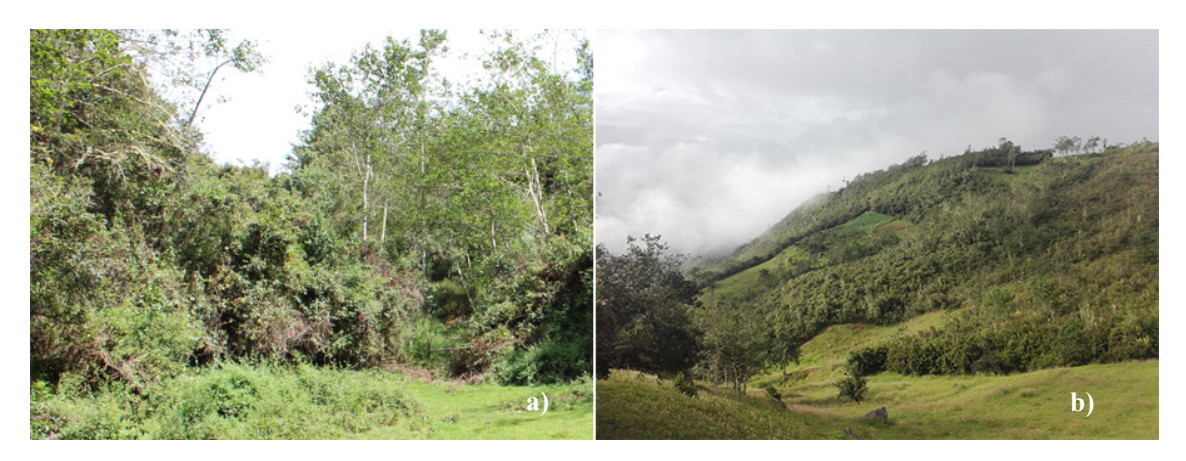

Nota. Anualmente la humedad es constante.

C. Identificación de puntos y rutas de acceso. Se identificaron 10 puntos de acceso y rutas referenciales (Pulido Capurro et al. 2021), mediante el uso de la aplicación Map Marker 2.21.0\_406 (Theandroidseb, 2021), para luego facilitar la ubicación de los puntos de conteo con el uso de un GPS en campo.

Cada uno de estos puntos fueron seleccionados coincidiendo con cada salida, esta forma sirvió para organizar y nombrar cada registro con la fecha e identificador de cada punto.

#### D. Identificación de aves en campo

a. Puntos de conteo. Se utilizó esta metodología propuesta por Ralph et al. (1995, como se citó en MINAM, 2015), donde se evaluaron 61 puntos de conteo (ver Tabla A3), estos están representados en el mapa de evaluación de la Figura 7. Consistió en establecerlos mediante el uso de un GPS, considerando una distancia no menor de 150 m según la accesibilidad del terreno para así evitar repetir el registro de algún individuo. Se monitorearon durante 10 minutos dos veces cada punto, una en temporada seca y otra en temporada húmeda, haciendo un total de 122 monitoreos, en donde se registraron datos de la mayor cantidad de especies de aves e individuos vistos u oidos, desde las 06:00 h. hasta las 10:00 h. y desde las 16:00 h. hasta las 18:30 h., en el cual se aprovechó temperaturas frescas en donde existió mayor actividad de aves.

# Mapa de evaluación

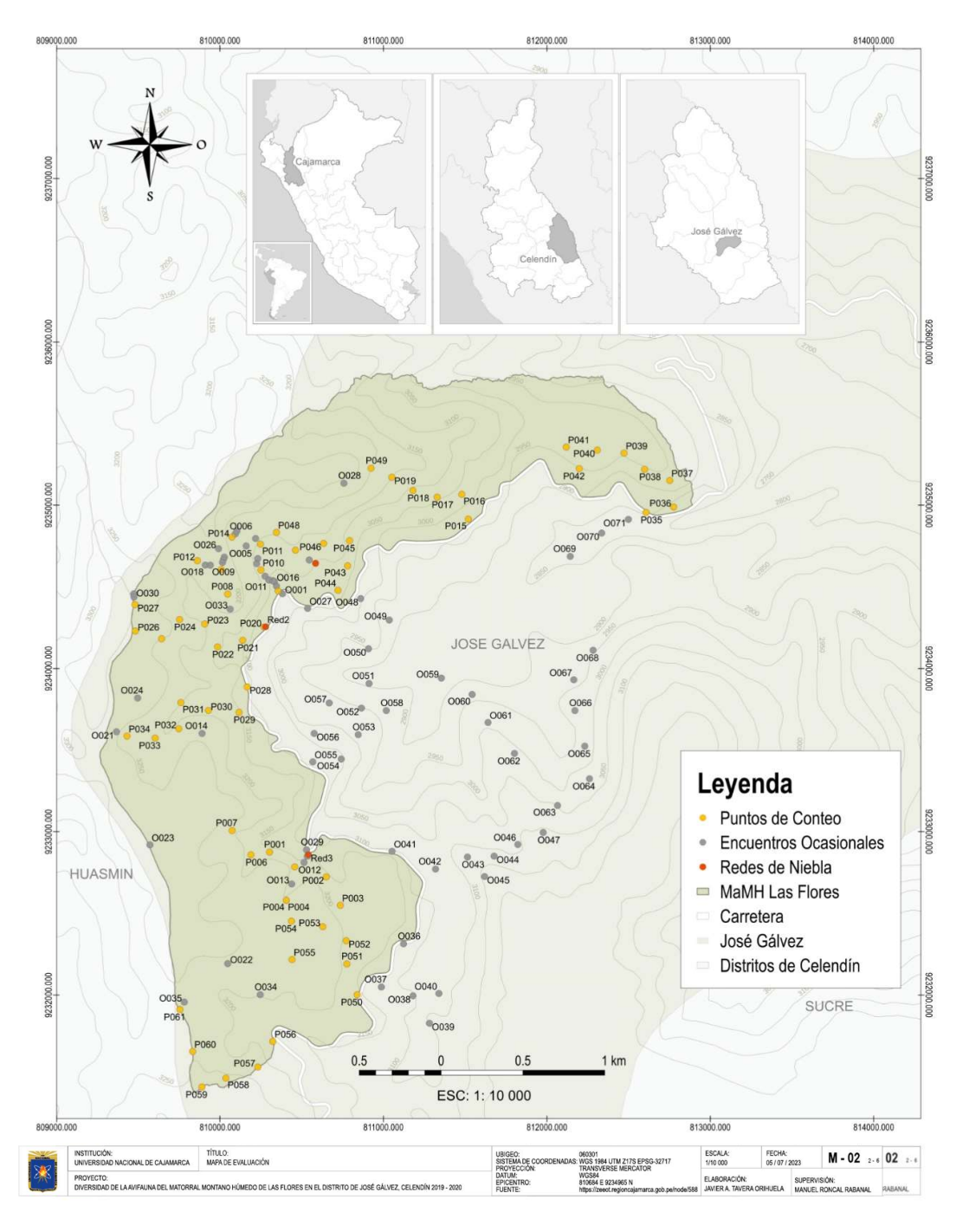

Nota. MaMHLF: Matorral montano húmedo de Las Flores, en naranja, ubicación de puntos de conteo; en gris, los encuentros ocasionales y en rojo, las redes de niebla. Mapa reducido de formato A1.

Como se muestra en la Figura 8, estos datos fueron anotados en una libreta de campo (ver Figura B1) según la tabla de datos de registro de especies (ver Tabla A4) (TCLO, 2022b), considerando lugar, tipo de ecosistema, temporada, fecha, nombre científico, número de individuos, comentario por punto, número de evaluadores, evaluadores (Iniciales de nombre y apellidos), número de punto georreferenciado con datos de Este (E), Norte (N) y Altitud (Z), tipo de protocolo como punto de conteo (PC) o encuentro ocasional (EO), tiempo inicial (Ti) como tiempo final (Tf) y referencia.

# Figura 8

# Registro de datos en temporada seca

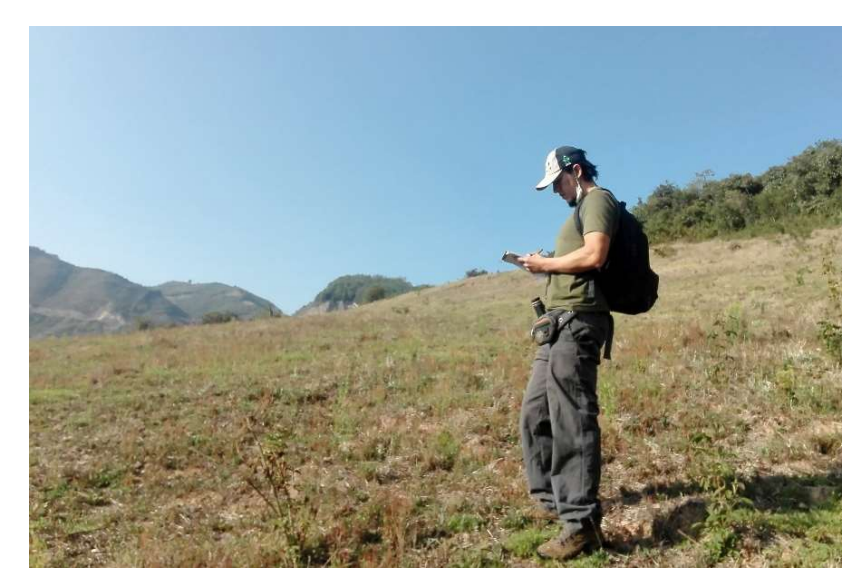

b. *Encuentros ocasionales*. Siguiendo las recomendaciones de Ralph et al. (1996) y MINAM (2015), se realizaron 71 encuentros ocasionales, que consistió en registrar aves fuera de los puntos de conteo que también se muestran en el mapa de la Figura 7, que sirvieron para el análisis de riqueza específica.

c. Redes de niebla. Siguiendo las indicaciones de Karr (1981, como se citó en MINAM, 2015), como se muestra en la Figuras 9 y representadas también en la Figura 7, se instalaron tres redes de niebla en zonas estratégicas. Luego, se esperó 45 minutos para su revisión y se reconoció el lado por donde ingresó el ave capturada. Enseguida se realizó su extracción, desenredándola cuidadosamente, como se muestra en la Figura 10. Finalmente, se procedió a identificarla con la ayuda del libro Aves de Perú (Schulenberg et al., 2010), como se muestra en la Figura 11.

Esto sirvió posteriormente para evaluar la riqueza específica de especies.

# Figura 9

Instalación de red de niebla en temporada seca

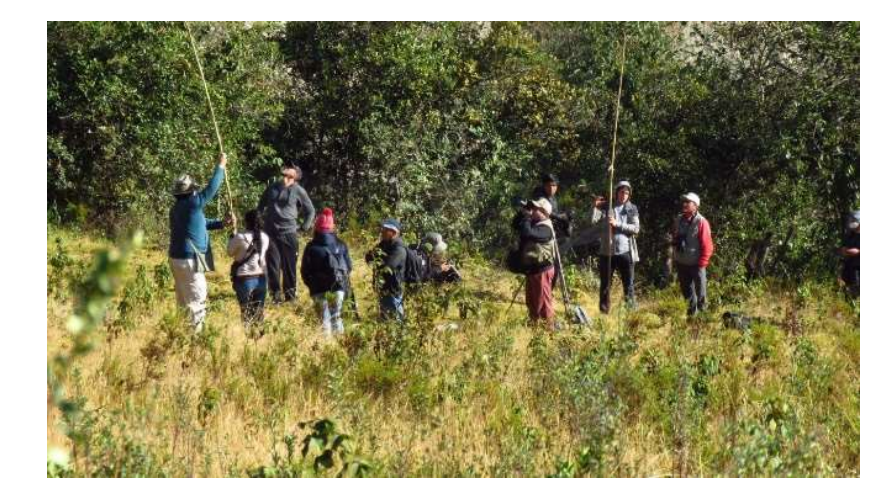

Extracción de individuo de la red de niebla

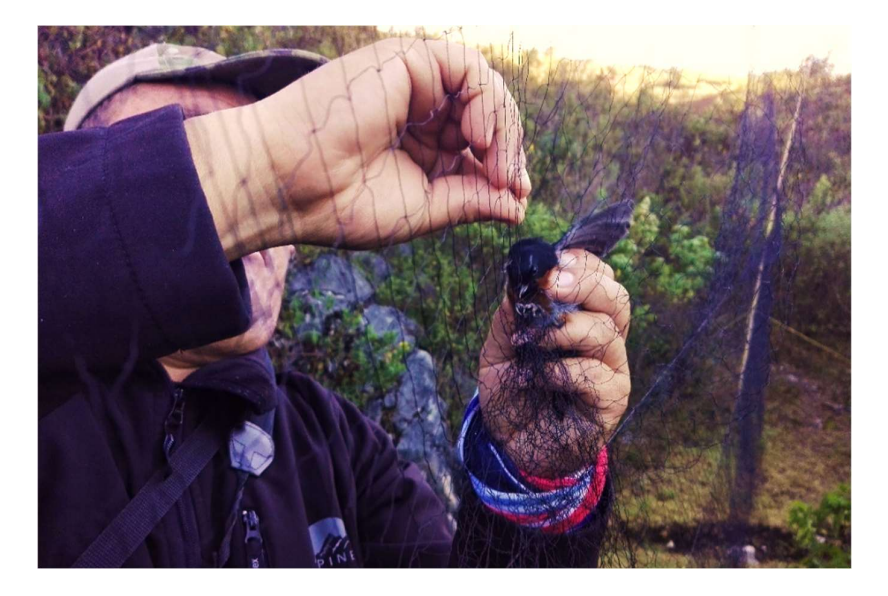

# Figura 11

Obtención de información de un ave

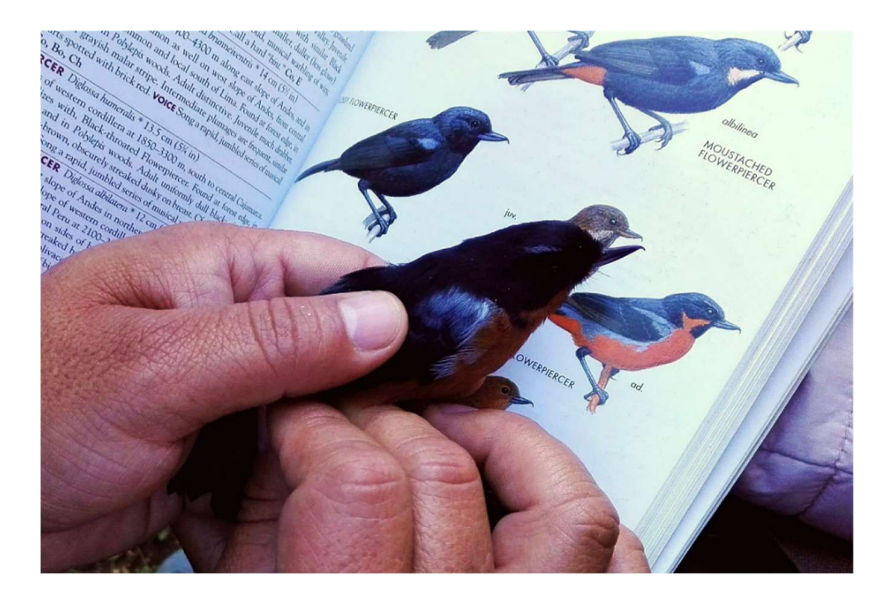

Nota. Diglossa brunneiventris, luego de su extracción de la red de niebla.

d. Detecciones visuales y auditivas. Basándose en las indicaciones de Ruiz-Gutiérrez et al. (2019), previamente se adaptó los binoculares a la distancia de separación de los ojos, se giró los capuchones hasta su posición más alta, se reguló el anillo de ajuste de dioptrías como el anillo de enfoque según la distancia de ubicación de cada ave para luego identificarlas en cada punto de conteo y durante los encuentros ocasionales. Paralelamente se prestó atención a los sonidos de sus vocalizaciones. Las Figuras 12 y 13 muestran momentos de avistamientos de especies de aves en cada temporada.

# Figura 12

Avistamiento de aves en temporada húmeda

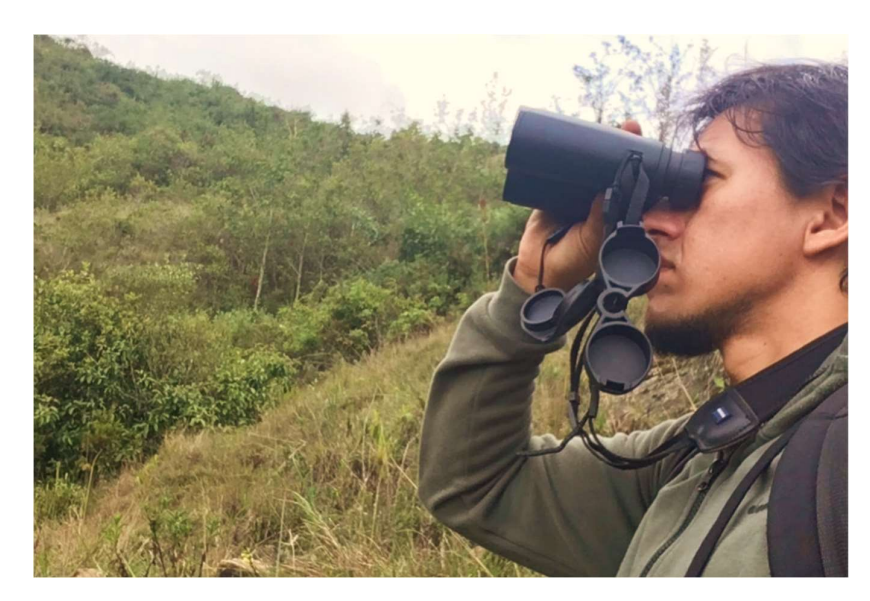

Nota. Uso de Binocular Clear Zeiss 8 x 42.

Avistamientos de aves en temporada seca

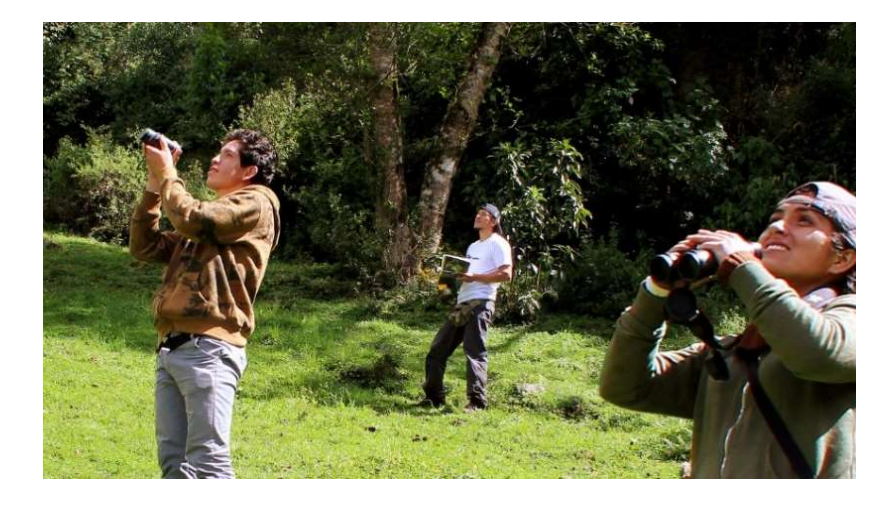

e. Método bioacústico. Durante las dos temporadas, en cada punto de conteo como en los encuentros ocasionales, los trayectos entre puntos, se realizaron grabaciones de las vocalizaciones de aves, a través de una grabadora profesional TASCAM Dr-40x, como se muestra en la Figura 14. Luego, fueron almacenados como evidencia acústica que sirvieron para identificar especies no reconocidas en campo. De esta forma, se resolvió sesgos en los demás métodos y se incrementó la eficiencia de muestreo (Haselmayer y Quinn, 2000; La y Nudds, 2016, como se citó en Suárez-García et al., 2017).

Las grabaciones se realizaron en formato wav de 44.1 kHz, 16 bits y sumaron en total 1 220 minutos usando esta metodología (Suárez-García et al., 2017).

Uso del método bioacústico en temporada húmeda

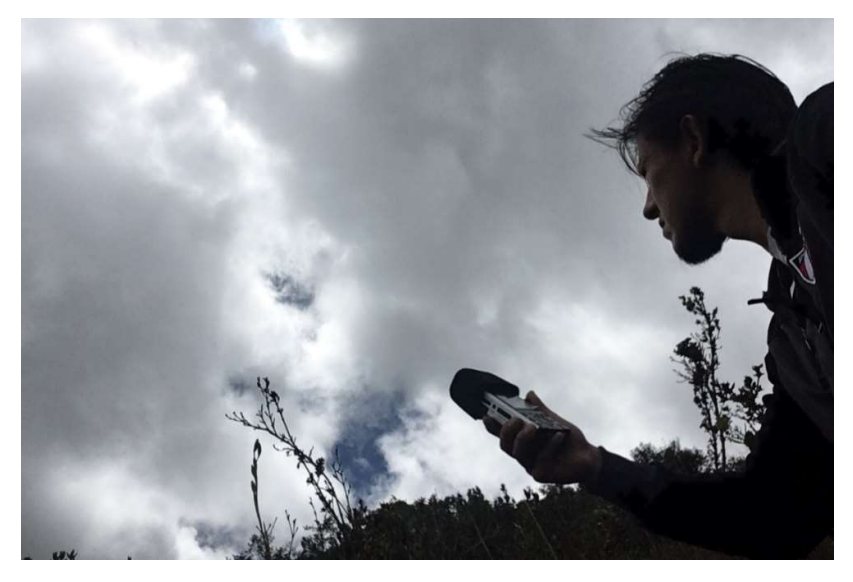

Nota. Uso de grabadora TASCAM Dr-40x en un punto de conteo.

f. Playback. Las veces que no hubo actividad, se optó por la ejecución de playback. Consistió en reproducir los cantos de posibles especies a avistar entre cada punto de conteo (Freeman y Montgomery 2017). Estos fueron obtenidos de la base de datos de Xeno-canto (Xeno-canto Foundation [XCF], 2022a; XCF, 2022b). Así también, se utilizó progresivamente grabaciones propias obtenidas a través del método bioacústico, a medida que fue aumentando los registros.

La Figura 15 muestra el momento de respuesta de un Cacicus chrisonotus a la reproducción de playback.

Ave respondiendo al playback

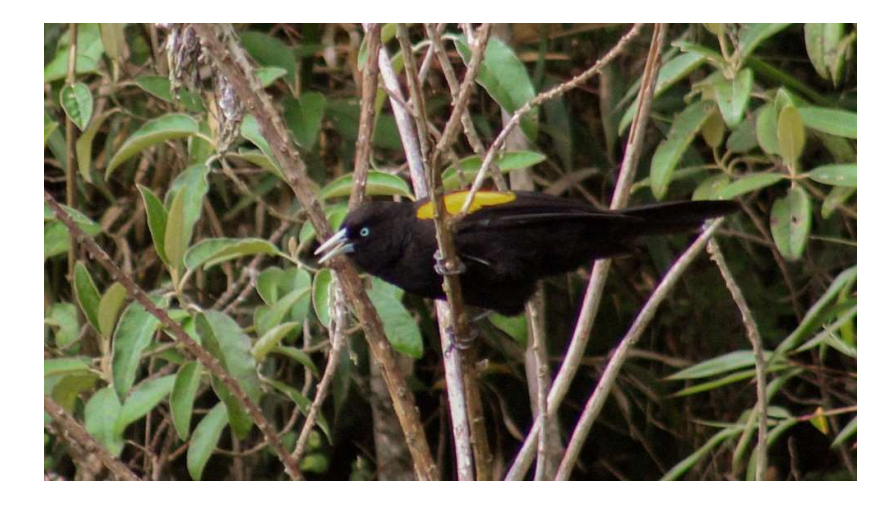

Nota. Adaptado de Aves de Celendín (Cacicus chrysonotus), por Vera, 2020, UNC.

#### 3.3.2. Trabajo de gabinete

A. Identificación de especies no reconocidas en campo. Se procedió a la identificación taxonómica de las aves que no se lograron identificar en campo, mediante:

a. Identificación fotográfica. Siguiendo las recomendaciones hechas por Begazo (2022b) y Ruiz-Gutiérrez et al. (2019), se comparó registros fotográficos de aves no identificadas con las imágenes del libro Aves de Perú (Schulenberg et al., 2010) como con la base de datos del laboratorio de ornitología de Cornell, a través de su sitio web eBird (TCLO, 2023) y de la aplicación Merlin Bird ID 2.0.1 (TCLO, 2021).

b. Identificación auditiva. Luego de aplicar el método bioacústico, siguiendo las indicaciones de Suárez-García et al. (2017) y Wroza, S. (2017), en un ambiente adecuado, como se muestra en la Figura 16, se analizaron e interpretaron los sonidos de las vocalizaciones obtenidas en campo, a través de la audiovisualización de espectrogramas (ver Figura B2), mediante el uso del software Ocenaudio (TODT, 2021), comparándolos con las bases de datos de eBird (TCLO, 2022c), Merlin Bird ID 2.0.1 (TCLO, 2021), Xeno-canto (XCF, 2022a, 2022b) y con los registros del Gabinete de Recursos Naturales de la Escuela Académico Profesional de Ingeniería Ambiental [GRRNN] (2020). Todas las especies identificadas se almacenaron en un banco de sonidos del GRRNN, que sirvió para completar las listas de cada registro (ver Tabla A4), cuyos resultados obtenidos sirvieron para la estimación de la abundancia relativa, riqueza específica y diversidad alfa (Caycedo-Rosales y González, 2018).

# Figura 16

## Identificación auditiva de aves

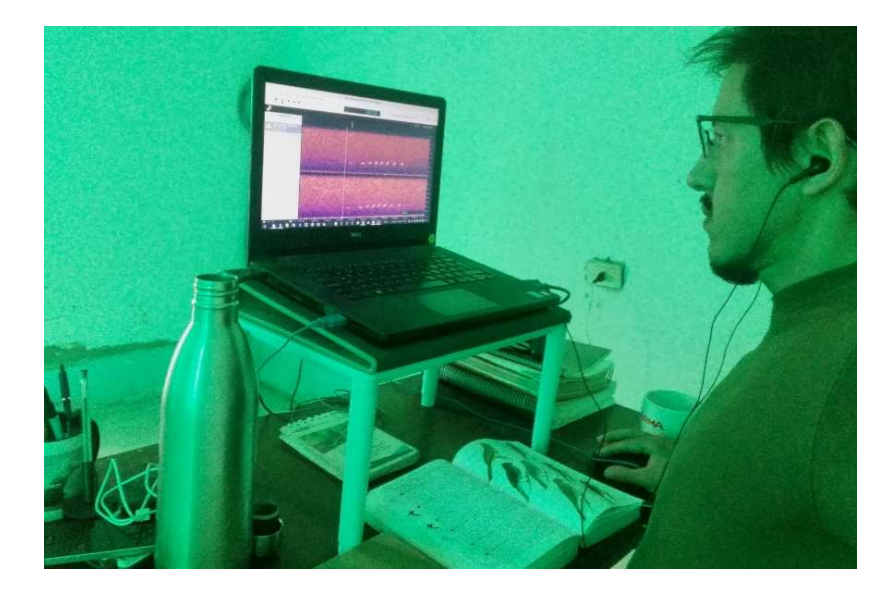

B. Análisis estadístico. Siguiendo las indicaciones de Martinez (2016), se calculó la riqueza específica, abundancia relativa, índice de diversidad de Shannon-Wiener (H') e índice de equidad de Pielou (J'), utilizando el software Microsoft Excel (Microsoft, 2016) como el entorno estadístico R Studio 1.4.1717 (DPBC, 2021), a través de los paquetes "BiodiversityR" y "Vegan"; tanto los datos de registro de especies (ver Tabla A4) como la base de datos de aves de José Gálvez (ver Tablas A5 y A6), sirvieron para generar los datos de aves para riqueza específica (DAR) (ver Tabla A7), para los demás índices (DAI) (ver Tabla A8), datos de aves del MaMH de Las Flores (DALF) (ver Tabla A9) y datos de comunidad por temporadas (ver Tabla A14).

a. Cálculo de Riqueza Específica (S). La riqueza específica (S) se obtuvo al sumar el número de especies presentes en el área de estudio (Baselga y Gómez, 2019), usando la tabla de datos de aves para riqueza específica (ver Tabla A7), a nivel de Orden como de Familia, por puntos (ver Tablas A10 y A11) y por temporadas.

En la ecuación 1 (Baselga y Gómez, 2019), se muestra la riqueza específica que resulta de una simple sumatoria de especies y en la ecuación 2, el porcentaje de riqueza según el campo de interés.

$$
S = \sum Spi
$$
 (1)

$$
\%S = \frac{Si}{S} \times 100
$$
 (2)

Donde:

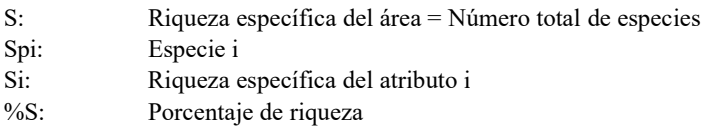

b. Cálculo de la Abundancia Relativa. Como vemos en la Ecuación 3 (Protecting U.S. Community invasive species network [PUS], 2013), utilizando la tabla de datos de aves para los demás índices (ver Tabla A8), se sumaron todos los individuos en todos los puntos (ver Tablas A12 y A13) y por temporadas (ver Tabla A14), resultando la abundancia relativa como una proporción del total de individuos de una especie sobre el total de individuos de
todas las especies; estos datos reflejan claramente el cálculo; además se categorizaron las especies cualitativamente (Pettingill, 1969, como se citó en Guevara, 2017).

$$
AR = \frac{ni}{Ni} \times 100
$$
 (3)

Donde:

AR: Abundancia relativa

ni: N° total de individuos de la especie i.

N: N° total de individuos de todas las especies.

c. Índice de diversidad de Shannon-Wiener  $(H')$ . Basado en la Ecuación 4 (Marrugan, 2004, como se citó en Cultid-Medina y Escobar, 2019), este índice se calculó utilizando el paquete BiodiversityR que sirvió para determinar la distribución de especies según la abundancia, los cálculos están representados en las Tablas A15 y A16.

$$
H' = -\sum p_i \ln p_i \tag{4}
$$

Donde:

H': Índice de diversidad Shannon-Wiener.  $p_i = n_i/N$ : Proporción de individuos de la especie i. ln pi: Logaritmo natural de pi. ni: N° total de individuos de la especie i. Ni: N° total de individuos de todas las especies.

d. *Índice de Equidad de Pielou (J')*. Basado en la Ecuación 5 (Zeleny, 2021), este índice se calculó utilizando el paquete BiodiversityR que sirvió para comparar la distribución de especies según la abundancia entre temporadas.

$$
J' = \frac{H'}{H'_{\text{max}}} = \frac{H'}{\ln S}
$$

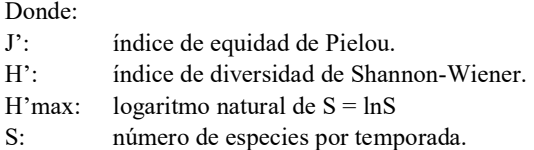

e. Curva de acumulación de especies. Siguiendo las indicaciones de RDCT (2022), se utilizó el método "random" (aleatorio), que tomó 61 valores de puntos de conteo que otorgaron esfuerzos promedio de muestreos para cada temporada. Se cargó la tabla de datos de registro de especies (ver Tabla A4), mediante el comando "dcast()" se organizó un cuadro de doble entrada ubicando a los puntos como filas y a las especies como columnas, siendo los atributos los números de individuos, luego se reordenó las cabeceras mediante el comando "rownames()", generándose así la tabla de datos de comunidad de especies y puntos de conteo (ver Tabla A17), finalmente se utilizó el comando "specaccum()", permutando y generando la curva, donde en el eje de las "x" se ubicaron los puntos de conteo y en el eje de las "y" el número de especies tanto para temporada seca, húmeda y para el total de ambas temporadas.

 $(5)$ 

f. Mapas de calor de biodiversidad. Se elaboraron los mapas de calor de riqueza específica como de abundancia relativa para las temporadas seca y húmeda, de tipo suave como semi-contínuo (MacEachren y DiBiase, 1991, como se citó en PSCEMS, 2019), con mapeo de densidad de puntos de conteo, gestionando los datos de registro de especies (ver Tabla A5), mediante la plataforma de R Studio 1.4.1717 (DPBC, 2021). Se filtró dicha tabla por temporadas, lugar y protocolo de puntos de conteo, se sumó el número total de especies para riqueza específica y el número total de individuos de todas las especies para la abundancia relativa. Para la riqueza específica se seleccionó los campos de punto, Este, Norte y altitud; se

sumó el número total de especies para cada punto generando un nuevo campo de riqueza específica, luego se adicionó este nuevo campo a la selección y se generó el campo de porcentaje de riqueza específica por punto. El mismo procedimiento de selección se realizó para la abundancia relativa; se sumó el número total de individuos de todas las especies por punto, se adicionó este nuevo campo a la selección y se generó el campo de abundancia relativa por punto; de esta forma se generaron tablas de puntos tanto para porcentaje de riqueza específica (ver Tablas A11 y A12) como de abundancia relativa (ver Tablas A13 y A14), que luego se importaron a la plataforma de QGIS 3.20.2 (QGIS DT, 2021), en donde, a través de la herramienta "Control de simbología de características", se le asignaron una gama de color de amarillo claro a rojo, coincidiendo con el rango de porcentaje de 0% a el valor máximo para cada índice. Todos los mapas se generaron en sistema de coordenadas WGS84 UTM zona 17s en escala 1:10 000 en formato A1 y se usó como fuente de datos geoespaciales la mapoteca virtual del Gobierno Regional de Cajamarca [GRC] (2019).

#### C. Categorización de especies.

a. Criterios de inclusión del SACC. Se usó la misma información de la lista de aves del Perú de Plenge (2023), para asignar los estados de distribución de cada ave registrada.

b. Estados de conservación de la IUCN y el Libro Rojo. Luego de generar el inventario de aves de Las Flores, se procedió a verificar cada una con la base de datos de la página oficial de la Lista Roja de especies amenazadas de la IUCN (2022) y con el libro rojo de fauna silvestre amenazada del Perú (SERFOR, 2018).

c. Estados de conservación de la CITES. De igual manera se verificó cada ave registrada con el Listado de Especies de Fauna Silvestre CITES-Perú (MINAM, 2018).

#### Capítulo IV

### RESULTADOS Y DISCUSIÓN

### 4.1. Diversidad

#### 4.1.1. Determinación de la riqueza específica

Se registraron 89 especies pertenecientes a 11 Órdenes y 27 Familias, indicando una alta diversidad de especies de aves. En lo que respecta a Órdenes, para ambas temporadas, como se muestra en la Figura 17, el principal fue Passeriformes con 57 especies pertenecientes a 15 Familias, representando el 64,04 % del total y en segundo lugar Apodiformes con 14 especies pertenecientes a 2 Familias, representando un 15,73 %.

#### Figura 17 Porcentaje de rigueza específica por Órdenes de riqueza específica por Órdenes de ambas temporadas temporadas temporadas específicas en el control de ambas temporadas temporadas en el control de ambas temporadas

### Porcentaje de riqueza específica por Órdenes de ambas temporadas

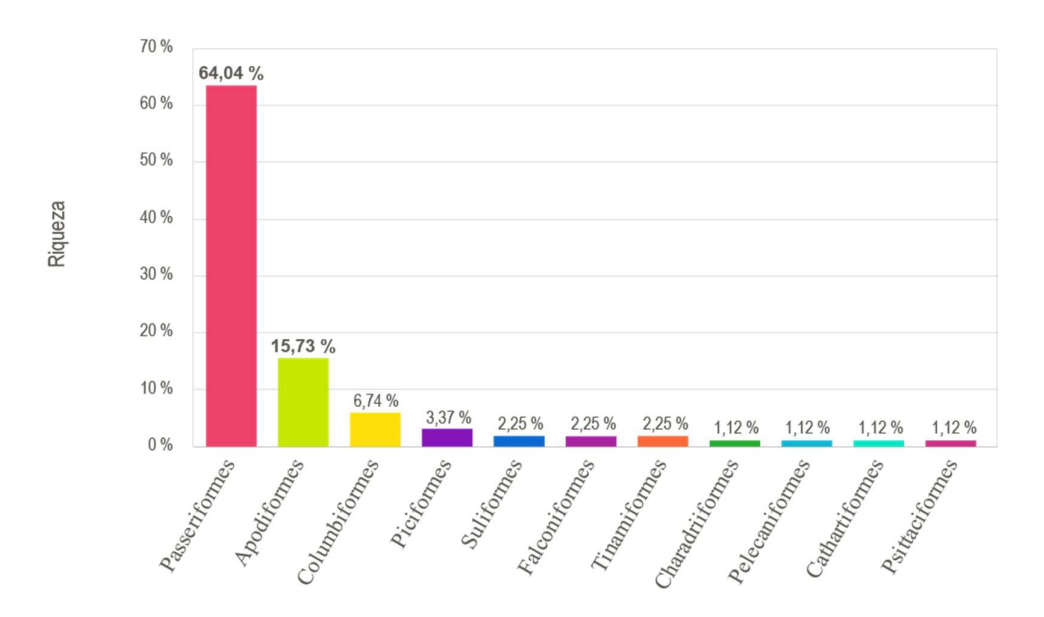

Órdenes

Este alto valor de riqueza coincide con el estudio de Guevara (2017), "Diversidad de aves del corredor ecoturístico Santa Rosa - Balsas", quien registró 126 especies pertenecientes a 34 Familias y 14 Órdenes, de las cuales ocho fueron endémicas, y de Chavez (2021), quien en su estudio "Diversidad y distribución de la avifauna en dos gradientes altitudinales en los distritos de Utco - Balsas", registró 167 especies pertenecientes a 15 Órdenes y 34 Familias, de las cuales 10 fueron endémicas. Ambos encontraron que el Orden Passeriformes presentó la mayor cantidad de especies. Esto se debe a que alberga la mayor diversidad de avifauna incluyendo un alto número de Familias (CEPSA, 2015), además de ser el de mayor éxito evolutivo, ya que sus adaptaciones al medio son muy variadas. Por lo tanto, presenta una amplia distribución como nichos ecológicos, de manera que la mayoría de sus especies, que son pequeñas, se alimentan principalmente de granos e insectos siempre disponibles (C y J Gestión e Ingeniería [CJGI], 2022).

Resulta importante indicar que los autores centraron sus estudios en ecosistemas de matorral andino y bosque altimontano de Yunga, mas no en matorral montano húmedo.

En un análisis más específico realizado para cada temporada a nivel de Órdenes, como se muestra en la Figura 18, la temporada seca (a) presentó mayor riqueza específica con 9 Órdenes, mientras que la temporada húmeda (b) presentó 8 Órdenes. Passeriformes representó el 68,06 % para la temporada seca y 66,67 % para la temporada húmeda, en tanto que Apodiformes, el segundo en riqueza, representó el 12,50 % para la temporada seca y 17,95 % para la temporada húmeda.

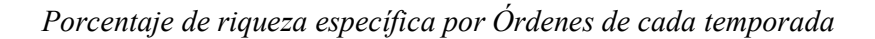

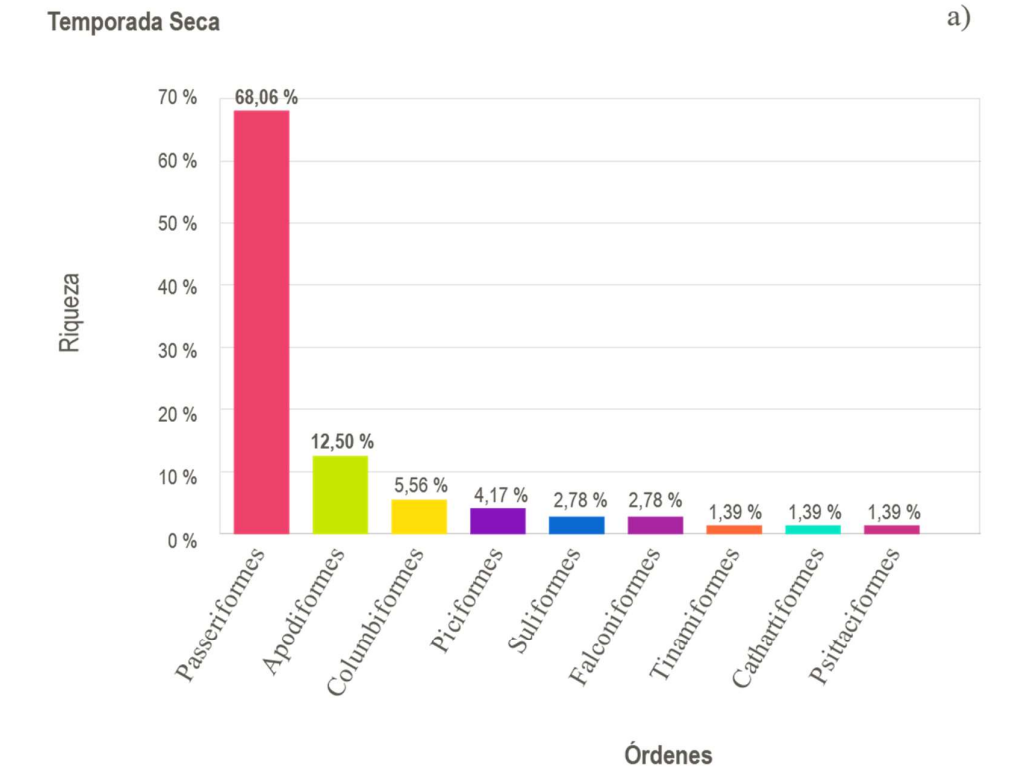

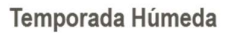

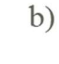

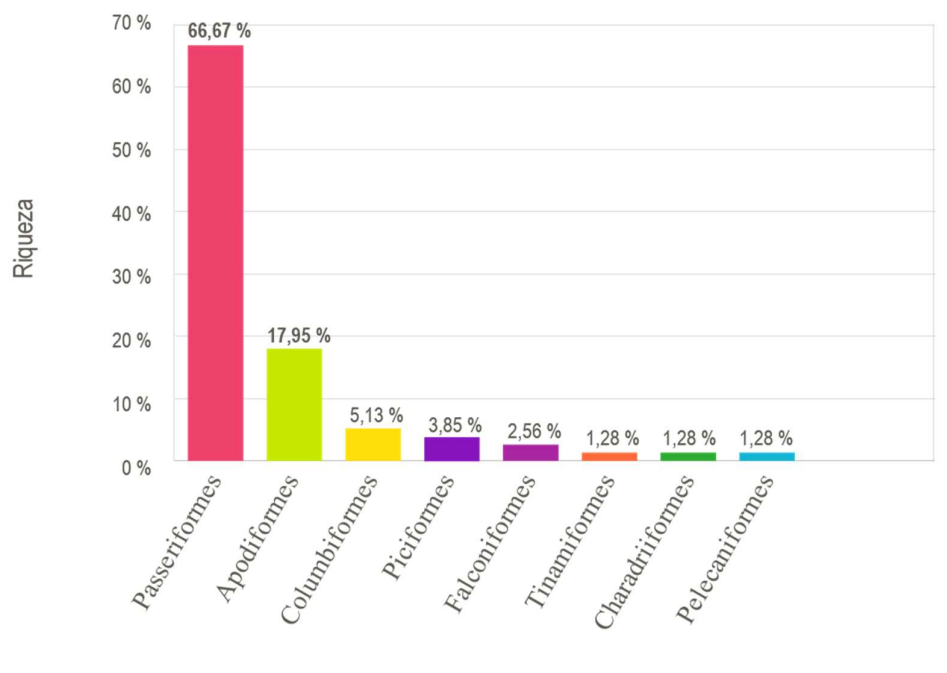

Órdenes

76

De manera similar, acorde con el estudio, el análisis realizado por CEPSA (2015), en un su estudio "Impacto ambiental del proyecto de perforación de 05 pozos exploratorios y 4 pozos confirmatorios en el Lote 114 en la amazonía peruana", reveló que, tanto para la temporada seca como para la húmeda, los dos principales Órdenes fueron Passeriformes y Piciformes. Contrariamente, el tercero para la temporada seca fue Psittaciformes, que fue el mismo para la temporada húmeda junto con Apodiformes. Este último sí coincide con el estudio, que cuenta con Familias mejor asociadas con la vegetación (González, 2013). Su aumento en la temporada húmeda probablemente se deba a que gran parte de su dieta se basa en el consumo de artrópodos (Wagner, 1946; Remsen et al., 1986; Stiles, 1995, como se citó en Tyrrell et al., 2018), ya que la cantidad de estos insectos herbívoros aumenta con la aparición y crecimiento de hojas, incluso en sistemas húmedos (Didham y Springate, 2003; Fogden, 1972; Wardhaugh, 2014; Wolda, 1978b, como se citó en Newell et al., 2023).

En cuanto a nivel de Familias, la Figura 19 muestra las 27 Familias registradas en ambas temporadas, donde las más representativas fueron Thraupidae con 16 especies (17,98 %), Tyrannidae con 15 especies (16,85 %) y Trochilidae con 13 especies (14,61 %), luego les siguó Columbidae con 6 especies (6,74 %), Passerellidae con 5 especies (5,62 %), Furnariidae con 4 especies (4,49 %), Picidae, al igual que Turdidae con 3 especies (3,37 %), Accipitridae, Falconidae, Troglodytidae como Parulidae con 2 especies (2,25 %), Tinamidae, Apodidae, Charadriidae, Ardeidae, Cathartidae, Psittacidae, Rhinocryptidae, Cotingidae, Vireonidae, Hirundinidae, Motacillidae, Fringillidae, Icteridae y Cardinalidae con 1 especie (1,12 %). Las Familias que presentaron aves endémicas fueron: Picidae (Colaptes atricollis), Grallariidae (Grallaria cajamarcae), Rhinocryptidae (Scytalopus unicolor), Furnariidae (Leptasthenura pileata, Geocerthia serrana), Passerellidae (Atlapetes rufigenis) y Thraupidae (Microspingus alticola).

#### Figura 19 Porcentaje de rigueza específica de rigueza específica de aves por Familia de Ambas temporadas de am

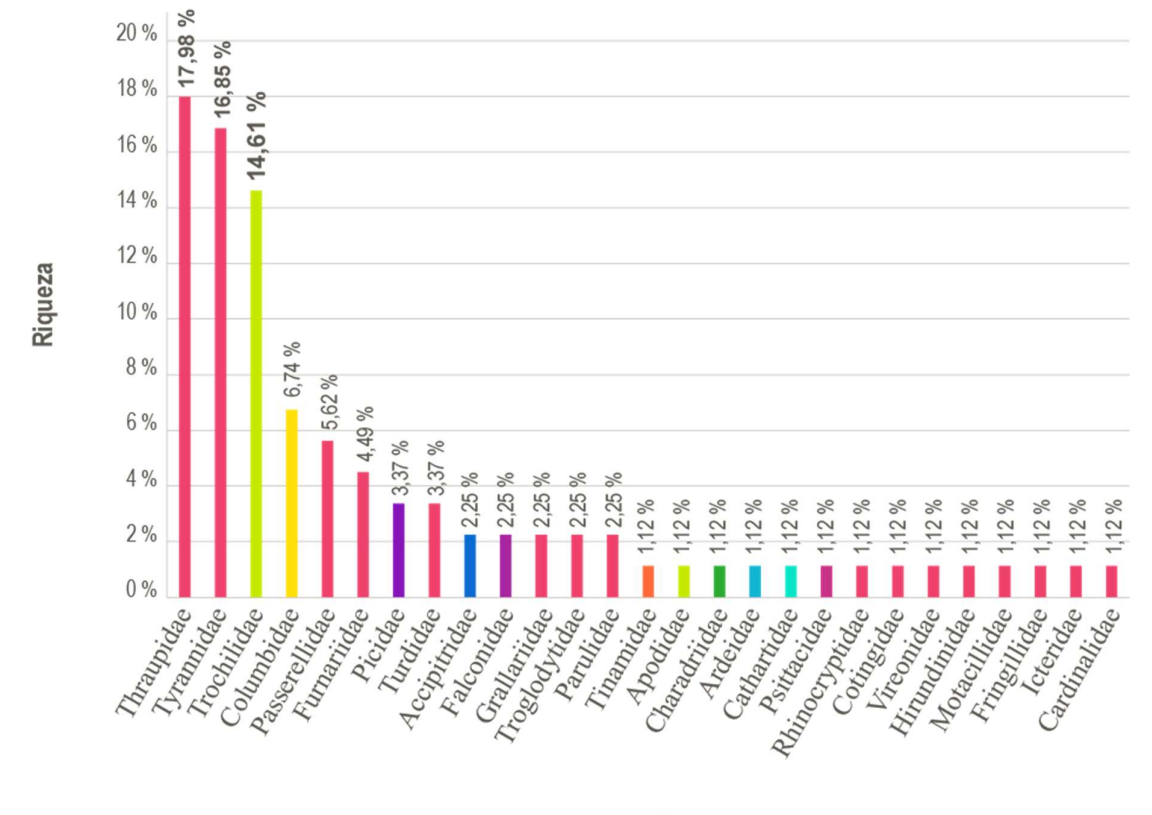

Porcentaje de riqueza específica de aves por Familias de ambas temporadas

**Familias** 

Coincidiendo con estos resultados en otros estudios con ecosistemas similares, las Familias representativas y con mayor número de especies de aves, en Colombia, para Zuluaga-Carrero y Renjifo (2021) fueron Tyrannidae con 19 especies y Thraupidae con 18 especies; en Ecuador, para Coronel Arcentales (2021) fueron Thraupidae con 14, Tyrannidae con 13 y Trochilidae con 7 especies; en la provincia de Celendín junto con Chachapoyas, Perú, para Guevara (2017) fueron Thraupidae con 21 especies, Tyrannidae con 17 especies y Trochilidae con 14 especies; para Chavez (2021) fueron Thraupidae con 35 especies, Tyrannidae con 27 y Trochilidae con 19 especies. Esto indicaría que estas tres Familias neotropicales de las américas, Thraupidae, que habitan ecosistemas montanos (Universidad del Norte de Colombia [UNCO], 2020); Tyrannidae, considerada la Familia de aves más grande y diversa (Begazo, 2017) y Trochilidae, con aves nectarívoras más abundante como también de distribución más restringida en los andes tropicales (González et al., 2019), serían las más representativas en los ecosistemas de Celendín.

Del análisis de riqueza específica de cada temporada, como se muestra en la Figura 20, en la temporada seca (a) Thraupidae contó con 14 especies (19,44 %), Tyrannidae con 12 (16,67 %) y Trochilidae con 8 (11,11 %), mientras que en la temporada húmeda (b) Thraupidae contó con 16 especies (20,51 %), Trochilidae con 13 (16,67 %) y Tyrannidae con 11 (14,10%).

Para cada temporada la presencia de estas tres Familias fue común, pero se mostró diferencias significativas entre temporadas en cuanto a procentaje de especies, especialmente en Trochilidae y Tyrannidae. Esto es debido la disponibilidad de alimento, como insectos, flores y frutos, tal como se demostró en el estudio realizado por CEPSA (2015) en un ecosistema más cálido, donde cinco Familias: Tyrannidae (>10%), Thamnophilidae (>10%), Furnariidae (>5%), Thraupidae (>5%) y Psittacidae (5%), fueron representativas además de comunes tanto para la temporada seca como para la húmeda. Esta disponibilidad a su vez es promovida por las condiciones ambientales durante la temporada húmeda que genera variación en la riqueza de la avifauna (CEPSA, 2015). Un ejemplo es el cambio de uso de tierra, como la actividad agropecuaria, ya que la desaparición de ciertos microhábitats de sotobosque, que es la vegetación cercana al suelo, afecta a las aves e influyen sobre su permanencia (Rosenberg, 1990, como se citó en CEPSA, 2015; Coronel Arcentales, 2021), y el cambio climático, ya que, en todos los andes tropicales se ha detectado un incremento de 0.1 °C por década (Vuille et al., 2008, como se citó en González, 2016) y su efecto en la biodiversidad se estima en un incremento de rango altitudinal de zonas bajas a zonas más altas (Pounds et al., 1999; Benning et al., 2002; Williams et al., 2003, Buermann et al., 2011, como se citó en González, 2016).

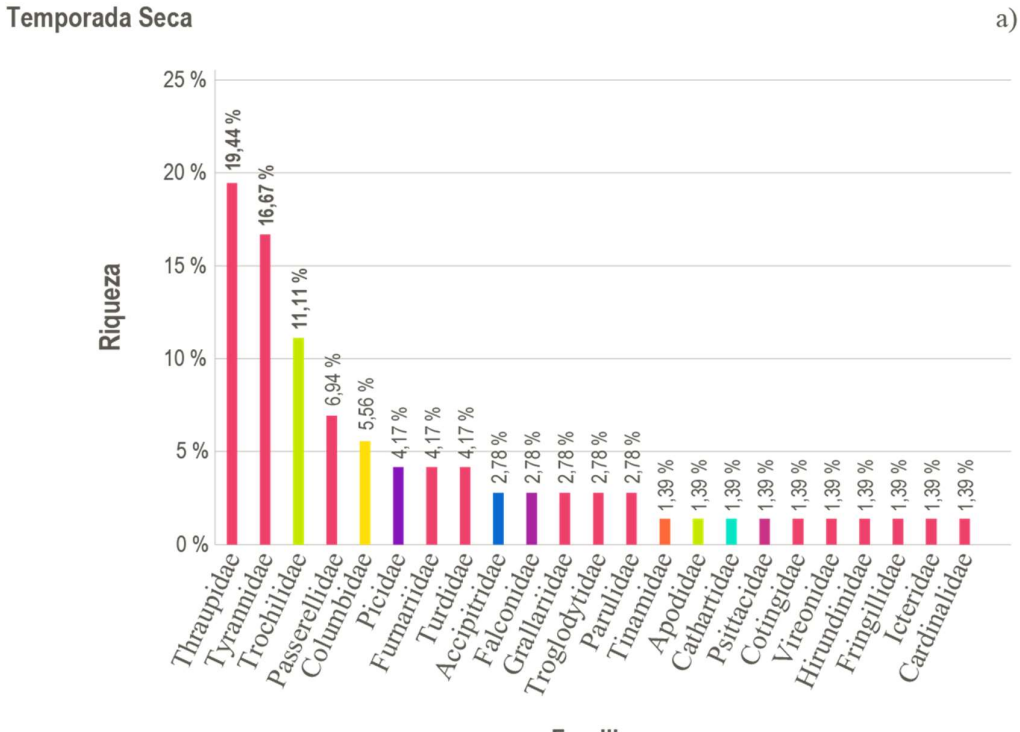

### Porcentaje de riqueza específica por Familias de cada temporada

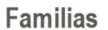

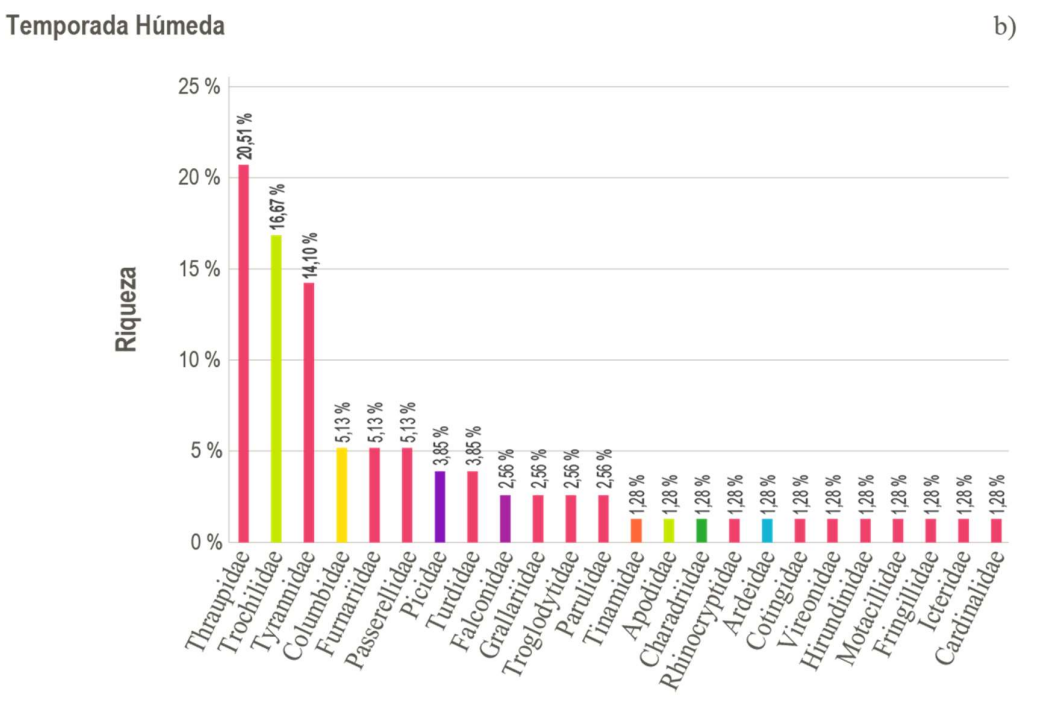

Familias

A. Riqueza específica de la temporada seca. Esta primera evaluación presentó menor riqueza con 72 especies (80,90 %) distribuidas en 9 Órdenes y 23 Familias, tal como se muestra en la Figura 21. Las aves más comunes fueron: Troglodytes aedon, Turdus fuscater, Cranioleuca antisiensis, Elaenia albiceps, Aglaeactis cupripennis, Grallaria ruficapilla, Zonotrichia capensis, Myiothlypis nigrocristata, Metallura tyrianthina, Turdus chiguanco; y entre las aves endémicas destacaron: Colaptes atricollis, Grallaria cajamarcae, Leptasthenura pileata, Atlapetes rufigenis y Microspingus alticola.

Hay pocos estudios de análisis específico por temporadas en ecosistemas montanos húmedos, pero podemos mencionar a Saldaña Ugaz (2015), quien realizó su estudio durante la temporada seca en los bosques montanos de Aypate, Piura, en el cual logró registrar 133 especies distribuidas en 13 Órdenes y 32 Familias, donde las más representativas fueron Thraupidae, con 22 especies, Tyrannidae con 17 y Trochilidae con 12, siendo Colibri coruscans, Patagioenas fasciata, Tangara viridicollis y Heliangelus viola las especies mayormente distribuidas. Hubo relación con el estudio en cuanto a la riqueza específica a nivel de Familias, pero no hubo ninguna coincidencia en cuanto a especies representativas, sin embargo, todas ellas sí se encuentran en el área de estudio, a excepción de Tangara viridicollis que no fue registrada; cabe destacar que nuestro estudio se basó íntegramente en matorral montano.

B. Riqueza específica de la temporada húmeda. La segunda evaluación presentó mayor riqueza con 78 especies (87,64 %) distribuidas en 8 Órdenes y 24 Familias, tal como se muestra en la Figura 21. Las aves más comunes fueron: Troglodytes aedon, Turdus fuscater, Zonotrichia capensis, Myiothlypis nigrocristata, Elaenia albiceps, Cranioleuca antisiensis, Saltator aurantiirostris, Grallaria ruficapilla, Turdus chiguanco y Myioborus melanocephalus; y entre las aves endémicas destacaron: Colaptes atricollis, Grallaria cajamarcae, Scytalopus unicolor, Geocerthia serrana, Leptasthenura pileata, Atlapetes rufigenis y Microspingus alticola. Meca Salazar (2016) realizó la mayor parte de su estudio durante la temporada húmeda

en el bosque nublado de Aypate, Piura, en el cual encontró una riqueza específica de 57 especies de aves distribuidas en 11 Órdenes y 27 Familias, siendo las Familias más representativas Trochilidae con 10 especies, Thraupidae y Tyrannidae con 7 cada una; siendo las más importantes Penelope barbata, Andigena hypoglauca, Trogon personatus, Cyanolyca turcosa y Anisognathus lacrimosus. El resultado del autor coincide en cuanto riqueza específica a nivel de Familias, sin embargo, las especies representativas resultaron ser muy diferentes, ya que el estudio lo realizó en un bosque montano húmedo con árboles que superan los 15m de altura.

#### Figura 21

Número de Órdenes, Familias y especies por temporadas

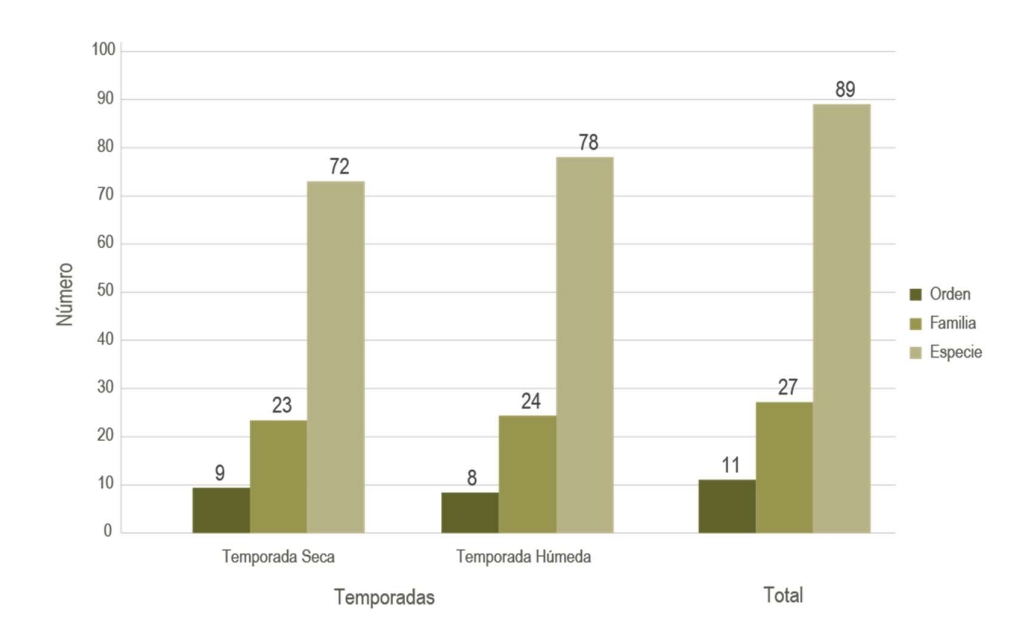

La mayor riqueza se vió reflejada en la temporada húmeda, esto podría darse ya que una mayor abundancia vegetal el cual es propio de la altitud, además de la humedad ambiental de estos tipos de ecosistemas, permite mayor disposición de nutrientes acumulados durante esta época y facilita la adaptación de la avifauna (ALS LS, 2021a); sin embargo, todos los estudios indicaron un alto índice de riqueza tanto para la temporada seca como para la húmeda, esto es por el resultado de la topografía como heterogeneidad del hábitat de especies que ocurren en los andes peruanos (Mutke et al., 2014, como se citó en González et al., 2019), pero que podría verse afectado por el constante cambio de uso de tierra atestiguado durante las evaluaciones, actividad como la quema, que coincide con la temporada seca, podría incluso ocacionar grandes incendios forestales, los cuales están incrementando considerablemente según estudios realizados por el Instituto Geofísico del Perú [IGP] (2020), que en su boletín de agosto del 2020, recomienda prevenir esta actividad en regiones de alta montaña, ya que confirma la influencia antrópica como del cambio climático, que es otro factor influyente en la riqueza de la avifauna, así lo demostraron Freeman et al. (2018, como se citó en Gonda, 2020) y González (2016) en estudios realizados en los andes tropicales, donde señalan que los rangos altitudinales de algunas especies de aves incrementaron junto con el aumento de la temperatura. Además de que especies de mayores altitudes disminuyeron y sufrieron una gran pérdida de hábitat, de manera que algunas incluso desaparecieron por completo en el transcurso de tres décadas.

La Figura 22 muestra el número de especies exclusivas; para la temporada seca fueron 11 (12,36 %), distribuidas en 5 Órdenes y 6 Familias, mientras que para la temporada húmeda fueron 17 (19,10 %), distribuidas en 5 Órdenes y 9 Familias, que además incluyeron a las aves endémicas Scytalopus unicolor y Geocerthia serrana; un total de 61 especies (68,54 %) pertenecientes a 7 Órdenes y 21 Familias fueron registradas en las dos evaluaciones de campo.

Número de especies de aves por temporadas

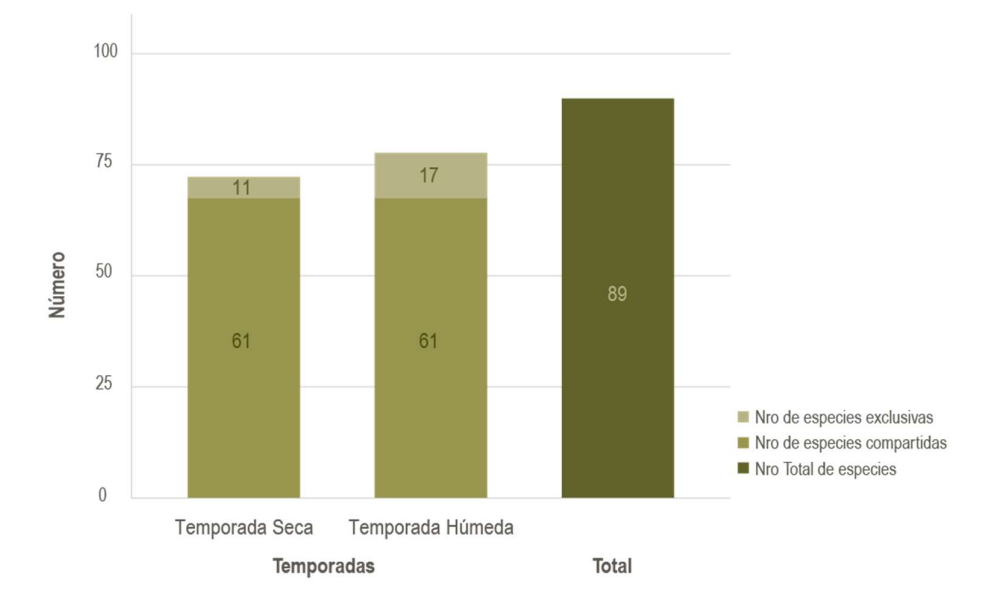

Este alto porcentaje, el cual se demostró también en el estudio realizado por CEPSA (2015), donde se encontró que un total de 342 especies (77,02%) pertenecientes a 17 Órdenes y 46 Familias de un total de 444 especies de aves fueron registradas en dos temporadas tanto para la seca como para la húmeda, depende de los cambios en la riqueza de la avifauna, que a su vez, podrían deberse porque la mayoría de aves son tanto residentes como endémicas, mientras que especies exclusivas podrían ser migratorias o son más activas según la disponibilidad del alimento, el cual varía según la estacionalidad del matorral (CEPSA, 2015) a pesar del constante cambio de uso de tierra del lugar; sin embargo, Schulenberg et al. (2010) advierten que, si bien las aves de los valles interandinos han sobrevivido por mucho tiempo a las modificaciones del hábitat, podrían verse amenazadas si las tendencias de pérdida continúan.

En la tabla 8, se muestra la clasificación taxonómica de aves registradas (ver Anexos C y D).

# Tabla 8

Clasificación taxonómica y especies de aves por temporadas

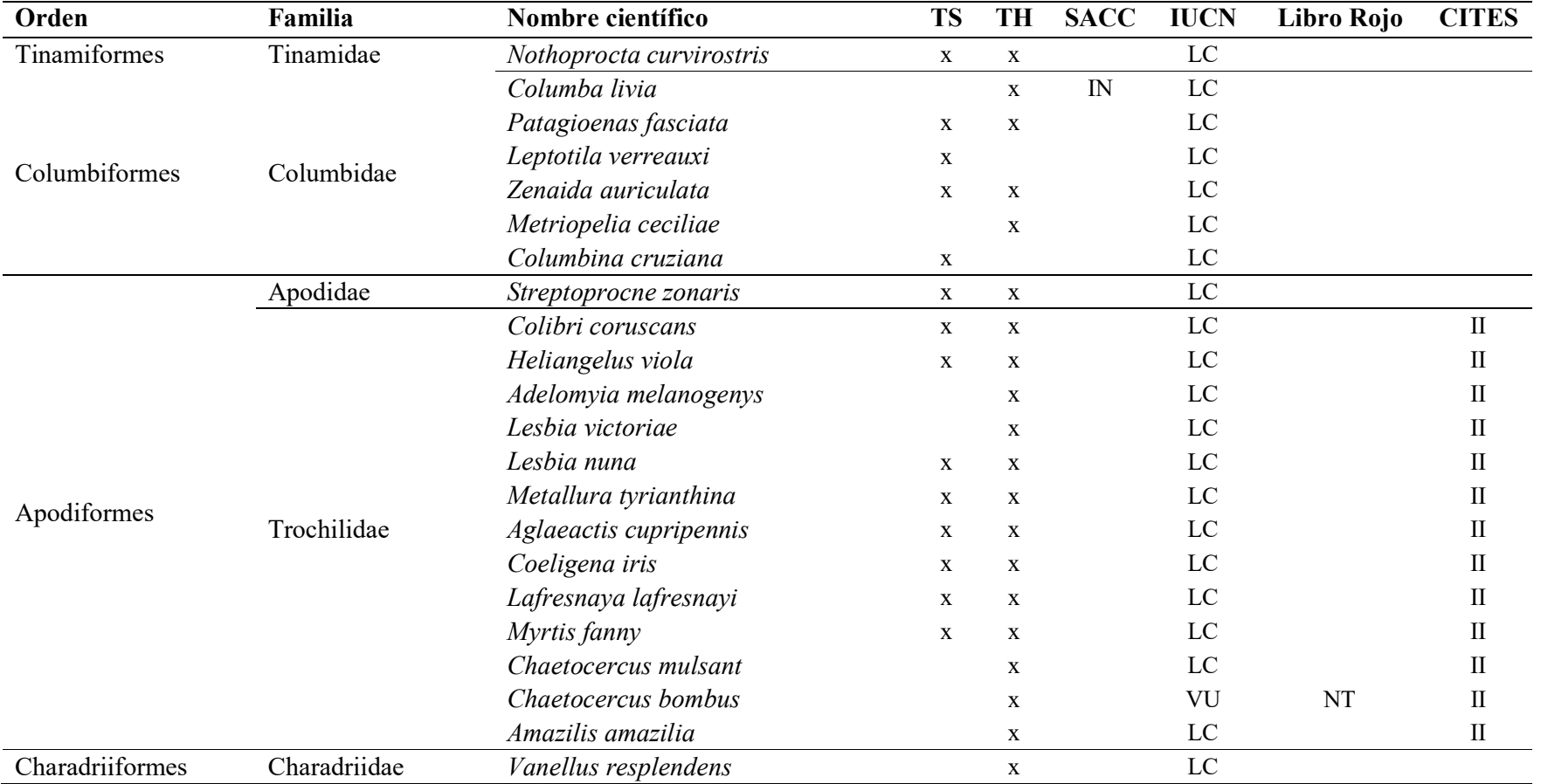

Continúa…

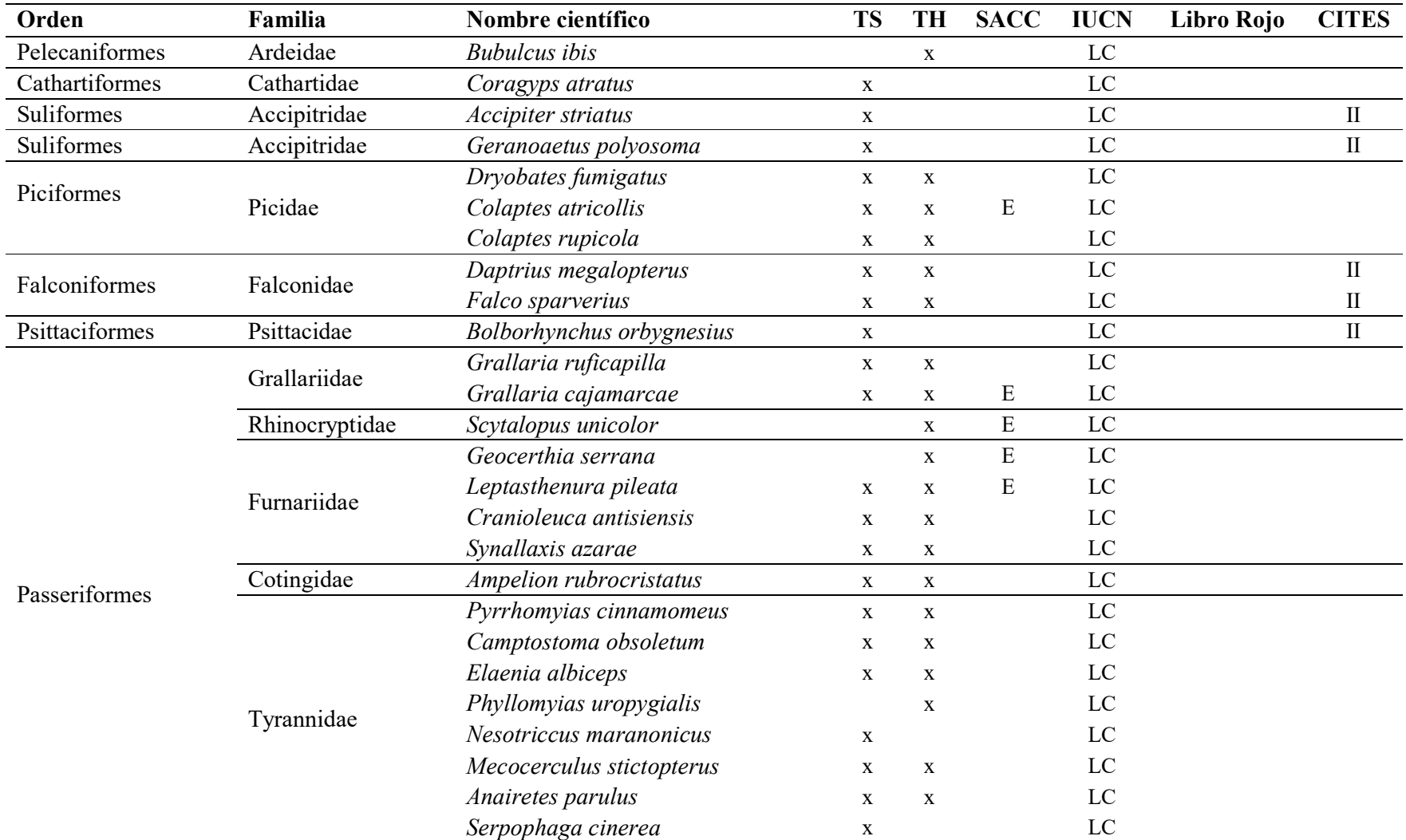

Continúa…

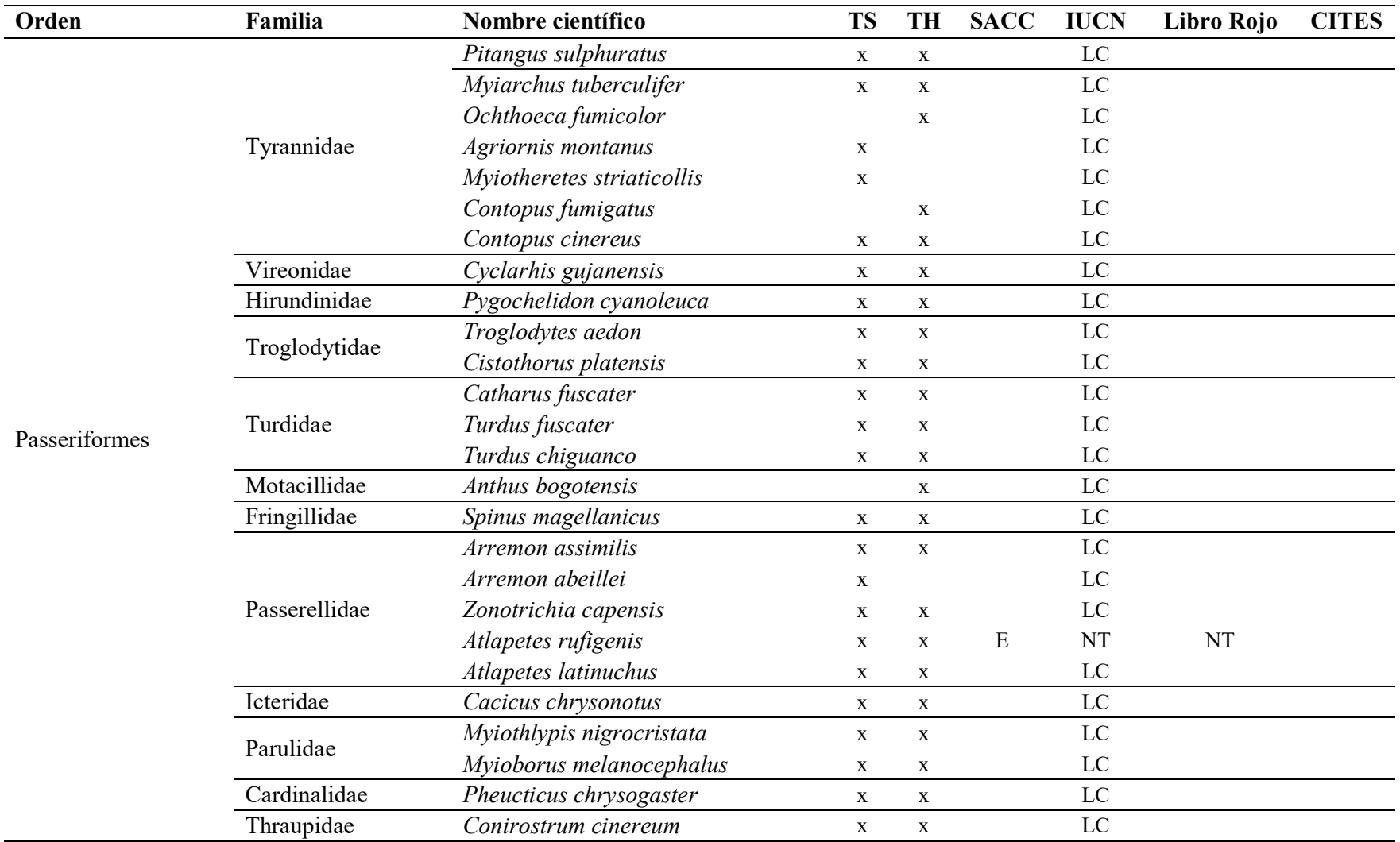

Continúa…

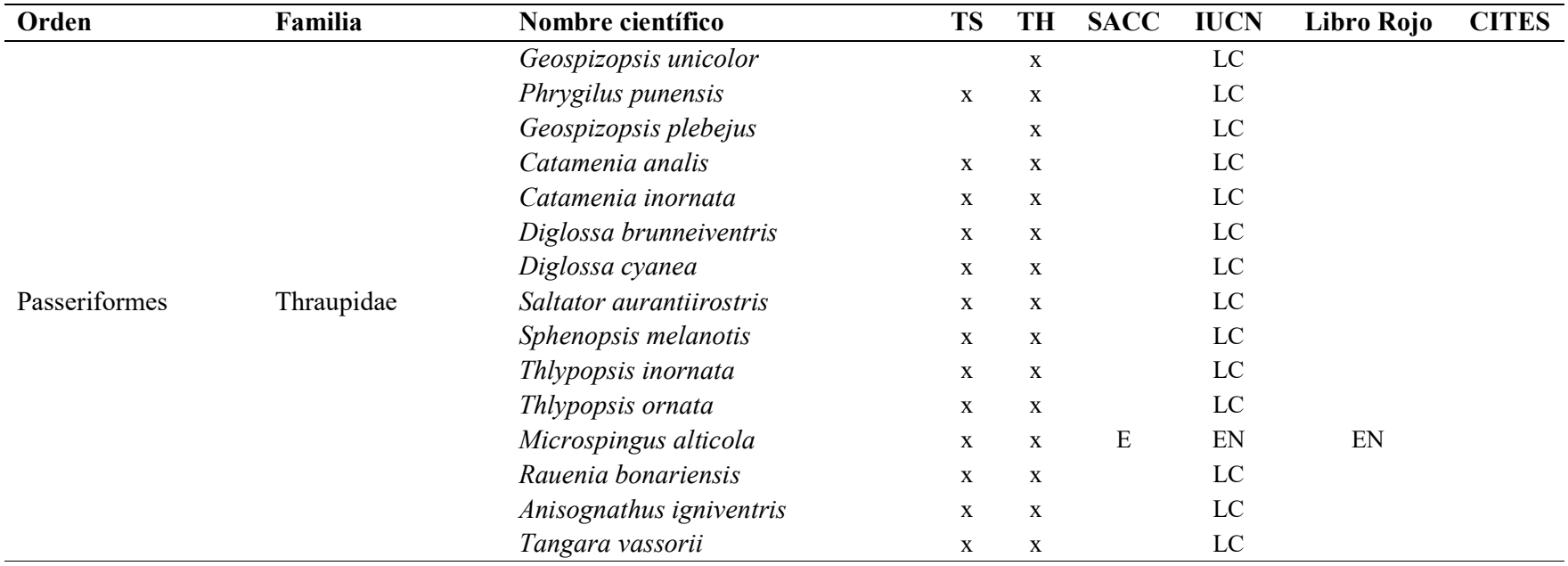

Nota. TS: Temporada seca, TH: Temporada húmeda, x: Especie registrada, SACC: Estado de especie según Plenge y el criterio de inclusión del Comité Sudamericano de Clasificación, IUCN: Estado según la Unión Internacional para la Conservación de la Naturaleza, Libro Rojo: Estado según el Libro Rojo de Especies Amenazadas, CITES: Estado según el Comercio Internacional de Especies Amenazadas de Fauna y Flora Silvestres, IN; Introducida, E: Endémica, LC; de menor preocupación, VU; Vulnerable, NT: Cercanamente amenazado, EN: En peligro, II: Apéndice II.

#### 4.1.2. Determinación de la abundancia relativa

Se realizaron 2 196 detecciones para ambas temporadas.

#### A. Abundancia relativa de la temporada seca

Durante la temporada seca se realizaron 930 detecciones. La Figura 23 muestra que Troglodytes aedon con 9,46 % fue el ave más abundante. Las comunes fueron: Turdus fuscater con 8,49% y Cranioleuca antisiensis con 6,77 %. Por otro lado, como raras y menor en abundancia, con 0,11 % fueron: Rauenia bonariensis, Diglossa cyanea, Arremon abeillei, Myiotheretes striaticollis, Myiarchus tuberculifer, Anairetes parulus, Dryobates fumigatus, Geranoetus polysoma, Falco sparverius, Accipiter striatus, Coragyps atratus, Lesbia nuna, Colombina cruziana y Zenaida auriculata.

#### B. Abundancia relativa de la temporada húmeda

Durante la temporada húmeda se realizaron 1 266 detecciones. La Figura 24 muestra que las aves con mayor abundancia fueron: Troglodytes aedon con 7,19 %, Turdus fuscater con 7,11 %, Zonotrichia capensis con 6,87 %, Myiothlypis nigrocristata con 6,71 % y Elaenia albiceps con 6,56 %. Las comunes fueron: Cranioleuca antisiensis con 6,24 %, Saltator aurantiirostris con 4,98% y Grallaria ruficapilla con 4,82 %. Por otro lado, como raras y menor en abundancia con 0,08 % fueron: Sphenopsis melanotis, Geospizopsis plebejus, Catharus fuscater, Pitangus sulphuratus, Geocerthia serrana, Falco sparverius, Chaetocercus bombus, Chaetocercus mulsant, Adelomyia melanogenys, Colibri coruscans y Columba livia.

Abundancia relativa de la temporada seca

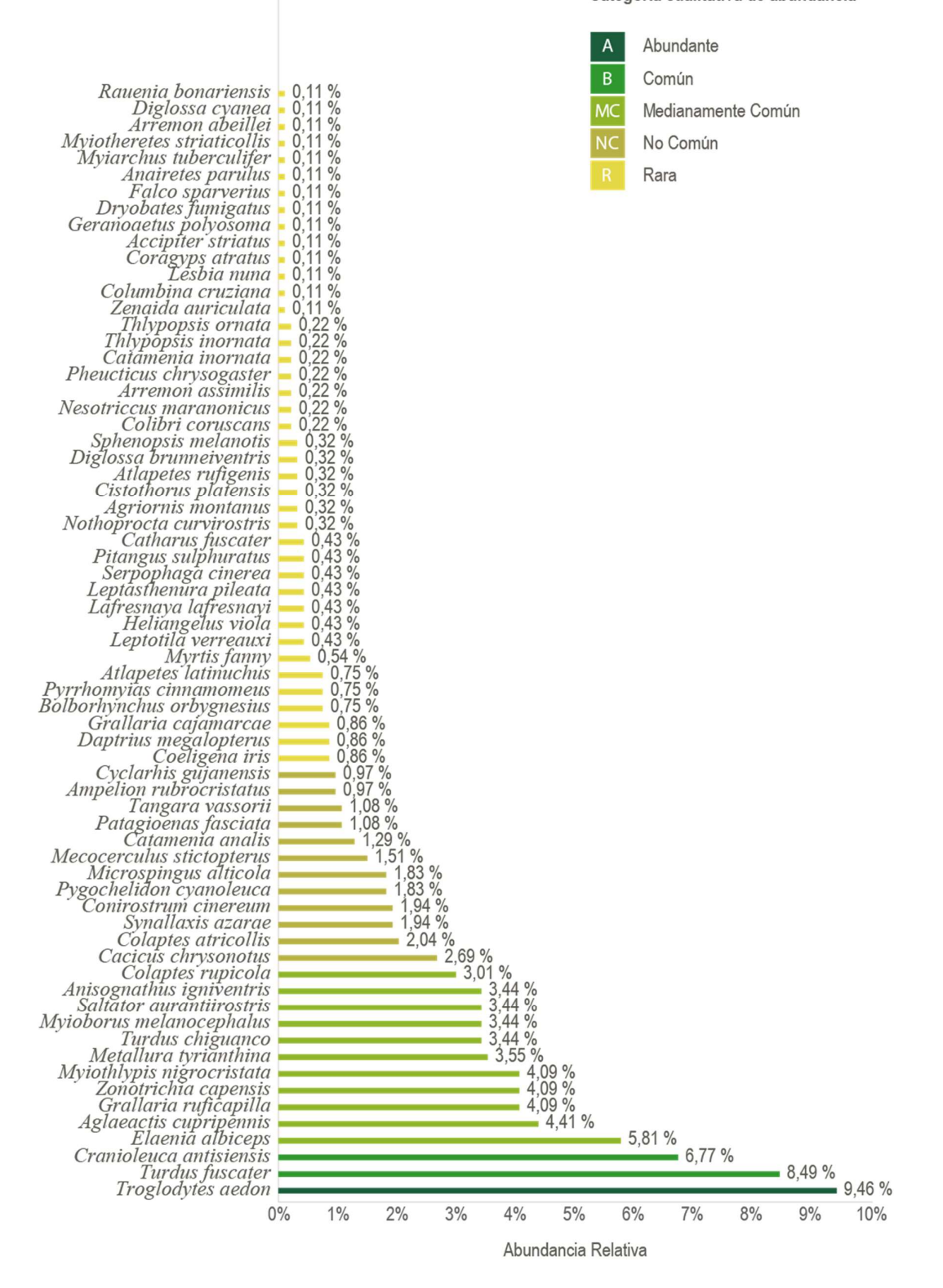

Categoría cualitativa de abundancia

#### Abundancia relativa de la temporada húmeda

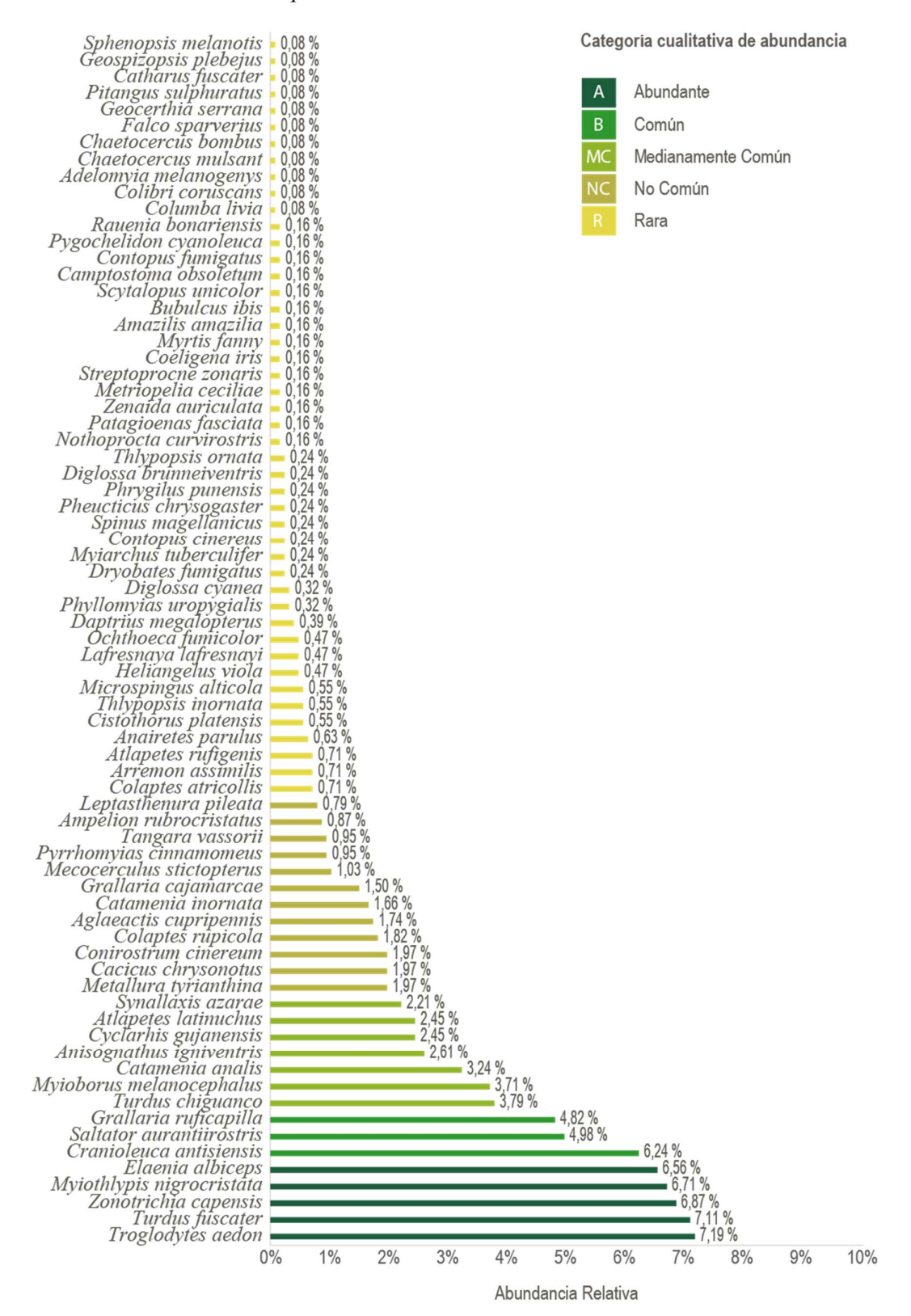

En Ecuador, contrario al estudio, Coronel Arcentales (2021) encontró que las especies más abundantes fueron Orochelidon murina (16 %) y Myioborus melanocephalus (15%), por otro lado, en concordancia con el estudio fueron Zonotrichia capensis (15 %); como menos abundantes, sin guardar relación con el presente, fueron Uromyias agilis y Cnemathraupis eximia, finalmente, coincidiendo con el estudio, Arremon abeillei.

En Perú, entre Celendín y Chachapoyas, contrario al estudio, Guevara (2017) encontró que las aves más abundantes fueron Pygochelidon cyanoleuca (5,24 %), Zenaida auriculata (5,12 %) y Columbina cruziana (4,23 %), por otro lado, las aves menos abundantes fueron Microspingus alticola y Leptasthenura pileata; sin embargo, todas estas aves fueron divisadas en el área de estudio. Por otra parte, Chávez (2021) encontró en el matorral andino de Utco que las aves más abundantes fueron, en concordancia con el estudio, Troglodytes aedon (13 %), y como ave no registrada, por lo tanto no acorde con el presente, Psilopsiagon aurifrons (10,8 %); como menos abundantes registró a Colibri coruscans y Zenaida auriculata, que guardan relación con el estudio, mientras que contrario con el presente a Ampelion rubrocristatus, Atlapetes latinuchus y Diglossa brunneiventris; en el estrato del bosque altimontano de Yunga de Balsas, econtró como más abundantes a Patagioenas fasciata (11,3 %), que no guarda relación con el presente, pero es un ave que habita el área de estudio, y Turdus fuscater (10,8%), que sí coincide con el estudio; finalmente como menos abundantes, sin guardar relación con el presente, encontró a Chlorornis riefferii, Colaptes rupicola, Metallura tyrianthina y Lafresnaya lafresnayi.

Troglodytes aedon, Turdus fuscater y Zonotrichia capensis son aves con alto valor de abundancia ya que se encuentran dentro de especies comunes a bastante comunes como ampliamente distribuidas en diversos tipos de hábitats (Schulenberg et al., 2010); en particular, Troglodytes aedon se alimenta cerca del suelo en vegetación densa, en condiciones variadas e incluso en zonas urbanas (Begazo, 2016); es probable que Myiothlypis nigrocristata y Elaenia albiceps sean más activas durante la temporada húmeda, la cual promueve mayor disponibilidad de alimento (CEPSA, 2015).

Por otro lado, en las temporadas seca y húmeda, hubo la presencia de Cacicus chrysonotus, una especie no común (Pettingill, 1969, como se citó en Guevara, 2017) que normalmente respondió al playback, ave que ha sido reportada para la vertiente oriental, pero con escasos recientes registros para la vertiente occidental en la cordillera central de los andes. Guaitarilla et al. (2021) describe por primera vez el contexto social en el que se asocian las vocalizaciones como conductas en esta especie de hábitos coloniales pequeños de la cual existen vacíos de información en lo referente a su comportamiento social y vocal.

Es probable que conforme se realicen más estudios en la zona se logre registrar más especies, ya que durante los encuentros ocasionales, fuera del área de estudio, en los caseríos de Quillimbash y Alpacocha, se registraron aves como Megascops koepckeae, Pygochelidon cyanoleuca, Colibri cyanotus, Chroicocephalus serranus, Ardea alba, Egretta thula, Geranoaetus melanoleucus, Cinclodes albiventris, Euphonia chlorotica y Leistes bellicosus; estas aves comparten hábitats similares, así también podrían distribuirse hacia elevaciones más altas como está sucediendo con la termofilización de los bosques andinos tropicales como subtropicales, significa que están migrando, además de estar sufriendo cambios en su composición, buscando mejores condiciones en un intento por adaptarse al calentamiento global, motivo por el cual la abundancia relativa de especies de tierras bajas tolerantes al calor está aumentando (Duque et al., 2015; Fadrique et al., 2018; Feeley et al., 2011, como se citó en Gonda, 2020).

#### 4.1.3. Índices de diversidad alfa

A. Índice de diversidad de Shannon-Wiener (H'). El análisis del índice de Shannon-Wiener (H') indicó una diversidad alta de especies (H'=3,51) para las temporadas seca y húmeda, como se muestra en la Tabla 9. No hubo diferencias significativas, por lo tanto, para ambas temporadas existió similar diversidad con presencia de especies comunes (Magurran, 2004).

Estos resultados no guardan relación con los datos del estudio de Coronel Arcentales (2021), que, en un ecosistema similar de Ecuador, encontró una diversidad media (H'=3,06) a pesar de las áreas intervenidas, siendo la probable razón de la variación en la diversidad de aves. En Perú, entre Celendín y Balsas, Chavez (2021), de igual forma, encontró que uno de los estratos más diversos según este índice, fue el matorral andino de Utco, que indicó una diversidad media (H'=3,19), así mismo, en otro estrato, el bosque altimontano de Yunga de Balsas, indicó también una diversidad media  $(H<sup>2</sup>=3,37)$ ; esto es debido a que su estudio se centró en un área con similar tipo de ecosistema y altitud, ubicado en dos extremos del río Marañón, siendo este una barrera geográfica que podría influir en la composición de aves.

Acorde al estudio y más específicamente al análisis por temporadas, en el bosque nublado de Aypate, Piura, durante la temporada seca, Saldaña Ugaz (2015) encontró un promedio de diversidad alta (H'=5,63); mientras que Meca Salazar (2016), en otro estudio realizado en el mismo distrito, encontró que, durante la temporada húmeda, la diversidad también fue alta (H'=3,74); por ello, los resultados obtenidos fueron los esperados, de igual manera, los demás índices mostraron también valores altos (Zeleny, 2021, Magurran, 2004), en especial se relaciona con la riqueza específica (ALS LS Peru, 2021a), esto podría indicar una estrecha relación de las aves con la flora y la variabilidad climática, ya que, las especies neotropicales pueden ser más sensibles al aumento de las temperaturas debido a que la limitada variación estacional en los trópicos permite que desarrollen una mayor especialización fisiológica térmica (Freeman et al., 2018); es por ello que una gran diversidad de estas aves, además de las neárticas, usan la ruta del Pacífico de América del Sur durante el período de migración (Torres, 2007, como se citó en Pulido Capurro y Bermúdez Díaz, 2018), de manera que coincide con época de sequía en zonas más altas de los andes, teniendo presencia en los humedales o ríos de bosque tropical húmedo (Pulido Capurro, 2018).

**B.** Índice de equidad de Pielou  $(J')$ . El análisis de este índice tanto para la temporada seca como para la húmeda indicó una diversidad alta de especies  $(J=0.83 \, \text{y} \, \text{J} = 0.82$ respectivamente), siendo la temporada seca la de mayor uniformidad, pero sin diferencia significativa, como se muestra en la Tabla 9.

Acorde al estudio, en un ecosistema similar de Ecuador, Coronel Arcentales (2021) encontró una diversidad alta (J'=0,73); en el bosque de Aypate de Piura, Meca Salazar (2016) también encontró una diversidad alta  $(J=0.92)$ ; el análisis durante ambas temporadas resultó de gran importancia, porque como lo mencionó Zuluaga-Carrero y Renjifo (2021), el estudio de avifauna durante la temporada húmeda, brinda información importante que ayuda a comprender las variaciones que existen en la composición de aves que sirven de referencia para próximos estudios durante la temporada seca. Para todos los casos, significó que ambas temporadas resultaron ser homogéneas en abundanca (Mendoza, 2013), ya que ninguna presentó alguna especie dominante en particular (ALS LS Perú, 2021b).

#### Tabla 9

| Indices de diversidad                       |      | Temporada Seca Temporada Húmeda |
|---------------------------------------------|------|---------------------------------|
| Índice de diversidad de Shannon-Wiener (H') | 3.51 | 3.51                            |
| Índice de equidad de Pielou (J')            | 0.83 | 0.82                            |

Valores de índices de diversidad alfa por temporadas

#### 4.1.4. Curva de acumulación de especies

La Figura 25 muestra las curvas de acumulación de especies que evidencian una tendencia creciente ha alcanzar la asíntota hacia el último punto de muestreo para las especies registradas en todos los puntos de cada temporada de forma independiente, como para el total de especies de ambas temporadas.

### Figura 25

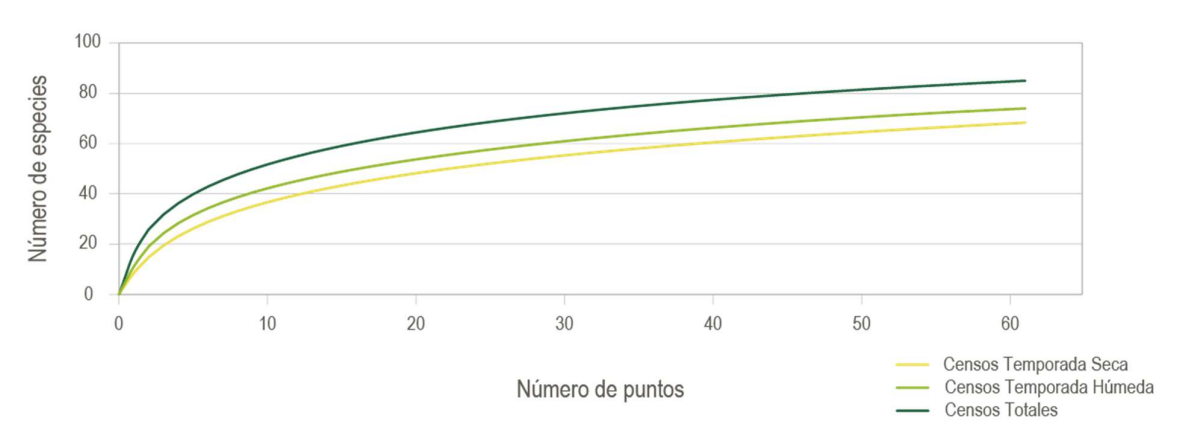

Curvas de acumulación de especies

Los valores de los puntos no influyeron en el orden de las temporadas donde se acumularon, sino solo el valor del esfuerzo de muestreo por lo que ambas temporadas no resultaron iguales. El total superó ambas temporadas aun cuando la acumulación utilizó valores aleatorios (RDCT, 2022); las curvas de acumulación de especies indicaron que tanto las riquezas de especies como los muestreos en ambas temporadas fueron suficientes (Imboma et al., 2020); esto resultó importante para el análisis de los índices.

#### 4.1.5. Mapas de calor de biodiversidad

A. Mapas de calor de riqueza específica. Según los mapas de calor de riqueza específica por temporada, como se muestran en las Figuras 26 y 27, para la temporada seca hubo una tendencia de aumento del 30,56 % de especies de aves en la zona sur del área de estudio, entre la carretera hacia Cajamarca y el distrito de Huasmín; mientras que para la temporada húmeda hubo una tendencia de aumento mayor del 32,05 % en la zona centro oeste del área de estudio, entre los distritos de Celendín, José Gálvez y Huasmín.

Estos datos reflejan que existe mayor diversidad de especies en dichas zonas, que se presume tienden a aumentar progresivamente por la presencia de alimento disponible.

Esto es porque se observó, en varias ocasiones, que algunas especies diferentes formaban pequeños grupos y se alimentaban juntas; esto lo realizaban en relictos de pequeños árboles y arbustos con flores y frutos cercano a zonas impactadas de expansión agrícola y ganadería, donde antes hubo quemas.

Es probable que también se alerten ante la presencia de alguna amenaza, pero se requiere realizar estudios para poder determinar las causas de la interacción de bandadas mixtas. Sin embargo, Sridhar et al. (2009, como se citó en Vásquez Ávila, 2019) plantean que esta interacción permitiría mejorar la eficiencia de forrajeo cuando hay escasés de alimento y aumentar la probabilidad de supervivencia, así como disminuir la de ser depredado.

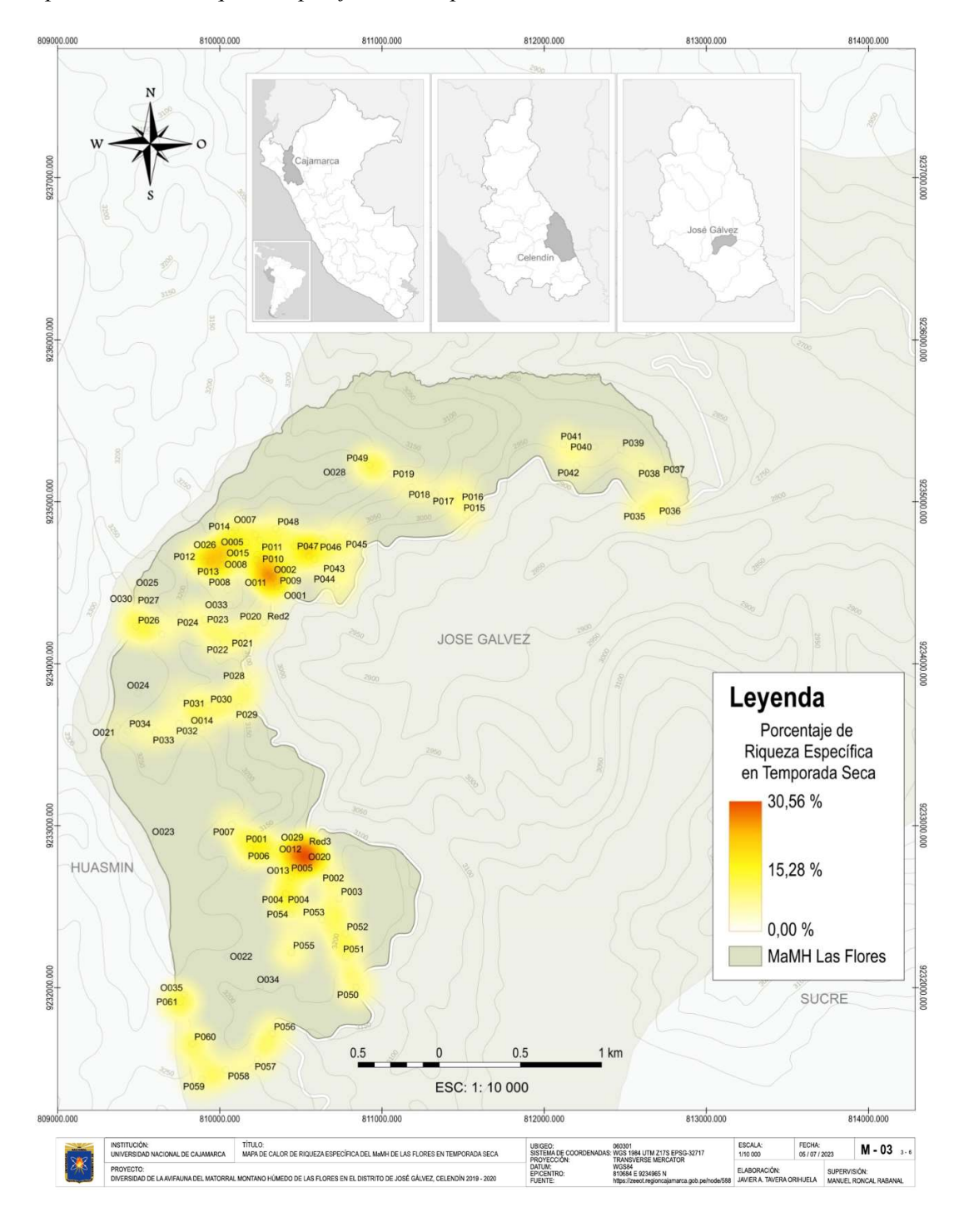

Mapa de calor de riqueza específica en temporada seca

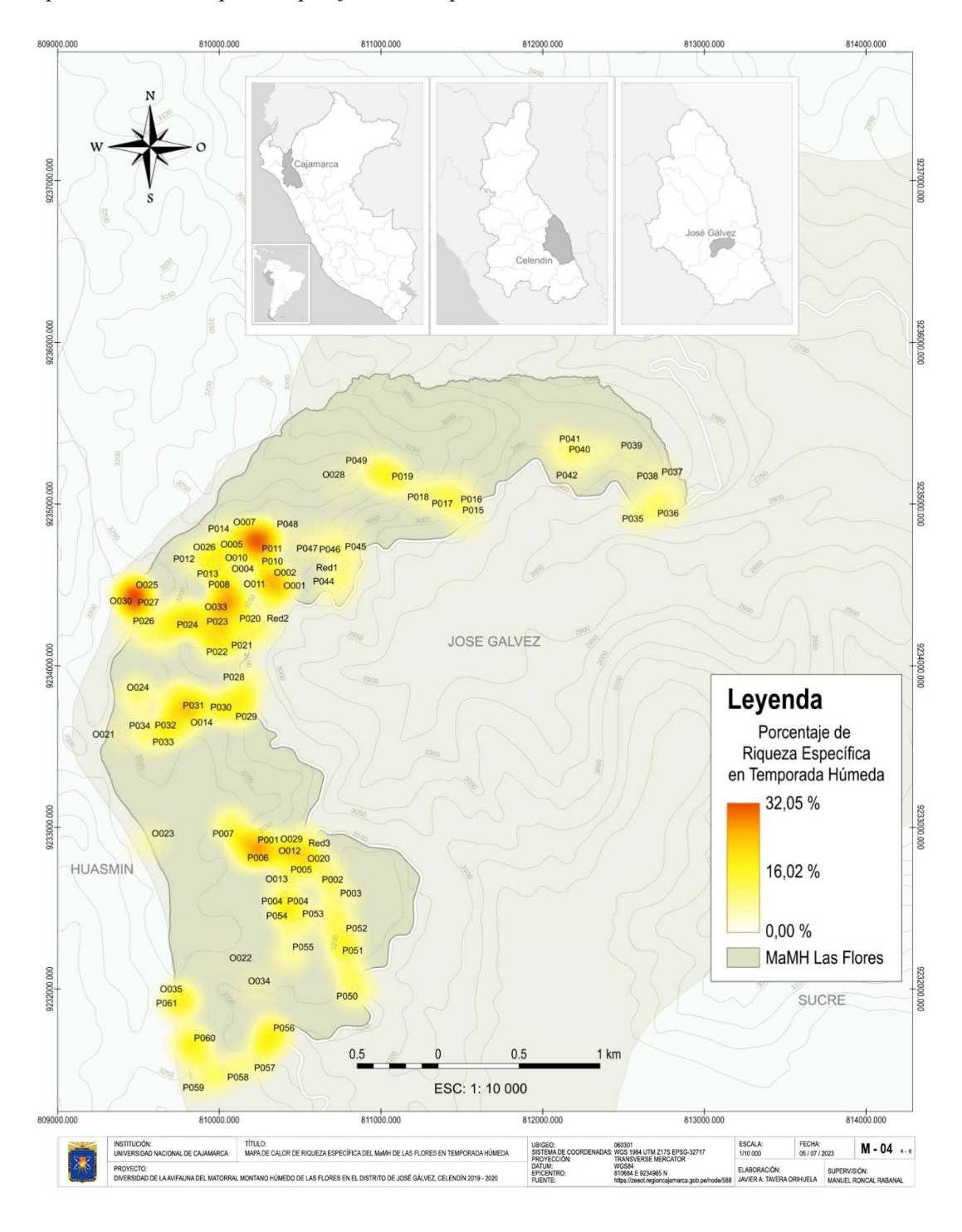

# Mapa de calor de riqueza específica en temporada húmeda

B. Mapas de calor de abundancia relativa. Según los mapas de calor de abundancia relativa de especies por temporada, como se muestran en las Figuras 28 y 29, en la temporada seca hubo una mayor tendencia de concentración de individuos del 3,98 % en la zona centrooeste del área de estudio, entre los distritos de Celendín, José Gálvez y Huasmín; mientras que en la temporada húmeda hubo una tendencia de concentración de individuos del 3,63 % en la zona sur del área de estudio, entre la carretera hacia Cajamarca y el distrito de Huasmín.

 Estos datos representan los puntos de mayor concentración estimada de individuos para cada temporada. Dichas zonas reflejan un recuento mayor de individuos, por lo tanto, mayor abundancia relativa. Esto podría deberse a la agrupación de bandadas mixtas al igual que su disponibilidad de alimento, como artrópodos y plantas. Así lo demostró Vásquez Ávila (2019) en su estudio, donde la abundancia de estos grupos varía según el tipo de vegetación, en tanto que, la variedad de flora crea sub-climas que estabilizan la temperatura en temporadas secas, proporcionando hábitats favorables para estas comunidades (Granados et al., 2006, como se citó en Coronel Arcentales, 2021). Por ello, como indica González (2013), en un análisis muy detallado sería posible hallar la dependencia de las plantas a la temperatura; a la actividad humana, porque se observó que durante la temporada seca muchas zonas estuvieron en constante cambio de uso, tanto deforestación como quemas, entre otros impactos (ver Anexo E), que si bien es cierto, esto perjudicaría a algunas aves, otras sin embargo podrían tolerar estos cambios en donde incluso podrían encontrar una mayor heterogeneidad de hábitat y recursos adicionales (Imboma et al., 2020); finalmente al cambio climático, que puede afectar los procesos ecológicos (González, 2016), porque según Böhning-Gaese y Schaefer (2008, como se citó en Uribe Botero, 2015), las aves de las montañas tropicales se encuentran entre las más vulnerables a este fenómeno, además de ser posibles indicadoras del mismo (González, 2016). Cabe señalar que la temporada húmeda inició un mes después de lo usual, ocurriendo un periodo estacional anómalo.

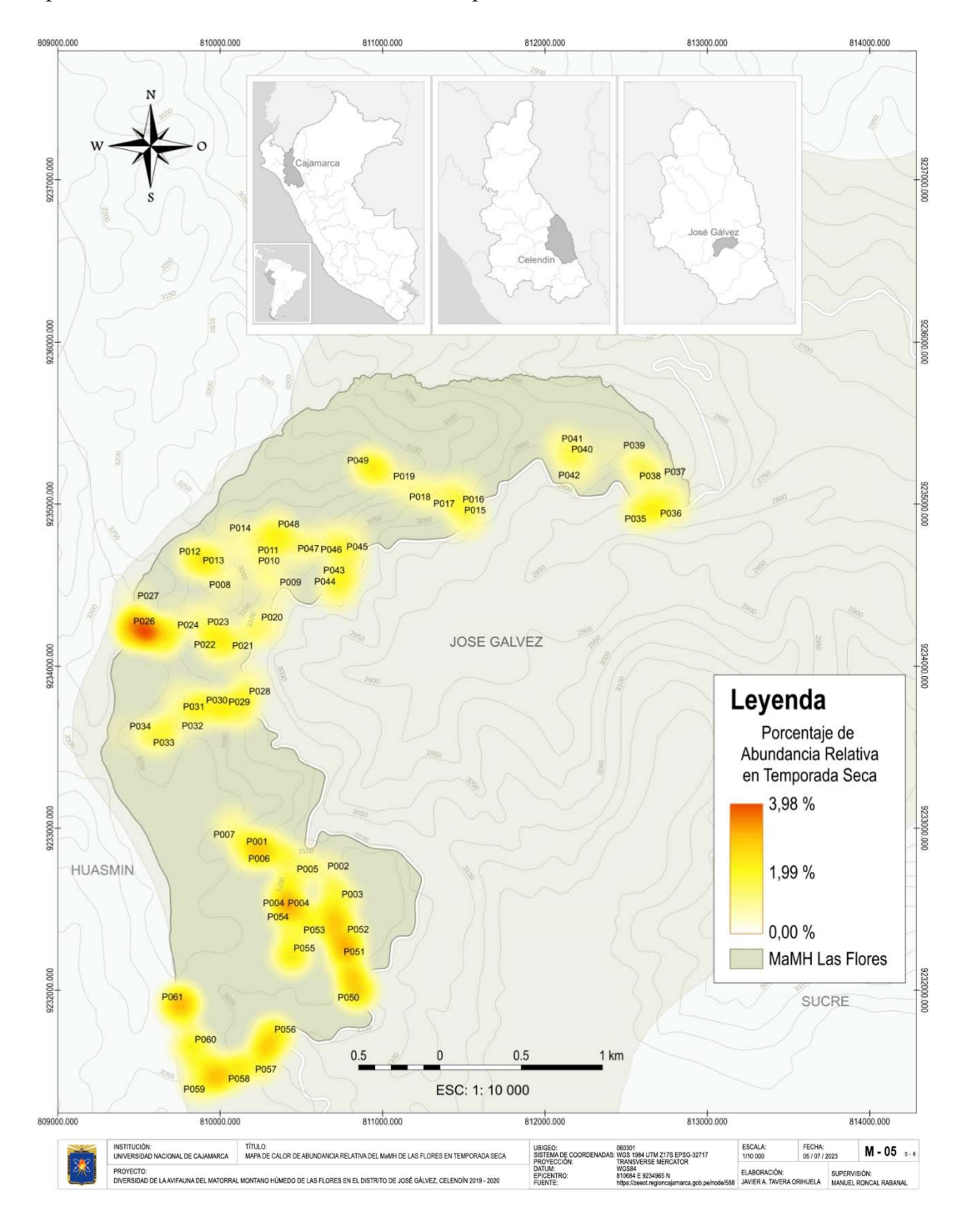

Mapa de calor de abundancia relativa en temporada seca

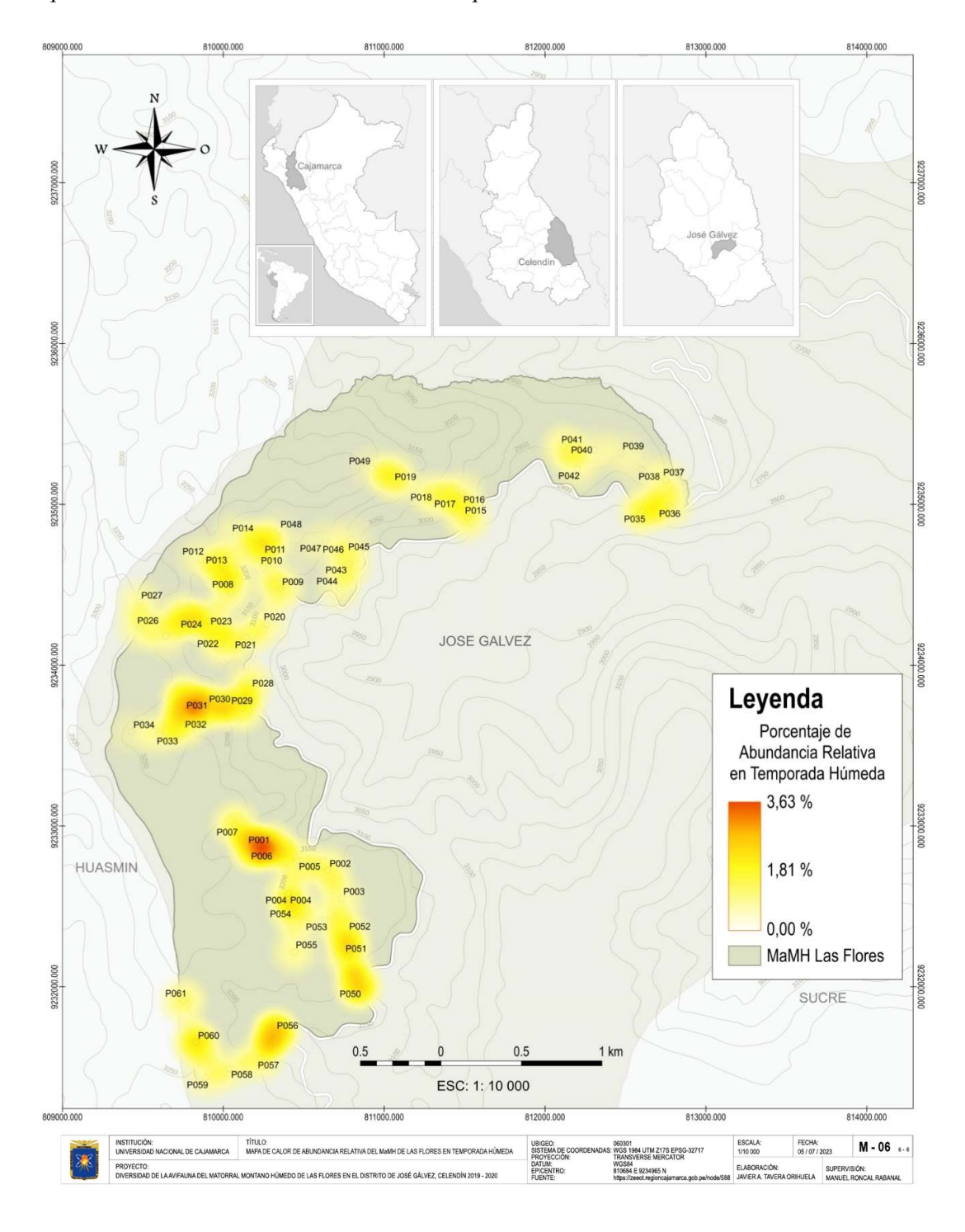

Mapa de calor de abundancia relativa en temporada húmeda

Los resultados obtenidos representan el primer análisis de mapas de calor de riqueza y abundancia de avifauna en un matorral montano húmedo de Celendín, los cuales podrían indicar que el aumento como concentración de especies en zonas específicas podrían deberse a las agrupaciones de bandadas mixtas que a su vez se podrían relacionar con tres factores: la disponibilidad de alimento, la actividad humana como el cambio de uso de tierra y el cambio climático.

Estos datos ayudan a comprender a las aves como su ocurrencia entre temporadas, además que ayudarán a la toma de decisiones para futuros planes de gestión de los recursos naturales y a la conservación de las mismas (Hughes, et al., 2021). Angulo et al. (2021) destacan que existe la necesidad de tomar acciones que ayuden a prevenir como frenar la reducción, además de fragmentación del hábitat generada por las actividades humanas y amenazas potenciales.

#### 4.1.6. Categorización de especies

Se registraron un total de 89 especies, las cuales, se clasificaron como se indica a continuación (ver Tabla 7):

#### A. Criterios de inclusión del SACC

Según este criterio (AOS, 2023b, como se citó en Plenge, 2023), 7 especies: Colaptes atricollis, Grallaria cajamarcae, Scytalopus unicolor, Geocerthia serrana, Leptasthenura pileata, Atlapetes rufigenis y Microspingus alticola, fueron clasificadas como "Endémicas" (E), y una, Columba livia, como "Introducida" (IN).

#### B. Estados de conservación de la IUCN y el Libro Rojo

Según la lista roja de la Unión Internacional para la Conservación de la Naturaleza (IUCN, 2022), Atlapetes rufigenis se encuentra categorizada como "Cercanamente Amenazado" (NT), Chaetocercus bombus se encuentra como "Vulnerable" (VU), Microspingus alticola se encuentra como "En Peligro" (EN) y el resto de especies están clasificadas como "De Menor Preocupación" (LC). Según el Libro Rojo de Fauna Silvestre Amenazada de Perú (SERFOR, 2018), Chaetocercus bombus y Atlapetes rufigenis se encuentran como "Cercanamente Amenazado" (NT), y una especie, Microspingus alticola, se encuentra como "En Peligro" (EN).

#### C. Estados de conservación de la CITES

Según el Convenio sobre el Comercio Internacional de Especies Amenazadas de Flora y Fauna (CITES) (MINAM, 2018), que clasifica a las especies en base a tres apéndices, 18 especies son reportadas dentro del apéndice II, el cual clasifica a las especies que no están necesariamente amenazadas de extinción, pero que podrían llegar a estarlo a menos que se controle estrictamente su comercio. Destacan Colibri coruscans, Heliangelus viola, Adelomyia melanogenys, Lesbia victoriae, Lesbia nuna, Metallura tyrianthina, Aglaeactis cupripennis, Coeligena iris, Lafresnaya lafresnayi, Myrtis Fanny, Chaetocercus mulsant, Chaetocercus bombus, Amazilis amazilia, Accipiter striatus, Geranoaetus polyosoma, Daptrius megalopterus, Falco sparverius y Bolborhynchus orbygnesius.

Según estos tres sistemas de clasificación, 25 especies resultaron relevantes para la conservación, ya que forman parte del esfuerzo que realizan las organizaciones para dicho fin, como la lista roja de la IUCN (2022) que se enfoca en el registro de especies de flora y fauna y según indica, más de 42 100 se encuentran amenazadas de extinción, de las cuales 13% son aves.

En nuestro caso, registrar y estudiar las aves, forma parte de ese esfuerzo, ya que un inventario resulta importante como base para los planes de conservación a nivel local, que podría incluir, participación integrada, bioalfabetización de comunidades campesinas, educación ambiental, entre otros; esto podría extenderse a otros niveles, porque muchas aves son migratorias, de modo que comparten ecosistemas con otras regiones y países.

Se requiere realizar más estudios para poder determinar la razón de la presencia de especies endémicas; se podría predecir que se relaciona con la flora presente en el área a pesar de estar bastante intervenida. Otros estudios han demostrado que ciertas especies de flora pueden favorecer la presencia de algunas especies de aves, ya que una alta diversidad florística favorece la abundancia de aves, aportando recursos para sostener comunidades más diversas (Almazán-Núñez et al., 2016, Sáenz et al., 2006, como se citó en Zuluaga-Carrero y Renjifo, 2021). Tanto CEPSA (2015) como Blake y Loiselle (2000, como se citó en Zuluaga-Carrero y Renjifo, 2021) mencionan que las variaciones en la composición de estas comunidades resultan de los cambios en el área de bosque, disponibilidad del alimento, y variaciones en las condiciones ambientales. Orto factor se le podría atribuir al cambio climático, en tanto que distintos estudios señalan que los andes tropicales son ecosistemas muy sensibles a este fenómeno (Foster, 2001, IPCC, 2007, Laurance et al.,2011, Urrutiay Vuille,2009, Jankowski et al., 2013, como se citó en González, 2016).

#### Capítulo V

#### CONCLUSIONES Y RECOMENDACIONES

#### 5.1. Conclusiones

- 5.1.1. En este estudio se determinó una diversidad alta de la avifauna del matorral montano húmedo de Las Flores en José Gálvez, Celendín, donde los muestreos fueron suficientes, con 89 especies de aves distribuidas en 11 Órdenes y 27 Familias.
- 5.1.2. Se determinó el índice de riqueza específica con valores altos donde destacaron, a nivel de Órdenes, Passeriformes (64,04 %) con 57 especies y 15 Familias, en segundo lugar, Apodiformes (15,73 %) con 14 especies y 2 Familias para ambas temporadas.
- 5.1.3. La temporada seca presentó mayor riqueza con una cantidad de 9 Órdenes, mientras que la húmeda presentó 8, donde Passeriformes representó el 68,08 % y el 66,67 %, en tanto que Apodiformes el 12,5 % y el 17,95 % respectivamente.
- 5.1.4. A nivel de Familias, destacaron Thraupidae (17,98 %) con 16 especies, Tyrannidae (16,85 %) con 15 y Trochilidae (14,61 %) con 13 para ambas temporadas.
- 5.1.5. Las Familias Thraupidae, Tyrannidae y Trochilidae destacaron en cada temporada además de ser comunes, pero se mostró diferencias significativas entre temporadas en cuanto a procentaje de especies, especialmente en Trochilidae y Tyrannidae.
- 5.1.6. La temporada húmeda presentó mayor riqueza específica con 78 especies (87,64 %) distribuidas en 8 Órdenes y 24 Familias, mientras que la temporada seca presentó menor riqueza con 72 especies (82,90 %) distribuidas en 9 Órdenes y 28 Familias.
- 5.1.7. Se determinó el índice de abundancia relativa de aves en donde se realizaron 2 196 detecciones; la temporada húmeda obtuvo el mayor valor con 1 266, donde destacaron como más abundantes Troglodytes aedon, Turdus fuscater, Cranioleuca antisiensis, Elaenia albiceps, Zonotrichia capensis, Myiothlypis nigrocristata; mientras que en la temporada seca se realizaron 930 detecciones, donde Troglodytes aedon fue el ave más abundante.
- 5.1.8. Se determinó el índice de diversidad de Shannon-Wiener (H'), en donde se encontró un mismo valor de 3,51, indicando diversidad alta para ambas temporadas con presencia de especies comunes.
- 5.1.9. Se determinó el índice de equidad de Pielou (J'), en donde la temporada seca fue la que presentó mayor uniformidad, alcanzando un valor de 0,83, mientras que la temporada húmeda alcanzó un valor de 0,82, ambas indicaron una diversidad alta en donde la mayoría de las especies fueron igualmente abundantes y homogéneas.
- 5.1.10. Se registraron 25 especies claves para la conservación de acuerdo a los sistemas de clasificación, según los criterios de inclusión del SACC, 7 categorizadas como endémicas, donde la temporada húmeda presentó mayor número de especies: Colaptes atricollis, Grallaria cajamarcae, Scytalopus unicolor, Geocerthia serrana, Leptasthenura pileata, Atlapetes rufigenis y Microspingus alticola; según la lista roja de la IUCN y El Libro Rojo, tres como amenazadas, y 18 están incluidas en el apéndice II del CITES.

#### 5.2. Recomendaciones

- 5.2.1. Se sugiere a los gobiernos de los países de los andes tropicales, potenciar iniciativas de alianza entre países que permita la protección de ecosistemas compartidos como los bosques y matorrales montanos, con el fin de conservar la biodiversidad del neotrópico, en especial, la avifauna.
- 5.2.2. A la comunidad científica, complementar estudios sobre avifauna en matorrales y bosques montanos húmedos del neotrópico, considerando temporadas seca y húmeda, tanto para Perú como para otros países vecinos que comparten ecosistemas similares, con el fin de generar información que permita elaborar planes de conservación mutua.
- 5.2.3. A los egresados de universidades y profesionales de la ingeniería ambiental y ciencias afines a la gestión de los recursos naturales, complementar estudios sobre avifauna en matorrales y bosques montanos húmedos de Celendín, considerando temporadas seca y húmeda, para generar información que permita elaborar planes de conservación local.
- 5.2.4. A los egresados de universidades y profesionales de la ingeniería ambiental y ciencias afines a la gestión de los recursos naturales, realizar estudios sobre bandadas mixtas de aves en bosques y matorrales montanos húmedos de Celendín, para determinar los factores que podrían influir en su riqueza y abundancia.
- 5.2.5. A los egresados de universidades y profesionales de la ingeniería ambiental y ciencias afines a la gestión de los recursos naturales, realizar estudios sobre diversidad de flora en bosques y matorrales montanos húmedos de Celendín, con el fin de encontrar su relación con las aves como el cambio climático y brindar aporte a su conservación.

#### Capítulo VI

### BIBLIOGRAFÍA

Alcalde V.W. (2018). Matorral arbustivo en Gobierno Regional de Cajamarca, Estudio especializado de análisis de servicios ecosistémicos [Archivo PDF] (pp. 136-137). Ministerio del Ambiente

## https://zeeot.regioncajamarca.gob.pe/sites/default/files/EE\_SE\_quinta\_version\_a gosto\_2018.pdf

ALS LS Perú. (2021a). Monitoreo Biológico De La Flora, Fauna Silvestre e Hidrobiología de La Central Hidroeléctrica Quitaracsa I Primer Semestre 2020 - Temporada Húmeda: Avifauna [Archivo PDF], ENGIE Energía Perú. https://www.minem.gob.pe/minem/archivos/PAD%20Componentes%20Auxiliar es%20para%20la%20Central%20Hidroelectrica%20Quitaracsa%20I-

PARTE%202 compressed.pdf

ALS LS Perú. (2021b). Monitoreo Biológico De La Flora, Fauna Silvestre e Hidrobiología de La Central Hidroeléctrica Quitaracsa I Segundo Semestre 2020 - Temporada Seca: Avifauna [Archivo PDF], ENGIE Energía Perú. https://www.minem.gob.pe/minem/archivos/PAD%20Componentes%20Auxiliar es%20para%20la%20Central%20Hidroelectrica%20Quitaracsa%20I-PARTE%202\_compressed.pdf

American Ornithological Society [Sociedad Americana de Ornitología]. (6 de junio de 2023a). A Classification of the Bird Species of South America: South American Classification [Una clasificación de las especies de aves de América del Sur: Comité Sudamericano de Clasificación]. museum.lsu.edu. Recuperado el 4 de agosto de 2023 de https://www.museum.lsu.edu/~Remsen/SACCBaseline.htm

American Ornithological Society [Sociedad Americana de Ornitología]. (13 de septiembre de 2023b). Species Lists of Birds for South American Countries and Territories: South American Classification Committee [Listas de Especies de Aves para Países y Territorios Sudamericanos: Comité Sudamericano de Clasificación]. museum.lsu.edu. Recuperado el 4 de agosto de 2023 de

#### https://www.museum.lsu.edu/~Remsen/SACCCountryLists.htm

Angulo, F., Barrantes, P., Chávez, C. A., García, A., Guevara, J., Roncal, M. y Jondec, V. (2021). Ampliación del rango de distribución del pecho de luna del Marañón (Melanopareia maranonica) en la cuenca media del río Marañón, Perú. Revista peruana de biología, 28(1), 002-053.

#### http://dx.doi.org/10.15381/rpb.v28i1.18857BirdLife

- Angulo, F., Gaete, G., Osorio, D., Sánchez, S. y Valqui, T., (7 de marzo de 2022). Perú: Sede de la XI Feria de Aves de Sudamérica. Centro de Ornitología y Biodiversidad. Recuperado el 13 de diciembre de 2022 de https://www.birdfair.net/
- Baselga, , A., & Gómez Rodríguez, , C. (2019). Diversidad alfa, beta y gamma: ¿cómo medimos diferencias entre comunidades biológicas?. Nova Acta Científica Compostelana, 26. Recuperado a partir de

https://revistas.usc.gal/index.php/nacc/article/view/6413

Basile, M., Storch, I. y Mikusiński, G. (2021). Abundance, species richness and diversity of forest bird assemblages: The relative importance of habitat structures and landscape context [Abundancia, riqueza de especies y diversidad de conjuntos de aves forestales: La importancia relativa de las estructuras del hábitat y el contexto del paisaje]. Ecological Indicators, 133(2021), 1-13.

#### https://doi.org/10.1016/j.ecolind.2021.108402

- Begazo, A. (1 de marzo de 2016). House Wren Troglodytes aedon [Cucarachero Común Troglodytes aedon]. peruaves.org. Recuperado el 31 de enero de 2023 de https://www.peruaves.org/troglodytidae/house-wren-troglodytes-aedon/
- Begazo, A. (2 de febrero del 2017). Peru Aves: Family Tyrannidae [Peru Aves: Familia Tyrannidae], peruaves.org. Recuperado el 16 de enero del 2023 de https://www.peruaves.org/tyrannidae/
- Begazo, A. (13 de abril de 2022a). Endemic birds of Peru [Aves endémicas del Perú]. Peru Aves. Centro de Ornitología y Biodiversidad. Recuperado el 02 de septiembre de 2022 de https://www.peruaves.org/species/endemic-birds-peru/
- Begazo, A. (12 de julio de 2022b). ¿Cómo Identificar Aves? Avian Report. Recuperado el 20 de diciembre de 2021 de https://es.avianreport.com/como-identificar-aves/
- Biology Online. (15 de septiembre de 2022a). Community: biology [Comunidad: biología]. Biology Online. Recuperado el 26 de septiembre del 2022 de https://www.biologyonline.com/dictionary/community-biology

Biology Online. (15 de septiembre de 2022b). Population [Población]. Biology Online. Recuperado el 26 de septiembre del 2022 de

#### https://www.biologyonline.com/dictionary/population

Birdlife International. (2018). The state of the world's birds [El estado de las aves del mundo] [Archivo PDF]. https://www.birdlife.org/wp-

### content/uploads/2021/02/SOWB2018\_en.pdf

Birdlife International. (4 de enero de 2019). Why we need birds (far more than they need us) [Por qué necesitamos a las aves (más que ellas a nosotros)].

## https://www.birdlife.org/news/2019/01/04/why-we-need-birds-far-more-thanthey-need-us/

Bojorge, G. A. (2020). Aves de Mercedes: Manual para el observador [PDF].

#### https://www.academia.edu/44135463/AVES\_DE\_MERCEDES

Britannica Group. (12 de marzo de 2022). Components of species diversity: species richness and relative abundance [Componentes de la diversidad de especies: riqueza de especies y abundancia relativa]. Recuperado el 6 de septiembre de 2022 de https://www.britannica.com/science/biogeographic-region/The-distributionboundaries-of-flora-and-fauna

C y J Gestión e Ingeniería. (2022). Plan Ambiental Detallado Ser Quinches Huarochirí [Archivo PDF]. Adinelsa.

## https://www.minem.gob.pe/minem/archivos/Quinches%20final\_compressed-1- 420.pdf

Castro, A., Davila, C., Laura, W., Cubas, F., Ávalos, G., López, C., Villena, D., Valdez, M., Urbiola, J., Trebejo, I y Menis, L. (2021). Climas del Perú: Mapa de Clasificación Climática Nacional [Archivo PDF]. Servicio Nacional de Meteorología e Hidrología del Perú. https://www.senamhi.gob.pe/load/file/01404SENA-4.pdf

Caycedo-Rosales, P., y González, C. M. (2018). Caracterización y monitoreo de aves y paisajes sonoros en tres macrohábitats de la región de La Mojana. Instituto de Investigación de Recursos Biológicos Alexander von Humboldt Universidad de Córdoba

## http://repository.humboldt.org.co/bitstream/handle/20.500.11761/34993/P%208. 1.%20Bioacustica.pdf

Chavez, CA. (2021). Diversidad y Distribución de la Avifauna en dos Gradientes Altitudinales en los Distritos de Utco - Cajamarca y Balsas - Amazonas. [Tesis de titulación, Universidad Nacional de Cajamarca].

#### https://repositorio.unc.edu.pe/handle/20.500.14074/4079

- Chinsamy-Turan, A. (14-20 de agosto de 2022). Life history patterns of Mesozoic birds [Patrones de historia de vida de las aves mesozoicas] [Discurso principal]. International Ornithological Congress 2022, Durbai, Sudáfrica.
- Chinsamy, A., Handley, W. D., & Worthy, T. H. (2023). Osteohistology of Dromornis stirtoni (Aves: Dromornithidae) and the biological implications of the bone histology of the Australian mihirung birds. [Osteohistología de Dromornis Stirtoni (Aves: Dromornithidae) y las implicaciones biológicas de la histología ósea de las aves mihirung australianas.] The Anatomical Record, 306(7), 1842-1863.

#### https://anatomypubs.onlinelibrary.wiley.com/doi/full/10.1002/ar.25047

Claramunt, S. y Cracraft, J. (16-21 de mayo de 2016). Perspectivas macroevolutivas sobre la diversificación de las aves sudamericanas. [Conferencia Magistral]. X Congreso Nacional de Ornitología, Chachapoyas, Amazonas, Perú.

Climate Data. (26 de agosto de 2022). Climate Celendin [Clima de Celendín]. Climate-Data. Recuperado el 27 de septiembre de 2022 de https://en.climate-data.org/southamerica/peru/cajamarca/celendin-51364/

Compañía Española de Petróleo CEPSA. (2015). EIA del Proyecto Programa de Perforación de 05 Pozos Exploratorios y 04 Pozos confirmatorios en el Lote 114 [Archivo PDF]. Walsh (4.2.3) 1-43

#### http://www.minem.gob.pe/minem/archivos/4\_2\_3\_%20Aves.pdf

Convention on International Trade in Endangered Species of Wild Fauna and Flora [Convención sobre el Comercio Internacional de Especies Amenazadas de Fauna y Flora Silvestres]. (17 de junio de 2015a). ¿Cómo funciona la CITES? cites.org. Recuperado el 15 de febrero de 2021 de https://cites.org/esp/disc/how.php

Convention on International Trade in Endangered Species of Wild Fauna and Flora [Convención sobre el Comercio Internacional de Especies Amenazadas de Fauna y Flora Silvestres]. (17 de junio de 2015b). ¿Qué es la CITES? cites.org. Recuperado el 21 de diciembre de 2022 de https://cites.org/esp/disc/what.php

Coronel Arcentales, B. I. (2021). Determinación de la biodiversidad de avifauna en un bosque ripario de la subcuenca alta del río Tomebamba [Archivo PDF]. Universidad Católica de Cuenca. https://dspace.ucacue.edu.ec/handle/ucacue/11041

Cultid-Medina, C. y Escobar, F. (2019). Pautas para la estimación y comparación estadística de la diversidad biológica (qD) [Archivo PDF]. La biodiversidad en un mundo cambiante: Fundamentos teóricos y metodológicos para su estudio. Universidad Autónoma del Estado de Hidalgo/Libermex, 175-202. https://www.researchgate.net/profile/Carlos-Cultid-

Medina/publication/340104672\_Pautas\_para\_la\_estimacion\_y\_comparacion\_est adistica\_de\_la\_diversidad\_biologica\_qD/links/5e78f049a6fdcceef972655b/Pautas -para-la-estimacion-y-comparacion-estadistica-de-la-diversidad-biologica-qD.pdf

Daszak, P., Amuasi, J., das Neves, C. G., Hayman, D., Kuiken, T., Roche, B., Zambrana-Torrelio, C., Buss, P., Dundarova, H., Feferholtz, Y., Foldvari, G., Igbinosa, E., Junglen, S., Liu, Q., Suzan, G., Uhart, M., Wannous, C., Woolaston, K., Mosig Reidl, P.,... Ngo, H. T. (2020). Workshop Report on Biodiversity and Pandemics of the Intergovernmental Platform on Biodiversity and Ecosystem Services. Intergovernmental Science-Policy Platform on Biodiversity and Ecosystem Services. https://doi.org/10.5281/zenodo.4147317

de Araujo, H. F., Vieira-Filho, A. H., Barbosa, M. R. D. V., Diniz-Filho, J. A. F., & da Silva, J. M. C. (2017). Passerine phenology in the largest tropical dry forest of South America: effects of climate and resource availability [Fenología paseriforme en el bosque seco tropical más grande de Sudamérica: efectos del clima y disponibilidad de recursos]. Emu-Austral Ornithology [Emú-Austral Ornitología], 117(1), 78-91. http://dx.doi.org/10.1080/01584197.2016.1265430

- Decreto Supremo N° 004-2014-MINAGRI [con fuerza de ley]. Que aprueba la actualización de la lista de clasificación y categorización de las especies amenazadas de fauna silvestre legalmente protegidas. 8 de abril de 2014. Diario El Peruano No. 520497. https://www.midagri.gob.pe/portal/decreto-supremo/ds-2014/10837-decretosupremo-n-004-2014-minagri
- Delaware Public Benefit Corporation [Corporación benéfica pública Delaware]. (2021). R Studio (1.4.1717). [Software]. Windows 10. Boston: Delaware Public Benefit Corporation. https://www.rstudio.com/
- Díaz, A., Carpio, M. y Ramírez, J. (2015). Estudio Geológico Económico de Rocas y Minerales Industriales en La Región Cajamarca. Instituto Geológico, Minero y Metalúrgico. Boletín, Serie B: Geología Económica, 33, 339 p. https://hdl.handle.net/20.500.12544/227
- Diehl, R. H., Peterson, A. C., Bolus, R. T., y Johnson, D. H. (2017). Extending the habitat concept to the airspace. Aeroecology, 47-69. https://doi.org/10.1007/978-3-319- 68576-2\_3
- Elkin, A. (2017). El endemismo: diferenciación del término, métodos y aplicaciones, Distrito Federal-México. Acta Zoológica Mexicana 33(1), 89-107.

#### http://www.scielo.org.mx/pdf/azm/v33n1/0065-1737-azm-33-01-00089.pdf

Encyclopedia of Life [Enciclopedia de la vida]. (2022). Birds [Aves]. Recuperado el 26 de agosto de 2022 de https://eol.org/pages/695

Enriquez, A. S., y Chang Reissig, E. (2020). El debilitamiento de barreras ecológicas promueve la emergencia de enfermedades zoonóticas. EEA Bariloche. http://hdl.handle.net/20.500.12123/7721

Freeman, B. G., Scholer, M. N., Ruiz-Gutierrez, V., y Fitzpatrick, J. W. (2018). Climate change causes upslope shifts and mountaintop extirpations in a tropical bird community [El cambio climático provoca cambios de pendiente ascendente y extirpaciones en la cima de una montaña en una comunidad de aves tropicales]. Proceedings of the National Academy of Sciences, 115(47), 11982-11987.

#### https://doi.org/10.1073/pnas.1804224115

Freeman, B. G., y Montgomery, G. A. (2017). Using song playback experiments to measure species recognition between geographically isolated populations: A comparison with acoustic trait analyses [Uso de experimentos de reproducción de canciones para medir el reconocimiento de especies entre poblaciones geográficamente aisladas: una comparación con análisis de rasgos acústicos]. The Auk: Ornithological Advances [El Auk: Avances Ornitológicos], 134(4), 857-870. https://doi.org/10.1642/AUK-17-

### 63.1

- Gabinete de Recursos Naturales de la Escuela Académico Profesional de Ingeniería Ambiental (2020), Aves de Celendín [Banco de sonidos]. Universidad Nacional de Cajamarca.
- Gobierno Regional de Cajamarca (18 de julio de 2019). Mapoteca virtual. Shapes ZEE-OT Cajamarca [Fichero de datos]. Recuperado el 24 de julio de 2023 de https://zeeot.regioncajamarca.gob.pe/node/588
- Global Biodiversity Information Facility [Infraestructura Mundial de Información en Biodiversidad]. (5 de septiembre de 2018). Tendencias globales: Tendencias en disponibilidad de datos en la red de GBIF, de 2008 a 2022. gbif.org. Recuperado el 27 de diciembre de 2022 de https://www.gbif.org/es/analytics/global

Gonda, C. (2020). Cambio climático y biodiversidad en los Andes Tropicales [Archivo PDF]. Fundación Ambiente y Recursos Naturales. https://farn.org.ar/wp-

### content/uploads/2020/04/Reporte-Andes-Tropicales\_SIMPLES\_baja.pdf

González, O. (2013). Ecología y Conservación de aves en el Matorral montano de Huánuco: Informe Final. Huánuco, Perú [Archivo PDF]. Grupo de Aves del Perú de la Universidad Nacional Agraria de la Selva, Consorcio de investigación económica y social, Fondo Nacional para las Áreas Naturales Protegidas por el Estado, Ministerio del Ambiente.

## https://www2.congreso.gob.pe/sicr/cendocbib/con4\_uibd.nsf/AEF99816EEF18FD 205257D8E005B7A18/\$FILE/aves-como-indicadores.pdf

## González, O. (2016). ¿Son las Aves Indicadores de Cambio Climatico en los Andes Tropicales de Huanuco, Peru? [Archivo PDF]. Ministerio del Ambiente. https://repositoriodigital.minam.gob.pe/bitstream/handle/123456789/510/OBINA M\_MI\_17.pdf

González, O., Díaz, C. y Britto, B. (2019). Assemblage of nectarivorous birds and their floral resources in an elfin forest of the central andes of Peru [ Ensamble de aves nectarívoras y sus recursos florales en un bosque achaparrado de los andes centrales peruanos]. Ecología Aplicada, 18(1), 21-35.

#### http://dx.doi.org/10.21704/rea.v18i1.1302

Google LLC. (2021). Google Earth Pro (7.3.4.8248). [Software]. Windows 10. google.com.

#### https://www.google.com/earth/about/versions/?gl=PE&hl=en#download-pro

Google LLC. (2023). Google Drive. [Aplicación web]. Windows 10. google.com. https://drive.google.com/

- Guaitarilla, DA., Ortiz-Pérez, JP., Calderón-Leytón, JH., Gómez-Martínez, MA., Trujillo-Torres, CM., Fernández-Gutierrez. (2021). Vocalizaciones asociadas al comportamiento colonial de Cacicus chrysonotus leucoramphus (Icteridae) en Colombia, Bogotá [Archivo PDF]. Biota Colombiana, 22(1), 133-148. http://www.scielo.org.co/pdf/biota/v22n1/2539-200X-biota-22-01-133.pdf
- Guevara, E. G. (2017). Diversidad de aves del corredor ecoturístico Santa Rosa (Celendín) Balsas (Chachapoyas). [Tesis de titulación, Universidad Nacional de Cajamarca]. https://repositorio.unc.edu.pe/handle/20.500.14074/1733
- Guevara, J. (2020). Accipiter striatus [Fotografía]. En Gabinete de Recursos Naturales de La Escuela Académico Profesional de Ingeniería Ambiental (Ed.), Aves de Celendín [Base de datos]. Universidad Nacional de Cajamarca.
- Guevara, J. (2020). Anthus bogotensis [Fotografía]. En Gabinete de Recursos Naturales de La Escuela Académico Profesional de Ingeniería Ambiental (Ed.), Aves de Celendín [Base de datos]. Universidad Nacional de Cajamarca.
- Guevara, J. (2020). Arremon abeillei [Fotografía]. En Gabinete de Recursos Naturales de La Escuela Académico Profesional de Ingeniería Ambiental (Ed.), Aves de Celendín [Base de datos]. Universidad Nacional de Cajamarca.
- Guevara, J. (2020). Atlapetes latinuchus [Fotografía]. En Gabinete de Recursos Naturales de La Escuela Académico Profesional de Ingeniería Ambiental (Ed.), Aves de Celendín [Base de datos]. Universidad Nacional de Cajamarca.
- Guevara, J. (2020). Bubulcus ibis [Fotografía]. En Gabinete de Recursos Naturales de La Escuela Académico Profesional de Ingeniería Ambiental (Ed.), Aves de Celendín [Base de datos]. Universidad Nacional de Cajamarca.
- Guevara, J. (2020). Cacicus chrysonotus [Fotografía]. "En Gabinete de Recursos Naturales de La Escuela Académico Profesional de Ingeniería Ambiental (Ed.), Aves de Celendín [Base de datos]. Universidad Nacional de Cajamarca. "
- Guevara, J. (2020). Camptostoma obsoletum [Fotografía]. En Gabinete de Recursos Naturales de La Escuela Académico Profesional de Ingeniería Ambiental (Ed.), Aves de Celendín [Base de datos]. Universidad Nacional de Cajamarca.
- Guevara, J. (2020). Colaptes atricollis [Fotografía]. En Gabinete de Recursos Naturales de La Escuela Académico Profesional de Ingeniería Ambiental (Ed.), Aves de Celendín [Base de datos]. Universidad Nacional de Cajamarca.
- Guevara, J. (2020). Colibri coruscans [Fotografía]. En Gabinete de Recursos Naturales de La Escuela Académico Profesional de Ingeniería Ambiental (Ed.), Aves de Celendín [Base de datos]. Universidad Nacional de Cajamarca.
- Guevara, J. (2020). Columbina cruziana [Fotografía]. En Gabinete de Recursos Naturales de La Escuela Académico Profesional de Ingeniería Ambiental (Ed.), Aves de Celendín [Base de datos]. Universidad Nacional de Cajamarca.
- Guevara, J. (2020). Coragyps atratus [Fotografía]. En Gabinete de Recursos Naturales de La Escuela Académico Profesional de Ingeniería Ambiental (Ed.), Aves de Celendín [Base de datos]. Universidad Nacional de Cajamarca.
- Guevara, J. (2020). Cranioleuca antisiensis [Fotografía]. En Gabinete de Recursos Naturales de La Escuela Académico Profesional de Ingeniería Ambiental (Ed.), Aves de Celendín [Base de datos]. Universidad Nacional de Cajamarca.
- Guevara, J. (2020). Cyclarhis gujanensis [Fotografía]. En Gabinete de Recursos Naturales de La Escuela Académico Profesional de Ingeniería Ambiental (Ed.), Aves de Celendín [Base de datos]. Universidad Nacional de Cajamarca.
- Guevara, J. (2020). Dryobates fumigatus [Fotografía]. En Gabinete de Recursos Naturales de La Escuela Académico Profesional de Ingeniería Ambiental (Ed.), Aves de Celendín [Base de datos]. Universidad Nacional de Cajamarca.
- Guevara, J. (2020). Falco sparverius [Fotografía]. En Gabinete de Recursos Naturales de La Escuela Académico Profesional de Ingeniería Ambiental (Ed.), Aves de Celendín [Base de datos]. Universidad Nacional de Cajamarca.
- Guevara, J. (2020). Geocerthia serrana [Fotografía]. En Gabinete de Recursos Naturales de La Escuela Académico Profesional de Ingeniería Ambiental (Ed.), Aves de Celendín [Base de datos]. Universidad Nacional de Cajamarca.
- Guevara, J. (2020). Heliangelus viola [Fotografía]. "En Gabinete de Recursos Naturales de La Escuela Académico Profesional de Ingeniería Ambiental (Ed.), Aves de Celendín [Base de datos]. Universidad Nacional de Cajamarca. "
- Guevara, J. (2020). Lesbia nuna [Fotografía]. En Gabinete de Recursos Naturales de La Escuela Académico Profesional de Ingeniería Ambiental (Ed.), Aves de Celendín [Base de datos]. Universidad Nacional de Cajamarca.
- Guevara, J. (2020). Microspingus alticola [Fotografía]. En Gabinete de Recursos Naturales de La Escuela Académico Profesional de Ingeniería Ambiental (Ed.), Aves de Celendín [Base de datos]. Universidad Nacional de Cajamarca.
- Guevara, J. (2020). Myioborus melanocephalus [Fotografía]. En Gabinete de Recursos Naturales de La Escuela Académico Profesional de Ingeniería Ambiental (Ed.), Aves de Celendín [Base de datos]. Universidad Nacional de Cajamarca.
- Guevara, J. (2020). Myiothlypis nigrocristata [Fotografía]. En Gabinete de Recursos Naturales de La Escuela Académico Profesional de Ingeniería Ambiental (Ed.), Aves de Celendín [Base de datos]. Universidad Nacional de Cajamarca.
- Guevara, J. (2020). Pheucticus chrysogaster [Fotografía]. En Gabinete de Recursos Naturales de La Escuela Académico Profesional de Ingeniería Ambiental (Ed.), Aves de Celendín [Base de datos]. Universidad Nacional de Cajamarca.
- Guevara, J. (2020). Phrygilus punensis [Fotografía]. En Gabinete de Recursos Naturales de La Escuela Académico Profesional de Ingeniería Ambiental (Ed.), Aves de Celendín [Base de datos]. Universidad Nacional de Cajamarca.
- Guevara, J. (2020). Pyrrhomyias cinnamomeus [Fotografía]. En Gabinete de Recursos Naturales de La Escuela Académico Profesional de Ingeniería Ambiental (Ed.), Aves de Celendín [Base de datos]. Universidad Nacional de Cajamarca.
- Guevara, J. (2020). Saltator aurantiirostris [Fotografía]. En Gabinete de Recursos Naturales de La Escuela Académico Profesional de Ingeniería Ambiental (Ed.), Aves de Celendín [Base de datos]. Universidad Nacional de Cajamarca.
- Guevara, J. (2020). Spinus magellanicus [Fotografía]. En Gabinete de Recursos Naturales de La Escuela Académico Profesional de Ingeniería Ambiental (Ed.), Aves de Celendín [Base de datos]. Universidad Nacional de Cajamarca.
- Guevara, J. (2020). Thlypopsis inornata [Fotografía]. En Gabinete de Recursos Naturales de La Escuela Académico Profesional de Ingeniería Ambiental (Ed.), Aves de Celendín [Base de datos]. Universidad Nacional de Cajamarca.
- Guevara, J. (2020). Troglodytes aedon [Fotografía]. En Gabinete de Recursos Naturales de La Escuela Académico Profesional de Ingeniería Ambiental (Ed.), Aves de Celendín [Base de datos]. Universidad Nacional de Cajamarca.
- Guevara, J. (2020). Turdus chiguanco [Fotografía]. En Gabinete de Recursos Naturales de La Escuela Académico Profesional de Ingeniería Ambiental (Ed.), Aves de Celendín [Base de datos]. Universidad Nacional de Cajamarca.
- Guevara, J. (2020). Turdus fuscater [Fotografía]. En Gabinete de Recursos Naturales de La Escuela Académico Profesional de Ingeniería Ambiental (Ed.), Aves de Celendín [Base de datos]. Universidad Nacional de Cajamarca.
- Guevara, J. (2020). Vanellus resplendens [Fotografía]. En Gabinete de Recursos Naturales de La Escuela Académico Profesional de Ingeniería Ambiental (Ed.), Aves de Celendín [Base de datos]. Universidad Nacional de Cajamarca.
- Guevara, J. (2020). Zenaida auriculata [Fotografía]. En Gabinete de Recursos Naturales de La Escuela Académico Profesional de Ingeniería Ambiental (Ed.), Aves de Celendín [Base de datos]. Universidad Nacional de Cajamarca.
- Hansford, J. P., & Turvey, S. T. (2018). Unexpected diversity within the extinct elephant birds (Aves: Aepyornithidae) and a new identity for the world's largest bird. Royal Society open science, 5(9), 181295. https://doi.org/10.1098/rsos.181295
- Hansford, J. P., & Turvey, S. T. (2020). Correction to "Unexpected diversity within the extinct elephant birds (Aves: Aepyornithidae) and a new identity for the world"s largest bird'. Royal Society Open Science, 7(9), 201358.

#### http://doi.org10.1098/rsos.201358

Hughes, A. C., Orr, M. C., Yang, Q., y Qiao, H. (2021). Effectively and accurately mapping global biodiversity patterns for different regions and taxa [Mapeo efectivo y preciso de patrones de biodiversidad global para diferentes regiones y taxones]. Global Ecology and Biogeography [Ecología Global y Biogeografía], 30(7), 1375-1388.

https://doi.org/10.1111/geb.13304

Imboma, T. S., Ferrante, M., You, M. S., You, S., & Lövei, G. L. (2020). Diversity of bird communities in tea (Camellia sinensis) plantations in Fujian Province, south-eastern China [Diversidad de comunidades de aves en plantaciones de té (Camellia sinensis) en la provincia de Fujian, sureste de China]. Diversity [Diversidad], 12(12), 457. https://doi.org/10.3390/d12120457

Inmeteo, Mojzík, M. y Prantl, M. (2019). Ventusky (20.0). [Aplicación móvil]. Google Play. https://play.google.com/store/apps/details?id=cz.ackee.ventusky

Instituto Geofísico del Perú. (2020). Indicadores de la vegetación andina amazónica para la prevención de incendios forestales, confirma la influencia antrópica y del cambio climático: Análisis de los últimos 30 días, Lima, 15 de agosto 2020 [Archivo PDF]. https://intranet.igp.gob.pe/incendios-forestales/incendios/boletin-incendios-202002.pdf

Instituto Nacional de Estadística e Informática y Servicio Nacional Forestal y de Fauna Silvestre. (2021). Cuenta de Bosques del Perú: Documento metodológico [Archivo PDF].

https://www.inei.gob.pe/media/MenuRecursivo/publicaciones\_digitales/Est/Lib18 11/libro.pdf

International Union for Conservation of Nature [Unión Internacional para la Conservación de la Naturaleza]. (2012). Categorías y Criterios de la Lista Roja de la UICN: Versión 3.1. Segunda edición [Archivo PDF]. Comisión de supervivencia de especies. https://portals.iucn.org/library/sites/library/files/documents/RL-2001-001-2nd-Es.pdf

International Union for Conservation of Nature [Unión Internacional para la Conservación de la Naturaleza]. (2021). IUCN Red List 2017-2020 Report [IUCN Reporte de La Lista Roja 2017 - 2020] [Archivo PDF].

https://nc.iucnredlist.org/redlist/resources/files/1630480997-

#### IUCN\_RED\_LIST\_QUADRENNIAL\_REPORT\_2017-2020.pdf

- International Union for Conservation of Nature. [Unión Internacional para la Conservación de la Naturaleza]. (2022). The IUCN red list of threatened species [La lista roja de especies amenazadas de la IUCN]. iucnredlist.org. Recuperado el 21 de diciembre de 2022 de https://www.iucnredlist.org/
- Jondec. V. J. (2020). Atlapetes rufigenis [Fotografía]. En Gabinete de Recursos Naturales de La Escuela Académico Profesional de Ingeniería Ambiental (Ed.), Aves de Celendín [Base de datos]. Universidad Nacional de Cajamarca.
- Jondec. V. J. (2020). Coeligena iris [Fotografía]. En Gabinete de Recursos Naturales de La Escuela Académico Profesional de Ingeniería Ambiental (Ed.), Aves de Celendín [Base de datos]. Universidad Nacional de Cajamarca.
- Jondec. V. J. (2020). Geranoaetus polyosoma [Fotografía]. En Gabinete de Recursos Naturales de La Escuela Académico Profesional de Ingeniería Ambiental (Ed.), Aves de Celendín [Base de datos]. Universidad Nacional de Cajamarca.
- Jondec. V. J. (2020). Leptasthenura pileata [Fotografía]. En Gabinete de Recursos Naturales de La Escuela Académico Profesional de Ingeniería Ambiental (Ed.), Aves de Celendín [Base de datos]. Universidad Nacional de Cajamarca.
- Jondec. V. J. (2020). Mecocerculus stictopterus [Fotografía]. En Gabinete de Recursos Naturales de La Escuela Académico Profesional de Ingeniería Ambiental (Ed.), Aves de Celendín [Base de datos]. Universidad Nacional de Cajamarca.
- Jondec. V. J. (2020). Nothoprocta curvirostris [Fotografía]. En Gabinete de Recursos Naturales de La Escuela Académico Profesional de Ingeniería Ambiental (Ed.), Aves de Celendín [Base de datos]. Universidad Nacional de Cajamarca.
- Jondec. V. J. (2020). Synallaxis azarae [Fotografía]. En Gabinete de Recursos Naturales de La Escuela Académico Profesional de Ingeniería Ambiental (Ed.), Aves de Celendín [Base de datos]. Universidad Nacional de Cajamarca.
- Jondec. V. J. (2020). Thlypopsis ornata [Fotografía]. En Gabinete de Recursos Naturales de La Escuela Académico Profesional de Ingeniería Ambiental (Ed.), Aves de Celendín [Base de datos]. Universidad Nacional de Cajamarca.
- Jondec. V. J. (2020). Zonotrichia capensis [Fotografía]. En Gabinete de Recursos Naturales de La Escuela Académico Profesional de Ingeniería Ambiental (Ed.), Aves de Celendín [Base de datos]. Universidad Nacional de Cajamarca.
- Kef, F. (2017). La biodiversité alimentaire: sa mesure, ses conditions d'accès et le rôle des politiques: cas de la Tunisie [Biodiversidad alimentaria: su medición, condiciones de acceso y el papel de las políticas: el caso de Túnez] [Archivo PDF].

#### https://tel.archives-ouvertes.fr/tel-01823858/document

Koblik, E.A., Mosalov, A. A., Red'kin, Y.A. y Volkov, S. V. (2020). The Concept of Bird Species: Theory and Practice. Biology Bulletin [Boletín de Biología], 47, 707-723. http://dx.doi.org/10.1134/S1062359020070079

Luzuriaga-Aveiga, V. E., y Cisneros-Heredia, D. F. (2022). Seasonal turnover of avian community assembly in a highly fragmented Tumbesian dry forest of southwestern Ecuador [Recambio estacional del ensamblaje de la comunidad aviar en un bosque seco tumbesino altamente fragmentado del suroeste de Ecuador]. Neotropical Biodiversity [Biodiversidad Neotropical], 8(1), 229-241.

#### https://doi.org/10.1080/23766808.2022.2076784

Magurran, A. (2004). Measuring biological diversity [Medición de la diversidad biológica] [Archivo PDF] (1ª ed., pp. 43,107-108). Blackwell Science. https://www2.ib.unicamp.br/profs/thomas/NE002\_2011/maio10/Magurran%202 004%20c2-4.pdf

## Martínez, J. R. (11 de febrero de 2016). Curso R-Biodiversidad, UASD-US. Geografía Física. https://www.geografiafisica.org/2016/02/11/curso-r-biodiversidad-uasd-us-deenero-de-2016/

Meca Salazar, F. A. (2016). Diversidad de aves en el bosque de Aypate - Ayabaca - Piura. [Tesis de titulación, Universidad Nacional de Piura].

#### http://repositorio.unp.edu.pe/handle/UNP/251

Mendoza, Z. A. (2013). Guía de métodos para medir la biodiversidad [Archivo PDF]. Área Agropecuaria y de Recursos Naturales Renovables. Carrera de Ingeniería Forestal, Universidad Nacional de Loja. Loja-Ecuador, 37(6), 82. https://zhofreaguirre.files.wordpress.com/2012/03/guia-para-medicic3b3n-de-labiodiversidad-octubre-7-2011.pdf

Microsoft Corporation. (2016). Microsoft Office (16.0.5378.1000) [Softwares]. Windows 10. microsoft.com. https://www.microsoft.com/en-us/microsoft-365/previousversions/microsoft-office-2016

Ministerio de Desarrollo Agrario y Riego. (2020). Diversidad de especies. midagri.gob.pe. Recuperado el 27 de diciembre del 2022 de https://www.midagri.gob.pe/portal/47 sector-agrario/recurso-biodiversidad/345-diversidad-deespecies#:~:text=La%20diversidad%20de%20especies%20expresa,zonas%20se %20descubren%20nuevas%20especies

Ministerio del Ambiente. (2015). Guía de inventario de la fauna silvestre [Archivo PDF]. Ministerio del Ambiente, Dirección General de Evaluación, Valoración y Financiamiento del Patrimonio Natural. http://www.minam.gob.pe/patrimonionatural/wp-content/uploads/sites/6/2013/10/GU%C3%83-A-DE-FAUNA-SILVESTRE.compressed.pdf

Ministerio del Ambiente. (2018). Listado de especies de fauna silvestre CITES-Perú [Archivo PDF] (1ª ed., pp. 9,40-41). Dirección General de Diversidad Biológica. https://cdn.www.gob.pe/uploads/document/file/475315/Listado\_Fauna\_CITES\_P er%C3%BA\_2018.pdf

Ministerio del Ambiente. (2019a). Definiciones conceptuales de los Ecosistemas del Perú [archivo PDF]. Ministerio del Ambiente.

#### https://sinia.minam.gob.pe/download/file/fid/74588

Ministerio del Ambiente. (2019b). Mapa Nacional de Ecosistemas del Perú: Memoria descriptiva [archivo PDF]. Ministerio del Ambiente.

#### https://sinia.minam.gob.pe/download/file/fid/65558

Naciones Unidas. (28 de febrero de 2023). Departamento de Asuntos Económicos y Sociales. un.org. Recuperado el 15 de junio de 2023 de

https://www.un.org/es/desa/international-day-of-forests-2022

- National Geographic Society [Sociedad Geográfica Natural]. (26 de febrero de 2023). Habitat [Hábitat]. education.nationalgeographic.org. Recuperado el 04 de agosto de 2023 de https://education.nationalgeographic.org/resource/habitat/
- Nature America. (19 de noviembre de 2022). Species [Especie]. nature.com. Recuperado el 27 de diciembre de 2022 de https://www.nature.com/scitable/privacyPolicy/
- Newell, F. L., Ausprey, I. J., y Robinson, S. K. (2023). Wet and dry extremes reduce arthropod biomass independently of leaf phenology in the wet tropics. [Los extremos húmedo y seco reducen la biomasa de artrópodos independientemente de la fenología de la hoja en los trópicos húmedos]. Global Change Biology, 29, 308- 323.

#### https://doi.org/10.1111/gcb.16379

Noguera-Urbano, E. A. (2017). El endemismo: diferenciación del término, métodos y aplicaciones. Acta zoológica mexicana, 33(1), 89-107.

#### https://doi.org/10.21829/azm.2017.3311016

Oliveros, C. H., Field, D. J., Ksepka, D. T., Barker, F. K., Aleixo, A., Andersen, M. J., Alström, P., Benz, B. W., Braun, E. L., Braun, M. J., Bravo, G. A., Brumfield, R. T., Chesser, R. T., Claramunt, S., Cracraft, J., Cuervo, A. M., Derryberry, E. P., Glenn, T. C., Harvey, M. G.,... Faircloth, B. C. (2019). Earth history and the passerine superradiation [La historia de la Tierra y la superradiación de los paseriformes]. Proceedings of the National Academy of Sciences, 116(16), 7916-7925.

#### https://doi.org/10.1073/pnas.1813206116

Penn State College of Earth and Mineral Science. [Facultad de Ciencias Minerales y de la Tierra del Estado de Pennsylvania]. (12 de agosto de 2019). Geographic Phenomena: Models [Fenómenos Geográficos: Modelos.]. e-education.psu.edu. Recuperado el 17 de marzo de 2023 en https://www.e-education.psu.edu/geog486/node/584

- Pereyra, M. (2020). Anisognathus igniventris [Fotografía]. En Gabinete de Recursos Naturales de La Escuela Académico Profesional de Ingeniería Ambiental (Ed.), Aves de Celendín [Base de datos]. Universidad Nacional de Cajamarca.
- Pereyra, M. (2020). Columba livia [Fotografía]. En Gabinete de Recursos Naturales de La Escuela Académico Profesional de Ingeniería Ambiental (Ed.), Aves de Celendín [Base de datos]. Universidad Nacional de Cajamarca.
- Pereyra, M. (2020). Conirostrum cinereum [Fotografía]. En Gabinete de Recursos Naturales de La Escuela Académico Profesional de Ingeniería Ambiental (Ed.), Aves de Celendín [Base de datos]. Universidad Nacional de Cajamarca.
- Pereyra, M. (2020). Daptrius megalopterus [Fotografía]. En Gabinete de Recursos Naturales de La Escuela Académico Profesional de Ingeniería Ambiental (Ed.), Aves de Celendín [Base de datos]. Universidad Nacional de Cajamarca.
- Pereyra, M. (2020). Metallura tyrianthina [Fotografía]. En Gabinete de Recursos Naturales de La Escuela Académico Profesional de Ingeniería Ambiental (Ed.), Aves de Celendín [Base de datos]. Universidad Nacional de Cajamarca.
- Pereyra, M. (2020). Patagioenas fasciata [Fotografía]. En Gabinete de Recursos Naturales de La Escuela Académico Profesional de Ingeniería Ambiental (Ed.), Aves de Celendín [Base de datos]. Universidad Nacional de Cajamarca.
- Pereyra, M. (2020). Tangara vassorii [Fotografía]. En Gabinete de Recursos Naturales de La Escuela Académico Profesional de Ingeniería Ambiental (Ed.), Aves de Celendín [Base de datos]. Universidad Nacional de Cajamarca.

Plenge, M. A. (07 de julio de 2023). List of the birds of Peru [Lista de las aves del Perú]. Unión de Ornitólogos del Perú. Recuperado el 18 de julio de 2023 de https://sites.google.com/site/boletinunop/checklist

- Protecting U.S. Community invasive species network. [Protegiéndonos Estados Unidos Red comunitaria de especies invasoras]. (2013). Student Handout 1A: How to Calculate Biodiversity [Material para el estudiante 1A: Cómo calcular la biodiversidad]. https://www.coursehero.com/file/25706457/Student-Handout-1Apdf/
- Pulido Capurro, V. (2018). Estacionalidad de las especies de aves residentes y migratorias altoandinas en el lado peruano de la cuenca del Titicaca. Revista de Investigaciones Altoandinas, 20(4), 461-476. https://dx.doi.org/10.18271/ria.2018.423
- Pulido Capurro, V. y Bermúdez Díaz, L. (2018). Patrones de estacionalidad de las especies de aves residentes y migratorias de los Pantanos de Villa, Lima, Perú. Arnaldoa, 25(3), 1107-1128 http://doi.org/10.22497/arnaldoa.253.25318
- Pulido Capurro, V., Málaga Arenas, E., Olivera Carhuaz, E., y Acevedo Flores, J. (2021). Conservación de hábitats y aves en el Santuario Nacional de las Lagunas de Mejía, Arequipa, Perú. Arnaldoa, 28(1), 183-198.

#### https://dx.doi.org/10.22497/arnaldoa.281.28111

QGIS Development Team. (2021). QGIS (3.20.2). [Software]. Windows 10. California: Creative Commons Attribution-ShareAlike 3.0 licence (CC BY-SA).

#### https://qgis.org/en/site/

R Development Core Team. [Equipo de Desarrollo Central de R] (22 de octubre de 2022). R Documentation: specaccum {vegan} Species Accumulation Curves [R Documentación: specaccum {vegan} Curvas de acumulación de especies]. rproject.org. Recuperado el 3 diciembre 2022 de https://search.rproject.org/CRAN/refmans/vegan/html/specaccum.html

Ralph, C., Geupel, GR., Pyle, P., Martin, TE., DeSante, DF., Milá, B. (1996). Manual de métodos de campo para el monitoreo de aves terrestres California [Archivo PDF] (pp. 33). Department of Agriculture.

#### https://www.fs.fed.us/psw/publications/documents/psw\_gtr159/psw\_gtr159.pdf

Randler, C. y Heil, F. (2021). Determinants of Bird Species Literacy-Activity/Interest and Specialization Are More Important Than Socio-Demographic Variables [Determinantes de la alfabetización de especies de aves: la actividad/interés y la especialización son más importantes que las variables sociodemográficas]. Animals, 11 (1595), 1-12. https://doi.org/10.3390/ani11061595

- Real Academia Española. (13 de abril del 2023a). Ave. Diccionario de la lengua española. Recuperado el 08 de julio de 2023 de https://dle.rae.es/ave
- Real Academia Española. (13 de abril del 2023b). Avifauna. Diccionario de la lengua española. Recuperado el 08 de julio de 2023 de https://dle.rae.es/avifauna
- Real Academia Española. (13 de abril del 2023c). Diversidad. Diccionario de la lengua española. Recuperado el 08 de julio de 2023 de https://dle.rae.es/diversidad
- Rodríguez-Echeverry, J., Echeverría, C., Oyarzún, C. y Morales, L. (2017). Spatial congruence between biodiversity and ecosystem services in a forest landscape in southern Chile: basis for conservation planning [Congruencias espaciales entre biodiversidad y servicios ecosistémicos en un paisaje forestal en el sur de Chile: bases para la planificación de la conservación]. Bosque (Valdivia), 38(3), 495-506.

#### https://dx.doi.org/10.4067/S0717-92002017000300007

Roncal, M. (2020). Aglaeactis cupripennis [Fotografía]. En Gabinete de Recursos Naturales de La Escuela Académico Profesional de Ingeniería Ambiental (Ed.), Aves de Celendín [Base de datos]. Universidad Nacional de Cajamarca.

- Roncal, M. (2020). Ampelion rubrocristatus [Fotografía]. En Gabinete de Recursos Naturales de La Escuela Académico Profesional de Ingeniería Ambiental (Ed.), Aves de Celendín [Base de datos]. Universidad Nacional de Cajamarca.
- Roncal, M. (2020). Anairetes parulus [Fotografía]. En Gabinete de Recursos Naturales de La Escuela Académico Profesional de Ingeniería Ambiental (Ed.), Aves de Celendín [Base de datos]. Universidad Nacional de Cajamarca.
- Roncal, M. (2020). Arremon assimilis [Fotografía]. En Gabinete de Recursos Naturales de La Escuela Académico Profesional de Ingeniería Ambiental (Ed.), Aves de Celendín [Base de datos]. Universidad Nacional de Cajamarca.
- Roncal, M. (2020). Cistothorus platensis [Fotografía]. En Gabinete de Recursos Naturales de La Escuela Académico Profesional de Ingeniería Ambiental (Ed.), Aves de Celendín [Base de datos]. Universidad Nacional de Cajamarca.
- Roncal, M. (2020). Diglossa brunneiventris [Fotografía]. En Gabinete de Recursos Naturales de La Escuela Académico Profesional de Ingeniería Ambiental (Ed.), Aves de Celendín [Base de datos]. Universidad Nacional de Cajamarca.
- Roncal, M. (2020). Elaenia albiceps [Fotografía]. En Gabinete de Recursos Naturales de La Escuela Académico Profesional de Ingeniería Ambiental (Ed.), Aves de Celendín [Base de datos]. Universidad Nacional de Cajamarca.
- Roncal, M. (2020). Leptotila verreauxi [Fotografía]. En Gabinete de Recursos Naturales de La Escuela Académico Profesional de Ingeniería Ambiental (Ed.), Aves de Celendín [Base de datos]. Universidad Nacional de Cajamarca.
- Roncal, M. (2020). Myrtis fanny [Fotografía]. En Gabinete de Recursos Naturales de La Escuela Académico Profesional de Ingeniería Ambiental (Ed.), Aves de Celendín [Base de datos]. Universidad Nacional de Cajamarca.
- Roncal, M. (2020). Pygochelidon cyanoleuca [Fotografía]. En Gabinete de Recursos Naturales de La Escuela Académico Profesional de Ingeniería Ambiental (Ed.), Aves de Celendín [Base de datos]. Universidad Nacional de Cajamarca.
- Roncal, M. (2020). Scytalopus unicolor [Fotografía]. "En Gabinete de Recursos Naturales de La Escuela Académico Profesional de Ingeniería Ambiental (Ed.), Aves de Celendín [Base de datos]. Universidad Nacional de Cajamarca.
- Roncal-Rabanal, M., Chávez, C.A., Guevara, J., y Saldaña, I.S. (2022). Aves de Celendín [archivo PDF]. Universidad Nacional de Cajamarca.

#### https://doi.org/10.6084/m9.figshare.21677636

- Ruiz-Gutiérrez, V., Berlanga, H.A., Calderón-Parra R., Savarino-Drago, A., Aguilar-Gómez, M.A. y Rodríguez-Contreras, V. (2019). Manual Ilustrado para el Monitoreo de Aves Silvestres. PROALAS: Programa de América Latina para las Aves Silvestres. Comisión Nacional para el Conocimiento y Uso de la Biodiversidad / Iniciativa para la Conservación de las Aves de Norte América y Laboratorio de Ornitología de Cornell. 104 pp. http://dx.doi.org/10.13140/RG.2.2.17841.81763
- Słomska-Przech, K., Panecki, T., y Pokojski, W. (2021). Heat Maps: Perfect Maps for Quick Reading? Comparing Usability of Heat Maps with Different Levels of Generalization [Mapas de calor: ¿mapas perfectos para una lectura rápida? Comparación de la usabilidad de los mapas de calor con diferentes niveles de generalización]. University of Warsaw. ISPRS International Journal of Geo-Information [ISPRS Revista Internacional de Información Geográfica], 10(8), 562.

https://doi.org/10.3390/ijgi10080562

- Saldaña Ugaz, I. (2015). Diversidad y densidad poblacional de las aves en los bosques de neblina del distrito de Ayabaca, Piura [Tesis de titulación, Universidad Nacional de Trujillo]. http://dspace.unitru.edu.pe/handle/UNITRU/8890
- Schulenberg, T., Stotz, D., Lane, D., O'Neill, J. y Parker III, T. (2010). Birds of Peru [Aves de Perú] (2<sup>ª</sup> ed., pp. 28,32,532). Princeton University Press.
- Servicio Nacional de Meteorología e Hidrología del Perú. (2018). Boletín Agroclimático Mensual: Dirección Zonal 3, Cajamarca - La Libertad [Archivo PDF]. Ministerio del Ambiente. https://www.senamhi.gob.pe/load/file/03708SENA-33.pdf

Servicio Nacional de Meteorología e Hidrología del Perú. (20 de marzo de 2020). Herramientas: Información del tiempo y clima. SENAMHI. Recuperado el 27 de septiembre del 2022 de https://www.senamhi.gob.pe/?p=pronostico-detalleturistico&localidad=0275#:~:text=22%C2%B0C%20%2F%209%C2%B0C

Servicio Nacional Forestal y de Fauna Silvestre. (2018). Libro Rojo de la Fauna Silvestre [Archivo PDF]. Ministerio de Agricultura y Riego.

#### https://www.serfor.gob.pe/portal/wp-content/uploads/2018/10/Libro-Rojo.pdf

Sohier, C. (14 de septiembre de 2022). World Register of Introduced Marine Species: Measurements of biodiversity [Registro Mundial de Especies Marinas Introducidas: Mediciones de la biodiversidad]. Marine Species.

https://www.marinespecies.org/introduced/wiki/Measurements\_of\_biodiversity

Suárez-García, O., González-García, F., y Celis-Murillo, A. (2017). Entendiendo la complementariedad de dos métodos de muestreo en el estudio de comunidades de aves de un bosque mesófilo de montaña en temporada reproductiva. Revista mexicana de biodiversidad, 88(4), 880-887. https://doi.org/10.1016/j.rmb.2017.10.029

Supriatna, J. (2018). Biodiversity Indexes: Value and Evaluation Purposes [Índices de Biodiversidad: Valor y Propósitos de Evaluación]. E3S Web of Conferences, 48(2018), 1-4. https://doi.org/10.1051/e3sconf/20184801001

The Cornell Lab of Ornithology [El Laboratorio de ornitología de Cornell]. (02 de febrero de 2022b). eBird Record Format [Formato de registro de eBird]. eBird. Recuperado el 15 de junio de 2019 de https://support.ebird.org/en/support/solutions/articles/48000907878-upload-

# spreadsheet-data-to-ebird#anchorRecordFormat

The Cornell Lab of Ornithology [El Laboratorio de ornitología de Cornell]. (13 de enero de 2023). Cajamarca. eBird. Recuperado el 13 de marzo de 2023 de

#### https://ebird.org/region/PE-CAJ?yr=all

The Cornell Lab of Ornithology [El Laboratorio de ornitología de Cornell]. (2021). Merlin Bird ID (2.0.1.) [Aplicación movil]. Google Play.

#### https://play.google.com/store/apps/details?id=com.labs.merlinbirdid.app

- The Cornell Lab of Ornithology [El Laboratorio de ornitología de Cornell]. (21 de mayo de 2023). Birds of the World [Aves del Mundo]. Birds of The World [Aves del Mundo]. Recuperado el 15 de junio del 2023 de https://birdsoftheworld.org/bow/home
- The Ocenaudio Development Team. (2021). Ocenaudio (3.11.14) [Software]. Windows 10. Santa Catarina: The Ocenaudio Development Team.

Theandroidseb. (2021). Map Marker (2.21.0\_406). [Aplicación Movil]. Google Play. https://play.google.com/store/apps/details?id=com.exlyo.mapmarker

- Tyrrell, L. P., Goller, B., Moore, B. A., Altshuler, D. L., y Fernández-Juricic, E. (2018). The Orientation of Visual Space from the Perspective of Hummingbirds [La orientación del espacio visual desde la perspectiva de los colibríes]. Frontiers in Neuroscience [Fronteras en Neurociencia], 12. https://doi.org/10.3389/fnins.2018.00016
- Universidad del Norte de Colombia. (octubre 3 del 2020). Familia Thraupidae. uninorte.edu.co. Recuperado el 13 de enero de 2023 de

#### https://www.uninorte.edu.co/web/ecocampus/familia-thraupidae

- Uribe Botero, E. (2015). El cambio climático y sus efectos en la biodiversidad en América Latina [Archivo PDF]. https://repositorio.cepal.org/bitstream/handle/11362/39855/S1501295\_en.pdf?seq uence=1
- Vásquez Ávila, B. E. (2019). Variación en bandadas mixtas de aves en un paisaje altoandino del sur del Ecuador [Tesis de graduació, Universidad del Azuay]. Repositorio Institucional - Universidad del Azuay.
- Vera, J. A. (2020). Cacicus chrysonotus [Fotografía]. En Gabinete de Recursos Naturales de La Escuela Académico Profesional de Ingeniería Ambiental (Ed.), Aves de Celendín [Base de datos]. Universidad Nacional de Cajamarca.
- Vera, J. A. (2020). Catamenia inornata [Fotografía]. En Gabinete de Recursos Naturales de La Escuela Académico Profesional de Ingeniería Ambiental (Ed.), Aves de Celendín [Base de datos]. Universidad Nacional de Cajamarca.
- Vera, J. A. (2020). Colaptes rupicola [Fotografía]. En Gabinete de Recursos Naturales de La Escuela Académico Profesional de Ingeniería Ambiental (Ed.), Aves de Celendín [Base de datos]. Universidad Nacional de Cajamarca.
- Vera, J. A. (2020). Lafresnaya lafresnayi [Fotografía]. En Gabinete de Recursos Naturales de La Escuela Académico Profesional de Ingeniería Ambiental (Ed.), Aves de Celendín [Base de datos]. Universidad Nacional de Cajamarca.
- Winger, B. (16-21 de mayo de 2016). Especiación y conformación de la comunidad de aves en los andes. [Conferencia Magistral]. X Congreso Nacional de Ornitología, Chachapoyas, Amazonas, Perú.
- Wroza, S. (15 de mayo de 2017). Sound and spectrograms [Sonido y espectrogramas]. Soundbirding. http://soundbirding.org/index.php/sound-and-spectrograms/
- Xeno-canto Foundation [Fundación Xeno-canto]. (19 de octubre de 2022a). Recordings: Cajamarca [Grabaciones: Cajamarca]. Xeno-canto. Recuperado el 3 de septiembre de 2021 de https://xeno-canto.org/explore?query=loc:cajamarca
- Xeno-canto Foundation [Fundación Xeno-canto]. (19 de octubre de 2022b). Recordings: Celendin [Grabaciones: Celendin]. Xeno-canto. Recuperado el 10 de noviembre de 2020 de https://xeno-canto.org/explore?query=loc:celendin
- Zeleny, D. (3 de marzo de 2021). Analysis of community ecology data in R: Diversity analysis: Diversity indices [Análisis de datos de ecología comunitaria en R: Análisis de diversidad: Índices de diversidad]. Davidzeleny.

https://www.davidzeleny.net/anadat-r/doku.php?id=en%3Adivind&do=export\_pdf

Zuluaga-Carrero, J., y Renjifo, L. M. (2021). Cambios en la composición de aves en diferentes fisionomías de vegetación en un enclave seco en Colombia. Revista de Ciencias Ambientales, 55(2), 191-211. https://doi.org/10.15359/rca.55-2.10

## Capítulo VII

### ANEXOS

#### Anexo A. Tablas

### Tabla A1

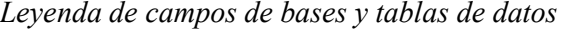

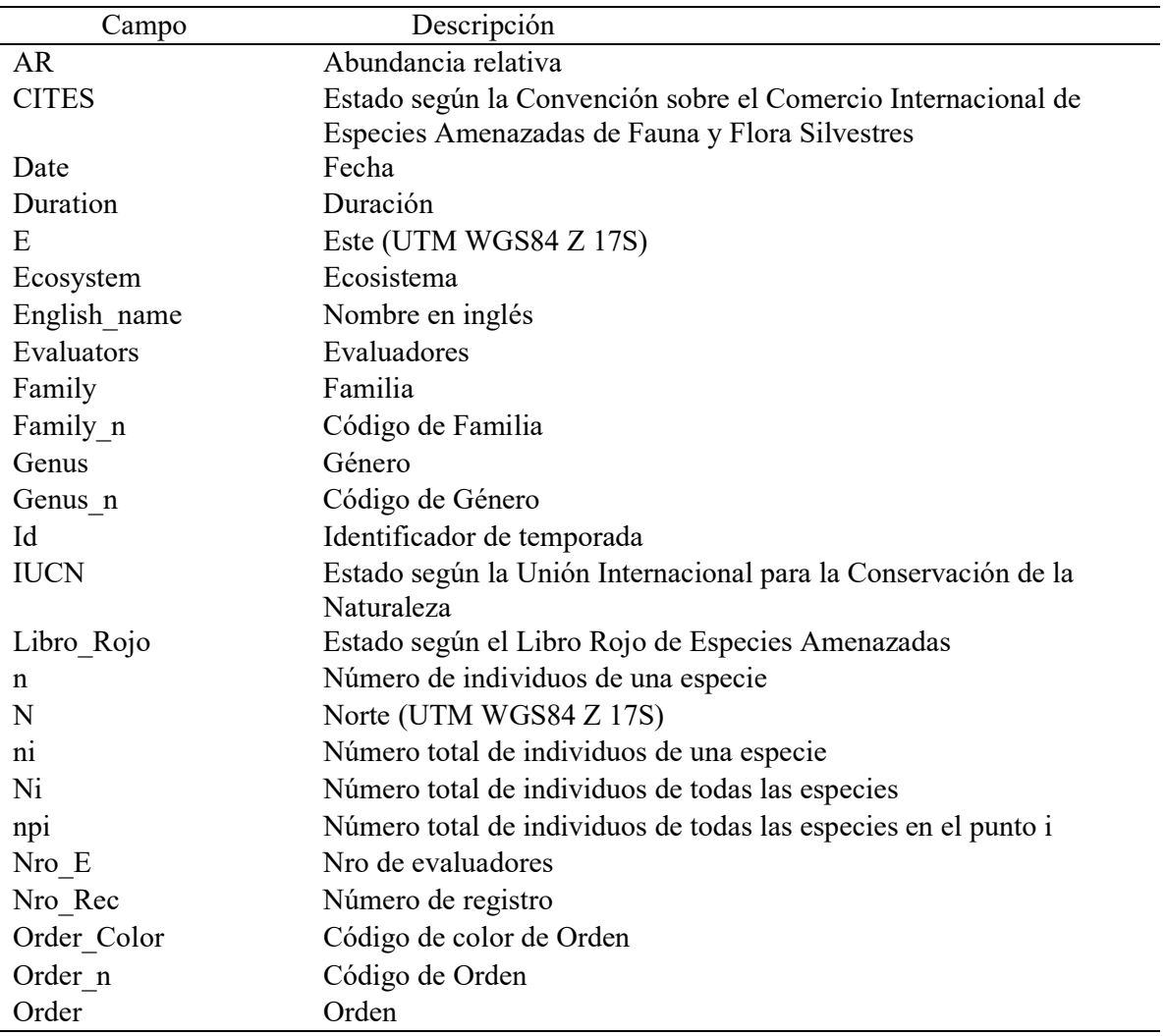

Continúa…

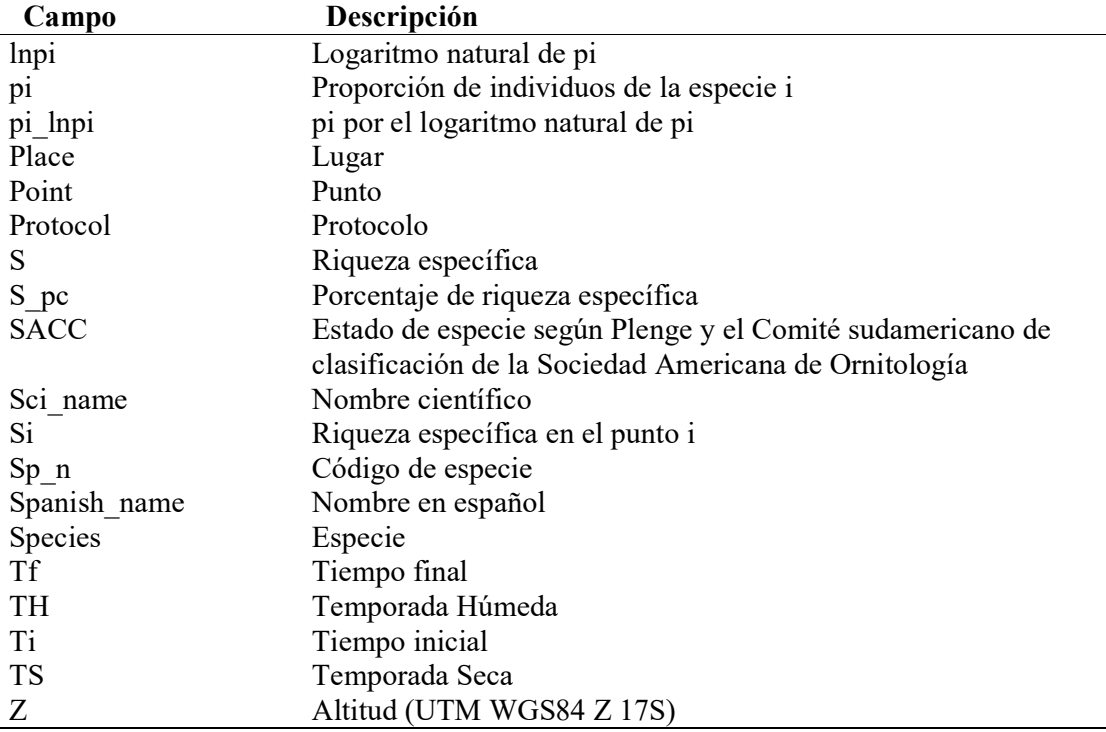

Nota. Los campos se escribieron en inglés para facilitar el análisis en el lenguaje de R.

### Tabla A<sub>2</sub>

Leyenda de atributos de bases y tablas de datos

| <b>Atributo</b> | Descripción               |  |
|-----------------|---------------------------|--|
| Н               | Apéndice II del CITES     |  |
| E               | Endémica                  |  |
| EO              | Encuentro ocasional       |  |
| LC              | de Menor Preocupación     |  |
| LF              | Las Flores                |  |
| <b>MaMH</b>     | Matorral montano húmedo   |  |
| O001            | Encuentro ocasional nro 1 |  |
| <b>P001</b>     | Punto de conteo nro 1     |  |
| PC.             | Punto de conteo           |  |
| <b>TH</b>       | Temporada húmeda          |  |
| TS              | Temporada seca            |  |

### Tabla A3

| <b>Punto</b>     | <b>Este</b> | <b>Norte</b> | Altitud (m s.n.m.) |
|------------------|-------------|--------------|--------------------|
| P001             | 810302.72   | 9232874.40   | 2641.19            |
| P002             | 810650.00   | 9232722.71   | 3120.07            |
| P003             | 810736.34   | 9232548.87   | 3155.89            |
| P004             | 810405.39   | 9232579.83   | 3187.80            |
| P004             | 810405.39   | 9232579.83   | 3188.80            |
| P005             | 810457.03   | 9232784.28   | 3137.15            |
| P006             | 810189.26   | 9232858.25   | 3157.52            |
| P007             | 810073.90   | 9233006.69   | 3221.08            |
| P008             | 810047.02   | 9234454.98   | 3215.93            |
| P009             | 810355.54   | 9234474.41   | 3081.07            |
| P010             | 810250.67   | 9234602.53   | 3140.74            |
| P011             | 810247.40   | 9234760.94   | 3167.70            |
| P012             | 809861.68   | 9234659.50   | 3236.72            |
| P013             | 810007.36   | 9234605.41   | 3217.96            |
| P014             | 810072.90   | 9234804.02   | 3206.45            |
| P015             | 811518.64   | 9234914.32   | 3001.02            |
| P016             | 811478.67   | 9235065.96   | 3046.18            |
| P017             | 811328.27   | 9235048.66   | 3092.26            |
| P018             | 811180.14   | 9235089.50   | 3125.22            |
| P019             | 811050.75   | 9235170.21   | 3157.48            |
| P <sub>020</sub> | 810269.07   | 9234253.54   | 3090.00            |
| P021             | 810139.04   | 9234172.54   | 3130.00            |
| P022             | 809985.06   | 9234132.49   | 3162.00            |
| P023             | 809906.25   | 9234272.53   | 3188.00            |
| P024             | 809752.68   | 9234299.88   | 3206.00            |
| P025             | 809642.48   | 9234182.05   | 3237.00            |
| P026             | 809481.28   | 9234229.54   | 3272.00            |
| P027             | 809479.42   | 9234390.70   | 3283.00            |
| P028             | 810165.93   | 9233887.17   | 3082.00            |
| P <sub>029</sub> | 810116.40   | 9233731.71   | 3127.00            |
| P030             | 809928.57   | 9233742.88   | 3189.00            |
| P031             | 809760.58   | 9233791.31   | 3220.00            |
| P032             | 809747.47   | 9233630.89   | 3208.00            |
| P033             | 809602.84   | 9233573.91   | 3215.00            |
| P034             | 809430.45   | 9233585.72   | 3249.00            |
| P035             | 812606.44   | 9234955.13   | 2902.90            |
| P036             | 812775.44   | 9234988.56   | 2911.50            |
| P037             | 812751.82   | 9235150.72   | 2940.20            |
| P038             | 812598.29   | 9235219.21   | 2970.70            |
| P039             | 812472.22   | 9235318.96   | 2983.50            |
| P040             | 812308.72   | 9235337.02   | 2991.60            |
| P041             | 812118.35   | 9235355.41   | 2986.40            |
| P042             | 812198.11   | 9235223.49   | 2978.30            |
| P043             | 810780.81   | 9234628.18   | 3089.00            |
| P044             | 810721.70   | 9234478.78   | 3079.00            |
| P045             | 810792.70   | 9234782.42   | 3116.00            |
| P046             | 810633.77   | 9234765.46   | 3148.00            |
|                  |             |              |                    |

Coordenadas UTM de los puntos evaluados

Continúa…
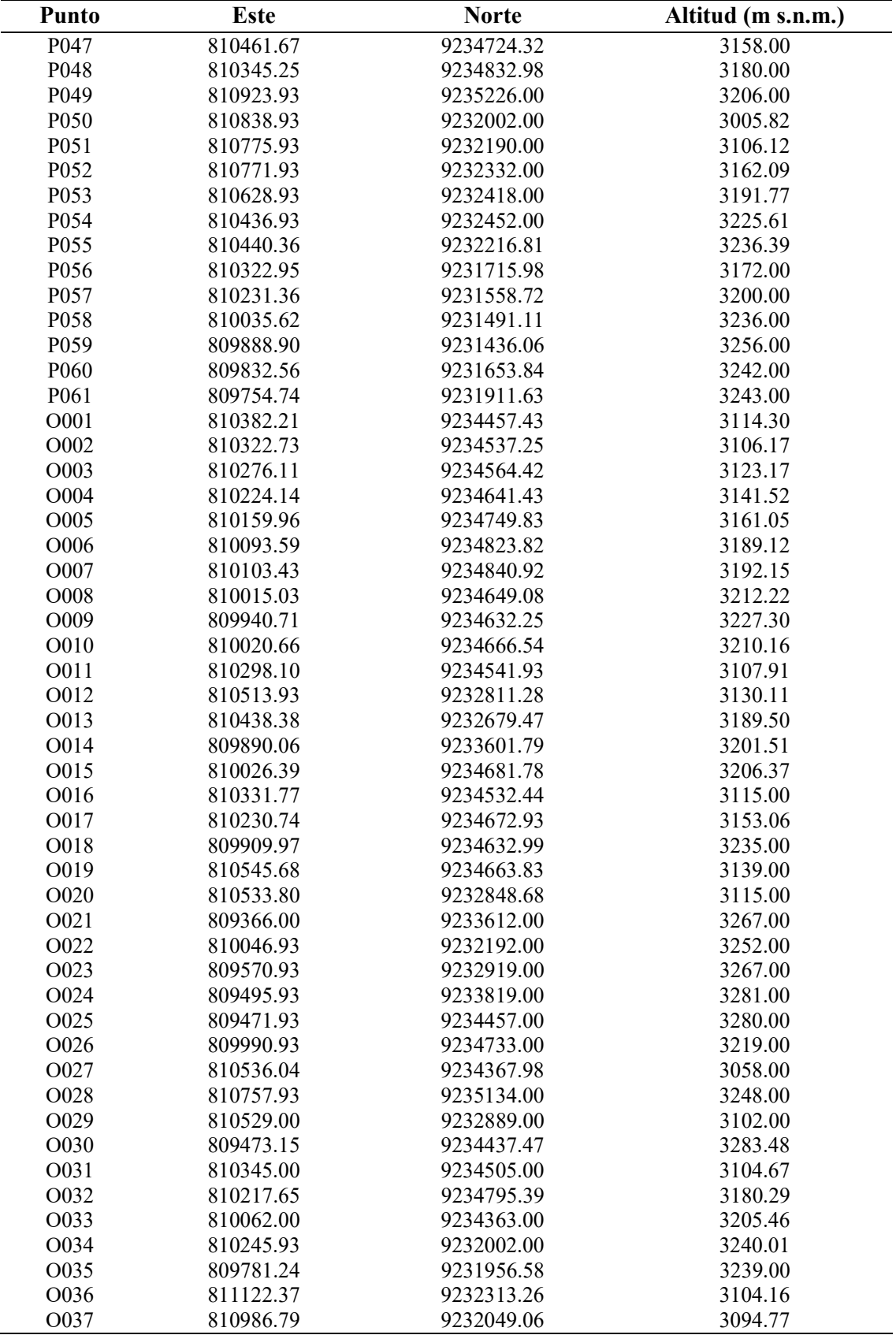

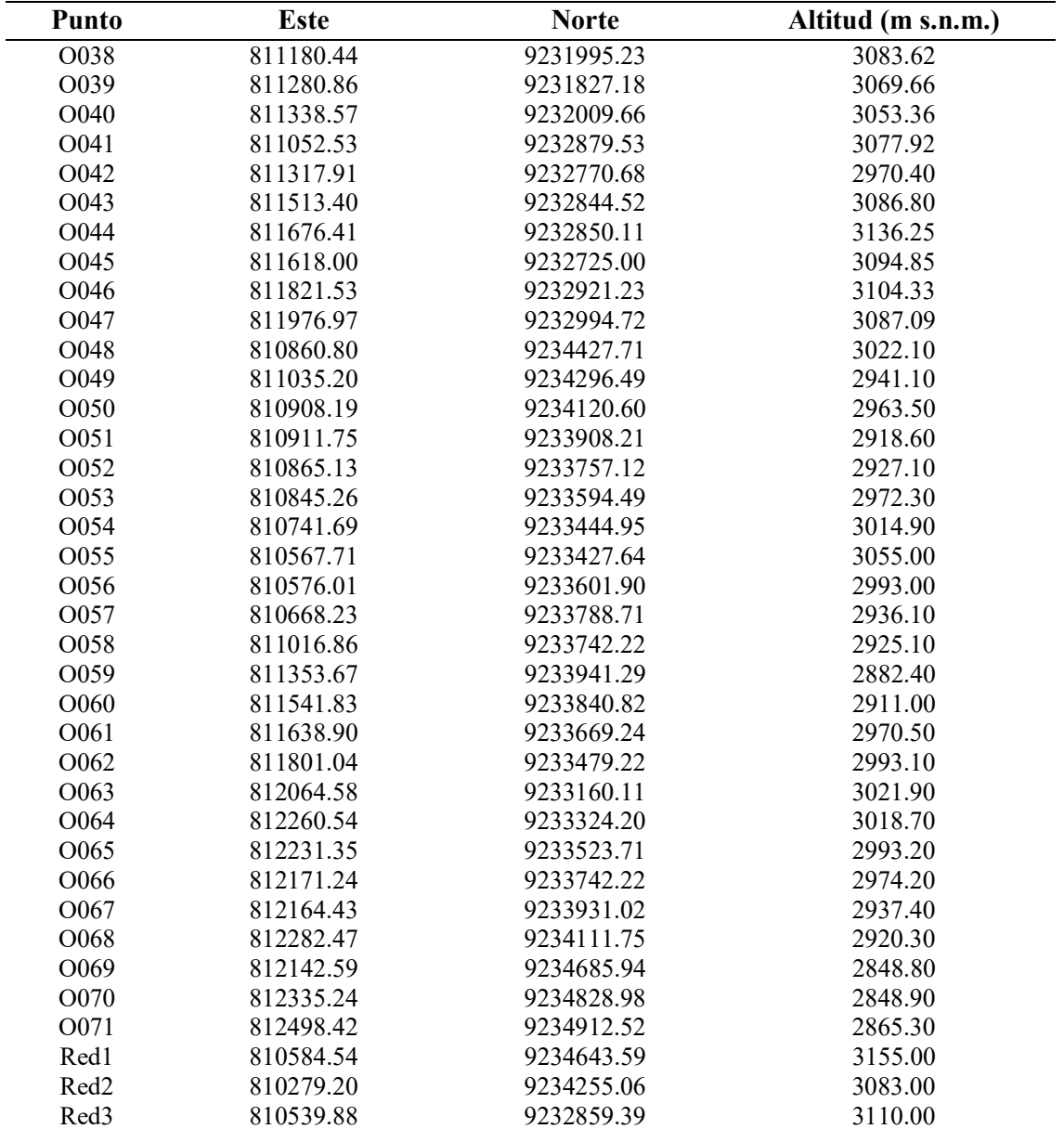

# Extracto de datos de registro de especies

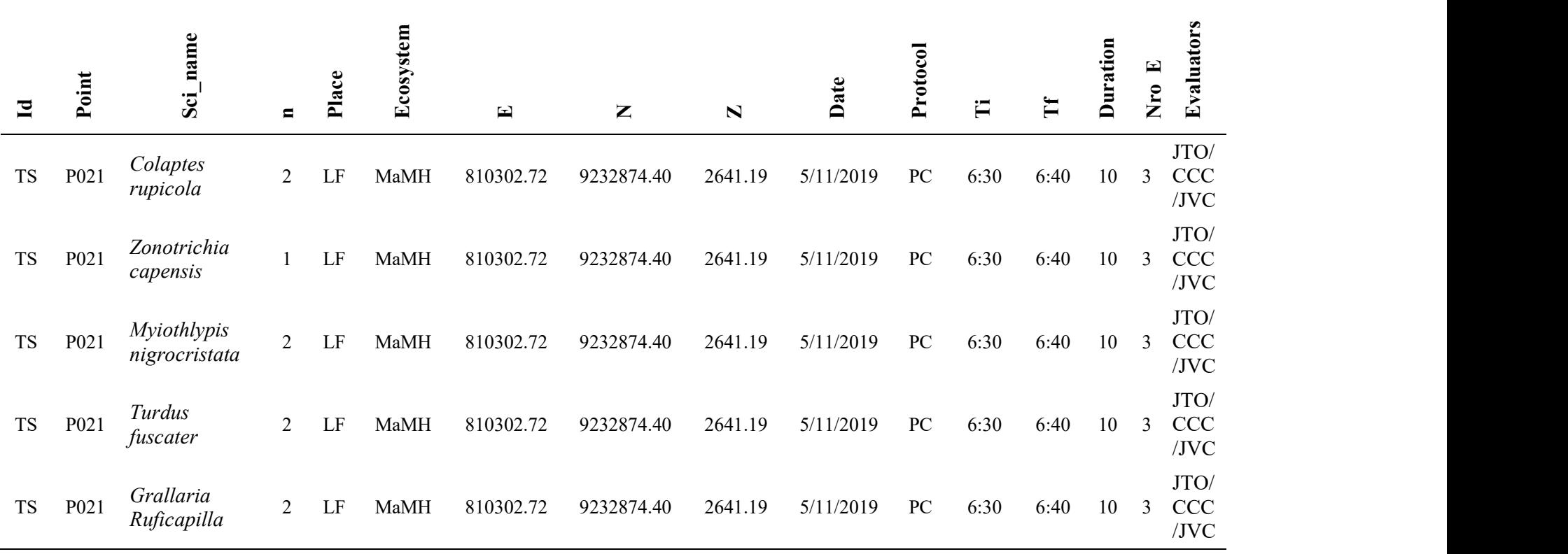

# Extracto de base de datos de Aves de José Gálvez parte I

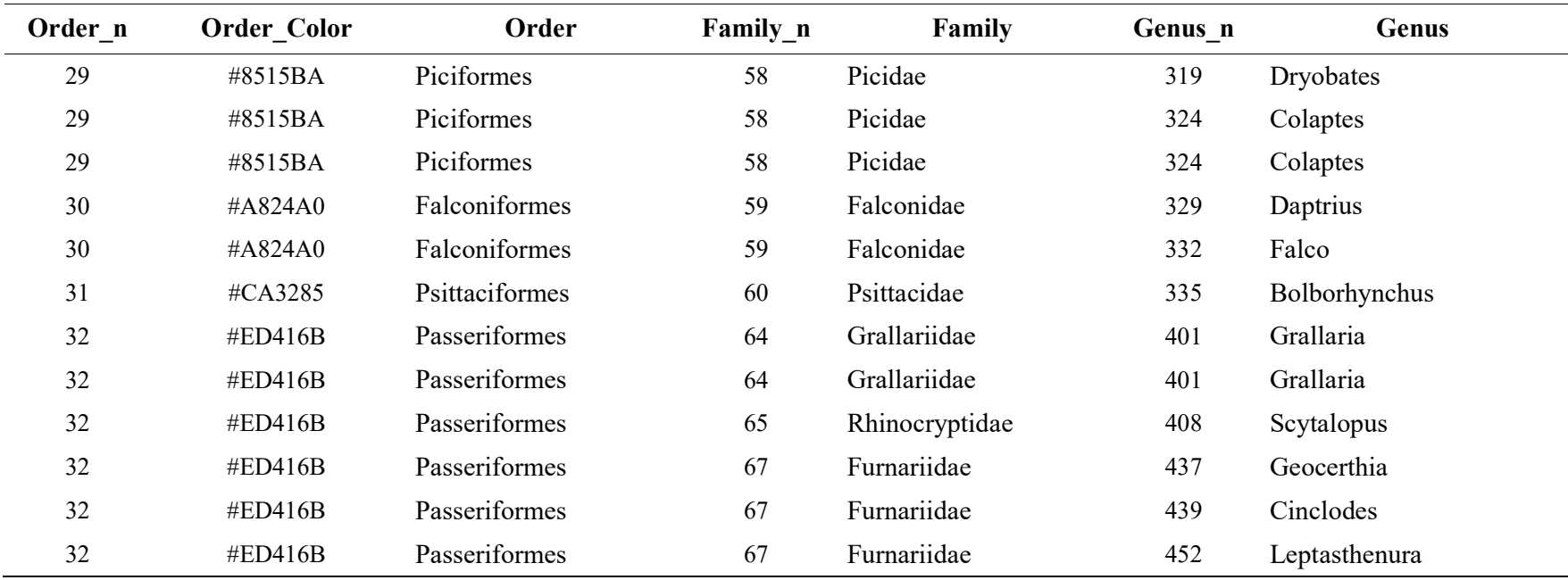

Extracto de base de datos de Aves de José Gálvez parte II

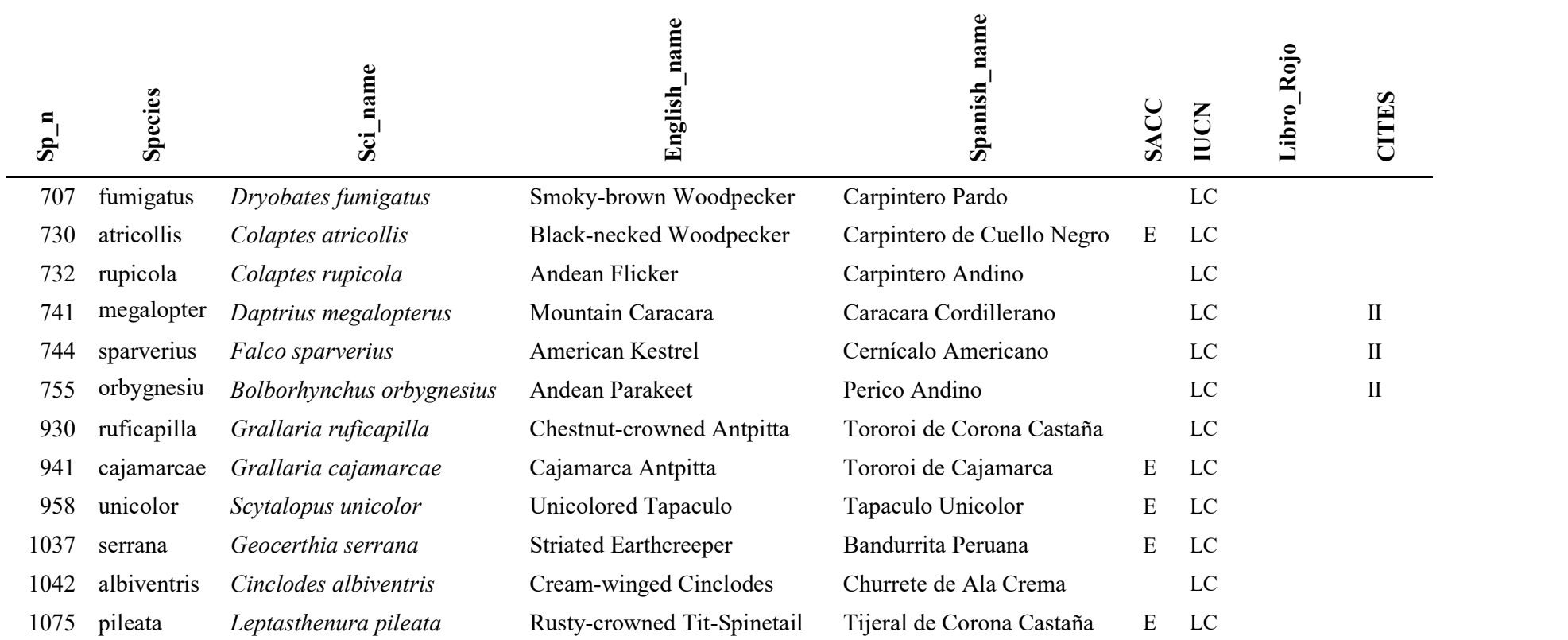

Extracto datos de aves para riqueza específica (DAR)

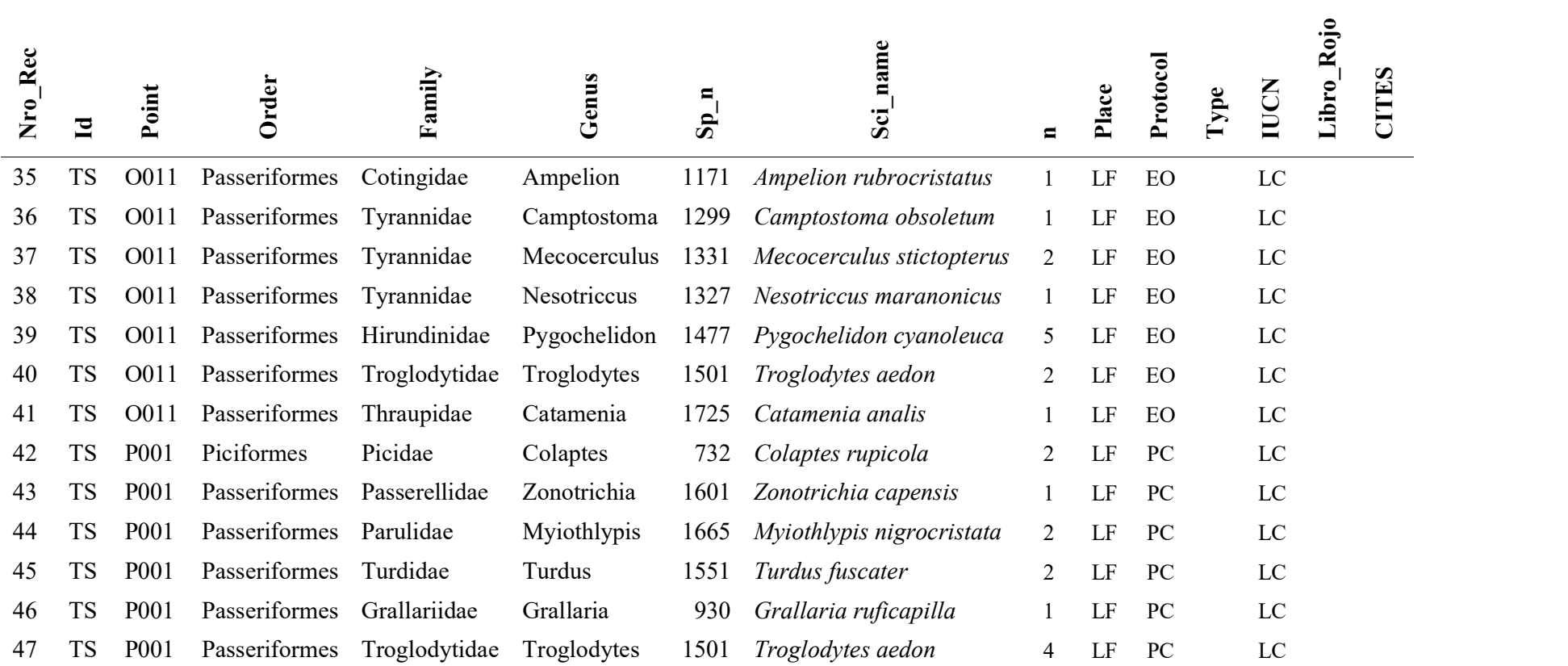

Nota. Se consideran todos los puntos.

Extracto de datos de aves para los demás índices (DAI)

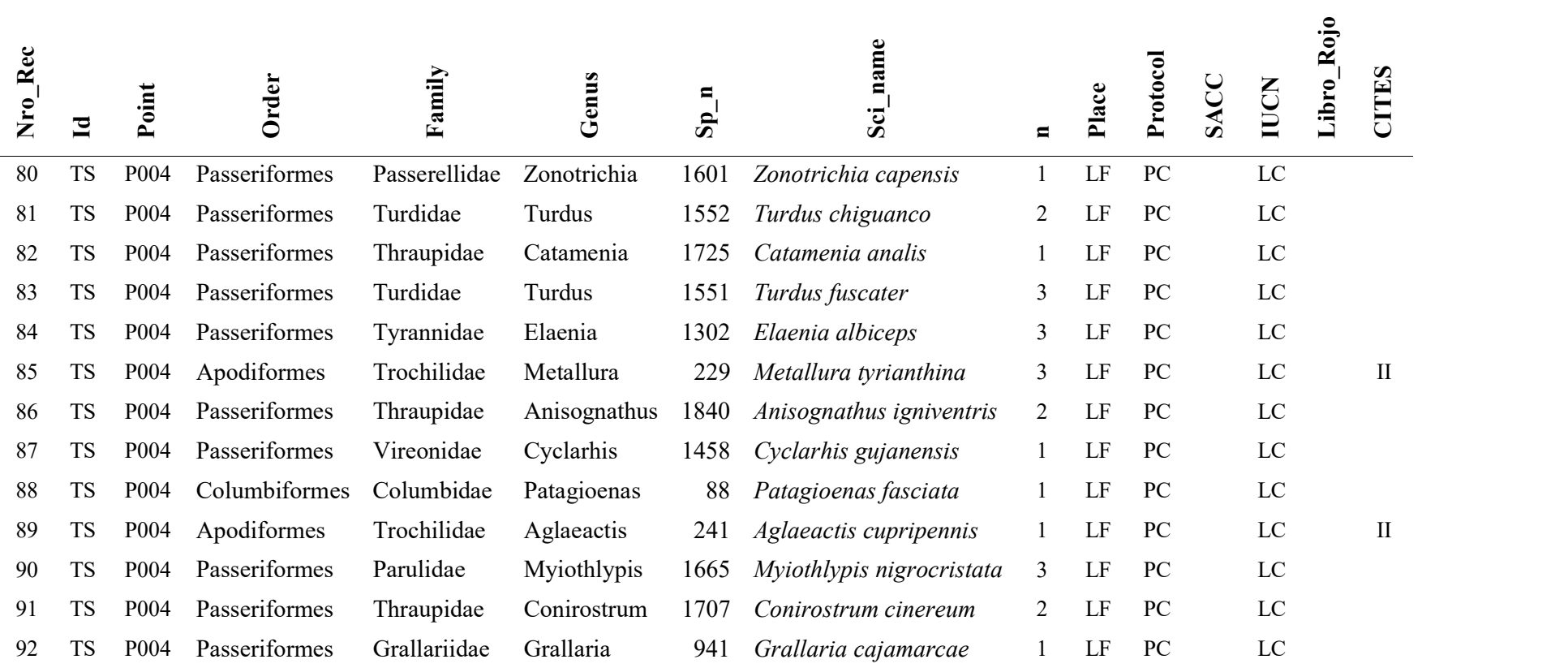

Nota. Filtro por puntos de conteo.

# Extracto de datos de aves del MaMHLF(DALF)

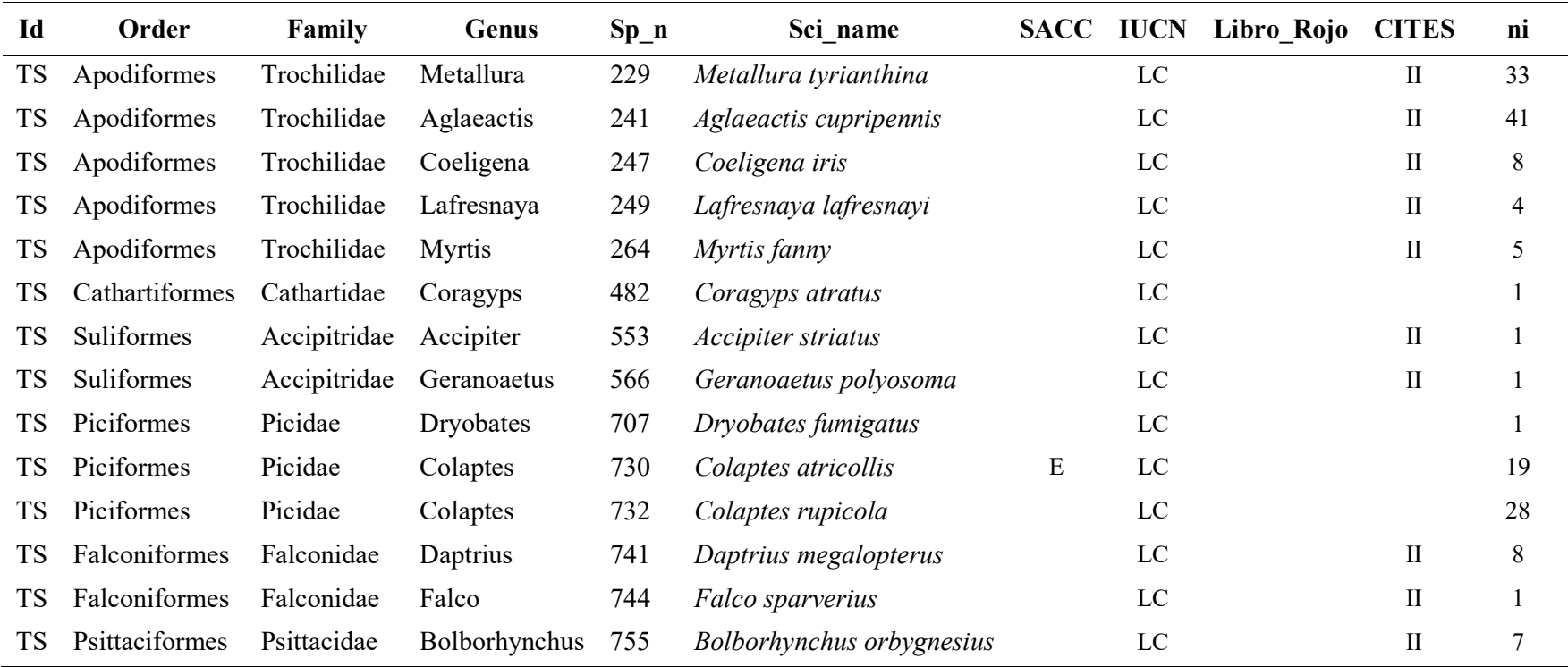

Tabla de puntos y riqueza específica en temporada seca

| Id         | Point             | E          | N           | Z        | Si | ${\bf S}$ | $S_{p}$ (%) |
|------------|-------------------|------------|-------------|----------|----|-----------|-------------|
| TS         | O020              | 810533.800 | 9232848.680 | 3115.000 | 22 | 72        | 30.56       |
| <b>TS</b>  | P <sub>061</sub>  | 809754.735 | 9231911.634 | 3243.000 | 16 | 72        | 22.22       |
| <b>TS</b>  | P006              | 810189.263 | 9232858.249 | 3157.520 | 14 | 72        | 19.44       |
| TS         | P026              | 809481.280 | 9234229.540 | 3272.000 | 14 | 72        | 19.44       |
| TS         | P049              | 810923.930 | 9235226.001 | 3206.000 | 14 | 72        | 19.44       |
| <b>TS</b>  | P <sub>060</sub>  | 809832.562 | 9231653.836 | 3242.000 | 14 | 72        | 19.44       |
| TS         | O019              | 810545.680 | 9234663.830 | 3139.000 | 13 | 72        | 18.06       |
| <b>TS</b>  | P004              | 810405.386 | 9232579.827 | 3187.800 | 13 | 72        | 18.06       |
| ${\rm TS}$ | P <sub>050</sub>  | 810838.930 | 9232002.001 | 3005.820 | 12 | 72        | 16.67       |
| <b>TS</b>  | P056              | 810322.954 | 9231715.983 | 3172.000 | 12 | 72        | 16.67       |
| <b>TS</b>  | O011              | 810298.095 | 9234541.932 | 3107.910 | 11 | 72        | 15.28       |
| TS         | P030              | 809928.570 | 9233742.876 | 3189.000 | 11 | 72        | 15.28       |
| <b>TS</b>  | P055              | 810440.360 | 9232216.810 | 3236.390 | 11 | 72        | 15.28       |
| ${\rm TS}$ | P001              | 810302.724 | 9232874.401 | 2641.190 | 10 | 72        | 13.89       |
| <b>TS</b>  | P <sub>002</sub>  | 810649.996 | 9232722.705 | 3120.070 | 10 | 72        | 13.89       |
| <b>TS</b>  | P <sub>00</sub> 3 | 810736.339 | 9232548.867 | 3155.890 | 10 | 72        | 13.89       |
| TS         | P <sub>005</sub>  | 810457.031 | 9232784.279 | 3137.150 | 10 | 72        | 13.89       |
| <b>TS</b>  | P <sub>029</sub>  | 810116.399 | 9233731.710 | 3127.000 | 10 | 72        | 13.89       |
| ${\rm TS}$ | P035              | 812606.437 | 9234955.125 | 2902.900 | 10 | 72        | 13.89       |
| TS         | P <sub>051</sub>  | 810775.930 | 9232190.001 | 3106.120 | 10 | 72        | 13.89       |
| ${\rm TS}$ | P052              | 810771.930 | 9232332.001 | 3162.090 | 10 | 72        | 13.89       |
| <b>TS</b>  | P <sub>059</sub>  | 809888.896 | 9231436.059 | 3256.000 | 10 | 72        | 13.89       |
| ${\rm TS}$ | P007              | 810073.900 | 9233006.689 | 3221.080 | 9  | 72        | 12.50       |
| TS         | P <sub>021</sub>  | 810139.040 | 9234172.540 | 3130.000 | 9  | 72        | 12.50       |
| TS         | P <sub>022</sub>  | 809985.060 | 9234132.490 | 3162.000 | 9  | 72        | 12.50       |
| <b>TS</b>  | P023              | 809906.250 | 9234272.530 | 3188.000 | 9  | 72        | 12.50       |
| ${\rm TS}$ | P028              | 810165.933 | 9233887.167 | 3082.000 | 9  | 72        | 12.50       |
| <b>TS</b>  | P036              | 812775.441 | 9234988.564 | 2911.500 | 9  | 72        | 12.50       |
| <b>TS</b>  | P047              | 810461.670 | 9234724.323 | 3158.000 | 9  | 72        | 12.50       |
| <b>TS</b>  | P048              | 810345.245 | 9234832.982 | 3180.000 | 9  | 72        | 12.50       |
| <b>TS</b>  | P053              | 810628.930 | 9232418.001 | 3191.770 | 9  | 72        | 12.50       |
| <b>TS</b>  | P057              | 810231.359 | 9231558.720 | 3200.000 | 9  | 72        | 12.50       |
| ${\rm TS}$ | P058              | 810035.616 | 9231491.107 | 3236.000 | 9  | 72        | 12.50       |

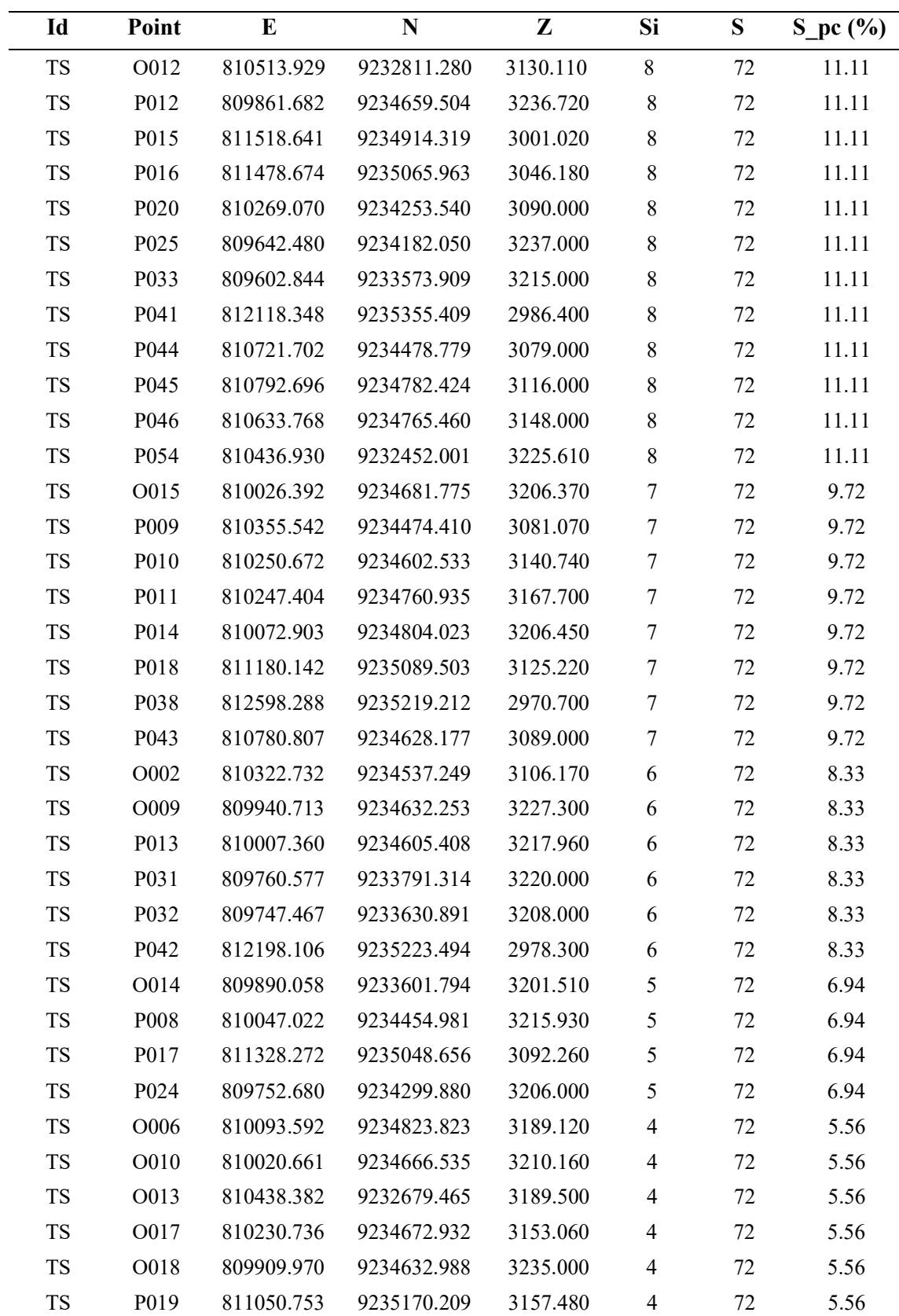

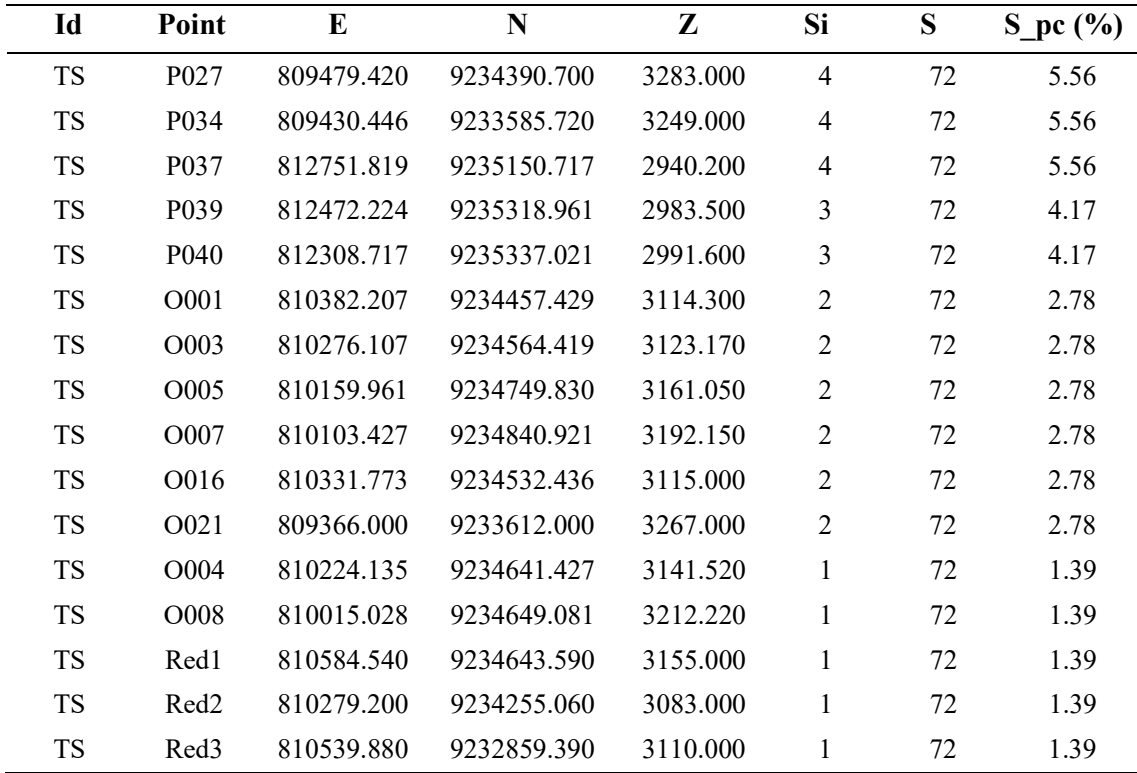

Tabla de puntos y riqueza específica en temporada húmeda

| Id | Point             | E          | ${\bf N}$   | Z        | <b>Si</b> | S  | $S_p(c(*)$ |
|----|-------------------|------------|-------------|----------|-----------|----|------------|
| TH | O030              | 809473.145 | 9234437.465 | 3283.480 | 25        | 78 | 32.05      |
| TH | O033              | 810062.000 | 9234363.000 | 3205.460 | 22        | 78 | 28.21      |
| TH | P011              | 810247.404 | 9234760.935 | 3167.700 | 22        | 78 | 28.21      |
| TH | P006              | 810189.263 | 9232858.249 | 3157.520 | 21        | 78 | 26.92      |
| TH | P056              | 810322.954 | 9231715.983 | 3172.000 | 20        | 78 | 25.64      |
| TH | P <sub>060</sub>  | 809832.562 | 9231653.836 | 3242.000 | 20        | 78 | 25.64      |
| TH | P031              | 809760.577 | 9233791.314 | 3220.000 | 19        | 78 | 24.36      |
| TH | P <sub>024</sub>  | 809752.680 | 9234299.880 | 3206.000 | 18        | 78 | 23.08      |
| TH | P <sub>029</sub>  | 810116.399 | 9233731.710 | 3127.000 | 18        | 78 | 23.08      |
| TH | P <sub>001</sub>  | 810302.724 | 9232874.401 | 2641.190 | 17        | 78 | 21.79      |
| TH | P <sub>022</sub>  | 809985.060 | 9234132.490 | 3162.000 | 17        | 78 | 21.79      |
| TH | O031              | 810345.000 | 9234505.000 | 3104.670 | 16        | 78 | 20.51      |
| TH | P <sub>0</sub> 19 | 811050.753 | 9235170.209 | 3157.480 | 16        | 78 | 20.51      |
| TH | P <sub>023</sub>  | 809906.250 | 9234272.530 | 3188.000 | 16        | 78 | 20.51      |
| TH | P030              | 809928.570 | 9233742.876 | 3189.000 | 16        | 78 | 20.51      |
| TH | P032              | 809747.467 | 9233630.891 | 3208.000 | 16        | 78 | 20.51      |
| TH | O029              | 810529.000 | 9232889.000 | 3102.000 | 15        | 78 | 19.23      |
| TH | P005              | 810457.031 | 9232784.279 | 3137.150 | 15        | 78 | 19.23      |
| TH | P007              | 810073.900 | 9233006.689 | 3221.080 | 15        | 78 | 19.23      |
| TH | P054              | 810436.930 | 9232452.001 | 3225.610 | 15        | 78 | 19.23      |
| TH | P013              | 810007.360 | 9234605.408 | 3217.960 | 14        | 78 | 17.95      |
| TH | P <sub>050</sub>  | 810838.930 | 9232002.001 | 3005.820 | 14        | 78 | 17.95      |
| TH | P061              | 809754.735 | 9231911.634 | 3243.000 | 14        | 78 | 17.95      |
| TH | O024              | 809495.931 | 9233819.001 | 3281.000 | 13        | 78 | 16.67      |
| TH | O032              | 810217.653 | 9234795.385 | 3180.290 | 13        | 78 | 16.67      |
| TH | P <sub>002</sub>  | 810649.996 | 9232722.705 | 3120.070 | 13        | 78 | 16.67      |
| TH | P008              | 810047.022 | 9234454.981 | 3215.930 | 13        | 78 | 16.67      |
| TH | P033              | 809602.844 | 9233573.909 | 3215.000 | 13        | 78 | 16.67      |
| TH | P052              | 810771.930 | 9232332.001 | 3162.090 | 13        | 78 | 16.67      |
| TH | P025              | 809642.480 | 9234182.050 | 3237.000 | 12        | 78 | 15.38      |
| TH | P <sub>028</sub>  | 810165.933 | 9233887.167 | 3082.000 | 12        | 78 | 15.38      |
| TH | P051              | 810775.930 | 9232190.001 | 3106.120 | 12        | 78 | 15.38      |
| TH | P003              | 810736.339 | 9232548.867 | 3155.890 | 11        | 78 | 14.10      |

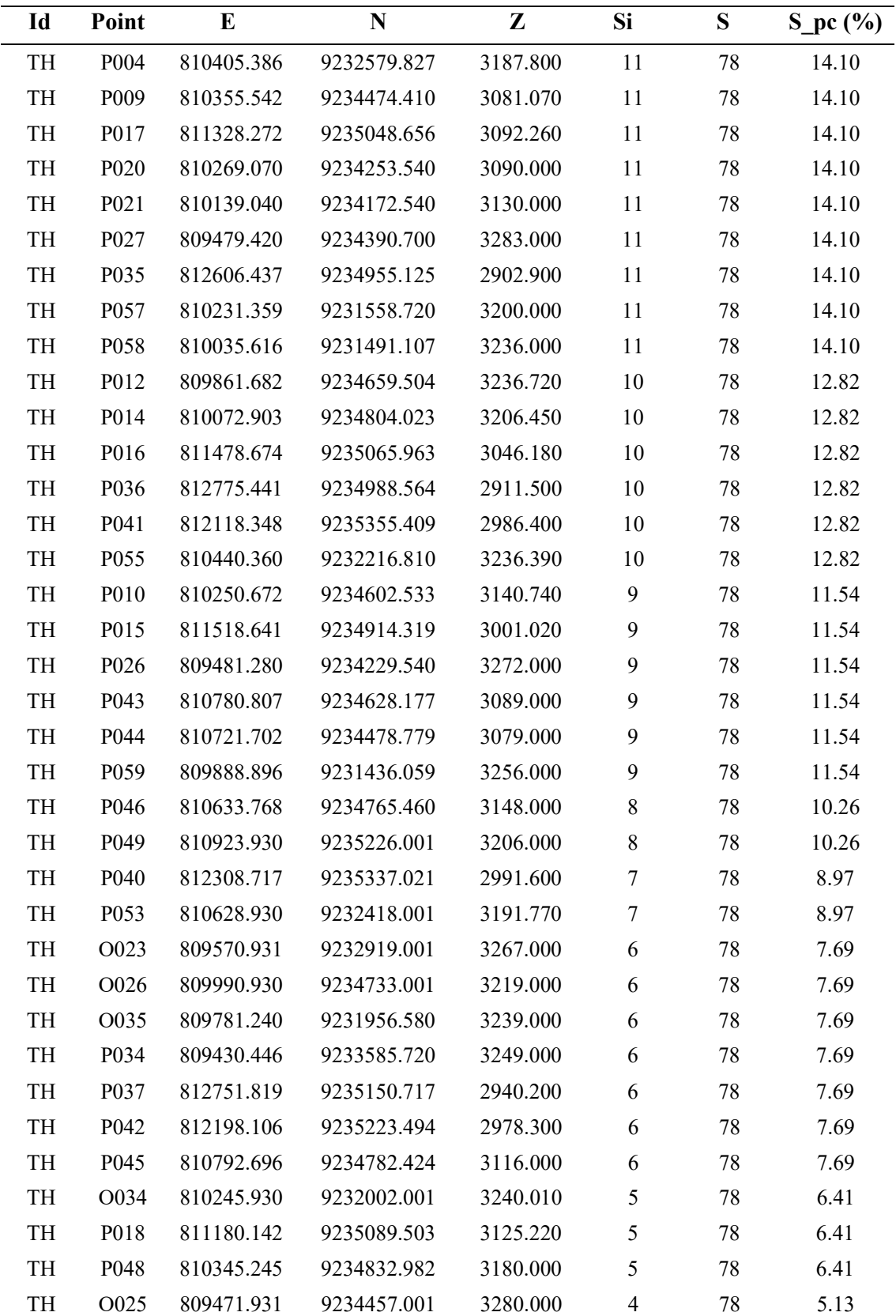

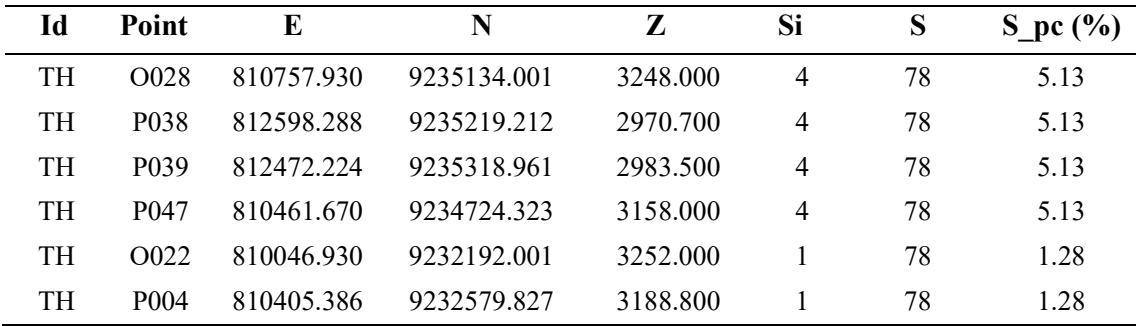

Tabla de puntos y abundancia relativa en temporada seca

| Id         | Point            | $\bf{E}$   | N           | $\mathbf{Z}$ | npi              | Ni  | AR   |
|------------|------------------|------------|-------------|--------------|------------------|-----|------|
| ${\rm TS}$ | P001             | 810302.724 | 9232874.401 | 2641.190     | 16               | 930 | 1.72 |
| <b>TS</b>  | P002             | 810649.996 | 9232722.705 | 3120.070     | 12               | 930 | 1.29 |
| ${\rm TS}$ | P003             | 810736.339 | 9232548.867 | 3155.890     | 19               | 930 | 2.04 |
| <b>TS</b>  | P004             | 810405.386 | 9232579.827 | 3187.800     | 24               | 930 | 2.58 |
| ${\rm TS}$ | P005             | 810457.031 | 9232784.279 | 3137.150     | 15               | 930 | 1.61 |
| ${\rm TS}$ | P006             | 810189.263 | 9232858.249 | 3157.520     | 20               | 930 | 2.15 |
| <b>TS</b>  | P007             | 810073.900 | 9233006.689 | 3221.080     | 12               | 930 | 1.29 |
| ${\rm TS}$ | P008             | 810047.022 | 9234454.981 | 3215.930     | 6                | 930 | 0.65 |
| <b>TS</b>  | P009             | 810355.542 | 9234474.410 | 3081.070     | $\,$ 8 $\,$      | 930 | 0.86 |
| ${\rm TS}$ | P010             | 810250.672 | 9234602.533 | 3140.740     | 10               | 930 | 1.08 |
| ${\rm TS}$ | P011             | 810247.404 | 9234760.935 | 3167.700     | 9                | 930 | 0.97 |
| <b>TS</b>  | P012             | 809861.682 | 9234659.504 | 3236.720     | 22               | 930 | 2.37 |
| ${\rm TS}$ | P013             | 810007.360 | 9234605.408 | 3217.960     | 9                | 930 | 0.97 |
| ${\rm TS}$ | P014             | 810072.903 | 9234804.023 | 3206.450     | 9                | 930 | 0.97 |
| TS         | P015             | 811518.641 | 9234914.319 | 3001.020     | 15               | 930 | 1.61 |
| ${\rm TS}$ | P016             | 811478.674 | 9235065.963 | 3046.180     | 12               | 930 | 1.29 |
| TS         | P017             | 811328.272 | 9235048.656 | 3092.260     | 10               | 930 | 1.08 |
| ${\rm TS}$ | P018             | 811180.142 | 9235089.503 | 3125.220     | 9                | 930 | 0.97 |
| <b>TS</b>  | P019             | 811050.753 | 9235170.209 | 3157.480     | $\boldsymbol{7}$ | 930 | 0.75 |
| ${\rm TS}$ | P <sub>020</sub> | 810269.070 | 9234253.540 | 3090.000     | 13               | 930 | 1.40 |
| TS         | P <sub>021</sub> | 810139.040 | 9234172.540 | 3130.000     | 9                | 930 | 0.97 |
| ${\rm TS}$ | P022             | 809985.060 | 9234132.490 | 3162.000     | 19               | 930 | 2.04 |
| ${\rm TS}$ | P023             | 809906.250 | 9234272.530 | 3188.000     | 12               | 930 | 1.29 |
| <b>TS</b>  | P024             | 809752.680 | 9234299.880 | 3206.000     | 5                | 930 | 0.54 |
| ${\rm TS}$ | P025             | 809642.480 | 9234182.050 | 3237.000     | 25               | 930 | 2.69 |
| ${\rm TS}$ | P026             | 809481.280 | 9234229.540 | 3272.000     | 37               | 930 | 3.98 |
| <b>TS</b>  | P027             | 809479.420 | 9234390.700 | 3283.000     | 6                | 930 | 0.65 |
| ${\rm TS}$ | P028             | 810165.933 | 9233887.167 | 3082.000     | 12               | 930 | 1.29 |
| ${\rm TS}$ | P029             | 810116.399 | 9233731.710 | 3127.000     | 18               | 930 | 1.94 |
| <b>TS</b>  | P030             | 809928.570 | 9233742.876 | 3189.000     | 20               | 930 | 2.15 |
| <b>TS</b>  | P031             | 809760.577 | 9233791.314 | 3220.000     | 10               | 930 | 1.08 |
| <b>TS</b>  | P032             | 809747.467 | 9233630.891 | 3208.000     | 9                | 930 | 0.97 |
| <b>TS</b>  | P033             | 809602.844 | 9233573.909 | 3215.000     | 17               | 930 | 1.83 |
| <b>TS</b>  | P034             | 809430.446 | 9233585.720 | 3249.000     | $\overline{4}$   | 930 | 0.43 |
| <b>TS</b>  | P035             | 812606.437 | 9234955.125 | 2902.900     | 20               | 930 | 2.15 |
| <b>TS</b>  | P036             | 812775.441 | 9234988.564 | 2911.500     | 14               | 930 | 1.51 |
| <b>TS</b>  | P037             | 812751.819 | 9235150.717 | 2940.200     | 5                | 930 | 0.54 |
| <b>TS</b>  | P038             | 812598.288 | 9235219.212 | 2970.700     | 16               | 930 | 1.72 |
| <b>TS</b>  | P039             | 812472.224 | 9235318.961 | 2983.500     | $\overline{4}$   | 930 | 0.43 |

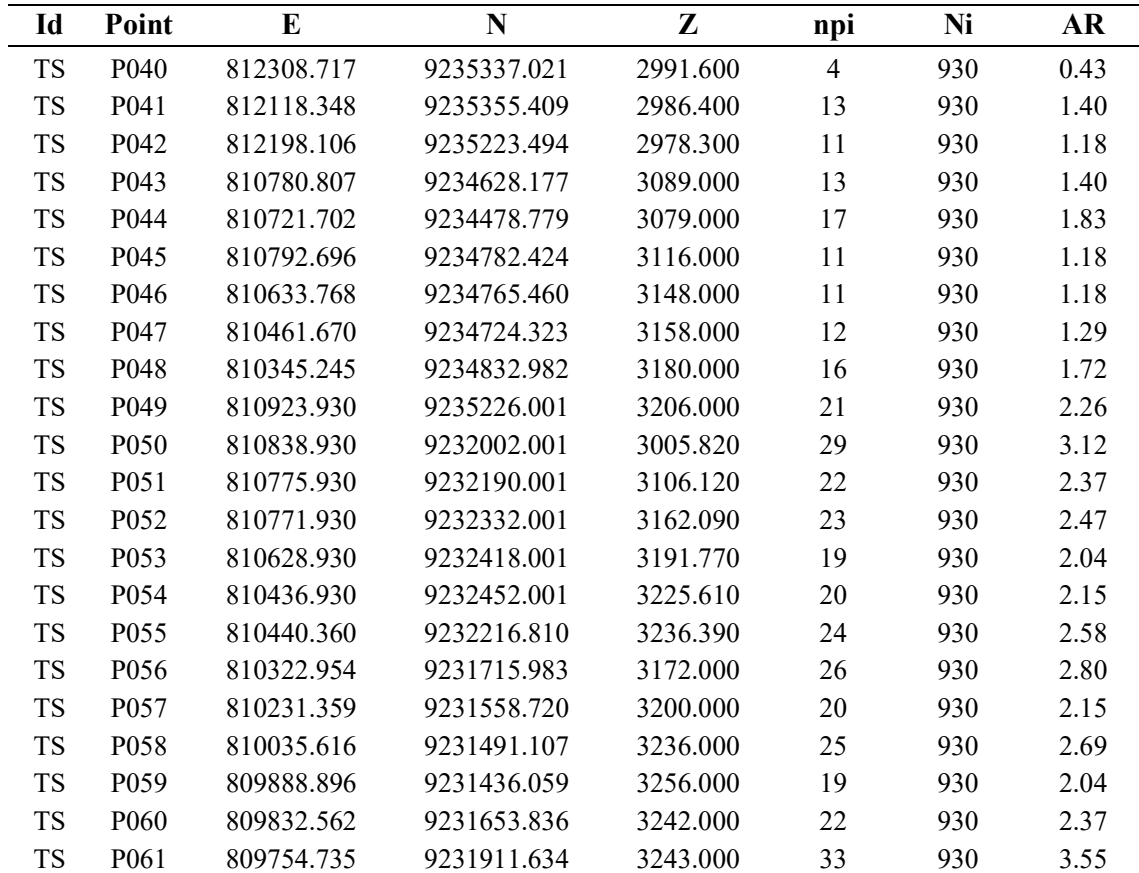

Tabla de puntos y abundancia relativa en temporada húmeda

| Id | Point            | E          | N           | Z        | npi          | Ni   | AR   |
|----|------------------|------------|-------------|----------|--------------|------|------|
| TH | P001             | 810302.724 | 9232874.401 | 2641.190 | 34           | 1266 | 2.69 |
| TH | P002             | 810649.996 | 9232722.705 | 3120.070 | 24           | 1266 | 1.90 |
| TH | P003             | 810736.339 | 9232548.867 | 3155.890 | 17           | 1266 | 1.34 |
| TH | P004             | 810405.386 | 9232579.827 | 3187.800 | 21           | 1266 | 1.66 |
| TH | P004             | 810405.386 | 9232579.827 | 3188.800 | $\mathbf{1}$ | 1266 | 0.08 |
| TH | P005             | 810457.031 | 9232784.279 | 3137.150 | 21           | 1266 | 1.66 |
| TH | P006             | 810189.263 | 9232858.249 | 3157.520 | 41           | 1266 | 3.24 |
| TH | P007             | 810073.900 | 9233006.689 | 3221.080 | 26           | 1266 | 2.05 |
| TH | P008             | 810047.022 | 9234454.981 | 3215.930 | 21           | 1266 | 1.66 |
| TH | P009             | 810355.542 | 9234474.410 | 3081.070 | 24           | 1266 | 1.90 |
| TH | P010             | 810250.672 | 9234602.533 | 3140.740 | 11           | 1266 | 0.87 |
| TH | P011             | 810247.404 | 9234760.935 | 3167.700 | 31           | 1266 | 2.45 |
| TH | P012             | 809861.682 | 9234659.504 | 3236.720 | 15           | 1266 | 1.18 |
| TH | P013             | 810007.360 | 9234605.408 | 3217.960 | 27           | 1266 | 2.13 |
| TH | P014             | 810072.903 | 9234804.023 | 3206.450 | 14           | 1266 | 1.11 |
| TH | P015             | 811518.641 | 9234914.319 | 3001.020 | 23           | 1266 | 1.82 |
| TH | P016             | 811478.674 | 9235065.963 | 3046.180 | 17           | 1266 | 1.34 |
| TH | P017             | 811328.272 | 9235048.656 | 3092.260 | 22           | 1266 | 1.74 |
| TH | P018             | 811180.142 | 9235089.503 | 3125.220 | 6            | 1266 | 0.47 |
| TH | P019             | 811050.753 | 9235170.209 | 3157.480 | 27           | 1266 | 2.13 |
| TH | P <sub>020</sub> | 810269.070 | 9234253.540 | 3090.000 | 16           | 1266 | 1.26 |
| TH | P021             | 810139.040 | 9234172.540 | 3130.000 | 17           | 1266 | 1.34 |
| TH | P022             | 809985.060 | 9234132.490 | 3162.000 | 22           | 1266 | 1.74 |
| TH | P <sub>023</sub> | 809906.250 | 9234272.530 | 3188.000 | 23           | 1266 | 1.82 |
| TH | P024             | 809752.680 | 9234299.880 | 3206.000 | 29           | 1266 | 2.29 |
| TH | P025             | 809642.480 | 9234182.050 | 3237.000 | 16           | 1266 | 1.26 |
| TH | P <sub>026</sub> | 809481.280 | 9234229.540 | 3272.000 | 17           | 1266 | 1.34 |
| TH | P027             | 809479.420 | 9234390.700 | 3283.000 | 16           | 1266 | 1.26 |
| TH | P028             | 810165.933 | 9233887.167 | 3082.000 | 22           | 1266 | 1.74 |
| TH | P <sub>029</sub> | 810116.399 | 9233731.710 | 3127.000 | 28           | 1266 | 2.21 |
| TH | P030             | 809928.570 | 9233742.876 | 3189.000 | 39           | 1266 | 3.08 |
| TH | P031             | 809760.577 | 9233791.314 | 3220.000 | 38           | 1266 | 3.00 |
| TH | P032             | 809747.467 | 9233630.891 | 3208.000 | 27           | 1266 | 2.13 |
| TH | P033             | 809602.844 | 9233573.909 | 3215.000 | 16           | 1266 | 1.26 |
| TH | P034             | 809430.446 | 9233585.720 | 3249.000 | 9            | 1266 | 0.71 |
| TH | P035             | 812606.437 | 9234955.125 | 2902.900 | 28           | 1266 | 2.21 |
| TH | P036             | 812775.441 | 9234988.564 | 2911.500 | 20           | 1266 | 1.58 |
| TH | P037             | 812751.819 | 9235150.717 | 2940.200 | 16           | 1266 | 1.26 |
| TH | P038             | 812598.288 | 9235219.212 | 2970.700 | 8            | 1266 | 0.63 |

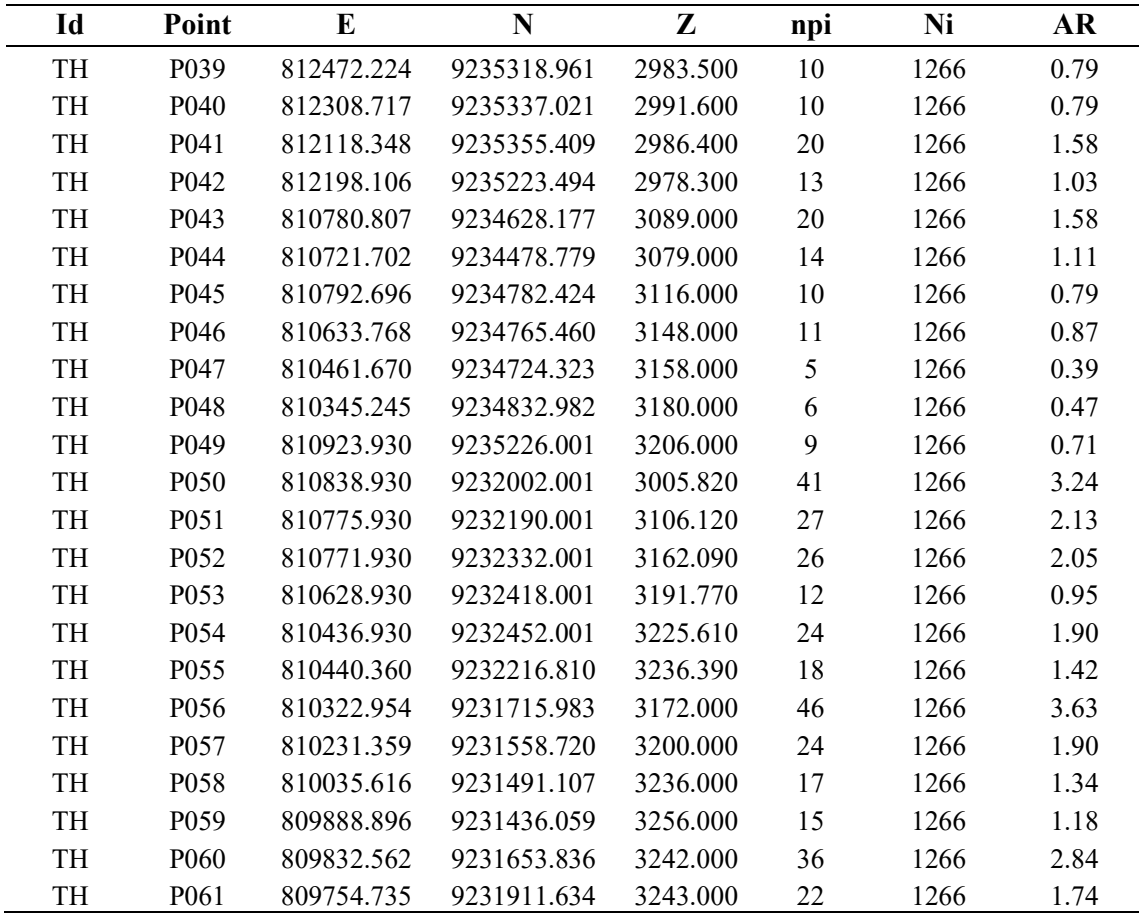

# Extracto de datos de comunidad por temporadas

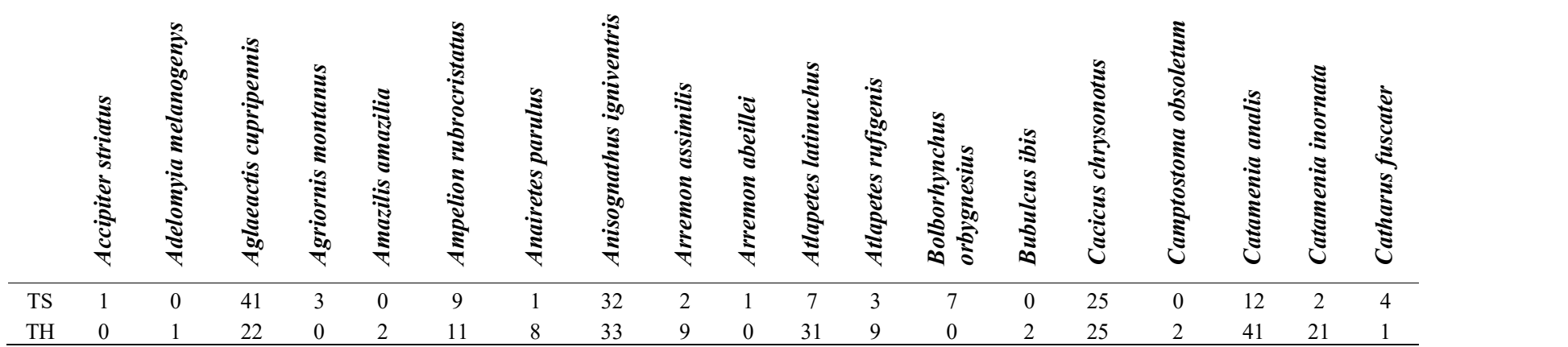

| Id        | $Sp_n$ | Sci name                   | ni             | Ni  | pi     | <b>Inpi</b> | pi_lnpi    |
|-----------|--------|----------------------------|----------------|-----|--------|-------------|------------|
| <b>TS</b> | 26     | Nothoprocta curvirostris   | $\overline{3}$ | 930 | 0.0032 | $-5.73657$  | $-0.01851$ |
| <b>TS</b> | 88     | Patagioenas fasciata       | 10             | 930 | 0.0108 | $-4.53260$  | $-0.04874$ |
| <b>TS</b> | 96     | Leptotila verreauxi        | $\overline{4}$ | 930 | 0.0043 | $-5.44889$  | $-0.02344$ |
| <b>TS</b> | 102    | Zenaida auriculata         | 1              | 930 | 0.0011 | $-6.83518$  | $-0.00735$ |
| <b>TS</b> | 112    | Columbina cruziana         | $\mathbf{1}$   | 930 | 0.0011 | $-6.83518$  | $-0.00735$ |
| <b>TS</b> | 195    | Colibri coruscans          | $\overline{2}$ | 930 | 0.0022 | $-6.14204$  | $-0.01321$ |
| <b>TS</b> | 204    | Heliangelus viola          | $\overline{4}$ | 930 | 0.0043 | $-5.44889$  | $-0.02344$ |
| <b>TS</b> | 222    | Lesbia nuna                | $\mathbf{1}$   | 930 | 0.0011 | $-6.83518$  | $-0.00735$ |
| <b>TS</b> | 229    | Metallura tyrianthina      | 33             | 930 | 0.0355 | $-3.33868$  | $-0.11847$ |
| <b>TS</b> | 241    | Aglaeactis cupripennis     | 41             | 930 | 0.0441 | $-3.12161$  | $-0.13762$ |
| <b>TS</b> | 247    | Coeligena iris             | 8              | 930 | 0.0086 | $-4.75574$  | $-0.04091$ |
| <b>TS</b> | 249    | Lafresnaya lafresnayi      | $\overline{4}$ | 930 | 0.0043 | $-5.44889$  | $-0.02344$ |
| <b>TS</b> | 264    | Myrtis fanny               | 5              | 930 | 0.0054 | $-5.22575$  | $-0.02810$ |
| <b>TS</b> | 482    | Coragyps atratus           | $\mathbf{1}$   | 930 | 0.0011 | $-6.83518$  | $-0.00735$ |
| <b>TS</b> | 553    | Accipiter striatus         | $\mathbf{1}$   | 930 | 0.0011 | $-6.83518$  | $-0.00735$ |
| <b>TS</b> | 566    | Geranoaetus polyosoma      | $\mathbf{1}$   | 930 | 0.0011 | $-6.83518$  | $-0.00735$ |
| <b>TS</b> | 707    | Dryobates fumigatus        | $\mathbf{1}$   | 930 | 0.0011 | $-6.83518$  | $-0.00735$ |
| <b>TS</b> | 730    | Colaptes atricollis        | 19             | 930 | 0.0204 | $-3.89075$  | $-0.07949$ |
| <b>TS</b> | 732    | Colaptes rupicola          | 28             | 930 | 0.0301 | $-3.50298$  | $-0.10547$ |
| <b>TS</b> | 741    | Daptrius megalopterus      | 8              | 930 | 0.0086 | $-4.75574$  | $-0.04091$ |
| <b>TS</b> | 744    | Falco sparverius           | 1              | 930 | 0.0011 | $-6.83518$  | $-0.00735$ |
| <b>TS</b> | 755    | Bolborhynchus orbygnesius  | 7              | 930 | 0.0075 | -4.88927    | $-0.03680$ |
| TS        | 930    | Grallaria ruficapilla      | 38             | 930 | 0.0409 | $-3.19760$  | $-0.13065$ |
| <b>TS</b> | 941    | Grallaria cajamarcae       | 8              | 930 | 0.0086 | $-4.75574$  | $-0.04091$ |
| <b>TS</b> | 1075   | Leptasthenura pileata      | $\overline{4}$ | 930 | 0.0043 | $-5.44889$  | $-0.02344$ |
| <b>TS</b> | 1111   | Cranioleuca antisiensis    | 63             | 930 | 0.0677 | $-2.69205$  | $-0.18236$ |
| <b>TS</b> | 1130   | Synallaxis azarae          | 18             | 930 | 0.0194 | $-3.94481$  | $-0.07635$ |
| <b>TS</b> | 1171   | Ampelion rubrocristatus    | 9              | 930 | 0.0097 | $-4.63796$  | $-0.04488$ |
| <b>TS</b> | 1288   | Pyrrhomyias cinnamomeus    | 7              | 930 | 0.0075 | -4.88927    | $-0.03680$ |
| <b>TS</b> | 1302   | Elaenia albiceps           | 54             | 930 | 0.0581 | $-2.84620$  | $-0.16526$ |
| TS        | 1327   | Nesotriccus maranonicus    | 2              | 930 | 0.0022 | $-6.14204$  | $-0.01321$ |
| TS        | 1331   | Mecocerculus stictopterus  | 14             | 930 | 0.0151 | $-4.19613$  | $-0.06317$ |
| TS        | 1339   | Anairetes parulus          | $\mathbf{1}$   | 930 | 0.0011 | $-6.83518$  | $-0.00735$ |
| TS        | 1341   | Serpophaga cinerea         | 4              | 930 | 0.0043 | $-5.44889$  | $-0.02344$ |
| TS        | 1354   | Pitangus sulphuratus       | 4              | 930 | 0.0043 | $-5.44889$  | $-0.02344$ |
| TS        | 1380   | Myiarchus tuberculifer     | 1              | 930 | 0.0011 | $-6.83518$  | $-0.00735$ |
| TS        | 1438   | Agriornis montanus         | 3              | 930 | 0.0032 | $-5.73657$  | $-0.01851$ |
| TS        | 1441   | Myiotheretes striaticollis | 1              | 930 | 0.0011 | $-6.83518$  | $-0.00735$ |
| <b>TS</b> | 1501   | Troglodytes aedon          | 88             | 930 | 0.0946 | $-2.35785$  | $-0.22311$ |

Cálculo de índice de Shannon-Wiener para temporada seca

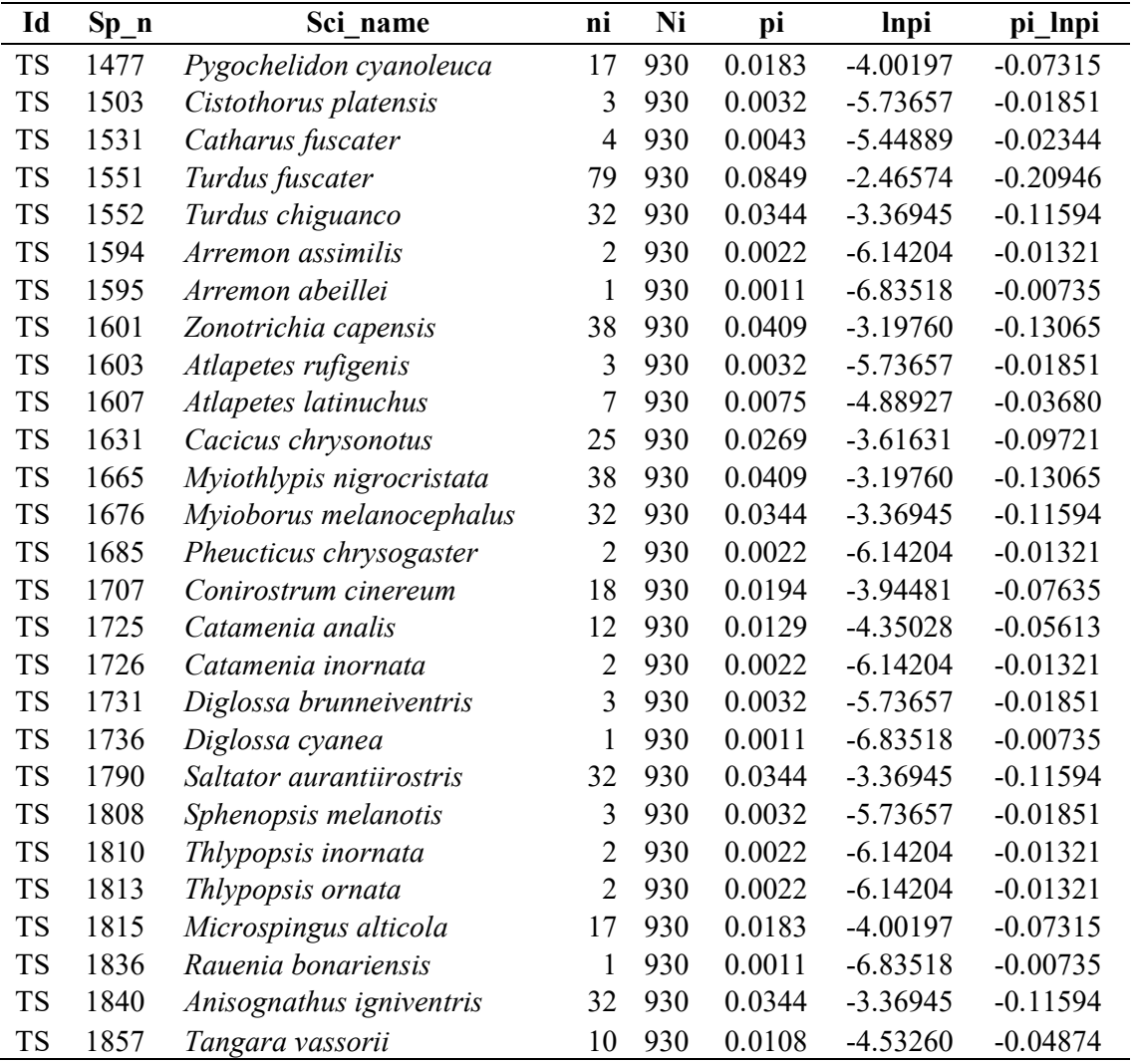

Nota. Adaptado de Cómo calcular la biodiversidad (p. 2), por Protecting U.S., 2013,

Protecting U.S (https://www.coursehero.com/file/25706457/Student-Handout-1Apdf/).

| Id | $Sp_n$ | Sci_name                  | ni             | Ni   | pi     | <b>Inpi</b> | pi_lnpi    |
|----|--------|---------------------------|----------------|------|--------|-------------|------------|
| TH | 26     | Nothoprocta curvirostris  | $\overline{2}$ | 1266 | 0.0016 | $-6.45047$  | $-0.01019$ |
| TH | 84     | Columba livia             | 1              | 1266 | 0.0008 | $-7.14362$  | $-0.00564$ |
| TH | 88     | Patagioenas fasciata      | $\overline{2}$ | 1266 | 0.0016 | $-6.45047$  | $-0.01019$ |
| TH | 102    | Zenaida auriculata        | $\overline{2}$ | 1266 | 0.0016 | $-6.45047$  | $-0.01019$ |
| TH | 105    | Metriopelia ceciliae      | $\overline{2}$ | 1266 | 0.0016 | $-6.45047$  | $-0.01019$ |
| TH | 161    | Streptoprocne zonaris     | $\overline{2}$ | 1266 | 0.0016 | $-6.45047$  | $-0.01019$ |
| TH | 195    | Colibri coruscans         | 1              | 1266 | 0.0008 | $-7.14362$  | $-0.00564$ |
| TH | 204    | Heliangelus viola         | 6              | 1266 | 0.0047 | $-5.35186$  | $-0.02536$ |
| TH | 213    | Adelomyia melanogenys     | 1              | 1266 | 0.0008 | $-7.14362$  | $-0.00564$ |
| TH | 229    | Metallura tyrianthina     | 25             | 1266 | 0.0197 | $-3.92474$  | $-0.07750$ |
| TH | 241    | Aglaeactis cupripennis    | 22             | 1266 | 0.0174 | $-4.05258$  | $-0.07042$ |
| TH | 247    | Coeligena iris            | $\overline{2}$ | 1266 | 0.0016 | $-6.45047$  | $-0.01019$ |
| TH | 249    | Lafresnaya lafresnayi     | 6              | 1266 | 0.0047 | $-5.35186$  | $-0.02536$ |
| TH | 264    | Myrtis fanny              | $\overline{2}$ | 1266 | 0.0016 | $-6.45047$  | $-0.01019$ |
| TH | 268    | Chaetocercus mulsant      | 1              | 1266 | 0.0008 | $-7.14362$  | $-0.00564$ |
| TH | 269    | Chaetocercus bombus       | 1              | 1266 | 0.0008 | $-7.14362$  | $-0.00564$ |
| TH | 286    | Amazilis amazilia         | $\overline{2}$ | 1266 | 0.0016 | $-6.45047$  | $-0.01019$ |
| TH | 462    | <b>Bubulcus</b> ibis      | $\overline{2}$ | 1266 | 0.0016 | $-6.45047$  | $-0.01019$ |
| TH | 707    | Dryobates fumigatus       | 3              | 1266 | 0.0024 | $-6.04501$  | $-0.01432$ |
| TH | 730    | Colaptes atricollis       | 9              | 1266 | 0.0071 | -4.94639    | $-0.03516$ |
| TH | 732    | Colaptes rupicola         | 23             | 1266 | 0.0182 | $-4.00812$  | $-0.07282$ |
| TH | 741    | Daptrius megalopterus     | 5              | 1266 | 0.0039 | $-5.53418$  | $-0.02186$ |
| TH | 744    | <i>Falco sparverius</i>   | $\mathbf{1}$   | 1266 | 0.0008 | $-7.14362$  | $-0.00564$ |
| TH | 930    | Grallaria ruficapilla     | 61             | 1266 | 0.0482 | $-3.03274$  | $-0.14613$ |
| TH | 941    | Grallaria cajamarcae      | 19             | 1266 | 0.015  | $-4.19918$  | $-0.06302$ |
| TH | 958    | Scytalopus unicolor       | $\overline{2}$ | 1266 | 0.0016 | $-6.45047$  | $-0.01019$ |
| TH | 1037   | Geocerthia serrana        | 1              | 1266 | 0.0008 | $-7.14362$  | $-0.00564$ |
| TH | 1075   | Leptasthenura pileata     | 10             | 1266 | 0.0079 | $-4.84103$  | $-0.03824$ |
| TH | 1111   | Cranioleuca antisiensis   | 79             | 1266 | 0.0624 | $-2.77417$  | $-0.17311$ |
| TH | 1130   | Synallaxis azarae         | 28             | 1266 | 0.0221 | $-3.81141$  | $-0.08430$ |
| TН | 1171   | Ampelion rubrocristatus   | 11             | 1266 | 0.0087 | $-4.74572$  | $-0.04123$ |
| TH | 1288   | Pyrrhomyias cinnamomeus   | 12             | 1266 | 0.0095 | $-4.65871$  | $-0.04416$ |
| TH | 1299   | Camptostoma obsoletum     | 2              | 1266 | 0.0016 | $-6.45047$  | $-0.01019$ |
| TH | 1302   | Elaenia albiceps          | 83             | 1266 | 0.0656 | $-2.72478$  | $-0.17864$ |
| TH | 1325   | Phyllomyias uropygialis   | 4              | 1266 | 0.0032 | $-5.75732$  | $-0.01819$ |
| TH | 1331   | Mecocerculus stictopterus | 13             | 1266 | 0.0103 | -4.57867    | $-0.04702$ |
| TH | 1339   | Anairetes parulus         | 8              | 1266 | 0.0063 | $-5.06418$  | $-0.03200$ |
| TH | 1354   | Pitangus sulphuratus      | 1              | 1266 | 0.0008 | $-7.14362$  | $-0.00564$ |
| TH | 1380   | Myiarchus tuberculifer    | 3              | 1266 | 0.0024 | $-6.04501$  | $-0.01432$ |
| TH | 1400   | Ochthoeca fumicolor       | 6              | 1266 | 0.0047 | $-5.35186$  | $-0.02536$ |

Cálculo de índices Shannon-Wiener para temporada húmeda

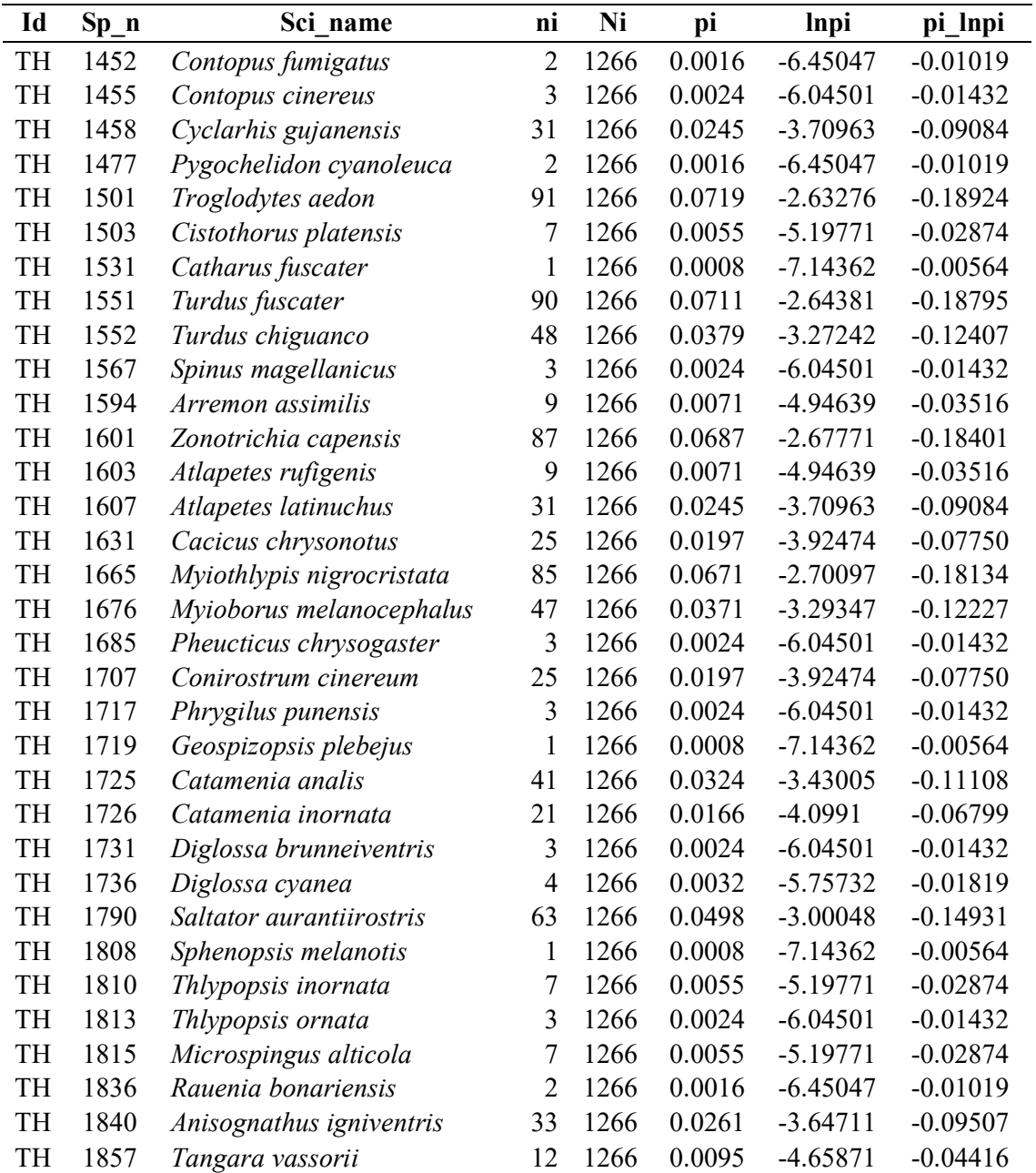

Nota. Adaptado de Cómo calcular la biodiversidad (p. 2), por Protecting U.S., 2013,

Protecting U.S (https://www.coursehero.com/file/25706457/Student-Handout-1Apdf/).

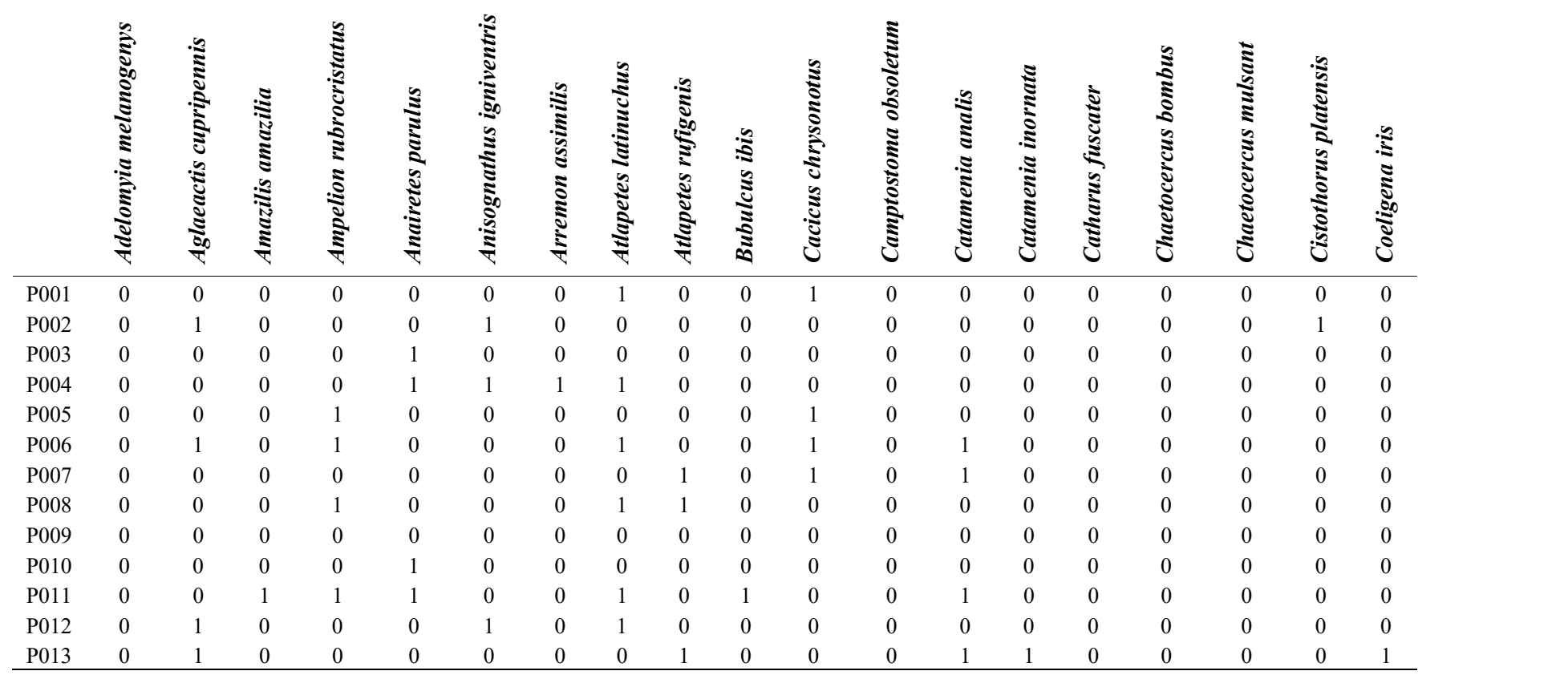

Extracto de datos de comunidad y puntos de conteo

#### Anexo B. Panel fotográfico: Trabajo de campo y gabinete

#### Figura B1

Libreta de campo

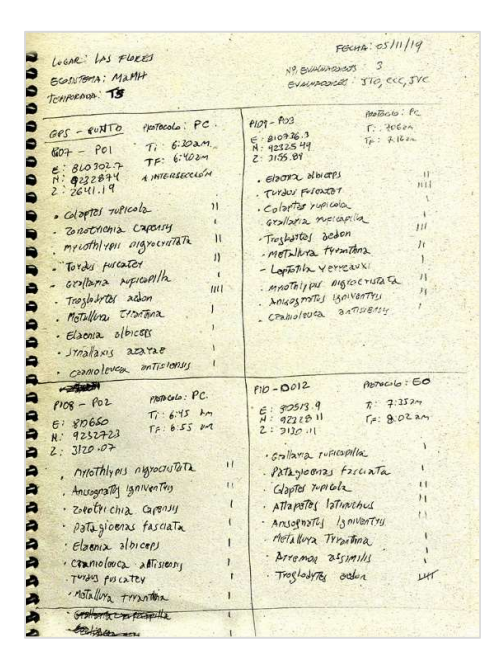

#### Figura B<sub>2</sub>

Espectrograma de vocalizaciones

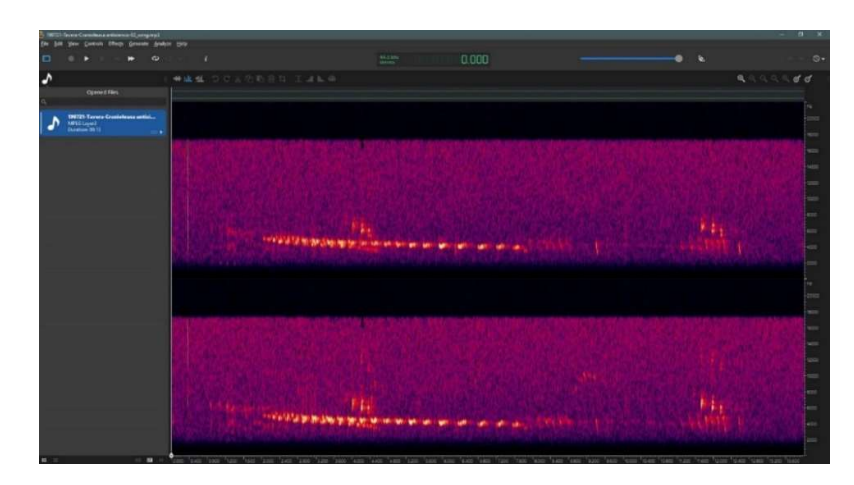

Nota. Interface de tiempo (x), frecuencia (y) y en colores claros, la intensidad del sonido (Wroza, S. 2017). Adaptado de Oceanaudio (3.11.14), por TODT, 2021.

#### Anexo C. Panel fotográfico: Aves endémicas del MaMH de Las Flores

## Figura C1

Colaptes atricollis

Figura C<sub>2</sub>

Grallaria cajamarcae

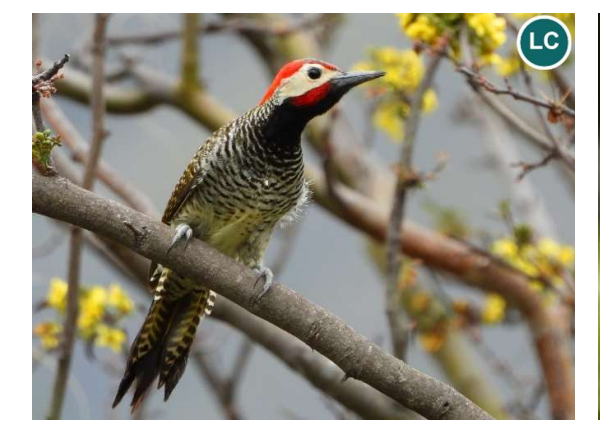

LC

Nota. "Black-necked Woodpecker", "Carpintero de Cuello Negro". Adaptado de Aves de Celendín (Colaptes atricollis), por Guevara, 2020, Universidad Nacional de Cajamarca [UNC].

Nota. "Cajamarca Antpitta", "Tororoí de Cajamarca".

## Figura C3

## Figura C4

Geocerthia serrana

#### Scytalopus unicolor

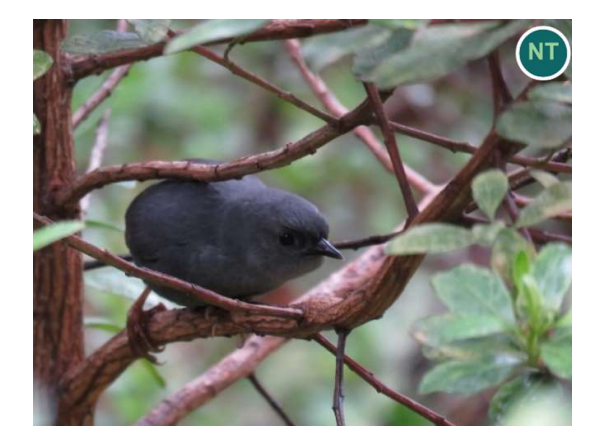

Nota. "Unicolored Tapaculo", "Tapaculo Unicolor". Adaptado de Aves de Celendín (Scytalopus unicolor), por Roncal, 2020, UNC.

Nota. "Striated Earthcreeper", "Bandurrita peruana". Adaptado de Aves de Celendín (Geocerthia serrana), por Guevara, 2020, UNC.

LC

#### Figura C5

Leptasthenura pileata

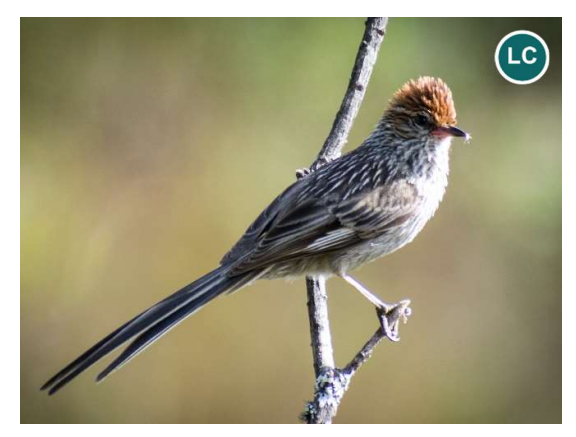

Nota. "Rusty-crowned Tit-Spinetail", "Tijeral de Corona Castaña". Adaptado de Aves de Celendín (Leptasthenura pileata), por Jondec, 2020, UNC.

#### Figura C6

Atlapetes rufigenis

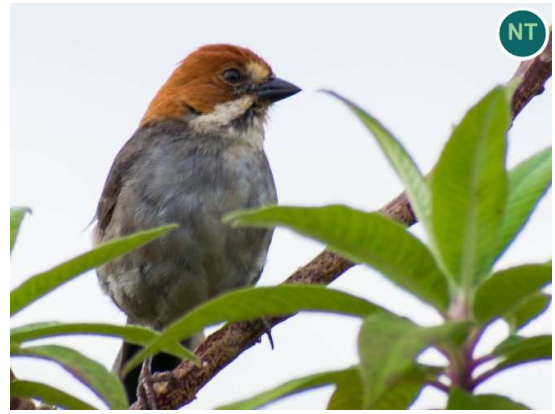

Nota. "Rufous-eared Brushfinch", "Matorralero de Oreja Rufa". Adaptado de Aves de Celendín (Atlapetes rufigenis), por Jondec, 2020, UNC.

# Figura C7

Microspingus alticola

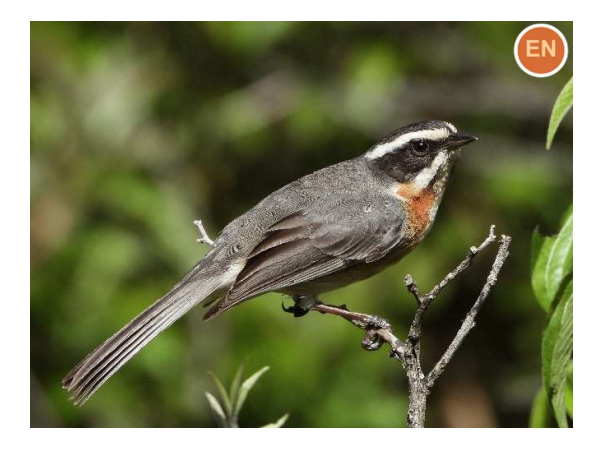

Nota. "Plain-tailed Warbling-Finch", "Monterita de Cola Simple". Adaptado de Aves de Celendín (Microspingus alticola), por Guevara, 2020, UNC.

#### Anexo D. Panel fotográfico: Avifauna del MaMH de Las Flores

### Figura D1

Nothoprocta curvirostris

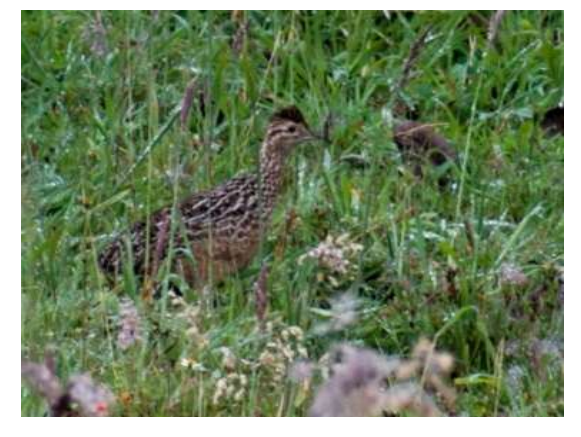

Nota. "Curve-billed Tinamou", "Perdiz de pico curvo". Adaptado de Aves de Celendín (Nothoprocta curvirostris), por Jondec, 2020, UNC.

Figura D2

Columba livia

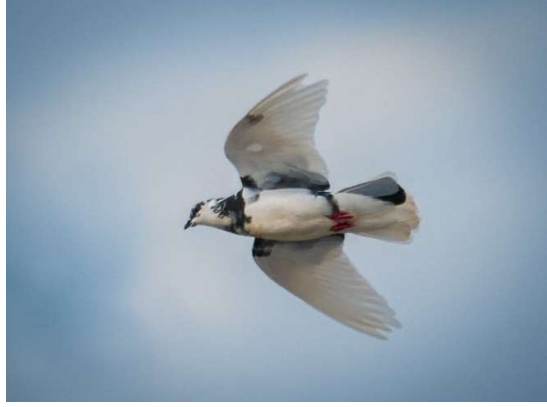

Nota. "Rock Pigeon", "Paloma doméstica". Adaptado de Aves de Celendín (Columba livia), por Pereyra, 2020, UNC.

#### Figura D4

#### Patagioenas fasciata

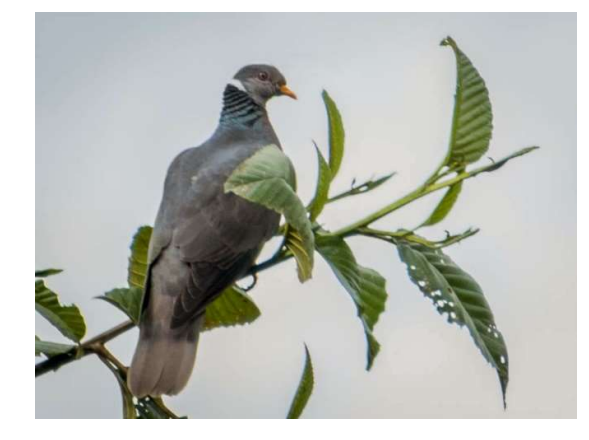

Nota. "Band-tailed Pigeon", "Paloma de nuca blanca". Adaptado de Aves de Celendín (Patagioenas fasciata), por Pereyra, 2020, UNC.

#### Figura D5

Zenaida auriculata

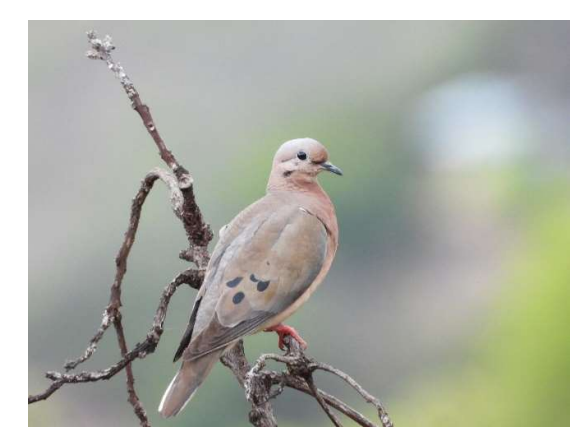

Nota. "Eared Dove", "Tórtola Orejuda". Adaptado de Aves de Celendín (Zenaida auriculata), por Guevara, 2020, UNC.

#### Leptotila verreauxi

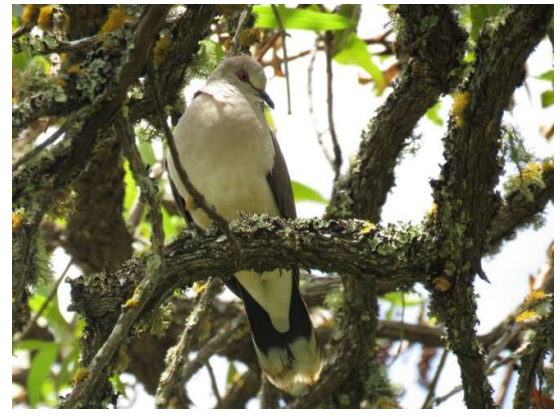

Nota. "White-tipped Dove", "Paloma de puntas blancas". Adaptado de Aves de Celendín (Leptotila verreauxi), por Roncal, 2020, UNC.

## Figura D6

Columbina cruziana

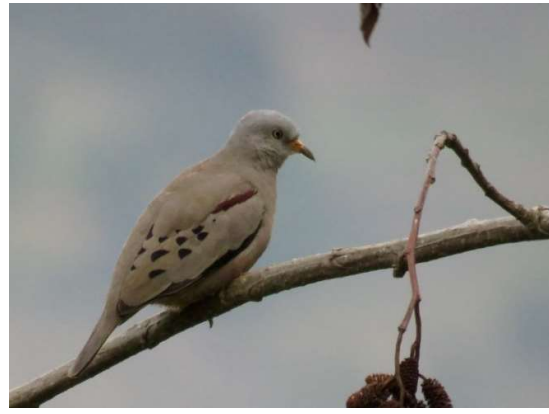

Nota. "Croaking Ground Dove", "Tortolita peruana". Adaptado de Aves de Celendín (Columbina cruziana), por Guevara, 2020, UNC.

#### Figura D8

Figura D10

Metallura tyrianthina

Heliangelus viola

Colibri coruscans

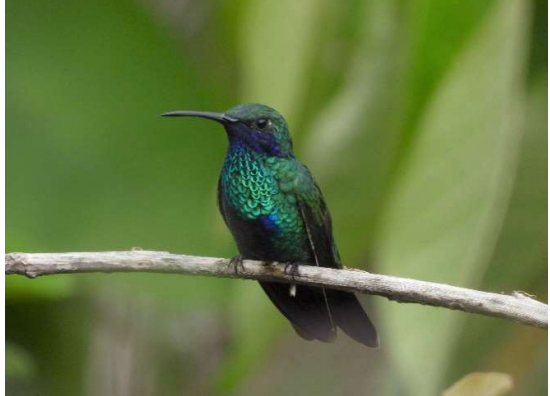

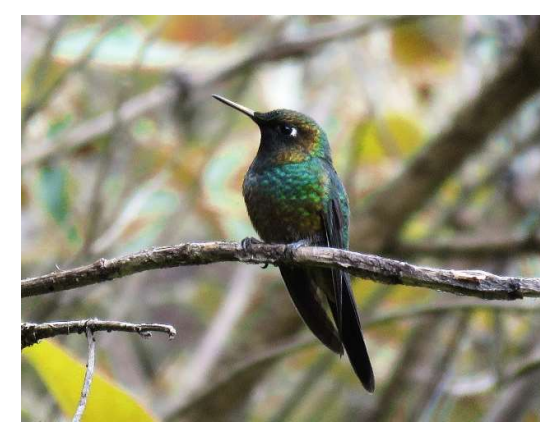

Nota. "Tyrian Metaltail", " Oreja-Violeta de vientre azul". Adaptado de Aves de Celendín (Colibri coruscans), por Guevara, 2020, UNC.

Nota. "Purple-throated Sunangel", "Angel del sol de garganta púrpura". Adaptado de Aves de Celendín (Heliangelus viola), por Guevara, 2020, UNC.

### Figura D9

Lesbia nuna

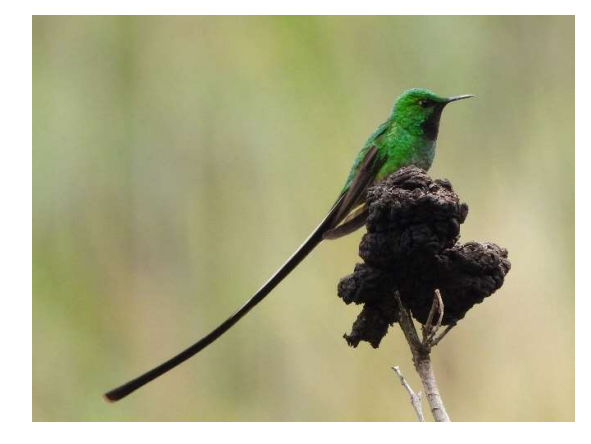

Nota. "Green-tailed Trainbearer", "Colibrí de cola larga verde". Adaptado de Aves de Celendín (Lesbia nuna), por Guevara, 2020, UNC.

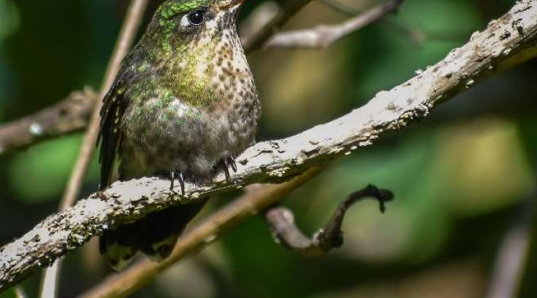

Nota. "Sparkling Violetear ", "Colibrí Tirio". Adaptado de Aves de Celendín (Metallura tyrianthina), por Pereyra, 2020, UNC.

### Aglaeactis cupripennis

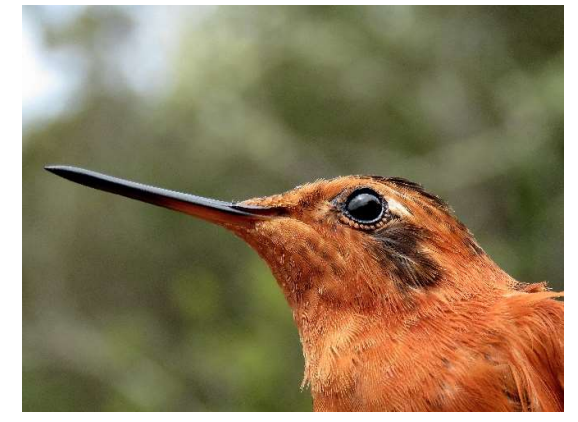

Nota. "Shining Sunbeam", "Rayo de sol brillante". Adaptado de Aves de Celendín (Aglaeactis cupripennis), por Roncal, 2020, UNC.

#### Figura D12

Coeligena iris

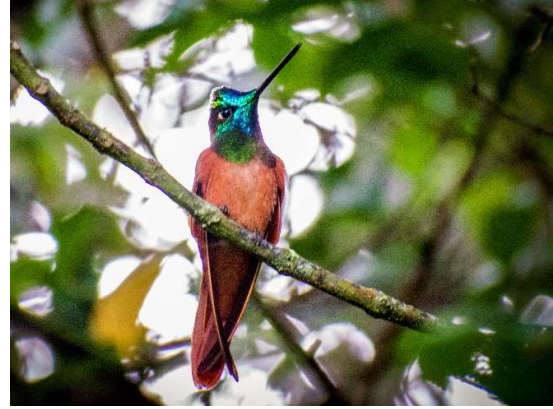

Nota. "Rainbow Starfrontlet", "Inca arcoiris". Adaptado de Aves de Celendín (Coeligena iris), por Jondec, 2020, UNC.

### Figura D13

Lafresnaya lafresnayi

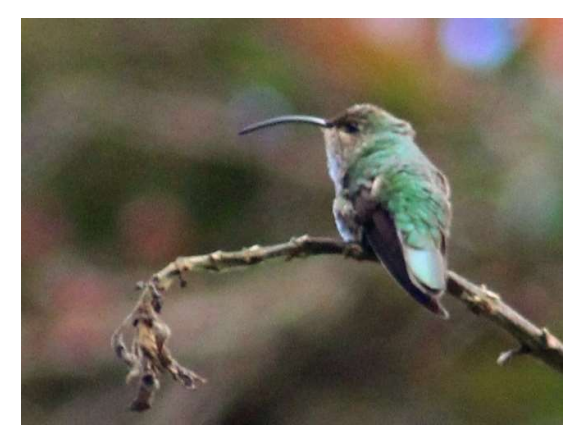

Nota. "Mountain Velvetbreast", "Colibrí aterciopelado". Adaptado de Aves de Celendín (Lafresnaya lafresnayi), por Vera, 2020, UNC.

## Figura D14

Myrtis fanny

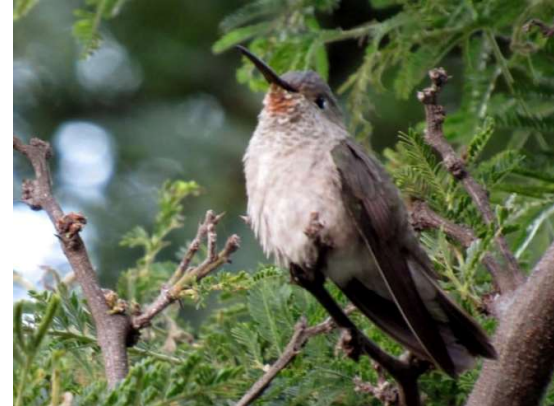

Nota. "Purple-collared Woodstar", "Estrellita de collar púrpura". Adaptado de Aves de Celendín (Myrtis fanny), por Roncal, 2020, UNC.

## Vanellus resplendens

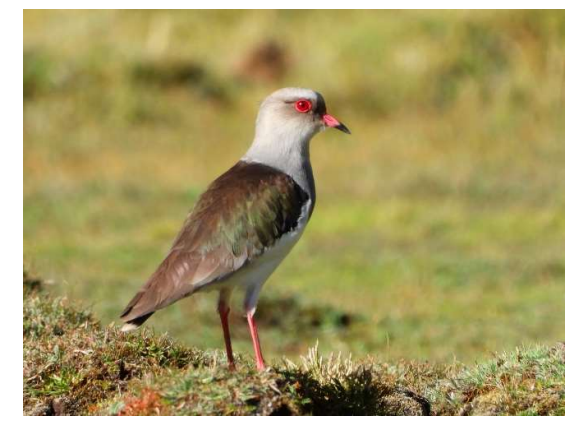

Nota. "Andean Lapwing", "Avefría Andina". Adaptado de Aves de Celendín (Vanellus resplendens), por Guevara, 2020, UNC.

#### Figura D16

Bubulcus ibis

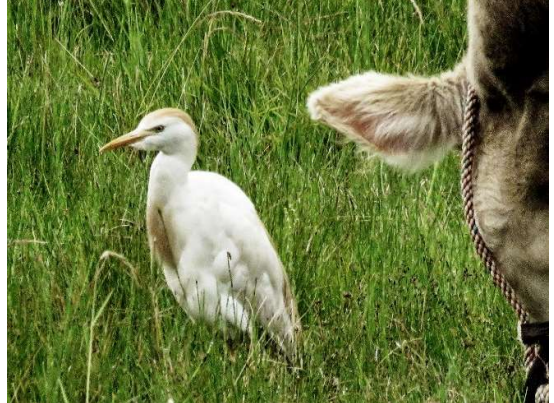

Nota. "Cattle Egret", "Garcita Bueyera". Adaptado de Aves de Celendín (Bubulcus ibis), por Guevara, 2020, UNC.

### Figura D17

Coragyps atratus

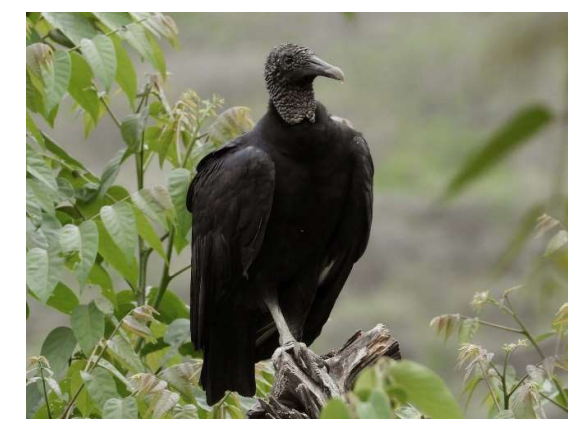

Nota. "Black Vulture", "Gallinazo de Cabeza Negra". Adaptado de Aves de Celendín (Coragyps atratus), por Guevara, 2020, UNC.

## Figura D18

Accipiter striatus

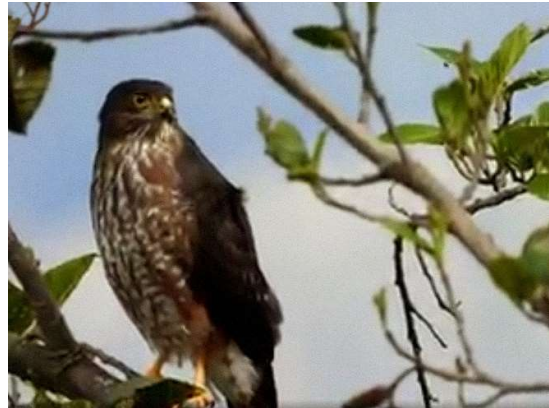

Nota. "Sharp-shinned Hawk", "Gavilán pajarero". Adaptado de Aves de Celendín (Accipiter striatus), por Guevara, 2020, UNC.

#### Geranoaetus polyosoma

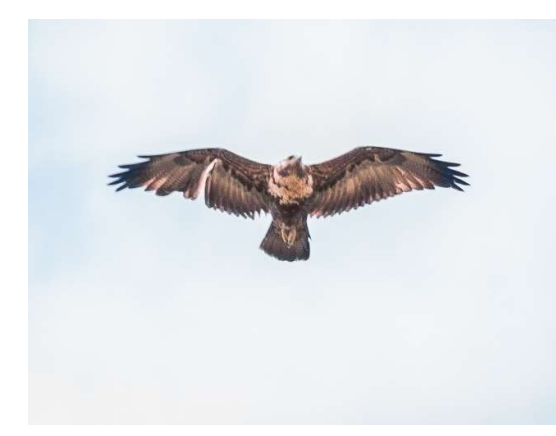

Nota. "Variable Hawk", "Aguilucho variable". Adaptado de Aves de Celendín (Geranoaetus polyosoma), por Jondec, 2020, UNC.

#### Figura D21

Colaptes rupicola

#### Figura D20

Dryobates fumigatus

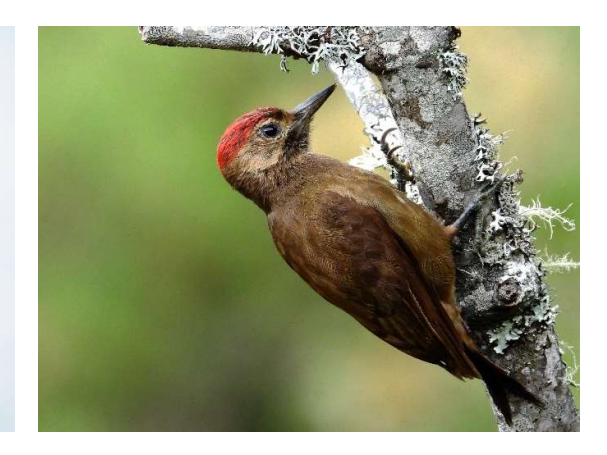

Nota. "Smoky-brown Woodpecker ", " Carpintero Pardo". Adaptado de Aves de Celendín (Dryobates fumigatus), por Guevara, 2020, UNC.

#### Figura D22

Daptrius megalopterus

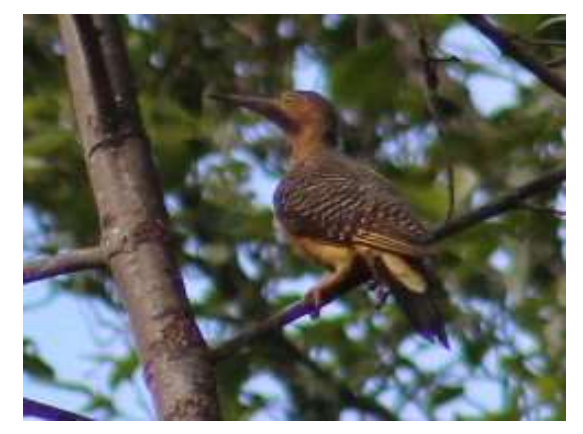

Nota. "Andean Flicker", "Carpintero Andino". Adaptado de Aves de Celendín (Colaptes rupicola), por Vera, 2020, UNC.

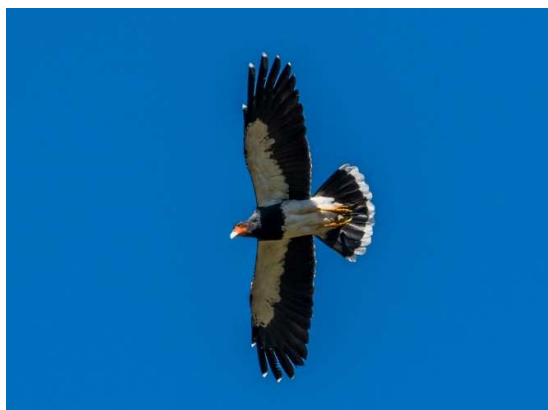

Nota. "Mountain Caracara", "Cara cara cordillerano". Adaptado de Aves de Celendín (Daptrius megalopterus), por Pereyra, 2020, UNC.

#### Falco sparverius

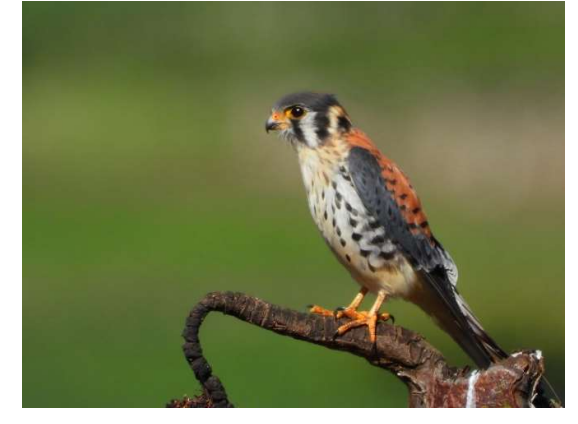

Nota. "American Kestrel", " Cernícalo americano". Adaptado de Aves de Celendín (Falco sparverius), por Guevara, 2020, UNC.

# Figura D24

## Grallaria ruficapilla

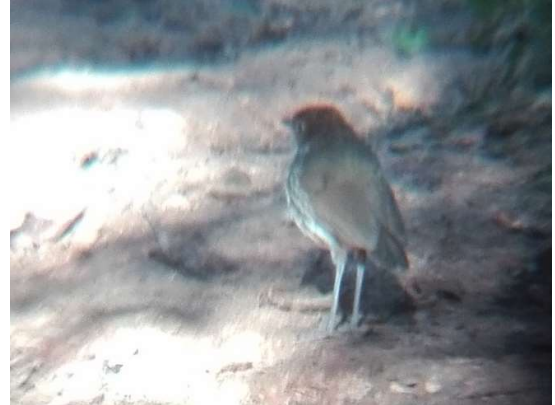

Nota. "Chestnut-crowned antpitta", "Tororoi de Corona Castaña".

Figura D25

Cranioleuca antisiensis

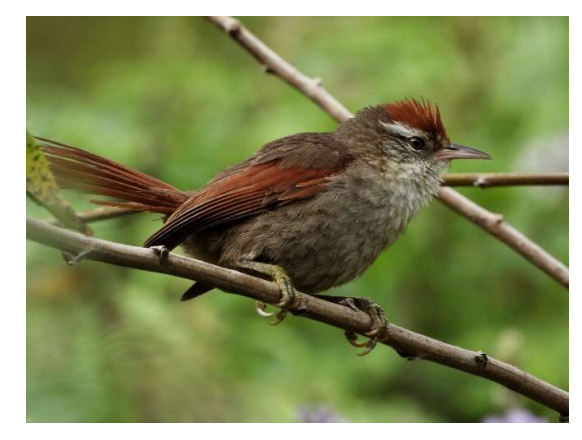

Nota. "Line-cheeked Spinetail", "Colaespina de mejilla lineada". Adaptado de Aves de Celendín (Cranioleuca antisiensis), por Guevara, 2020, UNC.

## Figura D<sub>26</sub>

Synallaxis azarae

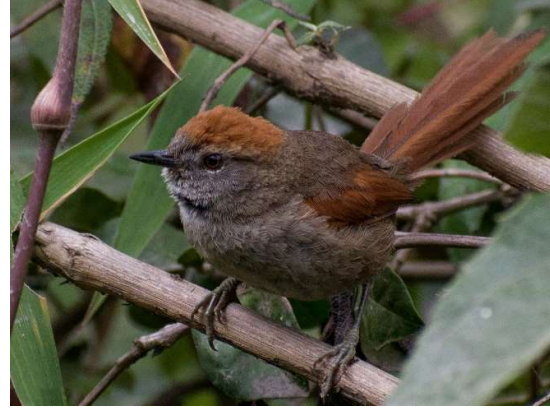

Nota. "Azara's Spinetail", "Cola-espina de Azara". Adaptado de Aves de Celendín (Synallaxis azarae), por Jondec, 2020, UNC.

#### Ampelion rubrocristatus

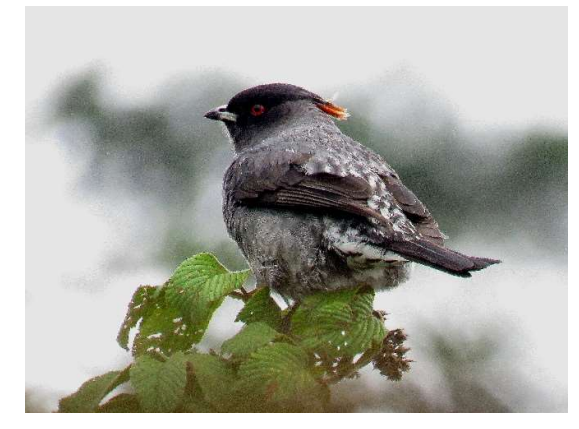

Nota. "Red-crested Cotinga", "Cotinga de cresta roja". Adaptado de Aves de Celendín (Ampelion rubrocristatus), por Roncal, 2020, UNC.

#### Figura D29

Camptostoma obsoletum

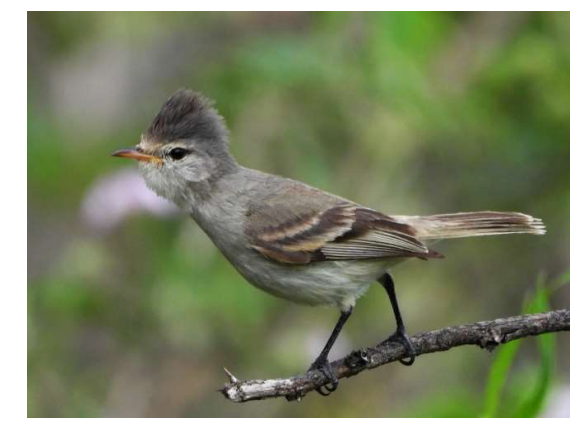

Nota. "Southern Beardless-Tyrannulet", "Mosquerito silbador". Adaptado de Aves de Celendín (Camptostoma obsoletum), por Guevara, 2020, UNC.

#### Figura D28

Pyrrhomyias cinnamomeus

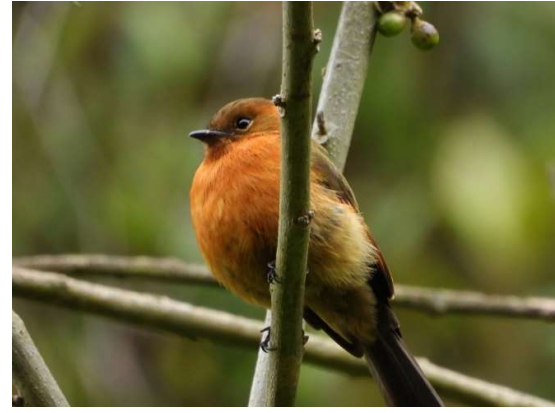

Nota. "Cinnamon Flycatcher", "Mosquerito Canela". Adaptado de Aves de Celendín (Pyrrhomyias cinnamomeus), por Guevara, 2020, UNC.

Figura D30 Elaenia albiceps

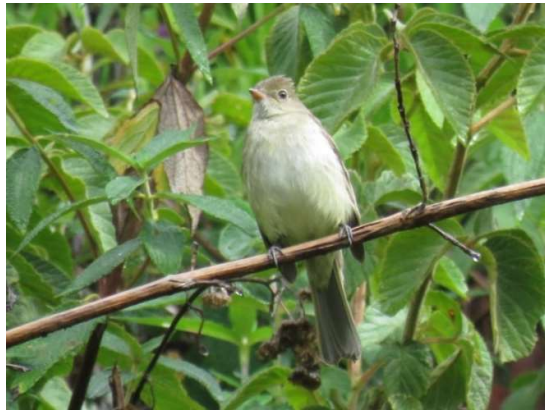

Nota. " White-crested Elaenia", "Fío-Fío de cresta blanca". Adaptado de Aves de Celendín (Elaenia albiceps), por Roncal, 2020, UNC.
### Mecocerculus stictopterus

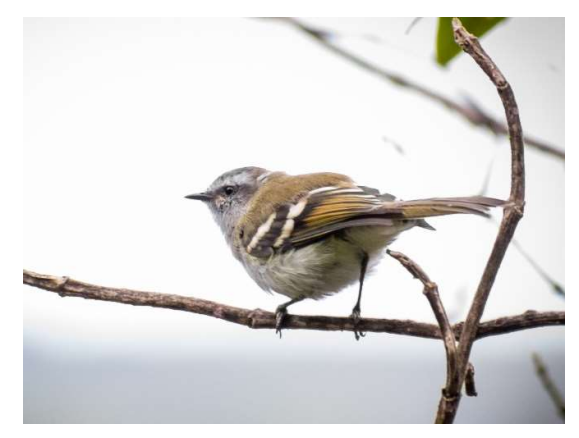

Nota. "White-banded Tyrannulet", " Tiranillo de Ala Bandeada". Adaptado de Aves de Celendín (Mecocerculus stictopterus), por Jondec, 2020, UNC.

## Figura D33

Cyclarhis gujanensis

#### Figura D32

Anairetes parulus

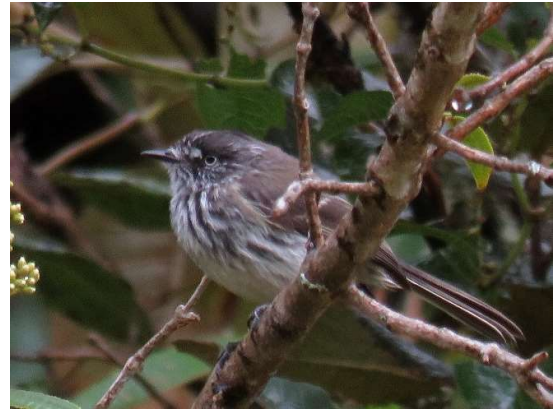

Nota. "Tufted Tit-Tyrant", "Torito Copetón". Adaptado de Aves de Celendín (Anairetes parulus), por Roncal, 2020, UNC.

### Figura D34

Pygochelidon cyanoleuca

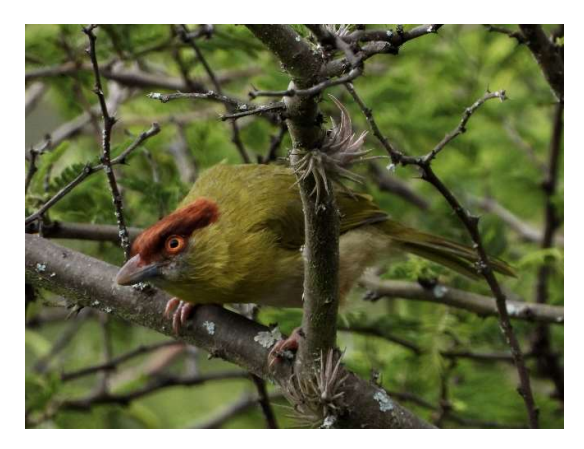

Nota. "Rufous-browed Peppershrike", "Vireón de Ceja Rufa". Adaptado de Aves de Celendín (Cyclarhis gujanensis), por Guevara, 2020, UNC.

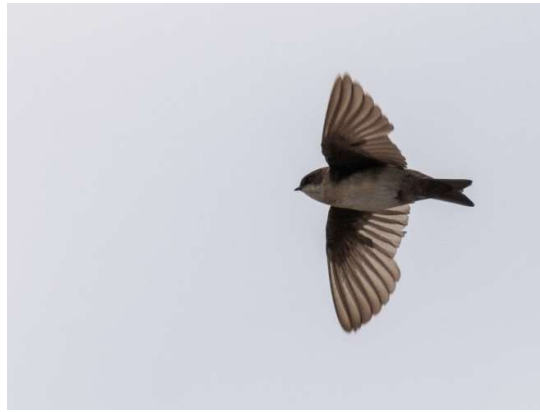

Nota. "Blue-and-white Swallow", "Golondrina Azul y Blanca". Adaptado de Aves de Celendín (Pygochelidon cyanoleuca), por Jondec, 2020, UNC.

## Troglodytes aedon

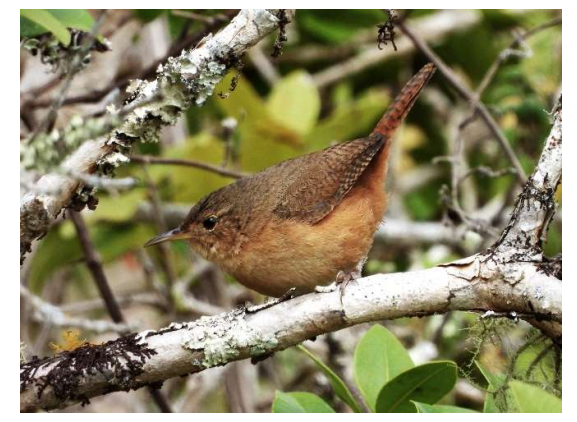

Nota. "House Wren", "Cucarachero Común". Adaptado de Aves de Celendín (Troglodytes aedon), por Guevara, 2020, UNC.

## Figura D37

Turdus fuscater

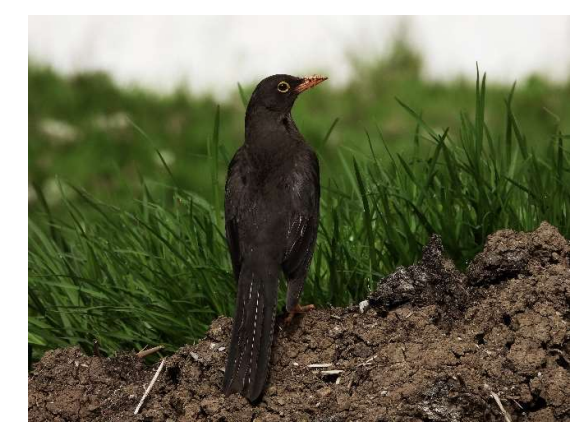

Nota. "Great Thrush", "Zorzal Grande". Adaptado de Aves de Celendín (Turdus fuscater), por Guevara, 2020, UNC.

### Figura D36

Cistothorus platensis

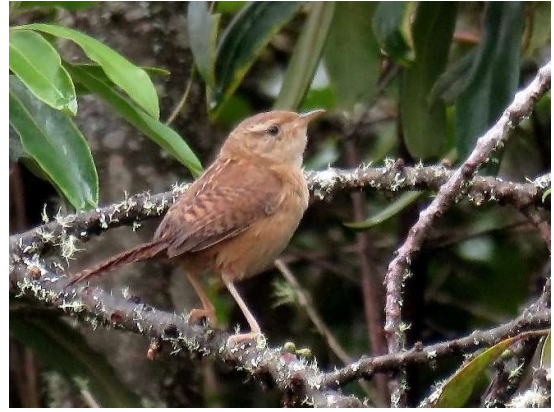

Nota. "Grass Wren", "Cucarachero Sabanero". Adaptado de Aves de Celendín (Cistothorus platensis), por Roncal, 2020, UNC.

Figura D38

Turdus chiguanco

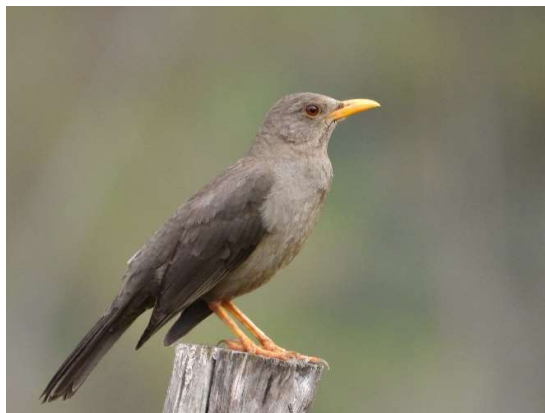

Nota. "Chiguanco Thrush", "Zorzal Chiguanco". Adaptado de Aves de Celendín (Turdus chiguanco), por Guevara, 2020, UNC.

Anthus bogotensis

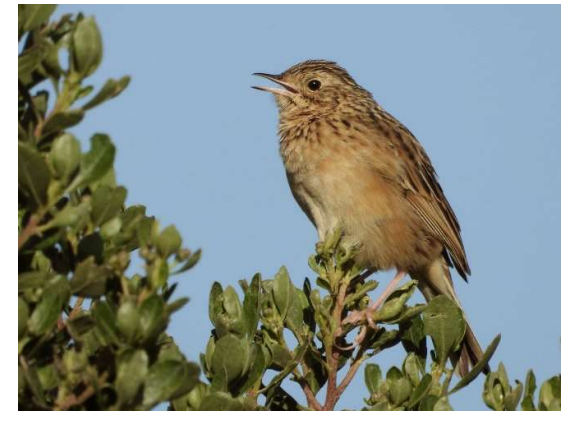

Nota. "Páramo Pipit", "Cachirla del Páramo". Adaptado de Aves de Celendín (Anthus bogotensis), por Guevara, 2020, UNC.

## Figura D41

Arremon assimilis

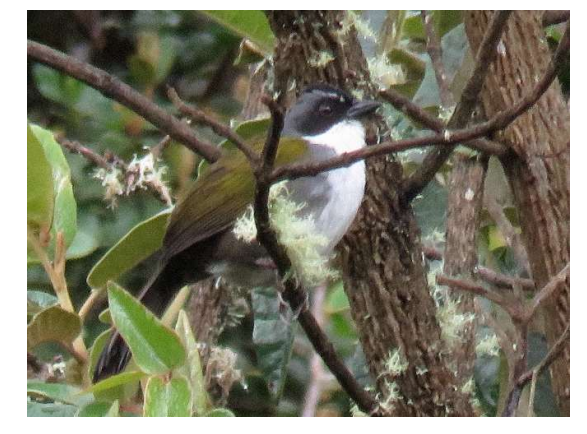

Nota. "Gray-browed Brushfinch", "Matorralero de Ceja Gris". Adaptado de Aves de Celendín (Arremon assimilis), por Roncal, 2020, UNC.

#### Figura D40

Spinus magellanicus

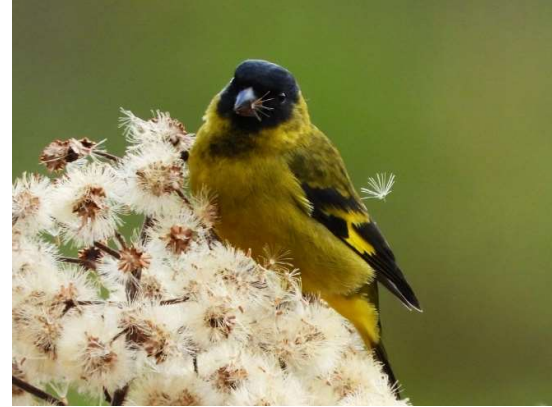

Nota. "Hooded Siskin", "Jilguero Encapuchado". Adaptado de Aves de Celendín (Spinus magellanicus), por Guevara, 2020, UNC.

Arremon abeillei

Figura D42

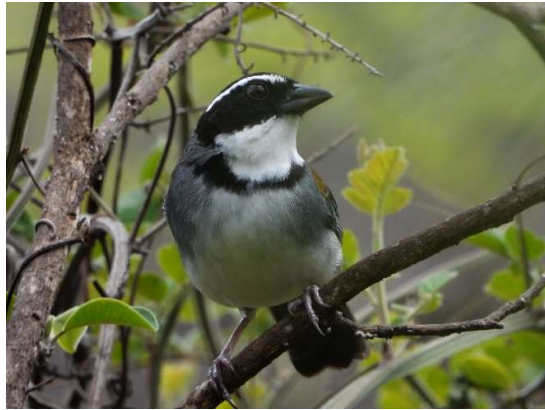

Nota. "Black-capped Sparrow", "Gorrión de Gorro Negro". Adaptado de Aves de Celendín (Arremon abeillei), por Guevara, 2020, UNC.

## Zonotrichia capensis

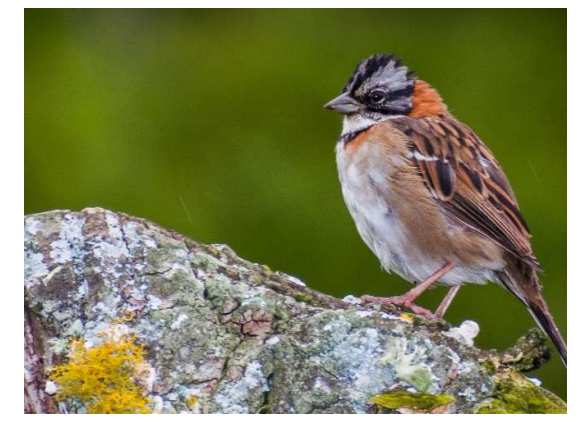

Nota. "Rufous-collared Sparrow", "Gorrión de Collar Rufo". Adaptado de Aves de Celendín (Zonotrichia capensis), por Jondec, 2020, UNC.

## Figura D45

Cacicus chrysonotus

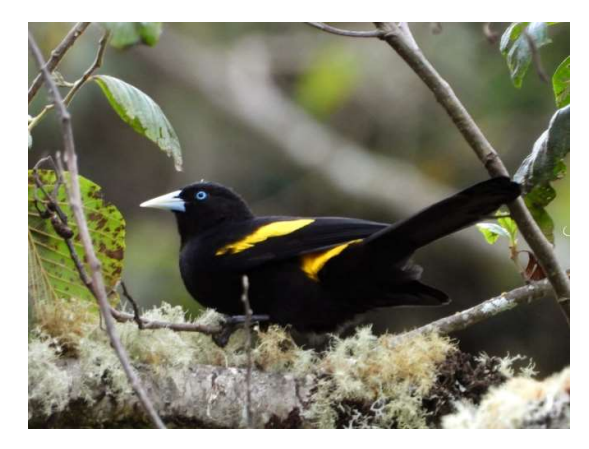

Nota. "Mountain Cacique", "Cacique Montañes". Adaptado de Aves de Celendín (Cacicus chrysonotus), por Guevara, 2020, UNC.

### Figura D44

Atlapetes latinuchus

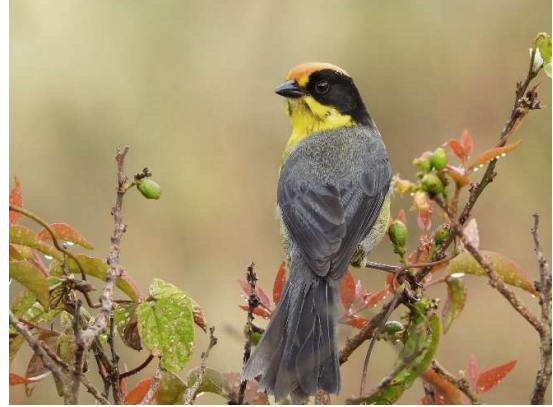

Nota. "Yellow-breasted Brushfinch", "Matorralero de Pecho Amarillo". Adaptado de Aves de Celendín (Atlapetes latinuchus), por Guevara, 2020, UNC.

#### Figura D46

Myiothlypis nigrocristata

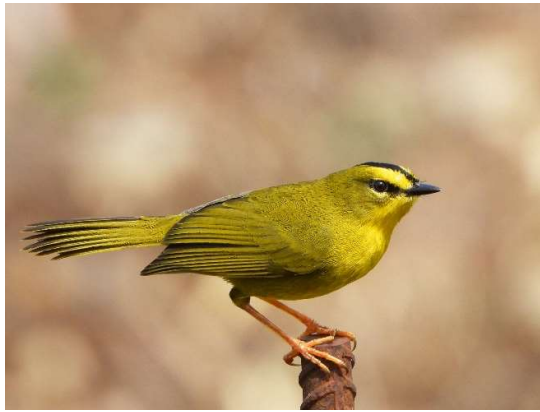

Nota. "Black-crested Warbler", "Reinita de cresta negra". Adaptado de Aves de Celendín (Myiothlypis nigrocristata), por Guevara, 2020, UNC.

## Myioborus melanocephalus

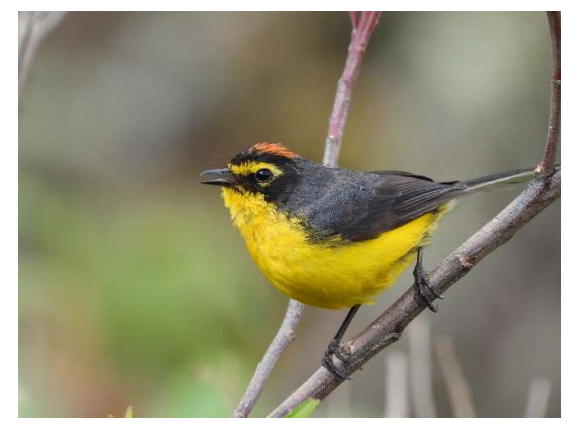

## Figura D48

Pheucticus chrysogaster

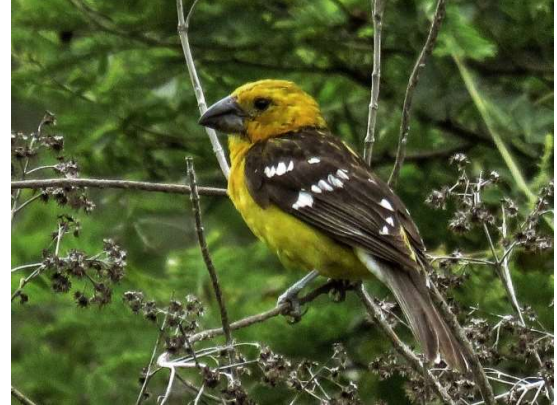

Nota. "Spectacled Redstart", "Candelita de anteojos". Adaptado de Aves de Celendín (Myioborus melanocephalus), por Guevara, 2020, UNC.

### Figura D49

Conirostrum cinereum

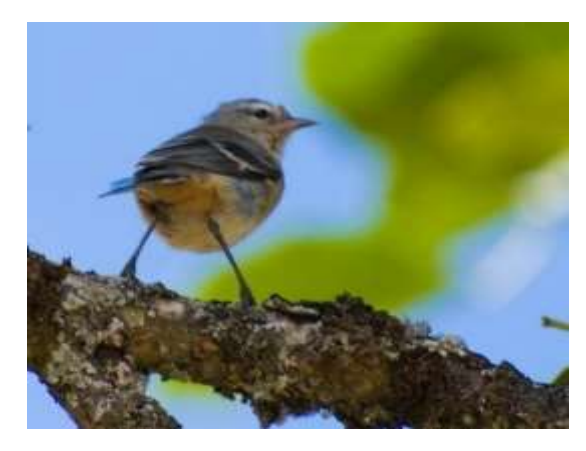

Nota. "Cinereous Conebill", "Pico de cono cinéreo". Adaptado de Aves de Celendín (Conirostrum cinereum), por Pereyra, 2020, UNC.

Nota. "Golden Grosbeak", "Picogrueso dorado". Adaptado de Aves de Celendín (Pheucticus chrysogaster), por Guevara, 2020, UNC.

Phrygilus punensis

Figura D50

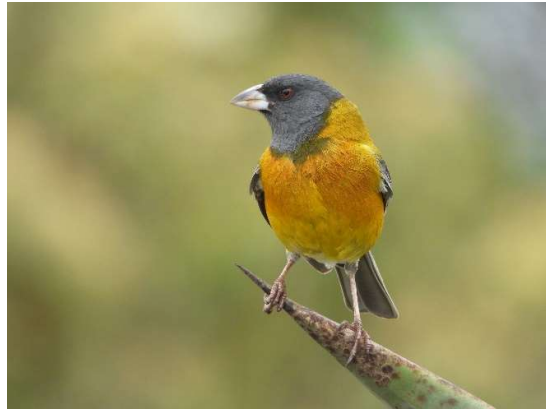

Nota. "Peruvian Sierra Finch", "Fringilo peruano". Adaptado de Aves de Celendín (Phrygilus punensis), por Guevara, 2020, UNC.

### Catamenia inornata

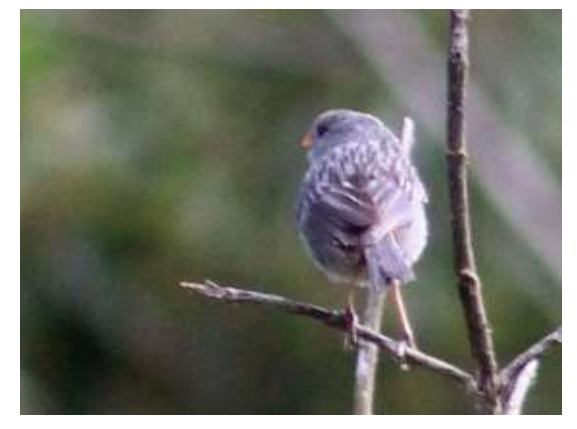

Nota. "Plain-colored Seedeater", "Semillero simple". Adaptado de Aves de Celendín (Catamenia inornata), por Vera, 2020, UNC.

## Figura D53

Saltator aurantiirostris

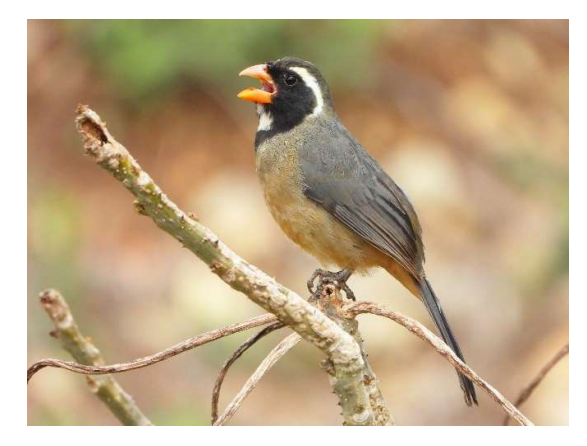

Nota. "Golden-billed Saltator", "Saltador de pico dorado". Adaptado de Aves de Celendín (Saltator aurantiirostris), por Guevara, 2020, UNC.

## Figura D52

Diglossa brunneiventris

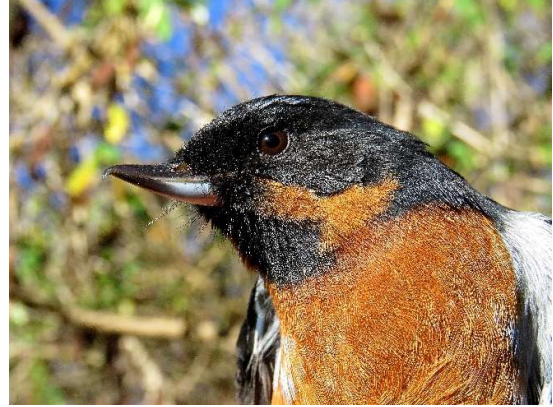

Nota. "Black-throated Flower-piercer", "Pincha-Flor de Garganta Negra". Adaptado de Aves de Celendín (Diglossa brunneiventris), por Roncal, 2020, UNC.

## Figura D54

Thlypopsis inornata

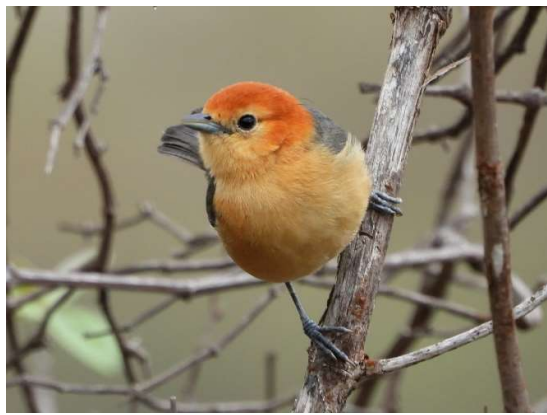

Nota. "Buff-bellied Tanager", " Tangara de Vientre Anteado". Adaptado de Aves de Celendín (Thlypopsis inornata), por Guevara, 2020, UNC.

### Thlypopsis ornata

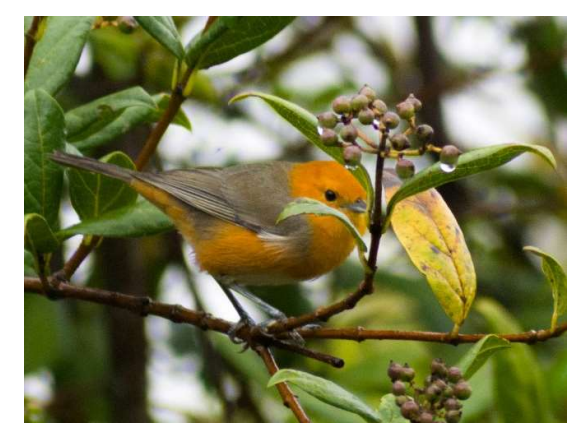

Nota. "Rufous-chested Tanager", " Tangara de pecho rufo". Adaptado de Aves de Celendín (Thlypopsis ornata), por Jondec, 2020, UNC.

### Figura D56

#### Anisognathus igniventris

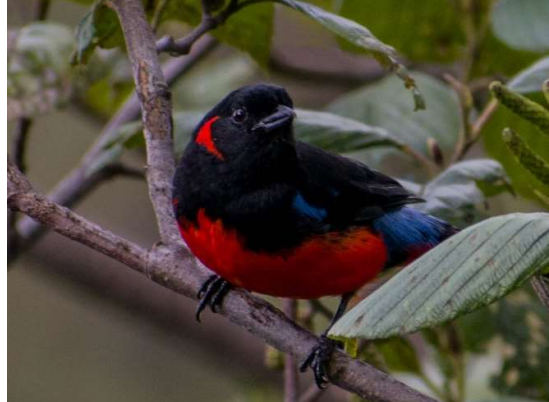

Nota. "Scarlet-bellied Mountain-Tanager", "Tangara de montaña de vientre escarlata". Adaptado de Aves de Celendín (Anisognathus igniventris), por Pereyra, 2020, UNC.

## Figura D57

Tangara vassorii

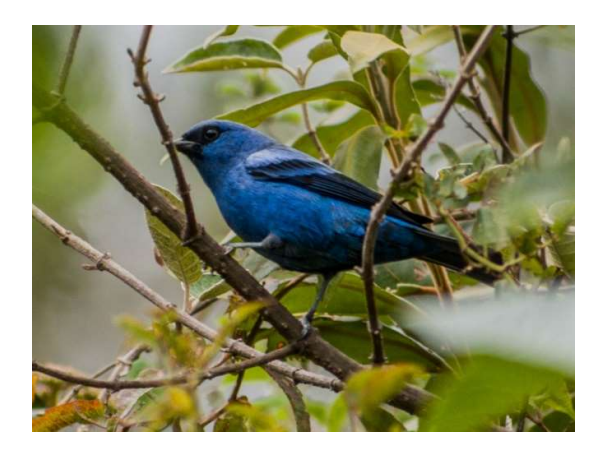

Nota. "Blue-and-black Tanager", "Tangara Azul y Negra". Adaptado de Aves de Celendín (Tangara vassorii), por Pereyra, 2020, UNC.

# Anexo E. Panel fotográfico: Impactos antropogénicos

# Figura E1

Deforestación

Figura E2

Ganadería

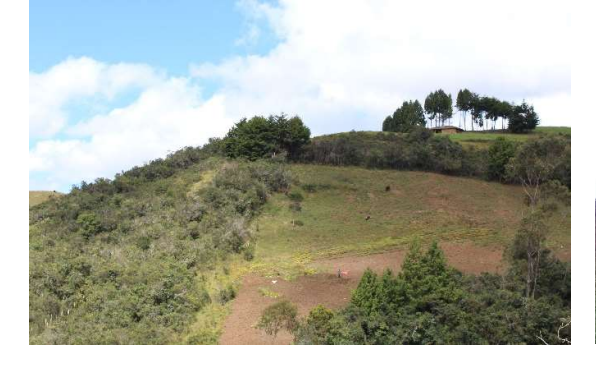

فالتقادير بالمستعدد 

Figura E3

Quemas

Figura E4

Monocultivos de pinos

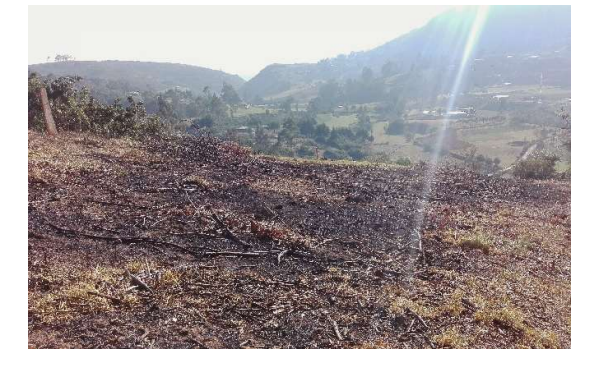

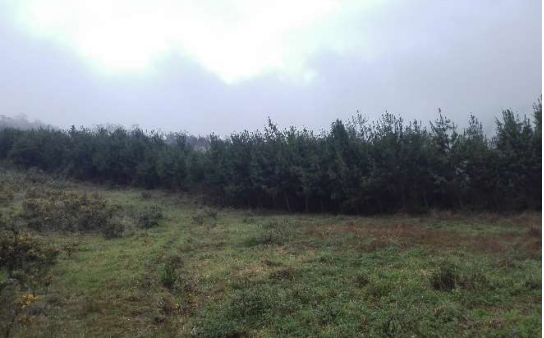

Figura E5

Residuos sólidos

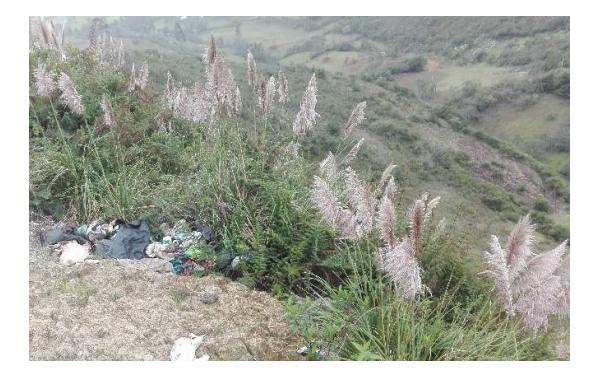

## FIRMAS:

) Ll …………………………………………………….

PhD**.** Manuel Roberto Roncal Rabanal

ASESOR ………………………………………………………. Bach. Javier Artemio Tavera Orihuela

TESISTA